Федеральное государственное бюджетное образовательное учреждение высшего профессионального образования «Чувашский государственный педагогический университет

им. И. Я. Яковлева»

На правах рукописи

Exf

КОЗЛОВА Екатерина Алексеевна

### Формирование компетентности в области информационных и коммуникационных технологий у бакалавров по направлению подготовки «Технология изделий легкой промышленности»

13.00.08 - теория и методика профессионального образования

Диссертация на соискание ученой степени кандидата педагогических наук

Научный руководитель: доктор педагогических наук, профессор Лавина Т. А.

Чебоксары  $-2015$ 

# **СОДЕРЖАНИЕ**

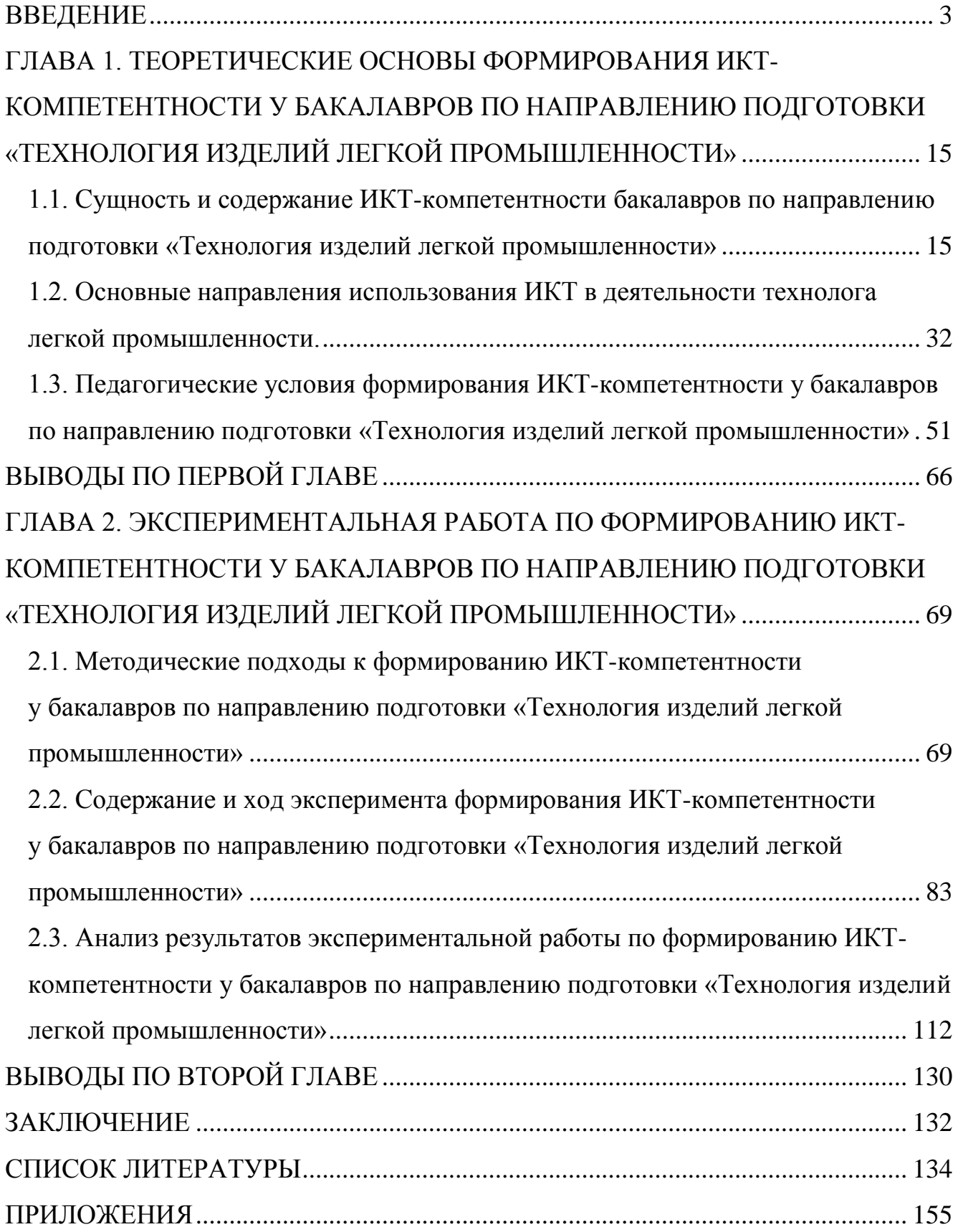

#### **ВВЕДЕНИЕ**

<span id="page-2-0"></span>**Актуальность исследования.** В современном мире информационные и коммуникационные технологии (ИКТ) внедрены практически во все сферы жизнедеятельности человека, в том числе и в профессиональную деятельность технолога легкой промышленности.

Одним из аспектов конкурентоспособности предприятия легкой промышленности является эффективность производственной деятельности организации, которая невозможна без компетентных специалистов, способных использовать современные технологии для решения профессиональных задач. Кроме того, анализ требований работодателей показал, что руководители предприятий легкой промышленности особое внимание уделяют компетентности технолога в области ИКТ, а именно умению работать с такими системами, как системы автоматизированного проектирования изделий и технологических процессов предприятия. Профессиональное образование технолога легкой промышленности в вузе реализуется по различным направлениям подготовки, в том числе, и в соответствии с Федеральным государственным образовательным стандартом высшего профессионального образования (ФГОС ВПО) по направлению подготовки бакалавров 262000 «Технология изделий легкой промышленности».

Анализ современного состояния предприятий легкой промышленности позволяет говорить о том, что технологи должны уметь работать с различными программными продуктами, позволяющими автоматизировать технологические процессы. К таким программным продуктам можно отнести системы автоматизированного проектирования (CAD), системы автоматизации технологии производства (CAM) и другие программные пакеты (в том числе гибридные). Данное программное обеспечение позволяет создавать и изменять техническую документацию, обрабатывать результаты технологических экспериментов, автоматизировать проектирование и производство изделий легкой промышленности и многое другое.

В связи с этим перед вузами ставится задача подготовить высококвалифицированных технологов легкой промышленности, сформировать у них компетентности в области ИКТ (ИКТ-компетентность). Высококвалифицированные ИКТ-компетентные технологи будут мобильны на постоянно меняющемся рынке труда, следовательно, будут конкурентоспособны и востребованы.

#### **Степень разработанности проблемы**

Вопросу формирования информационной компетентности у специалистов различных профилей и направлений посвятили свои работы такие исследователи, как З. М. Абдурагимова, С. Л. Атонасян, О. А. Козлов, А. Ю. Кравцова, Т. А. Лавина, М. Б. Лебедева, В. Ю. Никишина, Л. В. Отверченко, Е. А. Ракитина, И. В. Роберт, О. Г. Смолянинова, А. А. Темербекова и др.

Проблемы подготовки будущих технологов легкой промышленности были рассмотрены в работах Н. В. Воронова, О. Е. Гаврилова, И. С. Зака, Б. А. Козлова, В. И. Пименова, Е. А. Савельевой, Р. И. Сизовой и др.

Исследованиями в области текстильной и легкой промышленности занимались такие деятели, как Б. Н. Гусев, А. С. Далидович, Е. Б. Коблякова, К. Е. Перепелкин, В. Е. Романов, А. Г. Севостьянов, А. М. Сталевич, Е. Я. Сурженко, Н. Н. Труевцев и др.

Отдельным вопросам подготовки технологов легкой промышленности в аспекте обучения их работе с различными средствами ИКТ для решения профессиональных задач посвящены работы Н. В. Воронова, И. С. Зака, Б. А. Козлова, В. И. Пименова, Р. И. Сизовой и др.

Рассмотрев Федеральный государственный образовательный стандарт высшего профессионального образования по направлению подготовки бакалавров 262000 «Технология изделий легкой промышленности», можно сделать вывод, что знание ИКТ и умение использовать их является важной составляющей частью вузовского образования.

Несмотря на достаточно большое количество работ, посвященных возможности использования информационных и коммуникационных технологий

в профессиональной деятельности технолога, на возрастающие требования в области ИКТ работодателей к претендентам при приеме на работу на предприятия легкой промышленности, на декларирование во ФГОС ВПО по направлению подготовки бакалавров 262000 «Технология изделий легкой промышленности» компетенций, касающихся применения ИКТ, на данный момент остается недостаточно разработанной проблема формирования ИКТкомпетентности у бакалавров по направлению подготовки «Технология изделий легкой промышленности», в частности, теоретические и методические подходы к формированию ИКТ-компетентности у бакалавров по направлению подготовки «Технология изделий легкой промышленности», а также состав и содержание компетентности в области ИКТ.

В связи с этим в настоящее время выявляются следующие **противоречия** между:

– потребностью предприятий отрасли легкой промышленности в технологах, владеющих ИКТ, и низким уровнем сформированности компетентности в области ИКТ у бакалавров по направлению подготовки «Технология изделий легкой промышленности»;

– имеющимися возможностями ИКТ для автоматизации работы технологов легкой промышленности и недостаточной разработанностью педагогических условий, обеспечивающих эффективное формирования у них ИКТкомпетентности в вузе.

Данные противоречия позволили сформулировать **проблему** исследования: каковы педагогические условия, обеспечивающие эффективное формирование ИКТ-компетентности у бакалавров по направлению подготовки «Технология изделий легкой промышленности»?

Необходимость разрешения выявленных противоречий, актуальность и значимость указанной проблемы обусловили выбор темы исследования: Формирование ИКТ-компетентности у бакалавров по направлению подготовки «Технология изделий легкой промышленности».

**Цель исследования:** выявить и научно обосновать педагогические условия, обеспечивающие эффективное формирование ИКТ-компетентности у бакалавров по направлению подготовки «Технология изделий легкой промышленности».

**Объект исследования:** система профессиональной подготовки бакалавров по направлению подготовки «Технология изделий легкой промышленности».

**Предмет исследования:** процесс формирования ИКТ-компетентности у бакалавров, обучающихся по направлению подготовки «Технология изделий легкой промышленности» в вузе.

**Гипотеза исследования:** формирование ИКТ-компетентности у студента, обучающего по направлению подготовки «Технология изделий легкой промышленности» (квалификация (степень) «бакалавр») будет эффективным, если:

– раскрыты сущность и содержание ИКТ-компетентности бакалавров по направлению подготовки «Технология изделий легкой промышленности», разработаны критерии и показатели, охарактеризованы уровни ее сформированности;

– выявлены основные направления использования ИКТ в профессиональной деятельности технолога легкой промышленности;

– теоретически выявлены и экспериментально реализованы следующие педагогические условия: использование модульного подхода с применением технологий интерактивного обучения; создание информационной образовательной среды, включающей программные средства решения профессиональных задач, учебные модули, состоящие из теоретического материала, практико-ориентированных заданий и методического руководства к их выполнению; выполнение студентами проектов на основе межпредметной интеграции с дисциплинами профессионального цикла.

Для достижения поставленной цели исследования выдвинуты следующие **задачи исследования**:

1) раскрыть сущность и содержание, разработать критерии и показатели, охарактеризовать уровни сформированности ИКТ-компетентности у бакалавров по направлению подготовки «Технология изделий легкой промышленности»;

2) выявить основные направления ИКТ в профессиональной деятельности технолога легкой промышленности;

3) теоретически выявить педагогические условия, обеспечивающие эффективное формирование ИКТ-компетентности у студентов, обучающихся по направлению подготовки «Технология изделий легкой промышленности»;

4) экспериментально обосновать педагогические условия, обеспечивающие эффективное формирование ИКТ-компетентности у студентов, обучающихся по направлению подготовки «Технология изделий легкой промышленности».

**Методологической основой исследования** явились фундаментальные работы в области: педагогики и психологии (Ю. К. Бабанский, Л. С. Выготский, В. С. Леднев, И. Я. Лернер, В. В. Рубцов, Н. Ф. Талызина и др.); информатизации образования, подготовки педагогических кадров по этому направлению (Я. А. Ваграменко, О. А. Козлов, А. А. Кузнецов, Т. А. Лавина, М. П. Лапчик, И. В. Роберт и др.); исследования по проблемам развития личности как субъекта профессиональной деятельности (Б. Г. Ананьев, Л. С. Выготский, В. В. Карпов, Е. А. Климов, А. Н. Леонтьев, Б. Ф. Ломов, К. К. Платонов, С. Л. Рубинштейн).

К **теоретической основе** исследования можно отнести работы в области:

– педагогики и психологии, посвященные проблемам оптимизации образовательных процессов: Ю. К. Бабанский, Л. С. Выготский, П. Я. Гальперин, И. А. Зимняя, В. В. Краевский, В. С. Леднев, И. Я. Лернер, Р. С. Немов, М. М. Поташник, A. M. Пышкало, М. Н. Скаткин и др.;

– организации обучения в системе высшего профессионального образования: В. П. Беспалько, В. В. Краевский, В. А. Сластенин, П. И. Пидкасистый и др.;

– компетентностного подхода при подготовке специалиста: Н. Н. Абакумова, А. А Вербицкий, В. А. Демин, Э. Ф. Зеер, И. А. Зимняя, Н. В. Кузьмина, И. Ю. Малкова, А. В. Хуторской и др.;

– модульного подхода к подготовке специалиста: Л. И. Васильев, О. Л. Егорова, С. А. Ефимова, В. Б. Закорюкин, Н. Б. Лаврентьева, Дж. Рассел, Б. Ф. Скиннер, М. А. Чошанов, П. А. Юцявичене и др.;

– теории и практики подготовки специалистов различного уровня и профиля в области ИКТ: Л. Л. Босова, И. Г. Захарова, О. А. Козлов, А. А. Кузнецов, Т. А. Лавина, Л. П. Мартиросян, С. И Маслов, И. В. Роберт и др.;

– междисциплинарной интерграции: О. Ю. Афанасьева, Е. Г. Вишнякова, О. В. Данилова, А. И. Еремкин, Н. Д. Зиннатуллина, С. И. Золотова, Г. Р. Тимербаева, Т. Е. Титовец, С. В. Черемных и др.;

– подготовки будущих технологов легкой промышленности: Н. В. Воронов, И. С. Зак, Б. А. Козлов, В. И. Пименов, Е. А. Савельева, Р. И. Сизова и др.

Для решения поставленных задач были определены следующие **методы исследования:**

– теоретические методы: изучение психолого-педагогической, справочной и специализированной литературы, нормативно-правовых документов (ФГОС ВПО, примерная основная образовательная программа высшего профессионального образования по указанному ранее направлению и другие правовые материалы); анализ, сравнение, обобщение полученной информации;

– эмпирические методы: педагогический эксперимент, наблюдение, анкетирование, опрос, тестирование, статистическая обработка данных.

**Нормативно-правовую базу исследования** составили: Федеральный закон «Об образовании в Российской Федерации» (от 29 декабря 2012 г. № 273-ФЗ); «Концепция Федеральной целевой программы развития образования на 2011– 2015 гг.»; ФГОС ВПО 262000 «Технология изделий легкой промышленности» (квалификация (степень) «бакалавр»), утвержденный приказом Министерства образования и науки Российской Федерации от 22 декабря 2009 года № 786, Постановление Министерства труда и социальной защиты РФ от 21 августа 1998 г. № 37 Об утверждении Квалификационного справочника должностей руководителей, специалистов и других служащих.

#### **Экспериментальная база и этапы исследования.**

Эксперимент проводился на базе ФГБОУ ВПО «Чувашский государственный педагогический университет им. И. Я. Яковлева» (ЧГПУ им. И. Я. Яковлева). Всего в педагогическом исследовании был охвачен 51 студент, обучающийся по направлению подготовки «Технология изделий легкой промышленности».

#### **Исследование проводилось в три этапа:**

Первый этап – констатирующий. Данный этап включал в себя: изучение научной литературы (философской, психолого-педагогической, авторефератов и диссертаций по теме исследования); проведение анализа нормативных документов, основной образовательной программы по направлению подготовки «Технология изделий легкой промышленности»; определение цели, объекта, предмета, гипотезы исследования; разработку понятийного аппарата исследования; раскрытие сущности и содержания ИКТ-компетентности бакалавров по направлению подготовки «Технология изделий легкой промышленности»; разработку критериев и показателей, характеристики уровней сформированности ИКТ-компетентности у технологов легкой промышленности; выявление основных направлений использования ИКТ для автоматизации профессиональной деятельности технолога легкой промышленности; выявление педагогических условий, способствующих эффективному формированию ИКТкомпетентности у студента; теоретическое обоснование данных педагогических условий.

Второй этап – формирующий. Данный этап включал проведение формирующего этапа эксперимента, который был направлен на реализацию вышеуказанных педагогических условий, способствующих эффективному формированию ИКТ-компетентности у студентов, обучающихся по направлению подготовки «Технология изделий легкой промышленности».

Третий этап – итоговый. Включает обработку, обобщение полученных результатов педагогического эксперимента; уточнение теоретических

и экспериментальных данных; оформление материалов в виде диссертации на соискание ученой степени кандидата наук.

**Научная новизна исследования** заключается в:

– раскрытии сущности и содержания ИКТ-компетентности бакалавров по направлению подготовки «Технология изделий легкой промышленности»

– разработке критериев (мотивационный, когнитивный и деятельностный) и показателей, характеристике уровней (низкий, средний, высокий) сформированности ИКТ-компетентности у бакалавров, обучающихся по направлению подготовки «Технология изделий легкой промышленности»;

– выявлении основных направлений использования ИКТ для автоматизации профессиональной деятельности технолога легкой промышленности;

– теоретическом выявлении и экспериментальном обосновании педагогических условий эффективного формирования ИКТ-компетентности у будущих технологов легкой промышленности.

**Теоретическая значимость исследования** заключается в том, что его результаты вносят определенный вклад в теорию и методику профессионального образования; раскрыта сущность и содержание ИКТ-компетентности технолога легкой промышленности; определены критерии, показатели и характеристика уровней сформированности ИКТ-компетентности у бакалавров, обучающихся по направлению подготовки «Технология изделий легкой промышленности»; выявлены основные направления использования ИКТ в профессиональной деятельности технолога легкой промышленности; выявлены педагогические условия, обеспечивающие эффективность формирования ИКТ-компетентности у будущих технологов легкой промышленности.

**Практическая значимость исследования** заключается в том, что применение основных положений и выводов диссертации позволяет повысить уровень сформированности ИКТ-компетентности у студентов, обучающихся по направлению подготовки «Технология изделий легкой промышленности». Использование учебно-методического обеспечения дисциплины «Компьютерный дизайн»: модульное содержание, комплект практико-ориентированных заданий,

тематика проектов (отражающих межпредметную интеграцию с дисциплинами профессионального цикла), а также методические руководства к их выполнению с использованием стандартного и специального программного обеспечения способствует совершенствованию процесса формирования ИКТ-компетентности у технологов легкой промышленности.

Результаты исследования могут быть использованы в процессе формирования ИКТ-компетентности у обучающихся в вузах, в учреждениях среднего профессионального образования, а также в системе дополнительного образования технологов легкой промышленности.

**Обоснованность и достоверность** полученных результатов исследования обеспечиваются опорой на методологические и теоретические основы подготовки технологов легкой промышленности; выбором методов исследования, соответствующих его объекту, предмету, цели и задачам; анализом состояния проблемы исследования в педагогической теории и практике; значимостью экспериментальных данных; достижением положительных результатов подготовки бакалавров по направлению подготовки «Технология изделий легкой промышленности».

**Апробация и внедрение** полученных результатов диссертационного исследования в образовательную практику вуза осуществлялись в ходе обучения студентов по основной образовательной программе высшего профессионального образования «Технология изделий легкой промышленности» (квалификация (степень) «бакалавр»).

Основные положения и результаты исследования докладывались и получали положительную оценку на научных семинарах и заседаниях кафедры информационных технологий, научно-практических конференциях:

– Всероссийская научно-практическая конференция «Информационные технологии в науке и образовании» (ИТО-Чебоксары-2013);

– Международная конференция «Фундаментальные и прикладные проблемы механики деформируемого твердого тела, математического моделирования и информационных технологий»;

– Всероссийская научно-практическая конференция «Информационные технологии в науке и образовании» (ИТО-Чебоксары-2014);

– XXXII Всероссийская научно-практическая конференция «Проблемы и перспективы развития образования в России».

Результаты исследования нашли отражение в статьях, опубликованных автором, общим объемом 4,28 п. л. (всего 11 работ, в том числе 3 опубликованы в ведущих рецензируемых научных журналах и изданиях, рекомендованных ВАК Министерства образования и науки РФ).

#### **На защиту выносятся следующие положения:**

1. ИКТ-компетентность бакалавров по направлению подготовки «Технология изделий легкой промышленности» представляет собой интегративное профессионально-личностное образование, включающее в себя направленность бакалавров на использование ИКТ в профессиональной деятельности, потребность в образовании и самообразовании в области ИКТ в целях совершенствования и автоматизации деятельности технолога; знания о возможности использования ИКТ при осуществлении научноисследовательской, производственно-технической, управленческой и проектной деятельности в соответствии со спецификой деятельности предприятий легкой промышленности, о возможностях и основных типах ИКТ, применяемых в производстве изделий легкой промышленности, а также умения и навыки их использования.

Критерии и показатели ИКТ-компетентности бакалавров по направлению подготовки «Технология изделий легкой промышленности» (*мотивационный –* заключается в потребности студента использовать ИКТ при решении профессиональных задач, готовности к освоению новых возможностей ИКТ при изучении научно-технической информации и проведения вычислительных экспериментов, совершенствовании технологических процессов производства изделий легкой промышленности, а также при организационном управлении предприятием легкой промышленности на базе ИКТ*; когнитивный* – знания о возможностях использования ИКТ при осуществлении научноисследовательской, производственно-технической, управленческой и проектной деятельности, знание основных типов ИКТ, систем, используемых в производстве технических изделий легкой промышленности*; деятельностный –* умения и навыки работы студента с информацией при непосредственном использовании различных современных технических средств).

2. Основные направления использования ИКТ в профессиональной деятельности технолога легкой промышленности:

– проектирование деталей и готовых изделий легкой промышленности, используя системы автоматизированного проектирования;

автоматизация технологических процессов предприятия легкой промышленности;

– поиск информации об отечественном и зарубежном опытах исследования в области технологии изделий легкой промышленности посредством сети Интернет;

– использование нормативно-правовой и справочной информации, в том числе информации, хранящейся в глобальной сети Интернет;

– подготовка научно-технических отчетов по результатам выполненного исследования в области оптимизации технологического процесса;

– автоматизация проектирования процессов управления производственной деятельностью;

– формирование различных баз данных о номенклатуре товара и комплектующих путем ввода информации в стандартные формы;

– автоматизация подготовки специализированной отчетности и учета товаров легкой промышленности.

3. Эффективность формирования ИКТ-компетентности у бакалавров по направлению подготовки «Технология изделий легкой промышленности» обуславливается реализацией следующих педагогических условий:

– использование модульного подхода с применением технологий интерактивного обучения;

– создание информационной образовательной среды, включающей программные средства решения профессиональных задач, учебные модули, состоящие из теоретического материала, практико-ориентированных заданий и методического руководства к их выполнению;

– выполнение студентами проектов на основе межпредметной интеграции с дисциплинами профессионального цикла.

**Структура работы.** Диссертация состоит из введения, двух глав, заключения, списка литературы и приложений.

## <span id="page-14-0"></span>**ГЛАВА 1. ТЕОРЕТИЧЕСКИЕ ОСНОВЫ ФОРМИРОВАНИЯ ИКТ-КОМПЕТЕНТНОСТИ У БАКАЛАВРОВ ПО НАПРАВЛЕНИЮ ПОДГОТОВКИ «ТЕХНОЛОГИЯ ИЗДЕЛИЙ ЛЕГКОЙ ПРОМЫШЛЕННОСТИ»**

### <span id="page-14-1"></span>**1.1. Сущность и содержание ИКТ-компетентности бакалавров по направлению подготовки «Технология изделий легкой промышленности»**

Формирование ИКТ-компетентности у бакалавров по направлению подготовки «Технология изделий легкой промышленности» является важной составной частью обучения технолога, так как без информационных технологий невозможно представить ни одно предприятие в настоящее время.

Для того чтобы определить сущность ИКТ-компетентности бакалавров по направлению подготовки «Технология изделий легкой промышленности», рассмотрим термины «компетенция», «компетентность» и «ИКТкомпетентность».

В работах А. Л. Журавлева, Н. Ф. Талызиной, А. И. Щербакова [\[156](#page-149-0)[;159](#page-149-1)[;185\]](#page-151-0) и других ученых понятие «компетентность» включает в себя знания, умения, навыки и способы выполнения деятельности.

Рассмотрев труды А. А. Реан, Я. Л. Коломинского [\[133\]](#page-146-0), Дж. Равена [\[130\]](#page-146-1), В. М. Шепель [\[182\]](#page-151-1), В. А. Демина [\[50\]](#page-137-0), А. В. Родионовой [\[144\]](#page-147-0), П. Вейлла [\[34\]](#page-136-0), М. Мескона, М. Альберта, Ф. Хедоури [\[105\]](#page-143-0), мы определили, что *компетентность* – это умение активно использовать полученные личные и профессиональные знания и навыки в условиях быстро меняющихся требований внешней среды.

Педагог В. С. Безрукова в своем энциклопедическом словаре понятие «компетентность» определяет, как «уровень квалификации и профессионализма специалиста», который складывается из мотивации к постоянному обновлению знаний, использования полученных знаний для решения различных задач, гибкости методов профессиональной деятельности и способностью выбирать оптимальные способы деятельности. [\[18\]](#page-134-0)

Таким образом, под понятием компетентности будем понимать профессиональную характеристику личности, которая формируется из способности человека применять знания на практике, мотивации к самообразованию и способности оптимизации своей профессиональной деятельности.

Определения «компетентности» близки по своему значению, в то время как, «компетенция» в различных источниках трактуется не однозначно. Термин «компетенция» объясняется как «совокупность полномочий (прав и обязанностей) какого-либо органа или должностного лица, установленная законом, уставом данного органа или другими положениями» [\[27\]](#page-135-0), «обладание знаниями, позволяющими судить о чем-либо» [\[28\]](#page-135-1), «область вопросов, в которых кто-либо хорошо осведомлен» [\[103\]](#page-143-1). В других источниках компетенция представляет собой «личные возможности должностного лица, его квалификации (знания и опыт), позволяющие ему принимать участие в разработке определенного круга решений или решать самому вопросы благодаря наличию у него определенных знаний и навыков» [\[74\]](#page-140-0).

Таким образом, при определении компетенции необходимо обращать внимание на конкретные ситуации, к которым они относятся. Следовательно, общей особенностью при представлении определения «компетенция» является понимание его как способности человека справляться с различными проблемами, как совокупность знаний, умений и навыков, которые необходимы для выполнения определенной работы.

В дидактике Фоменко Н. А. понятие «компетенция» рассматривает как готовность личности к трудовой деятельности, которая формируется при обучении, самообучении и опыта профессиональной деятельности. [\[172\]](#page-150-0)

Согласно Э. Ф. Зеер, О. Н. Шахматовой [\[61\]](#page-139-0) профессиональная компетенция представляет собой совокупность профессиональных знаний, умений и способы выполнения профессиональной деятельности.

А. В. Хуторской дает следующее определение компетенции: «*Компетенция* – включает совокупность взаимосвязанных качеств личности (знаний, умений, навыков, способов деятельности), задаваемых по отношению к определенному кругу предметов и процессов, и необходимых для качественной продуктивной деятельности по отношению к ним». [\[176\]](#page-151-2)

Следовательно, компетенция является производным понятием от «компетентности» и обозначает сферу приложения знаний, умений и навыков человека (О. Е. Ломакина).

Во многих публикациях используется термин «ключевая компетенция» или «ключевая профессиональная компетенция». Ключевыми компетенциями являются компетенции, которыми должен обладать каждый член общества, и компетенции, которые можно применить в различных ситуациях. Таким образом, можно поделить компетенции общезначимые и применимые в определенных моментах.

Совет Европы выделяет пять основных групп ключевых компетенций:

1. Политические и социальные компетенции, которые отвечают за умение брать ответственность на себя, совместно принимать решения, решать конфликты мирным путем, активно участвовать в жизни демократического общества.

2. Компетенции, относящиеся к жизни в поликультурном обществе. Данные компетенции обращены на воспитание в молодежи толерантности.

3. Компетенции, определяющие необходимость владения несколькими языками, которые сбрасывают границы между людьми и способствуют общению.

4. Компетенции, относящиеся к информационному обществу: способность к фильтрации информации, распространяемой в средствах массовой информации, и критическому отношению к ней.

5. Компетенции, направленные на формирование у учащихся мотивации к обучению в течение всей жизни как в профессиональном плане, так и в общественной жизни.

Но наиболее важной задачей перед учебными заведениями профессионального образования является овладение ключевыми профессиональными компетенциями.

В связи с повсеместным внедрением информационных и коммуникационных технологий в жизнь людей приводит к необходимости подготовки специалистов, способных активно использовать ИКТ для решения личных и профессиональных задач, а также ориентироваться в условиях быстро меняющейся информационной среде.

Н. Р. Алексеева, С. А. Бешенков, Я. А. Ваграменко, И. Е. Вострокнутов, Т. А. Дюжева, А. А. Кузнецов, О. А. Козлов, М. П. Лапчик, А. С. Лесневский, Н. И. Пак, И. В. Роберт, И. А. Румянцев, Е. Т. Яруськина и другие научные деятели занимались рассмотрением понятия «ИКТ-компетентность».

А. А. Кузнецов определяет ИКТ-компетентность, как способность личности эффективно применять современные технические знания и умения в жизни [\[83\]](#page-141-0).

Согласно работе В. Ю. Никишиной профессиональная информационная компетентность специалиста – это «интегративная характеристика личности», обладающая знаниями, умениями, навыками, которые позволяют решать различные профессиональные задачи при помощи современных технологий и компьютерных сетей [\[113\]](#page-144-0).

Можно сделать вывод, что *ИКТ-компетентность* – это способность индивида использовать информационные и коммуникационные технологии для решения различного рода задач и вопросов, чтобы успешно жить и работать в условиях информационного общества.

Отверченко Л. В. определяет формирование профессиональной информационной компетентности как «целенаправленное управляемое продвижение студентов в освоении теоретических представлений и способов деятельности соответствующих информационных (компьютерных) процессов и технологий» [\[117\]](#page-145-0).

Данный исследователь определяет информационную компетентность обучаемых как «ключевая компетентность индивида в информационном обществе» и указывает четыре уровня информационной культуры:

1) информация как основа гражданских прав и свобод современного индивида;

2) целенаправленное использование ИКТ в самообучении и будущей профессиональной деятельности;

3) формирование понимания, что ИКТ являются неотъемлемой частью профессиональной и общественной жизни;

4) формирование минимальных навыков и знаний для работы на компьютере, в которое входит программирование, компьютерное моделирование, способы хранения, передачи, поиска и обработка информации.

На данный момент существует достаточно большое количество научной литературы посвящено формированию ИКТ-компетентности как студентов педагогического профиля, так и педагогов. Определим понятие «ИКТкомпетентность бакалавров по направлению подготовки «Технология изделий легкой промышленности». Для этого рассмотрим сферу деятельности технологов легкой промышленности, проанализируем ФГОС ВПО по направлению подготовки 262000 «Технология изделий легкой промышленности» (квалификация (степень) «бакалавр»).

Согласно вышеуказанному ФГОС ВПО областью профессиональной деятельности технологов легкой промышленности является различные технологии проектирования и изготовления изделий легкой промышленности, при этом технологии должны быть современными, конкурентоспособными и ресурсосберегающими [\[171\]](#page-150-1).

Объектами технической деятельности бакалавров определены: различного рода швейные изделия, обувь, изделия из меха и кожи, технологические процессы, оборудование производства изделий легкой промышленности, а также нормативно-техническая документация, средства и методы контроля качества полуфабрикатов и готовой продукции. [\[171\]](#page-150-1).

Профессиональную деятельность технологов легкой промышленности можно поделить на виды: научно-исследовательскую, производственнотехническую, организационно-управленческую и проектную.

В соответствии с видами деятельности в образовательном стандарте указаны следующие задачи бакалавров [\[171\]](#page-150-1):

1) научно-исследовательская деятельность: изучать отечественный и зарубежный опыта исследования, а также научно-техническую документацию; проводить вычислительные эксперименты при помощи использования стандартных программных продуктов, которые позволяют прогнозировать свойств изделий из различных материалов; участвовать в исследовательской деятельности свойств различных материалов по определенной методике; проводить исследование и оптимизацию процессов обеспечения качества выпускаемой продукции с использованием информационных технологий и различных технических средств;

2) производственно-техническая деятельность: планировать и эффективно управлять технологическими процессами производства изделий легкой промышленности; контролировать параметров качества поэтапного изготовления деталей, полуфабрикатов и готовой продукции; оценивать и планировать затраты; использовать различные алгоритмы и программы расчетов параметров технологического процесса; проектировать и контролировать технологические процессы производства изделий легкой промышленности; оценивать возможности инновационных процессов или технологий; анализировать и оценивать организацию производственного процесса и соответствие достигнутого результата планируемому; подготавливать документацию по менеджменту качества технологических процессов; контролировать соблюдение экологической безопасности;

3) организационно-управленческая деятельность: организовать и управлять работой отдела исполнителей, а также курировать исполнение оперативных планов работы производственных подразделений; составлять технологическую документацию (графики работы, инструкций, заявок на комплектующие оборудования и материалы); на основе экономического анализа подготавливать данные для выбора и обоснования научно-технических и организационных решений; проводить организационно-плановые расчеты по созданию или реорганизации производственных участков;

4) проектная деятельность: определять цели проекта, находить оптимальные технические и дизайнерские способы их достижения и решения; собирать и анализировать исходные данные для проектирования продукции легкой промышленности; рассчитывать и проектировать детали и технические процессы легкой промышленности в соответствии с техническим заданием; разрабатывать проекты изделий легкой промышленности с учетом художественно-эстетических, экономических и утилитарно-технических параметров; разрабатывать проектную, рабочую техническую документацию и оформлять законченные проектно-конструкторские работы; контролировать соответствие разрабатываемых проектов и технической документации, техническим условиям, нормам и другим документам; проводить техническоэкономическое обоснование процессов.

В отличие от государственных образовательных стандартов высшего профессионального образования второго поколения ФГОС ВПО опираются на компетентностный подход. Суть данного подхода заключается в том, что целью образования является не качество метода и процесса обучения, а его результат.

Рассмотрим ИКТ-компетенции, которые должен освоить студент, обучающийся по направления подготовки «Технология изделий легкой промышленности». Согласно ФГОС ВПО по указанному направлению компетенции поделены на две группы: общекультурные и профессиональные. В свою очередь профессиональные компетенции подразделяются в соответствии с различными видами профессиональной деятельности на общепрофессиональные, научно-исследовательские, производственнотехнические, организационно-управленческие и проектные. Выделим общекультурными и профессиональными компетенциями, которые связаны с использованием ИКТ, согласно ФГОС ВПО [\[171\]](#page-150-1):

 понимать сущность и значение информации в развитии современного информационного общества, сознавать опасности и угрозы, возникающие в этом

процессе, соблюдать основные требования информационной безопасности, в том числе защиты государственной тайны (ОК-11);

 использовать основные методы, способы и средства получения, хранения, переработки информации, навыки работы с компьютером как средством управления информацией (ОК-12);

работать с информацией в глобальных компьютерных сетях (ОК-13);

 подготавливать презентации, научно-технические отчеты и доклады по результатам выполненных исследований (ПК-6);

 вести профессиональную деятельность с применением классических и инновационных технологий в проектировании и изготовлении швейных, трикотажных изделий, обуви, аксессуаров, кожи, меха, кожгалантереи (ПК-7);

 применять информационные технологии при проектировании процессов изготовления изделий легкой промышленности (ПК-16);

 проектировать конструкции изделий легкой промышленности и технологические процессы с использованием систем автоматизированного проектирования (ПК-17).

Проанализировав данные компетенции, мы можем сделать вывод, что выпускник должен знать основные понятия, изучаемые в информатике (принципы, методы обработки, хранение и передача информации; программирование и алгоритмизация; файловые системы). А также бакалавр должен обладать навыками составления алгоритмов решения типовых задач; пользования пакетов программ для обработки текстовой и графической информации; основами подготовки презентации и отчетов, работы с системами автоматизированного проектирования и т. д. Для формирования ИКТкомпетентности у студента необходимо использовать программные продукты от пакета «Microsoft Office» до систем автоматизированного проектирования «Lectra», «PAD System» или «Грация». Более подробно рассмотрим программы во втором параграфе данной главы.

Таким образом, перед преподавателями вуза ставится необходимость подготовки высококвалифицированных ИКТ-компетентных бакалавров по направлению подготовки «Технология изделий легкой промышленности».

Исходя из рассмотренного материала, определим понятие ИКТкомпетентности технологов легкой промышленности.

ИКТ-компетентность бакалавра по направлению подготовки «Технология изделий легкой промышленности» – это интегративное профессиональноличностное образование, включающее в себя направленность бакалавров на использование ИКТ в профессиональной деятельности, потребность в образовании и самообразовании в области ИКТ в целях совершенствования и автоматизации деятельности технолога; знания о возможности использования ИКТ при осуществлении научно-исследовательской, производственнотехнической, управленческой и проектной деятельности в соответствии со спецификой деятельности предприятий легкой промышленности, о возможностях и основных типах ИКТ, применяемых в производстве изделий легкой промышленности, а также умения и навыки их использования.

Рассмотрим более подробно процесс формирования ИКТ-компетентности у бакалавров по направлению подготовки «Технология изделий легкой промышленности». Как уже было указано ранее, действующие федеральные государственные образовательные стандарты рекомендуют построить учебный процесс, опираясь на компетентностный подход. Цели и задачи компетентностного подхода рассмотрены такими научными деятелями как А. А. Вербицкий, Н. С. Власова, Э. Ф. Зеер, И. А. Зимняя, Н. В. Кузьмина, А. В. Хуторский и др.

В ЧГПУ им. И.Я. Яковлева в соответствии с вышеуказанным ФГОС ВПО была разработана основная образовательная программа высшего профессионального образования по направлению подготовки «Технология изделий легкой промышленности» профиль «Технология швейных изделий». Согласно учебному плану [\[170\]](#page-150-2) данной образовательной программы на реализацию вышеуказанных компетенций было выделено 16 дисциплин

гуманитарного, социального и экономического цикла, 14 дисциплин математического и естественнонаучного цикла и 30 дисциплин профессионального цикла. Рассмотрим те из них, которые направлены на подготовку студентов в области использования ИКТ: «Информатика» (6 зачетных единиц или 216 академических часов); «Компьютерный дизайн» (6 зачетных единиц); «Система автоматизированного проектирования (САПР) технологических процессов швейного производства» (6 зачетных единиц); «Система автоматизированного проектирования (САПР) одежды», «Теоретические основы компьютерного проектирования швейных изделий» (6 зачетных единиц). По окончанию изучения данных дисциплин определим основные знания, умения и навыки, которыми должен овладеть студент.

После прохождения дисциплины «Информатика» согласно данной рабочей учебной программе обучающийся должен:

*знать*: сущность и значение информации в современном информационном обществе; приемы и методы обеспечения информационной безопасности; основные принципы обработки и передачи информации; устройство компьютерных сетей; методы и средства сбора, обработки и хранения информации; базовые системные программные продукты и пакеты прикладных программ.

*уметь*: получать информацию в локальных и глобальных компьютерных сетях; использовать возможности сети Интернет для налаживания оперативного обмена информацией; использовать технологии сбора, размещения, хранения, преобразования и передачи данных в информационных системах; производить поиск информации, составлять и оформлять документы и презентации с использованием современных компьютерных технологий; выполнять расчеты при помощи прикладных компьютерных программ.

*владеть*: навыками работы с различными программными продуктами: текстовым редактором «Microsoft Word», табличной программой «Microsoft Excel», программой «PowerPoint», с различными Интернет-браузерами и операционной системой «Windows».

По окончании изучения дисциплины «Компьютерный дизайн» студент:

*знает:* основные виды (типы) компьютерной графической информации; способы создания и редактирования графической информации с использованием электронно-вычислительных машин (ЭВМ); представление цветовых диапазонов (моделей) в ЭВМ; основные компьютерные графические редакторы, которые используются на данный момент в мире.

*умеет:* различать виды графической информации и способы представления их на ЭВМ; использовать различные графические редакторы для создания и редактирования растровой и векторной графических изображений; работать с цветами при создании и редактировании изображения; создавать презентации с использованием мультимедийной программы.

*владеет:* навыками работы с программными продуктами «Corel DRAW», «Adobe Photoshop», «Adobe Flash».

В результате изучения дисциплины «Система автоматизированного проектирования технологических процессов (САПР ТП) швейного производства» студент должен:

*знать*: основные компоненты систем автоматизированного проектирования технологических процессов, подсистемы графического обеспечения технологического проектирования.

*уметь*: проектировать технологический процесс в среде САПР ТП, создавать или дополнять информационную базу системы, разрабатывать электронные технологические документы, создавать операционные эскизы, разрабатывать технологические процессы для заданного швейного изделия.

*владеть*: специальной терминологией, навыками компьютерной грамотности.

Дисциплины «Система автоматизированного проектирования (САПР) одежды» и «Теоретические основы компьютерного проектирования швейных изделий» имеют схожее содержание (данные дисциплины располагаются в одном блоке дисциплин по выбору студентов). Согласно рабочим программа данных дисциплин студент должен:

*Знать:* основные принципы построения САПР, ее состав, структуру; виды машинной графики; основные виды существующих САПР швейных изделий, их преимущества и недостатки; типовой набор подсистем швейной САПР, их функции и назначение.

*Уметь:* выполнять задачи проектирования одежды с использованием компьютерной графики; использовать графические редакторы и программные комплексы специального назначения для разработки чертежей базовых и модельных конструкций швейных изделий, проектирования лекал, построения градационных чертежей лекал; выполнять вывод на печать результаты работы, их проверку; вносить корректирующие изменения переноса результатов работы между различными САПР; разбираться в основных теоретических вопросах работы САПР швейных изделий; создавать чертежи базовых и модельных конструкций швейных изделий разного ассортимента; оформлять лекала деталей швейных изделий; выполнять градацию и раскладку деталей швейных изделий.

*Владеть:* специальной терминологией, навыками компьютерной грамотности.

Установим критерии и показатели уровня сформированности ИКТкомпетентности у бакалавров по направлению подготовки «Технология изделий легкой промышленности».

При рассмотрении структуры компетентности обычно выделяют четыре или пять компонентов. С. В. Тришина [\[168\]](#page-150-3) в своей работе выделяет пять компонентов информационной компетентности: когнитивный, ценностномотивационный, технико-технологический, коммуникативный и рефлексивный. В. В. Котенко и С. Л. Сурменко [\[81\]](#page-141-1) указывают в своей работе четыре компонента: когнитивный, ценностно-мотивационный, деятельный и педагогическая рефлексия.

Разница двух классификаций структуры информационной компетенции заключается в том, что деятельный компонент В. В. Котенко и С. Л. Сурменко включает два компонента технико-технологический и коммуникативный С. В. Тришиной. Согласно анализу М. Н. Евстигнеева данные классификации не могут быть использованы на практике, они носят лишь теоретический характер: «не существует четкой грани между умениями, составляющими разные компоненты», так как большинство умений можно отнести к нескольким компонентам [\[51\]](#page-138-0).

На данный момент существует достаточно большое количество деление уровней: репродуктивный, адаптивный, эвристический и творческий (Т. А. Лавина); профессионально-ознакомительный, профессиональноисследовательский, профессионально-творческий (Н. М. Яковлева); первоначальное умение, низкий, средний, высокий, совершенное умение (Г. А. Засобина). Остановимся на уровне (низкий, средний, высокий) по каждому из критериев: мотивационный, когнитивный и деятельностный, предложенный педагогом В. П. Беспалько.

Мотивация предполагает стимуляцию человека к выполнению какой-либо деятельности. Для работника это может быть заработная плата, премии, грамоты, благодарности, благоприятная окружающая рабочая среда, интерес к работе и др. Для студента мотивацией в обучении – это интерес к учебе и будущей профессии, а также интерес к знаниям, получению стипендии и т. д.

Мотивационный критерий формирования ИКТ-компетентности у студентов заключается в потребности обучающихся в использовании ИКТ при решении профессиональных задач, а также в самообразовании в области ИКТ: готовности к освоению новых возможностей ИКТ при изучении научно-технической информации и проведения вычислительных экспериментов, совершенствовании технологических процессов производства изделий легкой промышленности, а также при организационном управлении швейным предприятием на базе ИКТ.

Когнитивный критерий включает знания студента о возможностях использования ИКТ при осуществлении научно-исследовательской, производственно-технической, управленческой и проектной деятельности; знания основных типов ИКТ систем, используемых в производстве технических изделий легкой промышленности.

Следующий критерий – деятельностный. Данный критерий включает в себя навыки работы с персональным компьютером и программными обеспечениями, позволяющие автоматизировать и оптимизировать рабочий процесс технолога швейных изделий умения и навыки работы студента с информацией при непосредственном использовании различных современных технических средств, а также способность использовать ИКТ для автоматизации рабочего процесса.

Опираясь на работу В. П. Беспалько, выделим три уровня сформированности ИКТ-компетентности, выбрав в качестве критерия степени самостоятельности и осознанности действий. Низкий уровень ИКТкомпетентности технолога легкой промышленности характеризуется отсутствием или слабой выраженностью мотивов использования ИКТ в целях автоматизации профессиональной деятельности, частичными знаниями в области использования ИКТ в профессиональной деятельности технолога легкой промышленности, он может использовать ИКТ по заданному алгоритму или копировать действия других. Средний уровень ИКТ-компетентности технолога легкой промышленности характеризуется наличием мотивов в использовании ИКТ в целях автоматизации профессиональной деятельности, базовыми знаниями ИКТ, он может в самостоятельно переносить усвоенные способы (алгоритмы) деятельности с применением ИКТ в новые, но типичные профессиональные задачи. Высокий уровень ИКТ-компетентности технолога легкой промышленности характеризуется направленностью на творческую деятельность, получением новой информации, владением знаниями комплексного использования ИКТ в целях оптимизации производственных процессов на предприятии легкой промышленности, он готов к комплексному использованию в своей профессиональной деятельности ИКТ, умеет самостоятельно поставить задачи, выбрать методы и средства для их решения, оценивать результаты применения выбранных методов.

Более подробная характеристика уровней для каждого критерия представлена в таблице 1.

Критерии, показатели и характеристика уровней сформированности ИКТ-компетентности у бакалавров по направлению подготовки «Технология изделий легкой промышленности»

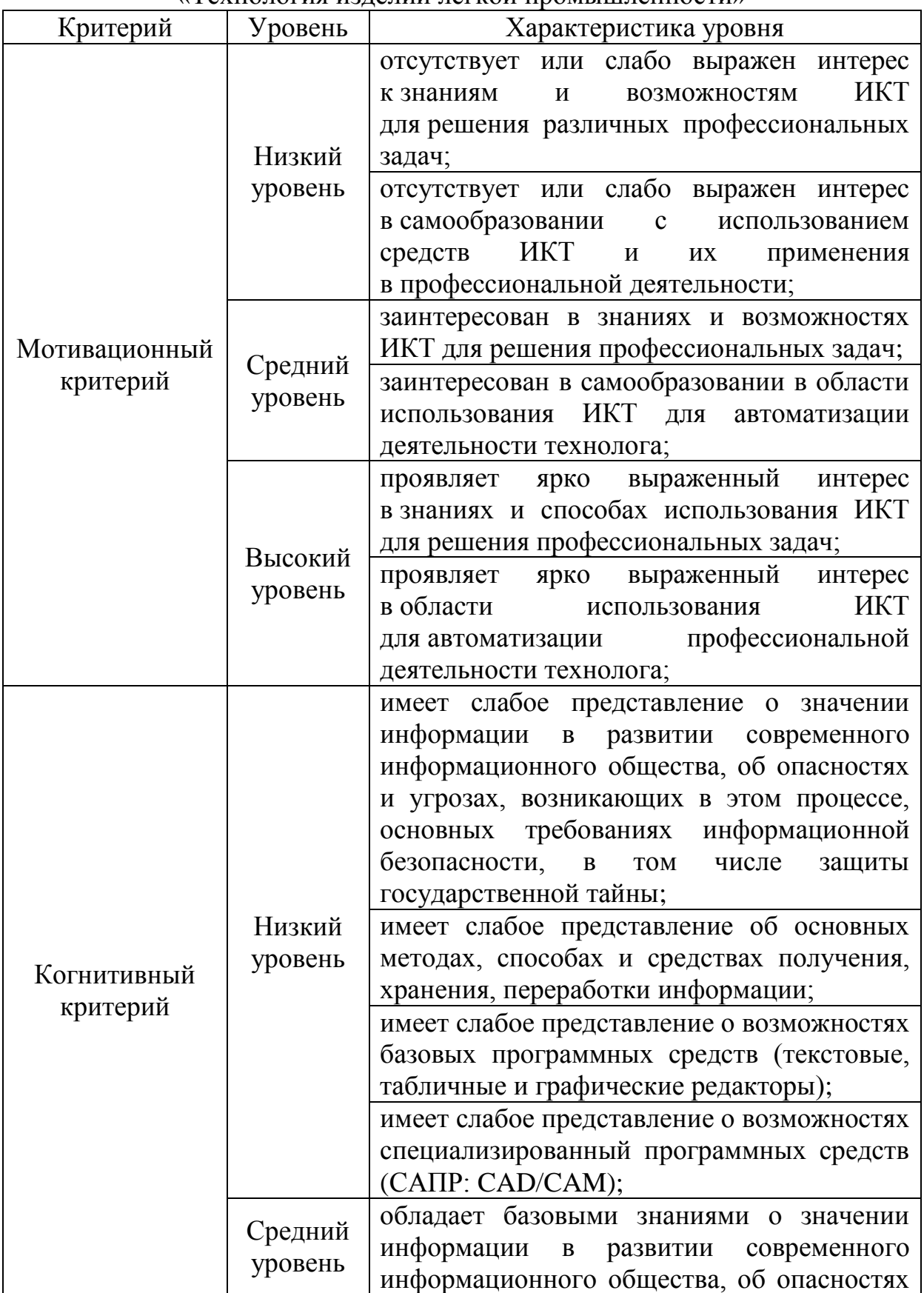

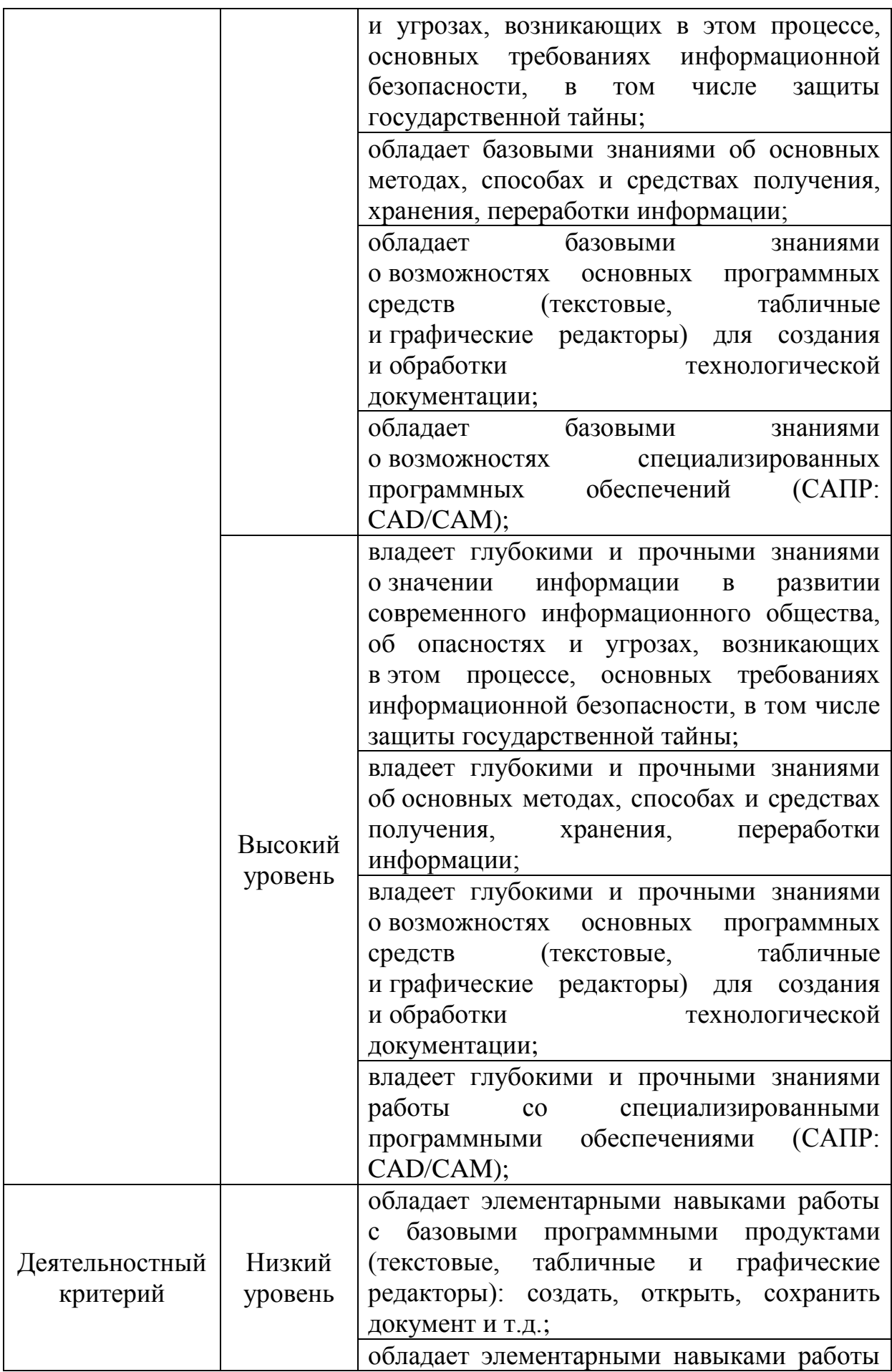

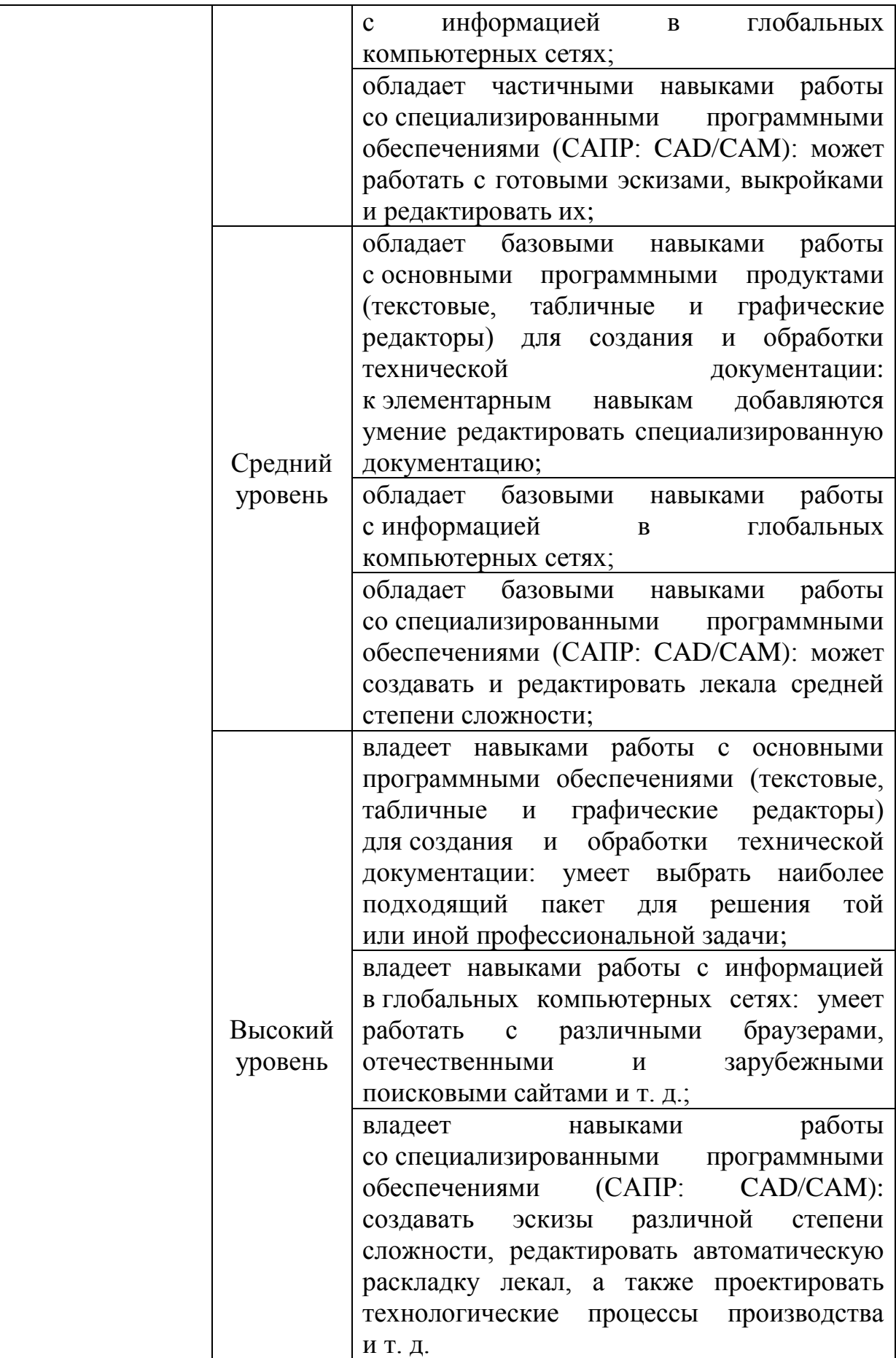

<span id="page-31-0"></span>**1.2. Основные направления использования ИКТ в деятельности технолога легкой промышленности.**

Технолог легкой промышленности является значимой профессией на производстве швейных изделий. Технологи необходимы на швейных предприятиях, в домах мод, в различных ателье по пошиву и ремонту одежды и обуви, в салонах свадебного и вечернего платья и т. д.

Исследование было проведено на примере подготовки технолога швейных изделий, следовательно, рассмотрим основные должностные обязанности данной профессии.

Технолог швейных изделий на швейном предприятии в соответствии с Постановление Министерства труда и социальной защиты РФ от 21 августа 1998 г. № 37 Об утверждении квалификационного справочника должностей руководителей, специалистов и других служащих [\[127\]](#page-146-2):

– разрабатывает и внедряет прогрессивные технологические процессы, оборудования, средства автоматизации, оптимальные режимы производства швейной продукции;

– устанавливает порядок выполнения работ: последовательность обработки деталей и сборки швейных изделий;

– разрабатывает изделия текстильной промышленности с применением современных способов художественного оформления;

– составляет планы размещения оснащения и рабочих мест, рассчитывает производственные мощности швейного оборудования;

– принимает участие в разработке норм времени работы технического оборудования, создания линейных и сетевых графиков;

– рассчитывает материальные затраты (расход сырья, полуфабрикатов, инструментов, технологического топлива, энергии), экономическую эффективность технологических процессов швейного производства;

– разрабатывает технологические нормативы, схемы сборки, инструкции, маршрутные карты, карты технического качества продукции и другую нормативную технологическую документацию, а также вносит изменения в данные документации в связи с модернизацией технических процессов и режимов швейного производства;

– согласовывает разработанную или откорректированную документацию с различными подразделениями предприятия;

– разрабатывает технические задания на производство нестандартного оборудования и средств автоматизации производства;

– участвует в разработке управляющих программ для оборудования с числовым программным управлением (ЧПУ), а также при отладке разработанных программ и в составлении инструкций по работе с данными программами;

– проводит исследования и определяет показатели технического уровня проектируемых объектов швейного оборудования и технологии производства;

– принимает участие в проведении экспериментального исследования по освоению новых технологических процессов и внедрению их в швейное производство, а также в составлении заявок на готовые экспериментальные промышленные образцы;

– участвует в разработке программ совершенствования организации труда, внедрения нового оборудования;

– контролирует выполнение организационно-технических мероприятий по освоению производственных мощностей и совершенствованию технологий;

– контролирует соблюдение дисциплины в цехах и правильную эксплуатацию швейного оборудования;

– отслеживает передовой отечественные и зарубежные технологии в области совершенствования швейного производства;

– разрабатывает и принимает участие в реализации мероприятий по повышению эффективности производства (сокращение расхода материалов, повышение производительности труда, снижение трудоемкости);

– анализирует причины выпуска продукции низкого качества и брака;

– участвует в мероприятии по предупреждению и устранению брака;

– участвует в оформлении патентных и лицензионных паспортов на изобретения и промышленные образцы;

– рассматривает рационализаторские предложения по совершенствованию технологии швейного производства и дает заключения об уместности их использования;

– руководит подчиненными, организует повышение их квалификации;

– обучает персонал правилам безопасного выполнения работ.

Таким образом, технологи швейных изделий должны обеспечивать производство конкурентоспособной продукции, при этом оптимизировать материальные и трудовые затраты на ее изготовление, а также должен обеспечивать соблюдение технологической дисциплины, промышленной безопасности и охраны труда, противопожарной защиты на производственном участке.

Можно сделать вывод, что выпускник высшего учебного заведения, обучающийся по основной образовательной программе «Технология изделий легкой промышленности» профиль «Технология швейных изделий», должен обладать знаниями в области технологии производства швейной продукции [\[1\]](#page-133-1):

– перспективы технического развития швейного предприятия;

– системы и методы проектирования технологических процессов швейного предприятия;

– принципы работы основного технологического оборудования;

– конструкцию швейных изделий (состав продукции от сырья до готового продукта);

– технические требования, предъявляемые к сырью, полуфабрикату и готовой продукции;

– стандарты и технические условия на готовую продукцию;

– методы анализа технического уровня сырья, полуфабриката и готового швейного изделия;

– основные технические характеристики и экономические показатели лучших отечественных и зарубежных технологий;

– опыт передовых отечественных и зарубежных швейных предприятий в области прогрессивных технологий производства;

– нормативы расхода сырья, полуфабрикатов, энергии и топлива;

– способы предупреждения брака и товара низкого качества;

– основы работы с системами автоматизированного проектирования одежды;

– современные ИКТ;

базовые требования организации труда при проектировании технологических процессов швейного производства;

– материалы, необходимые при разработке и оформлении технической документации;

– основы экономики швейного производства;

– организацию швейного производства;

– основы трудового законодательства;

– правила и нормы охраны труда;

– правила охраны экологии и пожарной безопасности.

Рассмотрев должностные обязанности и проанализировав ФГОС ВПО «Технология изделий легкой промышленности», нами было определено, что технолог будет конкурентно способен на рынке труда, если будет использовать современные информационные и коммуникационные технологии для автоматизации процесса производства.

Дадим определение понятия «ИКТ», которые является основным в различных энциклопедиях и учебно-методических пособиях.

ИКТ – это «программные, программно-аппаратные и технические средства и устройства, функционирующие на базе микропроцессорной, вычислительной техники, а также современных средств и систем транслирования информации, информационного обмена, обеспечивающие операции по сбору, продуцированию, накоплению, хранению, обработке, передаче информации и возможность доступа к информационным ресурсам локальных и глобальной компьютерных сетей» [\[136\]](#page-147-1).

Во многих источниках ИКТ подразделяют на аппаратные и программные средства. К аппаратным относят персональные компьютеры, принтеры, сканеры, аудио-видео средства и т. д. К программным же средствам относят программные продукты.

Под программным продуктом, согласно ГОСТ 28806-90, будем представлять программные средства (объекты, состоящие из программ, процедур, правил, необходимых для функционирования системы обработки информации), предназначенные для поставки, передачи, продажи пользователю. [\[44\]](#page-137-1)

Технолог швейных изделий должен уметь работать как с аппаратными средствами, так и программными продуктами. Более подробно в дальнейшем будем рассматривать основные направления использования программных продуктов, направленные на автоматизацию работы технолога швейных изделий.

Все программные продукты, с которыми сталкивается студент при обучении, можно разделить на две основные группы: программные продукты, необходимые для усвоения основных пользовательских навыков (работать с данными продуктами должен уметь каждый выпускник высшего учебного заведения, не зависимо от профиля обучения) и специализированные (профессиональные) программные продукты, относящиеся непосредственно к профессии. [\[73\]](#page-140-1)

*Программные продукты, необходимые в учебном процессе для усвоения основных пользовательских навыков*:

Операционная система – важная часть системного программного обеспечения. Она является связующем звеном между микропроцессорным устройством и прикладными программами. На данный момент существуют такие операционные системы как «Windows» и системы класса «Unix» («Linux», «Mac OS»), которые обеспечивают пользователю интерфейс, позволяют загружать и работать с различными программами, обеспечивают доступ к периферийным устройствам, управляет оперативной памятью и др.

В связи с тем, что со второй половины двадцатого века общество стало информационным, на данный момент важное место занимают программы защиты информации от разрушения и несанкционированного доступа. К таким программам можно отнести различные менеджеры паролей («LSN Password Safe», «Key Book Plus», «Password Safe», «KeePass», «LastPass Password Manager»),
программы кодирования и декодирования информации («Encoding Decoding Free», «Jetico BCArchive»), программы блокирующие компьютер с помощью USBфлешки («Predator», «VSUsbLogon»), антивирусные программы («Kaspersky Anti-Virus», «Dr.Web», «ESET NOD32 Antivirus», «Avast!», «Avira Free Antivirus», «Microsoft Security», «Panda Free Antivirus», «McAfee VirusScan») и т. д. Вышеуказанные программы необходимы для того, чтобы научить студента понимать сущность и значение информации в развитии современного информационного общества, сознавать опасности и угрозы, возникающие в этом процессе, соблюдать основные требования информационной безопасности, в том числе защиты государственной тайны (ОК-11).

Пакеты офисных программ позволяют работать с текстами, электронными таблицами, графической информацией: «Microsoft Office» (текстовый редактор «Microsoft Word», табличный процессор «Microsoft Excel», коммуникатор «Microsoft Outlook», приложение для подготовки презентаций «Microsoft PowerPoint», графический редактор «Microsoft Picture Manager»), «iWork» (текстовый процессор «Pages», табличный редактор «Numbers», приложение для создания и просмотра презентаций «Keynote»), «SoftMaker Office» (текстовый редактор «TextMaker», электронная таблица «PlanMaker», презентационная графика «SoftMaker Presentations»), «Apache OpenOffice» (текстовый процессор «Writer», табличный процессор «Calc», программа подготовки презентаций «Impress», векторный графический редактор «Draw»), «Calligra Suite» (тестовый процессор «Words», табличный процессор «Sheets», программа подготовки презентаций «Stages», векторный графический редактор «Karbon», растровый графический редактор «Krita») и др. Каждый из перечисленный пакетов позволяют создавать и редактировать различную техническую документация, разрабатывать графики работ, схемы размещения станков в цехе, подготавливать различные заявки на сырье и т. д. (ОК-12, ПК-6).

Чтобы студент смог работать с информацией в глобальных компьютерных сетях (ОК-13), в образовательном процессе следует использовать различные веббраузеры («Opera», «Mazilla Firefox», «Google Chrome» или «Internet Explorer»).

В сети Интернет имеется возможность знакомиться с современными разработками отечественных и зарубежных швейных предприятий, общаться с компаниями, занимающиеся производством сырья и полуфабрикатов, искать информацию в области технологического производства. Для нахождения информации студенты должны иметь пользоваться как с российскими поисковыми сайтами (www.yandex.ru, www.aport.ru, www.rambler.ru, go.mail.ru, www.wedalta.ru), так и международными (www.yahoo.com, www.alltheweb.com, www.bing.com, www.google.com, www.lycos.com, www.msn.com, www.about.com, www.galaxy.com). На веб-сайтах обучающийся должен уметь создать свою электронную почту, отправлять и получать письма. Данные навыки пригодятся бакалавру при переписке с потенциальными клиентами или исследователями в сфере оптимизации производственного процесса, а также общаться с коллегами и поставщиками. К данным сайтам можно отнести почтовые программы «Outlook Express», «The Bat!», «Mozilla Thunderbird», которые позволяют обмениваться сообщениями со всеми сотрудниками швейного предприятия.

К вышеуказанным программам и сайтам обмена сообщениями можно добавить службы мгновенных сообщений (Интернет-мессенджеры), которые позволяют передавать не только краткую текстовую информацию, но и различные файлы, а также проводить видео конференции. К Интернет-мессенджерам можно отнести такие программы как «ICQ», «Miranda», «Mail.ru Agent», «QIP», «Skype», «Yahoo!», «MSN» и др.

Для того чтобы выпускник был уверенным пользователем персонального компьютера, необходимо к вышеперечисленным программным продуктам добавить программы сканирования «ABBY FineReader», «VueScan Scanitto», «Readiris Pro», «Скан Корректор А4», «ScanTool», «Softi Scan to PDF», «Nitro PDF Professional» и др.

Согласно ФГОС ВПО технолог швейных изделий должен знать новейшие основные нормативные документы (ГОСТы), регулирующие технологический процесс, а также свои права и обязанности, следовательно, бакалавр должен уметь работать со справочно-правовыми системами «КонсультантПлюс» (www.consultant.ru), «Гарант» (garant.ru), «Кодекс» (kodeks.ru), «Библиотека ГОСТов и нормативных документов» (libgost.ru), «ГОСТ-эксперт» (GostExpert.ru) и др.

## *Специализированные (профессиональные) программные продукты:*

Программные продукты данной группы предназначены для формирования у студентов профессиональных компетенций ПК-7, ПК-16, ПК-17. К ним можно отнести системы автоматизированного проектирования (САПР).

САПР (от английского Computer Aided Design – проектирование с помощью компьютера или Computer Aided Drafting – черчение с помощью компьютера) представляет собой комплексную программную систему, предназначенную для создания чертежей, конструкторской и/или технологической документации, а также некоторые из данных программ позволяют создавать 3D модели.

Впервые термин САПР появился в начале 70-х годов XX века, и обозначал проектирование с помощью ЭВМ. На рынке данные продукты были представлены в начале 80 годов XX века, и предназначены они были лишь для создания чертежей в автомобильной, военной и аэрокосмической отрасли.

Кроме программных продуктов CAD-систем существуют системы автоматизации технологии производства (CAM – Computer-aided manufacturing), которые автоматизируют производство с использованием ЭВМ. Данные продукты, как и САПР, способствуют уменьшению затрат и сроков производства. Среди них можно выделить программы «SolidCAM», «SprutCAM», «ADEM», «Техтран» и др. Данные программные продукты предназначены для программирования станков с ЧПУ (токарные, фрезеровочные станки).

К CAD- и CAM-системам можно добавить системы автоматизированных инженерных расчетов CAE (CAE – Computer-aided engineering). Системы CAE автоматизируют инженерные расчеты, анализы и симуляции физических процессов. Среди распространенных CAE-систем можно выделить «ANSYS», «Femap», «CAE Fidesys», «NX Nastran», «SALOME» и др. В большинстве случаев данные программные продукты предназначены для автоматизированного проектирования и расчета механики.

Достаточно часто встречаются гибридные CAD/CAE-системы или CAD/CAM/CAE-системы. В большинстве российских источниках термин САПР подразумевает все CAD/CAM/CAE-системы.

В дальнейшем будем рассматривать CAD/CAM/CAE-системы для проектирования одежды и называть их «САПР одежды».

САПР одежды – это комплекс программ и технических средств, непосредственно направленных на автоматизацию проектирования моделей одежды, раскладку лекал по размерам и ростам, разработка технологических схем разделения труда, расчет технико-экономических показателей потока и т. д.

САПР позволяют повысить производительность труда, обеспечивают высокую точность построения чертежа, а также имеется возможность добавлять ссылки на звук, видео или другие важные файлы.

На данный момент существует множество систем автоматизированного программирования. Рассмотрим лишь некоторые из них.

«Lectra» (Франция) разработана компанией «Lectra SA», специализирующейся на разработке, продаже и послепродажном сервисе программного обеспечения и оборудования для автоматизированного проектирования и подготовки производства. Программное обеспечение данной компании позволяет автоматизировать производство, сократить отходы и производственные затраты. Среди компаний, использующих данную продукцию можно выделить «Diesel», «Louis Vuitton», «Mango», «Yves Saint Laurent». Использование «Lectra» позволяет управлять изделиями на всем жизненном цикле (PLM – Product Lifecycle Management) от эскиза дизайна до розничной продажи продукции.

Каждое программное обеспечение САПР содержит несколько модулей управления процессом производства. В состав программы «Lectra» входят модули «GraphicSpec» (позволяет создавать технический чертежи, содержит таблицу размеров, библиотеку воротников, манжетов и т. д.), «PrimaVision» (программ для показа стилей и коллекций, создает каталоги готовой продукции), «ColorWeave» (позволяет создавать фактуры тканей, в том числе и жаккардовые),

«Gallery» (управляет информацией о продукции: отображает в одном окне дизайн, техническую информацию, списки лекал, таблицы размеров, сборку, затраты, упаковку и метки), «Kaledo Collection» (все разработчики могут работать в одной среде, что способствует устранению ошибок интерпретации), «Modaris» и «PGS Model» (производит автоматическую градацию лекал, импорт лекал в другие системы автоматизирования, содержит базовые модели рубашек, платье, пальто, футболок), «Diamino» (программа раскладки деталей, которые можно производить как в ручную, так и автоматически), «Modaris 3D Fit» (трехмерная визуализация модели, позволяющее проконтролировать посадку посадку изделия), «FitNet» (преобразовывает изделия массового производства под нужды отдельного заказа с учетом размерных признаков), «Catalog» (предназначен для отдела маркетинга, позволяет создать каталог продукции без подготовки образцов), «Mikalis» (для быстрой разработки, поддержки и дальнейшего использования технической документации), «Optiplan» (программа оптимизации раскроя), «Fashion PLM» (система управления производством от создания эскизов до вывода готовой продукции на рынок).

«Gerber Technology» (США) разработана одноименной компанией. САПР предназначена для автоматического раскроя материала, моделирования одежды, конструирования лекал и промышленных раскладок. Основными достоинствами данного программного обеспечения является наличие русскоязычного интерфейса, единой базы хранения данных, поддержка «OpenGL» (программа трехмерной графики), конвертор данных, позволяющий переносить данные с различных программ САПР.

В базовую комплектацию данной САПР входит программный комплекс «AccuMark», в который входят модули «Конструктор» и «Раскладчик», устройство ввода информации (дигитайзеры) и широкоформатные плоттеры. Программа «Gerber AccuMark» позволяет создавать новые базовые конструкции, производить техническую градацию лекал, редактировать существующие лекала, создавать новые модельные конструкции любой сложности, производить раскладки вручную. Автоматическую раскладку выполняет дополнение к системе

«AccuNest». Раскройный комплекс «GERBERCutter» уменьшает количество точек на чертеже, что способствует высокому качеству раскроя. Также компания «Gerber Technology» выпустила на рынок проект системы «Mamagi», который позволяет создавать интерактивные 3D фотографии. Для создания трехмерных фотографий необходим комплект оборудования в виде автоматизированного поворотного стола и компьютера с установленной программой, которая делает снимки, управляя фотоаппаратом и поворотным столом.

САПР «AccuMark» используется на различных предприятиях: «Gloria Jeans», «Милавица», «Finn Flare», «Восток Сервис Спецодежда», «Дикая Орхидея» и др.

Официальным представителем САПР «Grafis» (ФРГ) в России является компания «CADRUS». В программе «Grafis» имеется возможность увеличения библиотеки основ (юбки, брюки, мужские и женский плечевые основы, головные уборы, спецодежда и т. д.), автоматически строить припуски швов, производить автоматическую или ручную градацию лекал, а также раскладку, обмениваться информацией с другими САПР, подключаться к плоттерам и другим оборудованиям.

«Pad System» (Канада) разработана компанией «Pad System Technology». Особенность данной компании является то, что в 2000 году впервые представила виртуальный манекен. На данный момент на рынке имеются два основных продукта «PAD Pattern Design» и «PAD Marker Design». Первый продукт предназначен для конструирования модели одежды для массового рынка и под индивидуальный заказ: позволяет создавать припуски швов, углов, производить автоматическую градацию лекал, учитывать вытачки, складки, гофрирование, импортировать (экспортировать) таблицу размеров в Excel, совмещать с другими программами САПР и др. «PAD Marker Design» способствует эффективной раскладке лекал. При автоматической раскладке имеется возможность управлять решением программы, генерировать многочисленные файлы нарезок при использовании различных ножей. В «PAD Marker Design» можно рассчитать расход ткани, на любом этапе эксплуатации позволяет заменить ткань, размер, количество слоев ткани, количество одежды и т. д.

«OptiTex» (Израиль) производит градацию по размерам, росту и другим параметрам, оцифровку информации, автоматическую раскладку простого материала, раскладку на кружево или рисунок, проектирует, импортирует, экспортирует трехмерные модели одежды, конвертирует модели и раскладку из других САПР. «OptiTex» состоит из модулей: «PDS» (создает лекала и позволяет редактировать их, содержит таблицу размеров, длин швов и т. д.), «Marker» (оптимизирует затраты в раскройном цехе), «3D Suite» (создает трехмерные модели готовой одежды, что сокращает затраты на создание образцов).

«Gemini CAD Creative» (Турция) – система автоматизированного проектирования одежды: подготовка технической документации, проектирование новой модели одежды, планирование раскроя, оптимизация раскладки лекал. В состав продукта входят приложения «Gemini Pattern Editor» (редактор лекал), «Gemini Cut Plan» (планировщик раскроя) и «Gemini Nest Expert» (оптимизатор раскладок).

К отечественным САПР можно отнести программные продукты «Ассоль», «Леко», «Comtens», «Eleandr», «Грация», «СТАПРИМ», «Julivi» и др.

«САПР Ассоль» создана компанией «Центр Ассоль», которая представляет собой союз профессионалов-разработчиков Московского физико-технического института. Программа создана для конструирования одежды, мебели, сумок и обуви на базе технологии «Autodesk» и совместима со стандартными оборудованиями (плоттерами, дигитайзерами). Данный продукт состоит из конструирования, раскладки, технолога, фотодигитайзера, 3D конструирование.

В конструирование входит три модуля «Базовое конструирование», «Расширенное конструирование», «Параметрическое конструирование». Модуль «Базовое конструирование» предназначен для предприятий со стабильным производством; «Расширенное конструирование» - для предприятий с высокой степенью сменяемости моделей, разрабатывающие сложные модели одежды

и индивидуальные модели. Отличительной особенностью модуля «Параметрическое конструирование» («Доступная параметрика») является связь между конструкцией и лекалом, что способствует автоматической построению лекал на любом этапе производства.

Модуль «Градация лекал по нормам» поставляется в комплекте с любым модулем конструирования. «Параметрическая градация лекал» входит лишь в модуль «Доступная параметрика». Отличительной особенность «Параметрической градации лекал» является то, что с помощью данной функции целесообразно создавать новые лекалы («с нуля»). В этом случае программа записывает последовательность действий конструктора.

К раскладке можно отнести два модуля «Автораскладка OPTiPACK» и «Планировщик раскладок». При автоматической раскладке модуль «Автораскладка OPTiPACK» следит за соблюдением всех ограничений технологического условия раскроя, а модуль «Планировщик раскладок» генерирует очередь раскладок, создает копии наборов раскладок.

Модуль «ФотоДигитайзер» позволяет с наименьшими затратами (без дигитайзера) загрузить бумажные лекала в компьютер, используя лишь цифровой фотоаппарат.

Модуль «Ассоль-Технолог» позволяет автоматизировать расчеты технологических последовательностей; составить схемы разделения труда; создать отчеты.

Программа 3D моделирования «Ассоль 3D Параметрика» проектирует одежду на трехмерном манекене с учетом свойств ткани.

Система проектирования одежды «Леко» разработана фирмой «Вилар». Новые методы построения лекал позволяют получить широкий диапазон градации (от 44 до 64 размера). Фирма «Вилар» кроме выпуска системы «Леко» занимается разработкой лекал по индивидуальным эскизам и готовым образцам. Данные образцы фирма включает в новые версии продукта «Леко». На данный момент разрабатывается трехмерная версия программного продукта. Программа «Леко» создана для автоматизирования работы конструктора одежды. В результате

полученные лекала вычерчивают на плоттере, принтере или передаются в другие САПР для раскладки и раскройки.

«Комтенс» («Comtens») применяется в индивидуальном и швейном производстве (трикотажном), производстве мягкой мебели, игрушек, автомобильных сидений, кожгалантерей. С помощью САПР «Комтенс» можно построить базовые конструкции изделий, произвести градацию лекал по размерам и росту, раскладку и зарисовку лекал. Раскройщик может рассчитать план раскроя партии изделий, составить последовательность технологического производства и разделение труда, рассчитать нормы расхода полотна, построить трассы раскроя и сохранить их в формате ISO для автоматических раскройных материалов.

На данный момент существует несколько версий программного обеспечения «Комтенс», которые настраиваются с учетом производства клиента:

«Индиив» ориентирован на индивидуального предпринимателя, рассчитана на узкие плоттеры и принтеры для получения лекал.

«Ателье» предназначено для использования в ателье и дизайн-студиях, имеется возможность построения базовых лекал, проведения моделирования и градации лекал.

«Предприятие» рассчитано на малые и средние швейные предприятия, которые используют ручной метод раскроя. В отличие от предыдущих версий здесь имеется возможность проектировать раскладки лекал с учетом условий конкретного раскройного производства.

«2 x Предприятие» и «Предприятие / 2» отличаются от «Предприятия» тем, что устанавливаются на два разных компьютера: рабочее место конструктора и рабочее место раскладчика.

«Мебель+» – специальная версия для предприятий, выпускающих мягкую мебель или мягкие игрушки.

Для каждой версии имеется расширение:

«3D» – программа проектирования лекал женской одежды с использованием виртуального трехмерного манекена. Является дополнительной версией для «Ателье» и «Предприятие».

«AutoNester» – программа автоматической раскладки лекал.

«Экспорт ISO» – модуль создания ISO-файлов для управления автоматическими раскройными установками.

«Технология» – программа составления технологической последовательности пошива изделия, расчета времени и стоимости каждой операции и последовательности в целом, разделение труда, расчет пошивочной нити.

Таким образом, базовые модули САПР «Комтенс» позволяют создавать лекала с использование плоскостных методик конструирования («AB OVO»), оформлять лекала, производить их градацию («Рабочее изделие»), строить раскладки с соблюдением технических условий («Раскладка»), управлять данными («Администратор»), управлять периферийными устройствами («Плоттер»); а дополнительные модули – производить автоматическое построение лекал при изменении различных признаков изделия («Прототип»), экспортировать лекала в другие САПР («Конвертор»), оцифровывать лекала с использованием дигитайзера («Дигитайзер»), производить учет расхода материала полотна (Нормирование сырья), оптимизировать использование рулонной ткани (Расчет куска).

Разработчиком САПР «Eleandr» является Научно-технический центр дизайна и технологии, образованный на базе Московского государственного университета дизайна и технологии при поддержке ООО «Элеандр». С помощью САПР «Eleandr» можно построить чертежи базовых конструкций, создать лекала одежды, выполнить градацию и раскладку. На данный момент можно выделить два основных САПР «Eleandr»: «Eleandr CAD» (конструкторский САПР) и «Eleandr CAPP» (технологический САПР).

«Eleandr CAD» включает в себя модули: модуль построения базовых конструкций (автоматически строит базовые конструкции по заданным параметрам), модуль конструирования одежды (позволяет создавать и редактировать сплайны, отрезки, дуги, окружности и т. д.), модуль построения лекал (способствует созданию припусков швов, обработки углов лекала, маркировки лекала, автоматическое оформление документации), модуль градации (автоматическое градация лекал по размерам, росту и полноте), подсистема раскладки (производится автоматическая, ручная и полуавтоматическая раскладка).

«Eleandr CAPP» (Computer Aided Process Planning – компьютерная поддержка планирования процесса) автоматически производит расчеты по нормам затрат времени, материала; автоматически строит технологические схемы процесса производства одежды, производит учет данных о выработке как отдельного исполнителя, так и производства в целом; предоставляет единую базу доступа к проектной информации на всем жизненном пути изделия; автоматически готовит основную выходную документацию. В технологической САПР «Eleandr CAPP» можно выделить модули: модуль проектирования изделия (создает технологический проект швейного изделия, содержит информацию об оборудовании, материалах, методах обработки и т. д.), модуль расчета фурнитуры (рассчитывает расход ниток для изготовления изделия), модуль проектирования процесса производства (оптимизирует процесс производства: выбор количества рабочих в потоке, создает организационно-технические схемы, в том числе и диаграммы), модуль учета и анализа результатов работы (на основе организационно-технической схемы закрепляет виды работ за каждым исполнителем, производит контроль за производством с учетом заданного объема выпуска изделия).

Основой САПР «Грация» была программа автоматической раскладки трикотажных полотен, разработанная в 1977 году отделом математического моделирования и оптимального проектирования в «Институте проблем машиностроения АН Украины». На данный момент САПР «Грация» представляет собой комплекс программ автоматизации проектирования и производства одежды и используется в 110 предприятиях и 49 учебных заведениях России, Украины, Белоруссии и Казахстана.

САПР «Грация» состоит из подсистем: «дизайн», «конструирование и моделирование», «индивидуальные и корпоративные заказы», «технология изготовления», «раскладки», «учет», «планирование», «управление предприятием». Каждая из подсистем имеет свои функции:

«Дизайн» предназначен для проектирования эскизов моделей одежды, подготовки цветовых решений, оформления компьютерного каталога сезонной одежды.

«Конструирование и моделирование» автоматизирует конструкторскую подготовку: создает лекала относительно типов фигуры человека, имеется возможность корректировки таблицы мер, позволяет видеть готовое изделие в трехмерном виде.

«Индивидуальные и корпоративные заказы» формирует базу данных размеров клиентов, автоматически перестраивает лекала под конкретную фигуру.

«Технология изготовления» позволяет вести учет оборудования, тарифных ставок, составлять технологические последовательности, схемы разделения труда, рассчитывать время и стоимость изготовления одежды.

Подсистема «Раскладки» проектирует раскладки в автоматическом, ручном и полуавтоматическом режиме с учетом ткани, рисунка материала.

«Учет» позволяет вести учет материала, фурнитуры, готовой продукции.

«Планирование» составляет планы выпуска изделия; рассчитывает степень готовности изделия; рассчитывает производственные затраты и отпускную цену, потребность в материалах, оплатах; передает информацию в программу «1С Бухгалтерия».

«Управление предприятием» информирует руководителя предприятия о динамике производства и расчетах производственных показателей.

«СТАПРИМ» (Система трехмерного автоматизированного проектирования в индустрии моды) разработана одноименной компанией, которая образовалась в 1999 году на основе разработки ученых «Санкт-Петербургского государственного университета технологии и дизайна». Среди предприятий, которые используют данный программный продукт можно выделить частную швейную фабрику «Кристи».

Особенностью данной программы от предыдущих САПР являет то, что конструктор разрабатывает формы модели изделия в трехмерном виде на мониторе компьютера, а затем программа разворачивает лекала на плоскость.

Последовательность работы в САПР «СТАПРИМ»:

1) создание трехмерного манекена женщины, мужчины или ребенка (при необходимости формы манекена можно корректировать с учетом реальной фигуры человека);

2) создание трехмерной силуэтной конструкции модели, преобразование деталей которой позволяет получить плоские силуэтные конструкции модели;

3) разработка модельной конструкции, при этом преобразование деталей на плоскость позволяет получить лекала.

Градация лекал в данной программе происходит в несколько этапов: после построения базовой трехмерной конструкции сразу же строится конструкция нового модельного ряда, затем плоские конструкции базового и крайнего размера поступают в модуль «Комтенс», где и происходит градация лекал.

САПР «Julivi» представлена на рынке компанией «Сапрлегпром» и предназначена для автоматизированного проектирования одежды и управления производством.

Систему «Julivi» представляет собой комплекс программ (модулей):

«Конструктор одежды» – программное обеспечение, позволяющее разрабатывать конструкции одежды, производить градацию лекал на все размеры одежды. Модуль «Построение конструкции одежды-Дизайн», который входит в данное программное обеспечение, строит новые базовые основы одежды.

«3D-моделирование» – программа, позволяющая работать с лекалами одежды на 3D-манекене, изменять расцветку, добавлять некоторые элементы к одежде.

«Раскладчик лекал» – программа для раскладки лекал. Модель «Автоматический раскладчик» входит в данную программу.

«Табель мер» – программа, позволяющая составлять таблицы соответствия размеров одежды.

«Схема дублирования» – программа, которая позволяет создавать схемы дублирования материалов изделия.

«Архиватор» – программа преобразования бумажных лекал в систему.

«Конвертор» – программа преобразования информации из различных САПР одежды в систему «JULIVI».

«Оптимизатор ISO файлов» – программа преобразования лекал для автоматических раскройных комплексов.

«Управление плоттером» – программа для вывода лекал и их раскладок на плоттер.

Таким образом, использование вышеуказанных САПР в производстве способствует увеличению производительности труда конструкторов и/или технологов, уменьшают затраты времени на запуск изделия в производство, сокращают площади экспериментального производства, сокращают расходы предприятия (создание каталогов без проведения пробного пошива изделия) и т. д.

Данные программные продукты можно использовать при формировании ИКТ-компетентности у технолога легкой промышленности в вузе. Рассмотрев требования работодателей к работникам, к указанным программным обеспечениям мы можем добавить такие программы как «Corel DRAW» и «1С предприятие». Связано это с тем, что работодатели хотят видеть в технологах швейных изделий универсального специалиста, который способен сам находить потенциальных партнеров, заказывать сырье для производства, производить расчеты, связанные с оптимизацией производства, вести учет в программе «1С» и находить клиентов.

«Corel DRAW» – это векторный графический редактор, разработанный компанией «Corel». С помощью данного продукта имеется возможность создавать и редактировать векторные изображения. Художники и дизайнеры могут создавать свои творческие шедевры, а также листовки, баннеры, вывески, брошюры, логотипы, различные рекламные работы для размещения на легковые и грузовые автомобили, общественный транспорт и другие материалы. Относительно швейного производства с помощью «Corel DRAW» имеется возможность создавать проекты одежды, вышивки, рисунки, которые в последующем будут распечатаны на ткани, а также создавать различного рода лекала.

Программный пакет «Corel DRAW» изучается в ЧГПУ им И.Я. Яковлева при прохождении дисциплины «Компьютерный дизайн». Навыки работы с программным продуктом «Corel DRAW» способствует повышению эффективности изучения специализированных САПР. Связано это с тем, что все САПР одежды так же имеют векторную структуру построения изображений.

В дальнейшем будем рассматривать формирование ИКТ-компетентности у бакалавров по направлению подготовки «Технология изделий легкой промышленности» в рамках изучения дисциплины «Компьютерный дизайн».

**1.3. Педагогические условия формирования ИКТ-компетентности у бакалавров по направлению подготовки «Технология изделий легкой промышленности»**

Одним из основных аспектов, обеспечивающих успешность осуществляемой педагогической деятельности, является определение, обоснование и проверка педагогических условий.

Н. Ипполитова и Н. Стерехова [\[70\]](#page-140-0) рассмотрели понятие «педагогическое условие» с различных точек зрения:

1. Педагогическое условие представляет собой «совокупность какихлибо мер педагогического воздействия и возможностей материальнопространственной среды (В. И. Андреев, А. Я. Найн, Н. М. Яковлева)».

2. Педагогическое условие непосредственно связано с конструированием педагогической системы, где они являются одним из ее компонентов (М. В. Зверева, Н. В. Ипполитова и др.).

3. «Педагогическое условие – планомерная работа по уточнению закономерностей как устойчивых связей образовательного процесса, обеспечивающая возможность проверяемости результатов научнопедагогического исследования» (С. А. Дынина, Б. В. Куприянова и др.).

Следовательно, исследователи Н. Ипполитова и Н. Стерехова определили, что педагогические условия - это «один из компонентов педагогической системы, отражающий совокупность возможностей образовательной и материальнотехнической среды, воздействующих на личностный и процессуальный аспекты данной системы и обеспечивающих ее эффективное функционирование и развитие». [\[70\]](#page-140-0)

Применительно к педагогическим условиям формирования ИКТкомпетентности у бакалавров по направлению подготовки «Технология изделий легкой промышленности» будем понимать совокупность мер учебновоспитательного процесса, необходимые для эффективного использования студентами ИКТ в своей будущей профессиональной деятельности.

Выделим следующие педагогические условия, необходимы для эффективного формирования ИКТ-компетентности у бакалавров по направлению подготовки «Технология изделий легкой промышленности»:

1) использование модульного подхода с применением технологий интерактивного обучения;

2) создание информационной образовательной среды, включающей программные средства решения профессиональных задач, учебные модули, состоящие из теоретического материала, практико-ориентированных заданий и методического руководства к их выполнению;

3) выполнение студентами проектов на основе межпредметной интеграции с дисциплинами профессионального цикла.

Рассмотрим каждое из указанных педагогических условий более подробно.

## Первое педагогическое условие:

Истоки модульного обучения берут начало в 60-х годах XX века в различных странах зарубежья. В нашей стране модульного обучения было рассмотрено учеными: С. Я. Батышев, А. Н. Лейбович, И. Прокопенко, И. Б. Сенновский, П. И. Третьяков, М. А. Чошанов, П. А. Юцявичене и др. В настоящее время модульный подход в обучение широко используется во многих странах, в том числе и в России. Применяется данная теория

как в общеобразовательных школах, так и в начальных, средних и высших профессиональных учреждениях.

Определим понятие «модуль». Согласно докладу ЮНЕСКО от 1982 года модуль представляет собой «изолированный обучающий пакет, предназначенный для индивидуального или группового изучения для того, чтобы приобрести одно умение или группу умений путем внимательного знакомства и последовательного изучения упражнений с собственной скоростью» [\[99\]](#page-143-0). Научный деятель П. Юцявичене рассматривает модуль как «блок информации, включающий в себя логически завершенную единицу учебного материала, целевую программу действий и методическое руководство, обеспечивающее достижение поставленных дидактических целей» [\[57\]](#page-138-0). В. В. Карпов и М. И. Катханов дают следующее определение: «Модуль – это организационно-методическая междисциплинарная структура учебного материала, предусматривающая структурирование информации с позиций логики познавательной деятельности»[\[32\]](#page-136-0). Н. В. Шумякова говорит, что каждому модулю соответствует глава или раздел учебника [\[99\]](#page-143-0).

Исходя из вышеописанных определений, под модулем будем понимать «организационно-методическую структуру учебной дисциплины, которая включает в себя дидактические цели, логически завершенные единицы учебного материала (составленную с учетом внутрипредметных и междисциплинарных связей), методическое руководство (включая дидактические материалы) и система контроля» [\[106\]](#page-143-1).

Лавина К. И. делит модуль на части: информационная (познавательная характеристика) и деятельностная (профессиональная характеристика) [\[86\]](#page-141-0). Под информационным модулем определены целые дисциплины или их разделы, спецкурсы, факультативы и т.д. Под деятельностным модулем – лабораторные практикумы или работы по тем или иным дисциплинам, спецпрактикумы, различные виды практик, курсовые и дипломные работы (проекты).

Чтобы разделить учебный материал на модули, необходимо определить основные дидактические единицы дисциплины. Разбиение дисциплины

необходимо производить в соответствие с поставленными целями, согласовав, при этом, их во времени и объединив в единый комплекс.

Каждый модуль сопровождается, согласно работе К. И. Лавиной [\[86\]](#page-141-0): «дидактическими и методическими материалами, перечнем основных понятий, навыков и умений по данному модулю, и т. д., которые необходимо усвоить в ходе его изучения (характеристика «выхода)», а также обладать до изучения модуля (характеристика «входа»). Характеристика входа служит основой для составления программы предварительного контроля, а характеристика выхода служит для оценивания качества усвоения теории и практики по данному модулю».

Проанализировав научно-педагогическую литературу, а также теоретически выявленные основные направления деятельности технолога легкой промышленности, нами были выделены модули дисциплины «Компьютерный дизайн», первый из которых имеет теоретическую направленность, остальные – практическую:

Модуль 1. Теоретические основы дизайна и компьютерной графики.

В данном модуле рассматривались разделы: основные понятия и условия возникновения дизайна; объекты дизайна, отрасли дизайна; место моды и стиля в дизайне; историю возникновения «компьютерного искусства», применение компьютера как средства создания дизайн-проектов, базовые сведения о компьютерной графике (технические и программные средства компьютерной графики, стандарты компьютерной графики, способы создания и преобразования цифровых изображений, типы преобразований графической информации, цветовое пространство, цветовые модели, разновидности компьютерной графики: двумерная и трехмерная графика, САПР).

Модуль 2. Программные средства векторной графики.

В модуле «Программные средства векторной графики» рассматривались разделы: основные программные пакеты, позволяющие создавать и редактировать векторные изображения; математические основы векторной графики, способы создания и редактирования векторных и растровых изображений в векторном графическом редакторе «CorelDraw»; использование программного пакета «CorelDraw» в будущей профессиональной деятельности: создание узоров (орнаментов), чертежей, лекала, эскизов.

Модуль 3. Программные средства растровой графики.

В модуле «Программные средства растровой графики» рассматривались разделы: основные понятия растровой графики, свойства растрового изображения, способы редактирования фотографий и создания изображений, основные функциональные возможности современных растровых графических систем.

Модуль 4. Мультимедийные технологии.

В данном модуле рассматривались вопросы, связанные с мультимедиа информацией, оборудованием для представления и подготовки мультимедиа информации, основные приемы работы с ним, основные направления использования мультимедиа в представлении различных проектов.

Согласно пункту 7.3 ФГОС ВПО «Технология изделий легкой промышленности», в котором говорится о том, что в рамках компетентностного подхода должно предусматривать проведение занятий в активной и интерактивной форме (тренинги, деловые игры, компьютерные симуляции и т. д.), которые не могут быть менее 20 % от общего объема аудиторных занятий. Образовательный процесс с использованием ИКТ приводит к повышению активной роли обучающегося посредством участия в различных видах деятельности, то есть способствует повышению мотивации обучения студента. Современные программные средства позволяют представлять материал занятия в более доступном виде. Например, можно использовать презентации, различную электронную графическую информацию для наглядности объясняемого материала. Компьютерные симуляции позволяют спроектировать различные ситуации на производстве, что дает возможность студентам активно участвовать в ходе урока.

Исследованиями в области интерактивного обучения занимались И. В. Бугримов, Е. И. Еделева, С. С. Кашлев, С. Б. Ступина и др.

С. Б. Ступина [\[157\]](#page-149-0) подразделяет два вида образовательного процесса: пассивное обучение и активное обучение. При пассивном обучении обучающиеся осваивают учебный материал, предложенный преподавателем или другим источником информации. Примером пассивного обучения может служить лекционное занятие. При активном же обучении студент участвует в диалоге с преподавателем, другими обучающимися, активно участвует в когнитивном процессе, решает различные проблемные и творческие задачи. Одним из популярных направлений активного обучения является интерактивное обучение.

Отличительная особенность активного обучения от интерактивного, согласно Т. Г. Мухиной является то, что если в активном обучении педагог и обучающиеся находятся в постоянном контакте, то в интерактивном обучении педагог выступает только в роли организатора и помощника, а обучающиеся в малых группах самостоятельно участвуют в познавательном процессе.

Таким образом, интерактивное обучение представляет собой обучение, при котором учащийся взаимодействует с образовательной средой, где педагог мотивирует обучающихся быть активными участниками познавательного процесса, а также создает атмосферу, при которой опыт учащегося становится основным источником учебного познания. Следовательно, педагог выступает в роли «фильтра информации», одним из источников информации и помощника в процессе познания [\[130\]](#page-146-0).

На лекционных занятиях можно использовать следующие интерактивные методы:

– лекции с заранее объявленными ошибками (на предыдущем занятии объявляется следующая тема и количество ошибок в ней, непосредственно на занятии группа студентов делится на несколько подгрупп, группа, отгадавшая самое большое количество ошибок, поощряется положительной оценкой);

– проблемная лекция (преподавателем ставится проблемная ситуация, а студенты пытаются ее решить);

– лекция-интервью (лекция проходит в виде пресс-конференции: подготавливаются вопросы, а затем студент или преподаватель отвечает на данные вопросы);

– лекция-беседа (во время лекции педагог задает вопросы, а студент на них отвечает, таким образом, учитель привлекает студента к наиболее важным моментам темы занятия);

– лекция-дискуссия (педагог не только задает вопросы студентам, но и организует процесс обмена мнениями);

– лекция вдвоем (занятие ведут два лектора, которые обмениваются мнением и опытом, происходит анализ проблемной ситуации и выявление путей ее решения);

– презентации с использованием ИКТ и обсуждение (до презентации ставятся основные ключевые моменты, а после окончания презентации преподаватель совместно со студентами подводит итог);

– просмотр и обсуждение видео фильмов (как и лекции с презентациями вначале лекции ставятся несколько основных моментов, а по окончании видеофильма озвучиваются итоги и подводятся выводы) и др.

Интерактивные методы можно применить и на семинарских (практических) занятиях:

– кейс-метод (перед студентами ставится ситуация, необходимо найти пути ее решения и выбрать наилучший из них);

– семинар-дискуссия (обсуждается вопрос с различных точек зрения, при этом учащиеся высказываются по очереди, а преподаватель направляет дискуссию);

– семинар-конференция (каждый студент выступает с докладом, затем происходит обсуждение материала);

– деловая игра (моделируется рабочий процесс) и т. д.

На лабораторных занятиях могут использоваться те же интерактивные методы, что и на семинарских занятиях:

– моделирование производственных процессов;

– ролевая игра (разыгрывается сценка с заранее распределенными ролями);

– тренинги (выполняя последовательно задания, нарабатываются будущие профессиональные навыки студента) и т. д.

Интерактивные методы обучения можно применить не только к аудиторным занятиям, но к самостоятельной работе студентов. Например, метод проектов (выполнение студентами индивидуальных и групповых проектов); компьютерные симуляции (студенты помещаются в виртуальную среду, где они учатся последовательно выполнять определенные действия или преодолевать критические ситуации) и др.

В использовании интерактивных занятий в процессе обучения можно выделить следующие положительные моменты:

– улучшение эффективности занятий, интереса студентов к обучающему процессу;

– развитие у студентов коммуникативных навыков и умений, эмоциональных контактов друг с другом;

– формирование и развитие у обучающихся аналитических способностей, ответственного отношения к собственным поступкам;

– формирование и развитие навыков планирования.

Во многих источниках интерактивное обучение связывают с различными информационными и коммуникационными технологиями. Современные ИКТ позволяют обучающимся общаться в режиме реального времени, получать доступ к интересующей информации и т. д. Например, компьютерные обучающие программы позволяют обучающемуся самостоятельно курировать учебный процесс: сроки обучения, последовательность изучения материала.

При прохождении дисциплины «Компьютерный дизайн» лекционные занятия строятся в виде беседы, а также при объяснении нового материала используются презентации и обучающие видеоролики. В начале лекционного занятия указываются основные ключевые компоненты, которые будут проходить на уроках, а в конце лекции подводятся итоги и формулируются выводы.

На лабораторных занятиях студенты, используя методические материалы, выполняют задания в малых группах (по 2-3 человека) или по одному в зависимости от условий задания. По окончании лабораторной работы подводятся итоги занятия.

Второе педагогическое условие:

На данный момент информатизация образования играет важную роль при обучении. Она способствует совершенствованию процесса управления образовательной системой, улучшению методов отбора содержания и методов обучения, а также создание и использование различных методик контроля уровня знаний обучающихся.

Информационная образовательная среда была описана в работах Н. Е. Астафьевой, А. Л. Денисовой, И. Г. Захаровой, Т. А. Лавиной, И. В. Роберт, М. С. Чвановой и др.

Под информационной средой будем понимать информационное взаимодействие преподавателей, студентов и информационных ресурсов, направленное на умение использовать данные ресурсы в исследовательской, экспериментальной, поисковой и другой деятельности студентов и преподавателей.

Так информационные технологии помогают в улучшении качества информационной среды, что способствует формированию творческих и коммуникативных способностей, развития критического мышления и самовыражения студентов.

ИКТ могут быть использованы при контроле знаний студентов (проведение компьютерных тестов). На данный момент существует большое количество программных средств создания тестов: «TestMaker», «AnyTest» и т. д. Например, тест может показать процесс освоения студентами полученных знаний, готовность к изучению следующего материала, а проведение теста по окончании изучения дисциплины (модуля) поможет установить результаты процесса обучения. При этом электронные тесты позволяют сократить время проверки тестовых заданий для педагога.

Существует множество образовательных порталов, которые помогают педагогам при подготовке к своему уроку, абитуриентам при поиске учебных заведений, работникам образования при поиске нормативной документации (например, http://www.edu.ru). Электронные библиотеки содержат огромное количество электронных изданий книг, статей, научных работ (например, http://www.benran.ru). Сеть Интернет позволяет организовывать курсы обучения в дистанционной форме (используются платформы «Moodle», «ILIAS» и т. д.). Все это способствует развитию личности в профессиональном, моральном и культурном плане.

Применительно к формированию ИКТ-компетентности у студентов, обучающиеся по направлению подготовки «Технология изделий легкой промышленности» в ЧГПУ им. И. Я. Яковлева, информационные технологии позволяют проводить текущий и итоговый контроль качества знаний обучающихся, работать дистанционно со студентами заочной формы обучения, объяснять новый материал более наглядно и т. д.

Т. А. Лавина в своей диссертации выделяет определенные требования к информационно-образовательной среде [\[88\]](#page-141-1):

– открытый доступ к образовательному ресурсу с функцией распознавания пользователей;

– подбор информационных ресурсов с учетом информационной избыточности материалов;

– интерактивное информационное взаимодействие;

– единство доступа к образовательному ресурсу и интерактивному взаимодействию.

Таким образом, для обучения студентов дисциплине «Компьютерный дизайн» необходима следующая информационно-образовательная среда, которая включает в себя: информационную базу (в нее могут входить не только учебнометодические пособия, но и электронные средства образовательного назначения). В ЧГПУ им И.Я. Яковлева имеется научная библиотека, в которой имеется более пятисот тысяч экземпляров учебной и научной литературы, а также электронная библиотечная система.

Вышеуказанные модули содержат в себе теоретический материал, практикоориентированные задания, методический материал по их выполнению. При этом на лабораторных работах студентам предлагается дополнительная информация для выполнения практико-ориентированных заданий с учетом информационной избыточности содержания материала.

По окончании изучения всех модулей студенты выполняют проект.

Третье педагогическое условие

В современном образовании достаточно большой популярностью пользуется принцип интеграции в обучении, позволяющий формировать у обучающегося целостную картину мира.

Согласно работе Сюткиной О. В. понятие «Интеграция в образовании» можно поделить на группы [\[158\]](#page-149-1):

1. Интеграция как принцип взаимодополнения различных форм постижения действительности и определения условий для становления «личностномногомерной картины мира» и постижения себя в этом мире. (А. Я. Данилюк, С. А. Самсиков, В. Т. Фоменко и др.).

2. В. Н. Федорова склоняется к мнению, что междпреметная интеграция не является принципом дидактики, а представляет собой вид дидактического условия.

3. Интеграция в образовании представляет собой организацию процесса познания, при которой знания и навыки можно применять в реальных жизненных ситуациях. К исследователям данной группы можно отнести И. А. Колесникова, Г. А. Монахова и др.

4. В связи с пересмотром содержания учебного плана (С. И. Архангельский, Б. С. Блум, Р. В. Таилер, И. П. Яковлев и др.) межпредметную интеграцию представляли как взаимодействие комплексов дисциплин.

Под межпредметной интеграцией будем понимать синтез понятий и принципов нескольких дисциплин с целью формирования у студентов единых профессиональных навыков.

Для того чтобы процесс интеграции проходил успешно, необходимо учесть определенное условие: интегрируемые предметы (дисциплины) должны строиться на общих закономерностях и теоретических концепциях, а также использовать одинаковые или близкие методы исследования.

Основными фактами, определяющими значимость межпредметной интеграции, является: усиление мотивационного аспекта в изучении предмета студентами, определение значимости их будущей профессиональной деятельности, усиление самостоятельной активности обучающихся.

А. И. Еремкин выделяет пути формирования межпредметной интеграции: информационный, репродуктивный, проблемный и исследовательский [\[52\]](#page-138-1).

Информационный путь межпредметной интеграции состоит в том, что преподаватель сообщает информацию, используя различные виды данных (текстовое и/или графическое сообщение, поясняя ее материалом из смежных дисциплин), а студент воспринимает ее. Проверка самостоятельной работы студентов позволяет проверить уровень освоения знаний обучающихся.

Проблемный путь позволяет активизировать мышление учащегося, указать на необходимость усвоения новых данных. Например, на занятии могут даваться задания, связанные с созданием чертежей с использованием технических средств.

С помощью исследовательского пути у студентов вырабатывается творческие способности.

Таким образом, при интеграции предметов студент активно участвует в учебном процессе, в том числе и научно-исследовательской деятельности, у него вырабатывается мотивация в обучении и заинтересованность к своей будущей профессии.

При использовании интеграции в обучении студентов необходимо проанализировать материал смежных дисциплин, чтобы определить допустимые границы изложения материала.

Рассмотрим дисциплину «Компьютерный дизайн», которая реализовывается в ЧГПУ им. И.Я. Яковлева. Данная дисциплина в учебном плане располагается в вариативной части математического и естественнонаучного цикла (Б.2.2/3) и изучается во втором и третьем семестрах. Он базируется на знаниях информатики, черчения и рисовании, полученных в рамках среднего (полного) общего и среднего профессионального образования, а также на сведениях, полученных в первом семестре (дисциплина «Информатика»). «Компьютерный дизайн» является составной частью учебного плана, в комплексе с другими дисциплинами направлена на подготовку бакалавра к творческой работе с использованием ИКТ. При изучении дисциплины «Компьютерный дизайн» дает базовые знания и навыки работы, необходимые для проектирования различной одежды с использованием ИКТ. Практический раздел дисциплины направлен на изучение понятий компьютерной графики и формата графических файлов; знакомство с понятиями растровая, векторная графика, анимация; освоение популярных графических редакторов на уровне пользователя; приобретение необходимого минимального уровня знаний для работы в программах «Adobe Photoshop», «Corel Draw» и «Adobe Flash».

Выделим дисциплины, с которыми можно интегрировать рассматриваемый курс: «Инженерная графика», «Эскизная графика», «Основы композиция костюма», «Дизайн костюма», «Конструирование одежды».

При прохождении дисциплины «Инженерная графика» студент знакомится с основными законами, методами и правилами геометрического и проекционного черчения, правилами выполнения чертежей, учится использовать теоретические знания при выполнении чертежей.

Наиболее распространенным методом реализации межпредметной интеграции является использование практических заданий дисциплины «Инженерная графика» при изучении «Компьютерного дизайна». При использовании технических средств студенты учатся творчески подходить к процессу обучения, применять на практике знания и умения по смежным предметам. Информационные технологии представляют собой не только

как средство получения и обработки информации, но и как способ активизации мышления.

Проанализируем дисциплину «Эскизная графика». По окончании ее изучения студент должен знать теоретические основы эскизной графики, техники выполнения работ (монотипия, набрызг, коллаж), каноны пропорций человеческих фигур, последовательность рисования моделей одежды, особенность рисования моделей со спины и уметь использовать полученные знания на практике. В содержание дисциплины входят следующие дидактические единицы: значение эскизной графики в художественном проектировании одежды; простые геометрические формы, как исходные для построения сложных форм; понятия о графических фактурах (линеарное, пятновые, линеарно-пятновые); приемы работы с красками; техники выполнения эскизных работ; каноны пропорций человеческой фигуры; рисование конечностей, головы человека; последовательное рисование моделей одежды; общие правила рисования одежды на фигуре; виды костюмных эскизов.

При изучении дисциплины «Основы композиция костюма» обучающиеся знакомятся с различными средствами и компонентами композиции в создании целостного образа одежды, эстетическим достоинством и композиционным равновесием образца, декоративными приемами и техниками оформления одежды, а также различными способами корректировки типов фигур, используя цвета и рисунки тканей.

На занятиях по «Дизайну костюма» студенты учатся ориентироваться в вопросах стиля и моды; принципах творческой деятельности ведущих модельеров международного класса и отечественной школы проектирования костюма; применять знания из области истории костюма и стиля в разработке образа модели; разрабатывать, как единичные модели одежды, так и целые коллекций.

Рассчитывать конструкции и их чертежи для мужской, детской и женской одежды студенты знакомятся при изучении дисциплины «Конструирование одежды».

Студенты используют знания, полученные при изучении дисциплины «Эскизная графика», «Основы композиция костюма», «Дизайн костюма», «Конструирование одежды», когда выполняют комплексный проект: рисуют эскиз и лекало с использованием программного пакета «Corel Draw», редактируют эскиз при помощи растрового графического редактора «Adobe Photoshop», подготавливают презентацию полученной работы в мультимедийной программе «Adobe Flash Professional». При этом студенты закрепляют материал, полученный на дисциплинах «Эскизная графика», «Основы композиция костюма», «Дизайн костюма», «Конструирование одежды»; представляют навыки работы со всеми пакетами программ, изученными на занятиях по дисциплине «Компьютерный дизайн»; показывают умение презентовать и защитить свой проект.

Таким образом, студент повышает мотивацию к обучению, подготавливается к своей будущей профессии: у него формируется интегрированный стиль мышления. В ходе обучения студенты сталкиваются с различными способами создания и обработки графической информации в различных программных пакетах, что способствует формированию у них научно-исследовательской способностей.

## **ВЫВОДЫ ПО ПЕРВОЙ ГЛАВЕ**

1. В первой главе определена сущность и содержание ИКТкомпетентности бакалавров по направлению подготовки «Технология швейных изделий» как интегративное профессионально-личностное образование, включающее в себя направленность бакалавров на использование ИКТ в профессиональной деятельности, потребность в образовании и самообразовании в области ИКТ в целях совершенствования и автоматизации деятельности технолога; знания о возможности использования ИКТ при осуществлении научноисследовательской, производственно-технической, управленческой и проектной деятельности в соответствии со спецификой деятельности предприятий легкой промышленности, о возможностях и основных типах ИКТ, применяемых в производстве изделий легкой промышленности, а также умения и навыки их использования.

Определены критерии и уровни (низкий, средний, высокий) сформированности ИКТ-компетентности у бакалавров по направлению подготовки «Технология изделий легкой промышленности»: *мотивационный критерий* заключается в потребности обучающихся в использовании ИКТ при решении профессиональных задач, а также в самообразовании в области ИКТ: готовности к освоению новых возможностей ИКТ при изучении научнотехнической информации и проведения вычислительных экспериментов, совершенствовании технологических процессов производства изделий легкой промышленности, а также при организационном управлении швейным предприятием на базе ИКТ; *когнитивный критерий* включает знания студента о возможностях использования ИКТ при осуществлении научноисследовательской, производственно-технической, управленческой и проектной деятельности; знания основных типов ИКТ систем, используемых в производстве технических изделий легкой промышленности.понимание студента о необходимости самостоятельно приобретать знания, о возможности использования ИКТ при осуществлении научно-исследовательской, производственно-технической, управленческой и проектной деятельности; знание

основных типов ИКТ систем, используемых в производстве технических изделий легкой промышленности; *деятельностный критерий* представляет собой навыки работы с персональным компьютером и программными обеспечениями, позволяющие автоматизировать и оптимизировать рабочий процесс технолога швейных изделий.

2. Проанализировав ФГОС ВПО «Технология изделий легкой промышленности» и требование работодателей, нами было определено, что система подготовки технологов легкой промышленности не позволяет обеспечить высокий уровень сформированности у них ИКТ-компетентности. Следовательно, возникает необходимость совершенствования образовательного процесса подготовки бакалавров по направлению подготовки «Технология изделий легкой промышленности».

3. Анализ должностных обязанностей технологов швейных изделий и потенциал ИКТ позволил определить следующие направления использования ИКТ в профессиональной сфере: проектирование деталей и готовых изделий легкой промышленности, используя системы автоматизированного проектирования; автоматизация технологических процессов предприятия легкой промышленности; поиск информации об отечественном и зарубежном опытах исследования в области технологии изделий легкой промышленности посредством сети Интернет; использование нормативно-правовых и справочных документов, в том числе информации, хранящейся в глобальной сети Интернет; подготовка научно-технических отчетов по результатам выполненного исследования в области оптимизации технологического процесса производства; автоматизация проектирования процессов управления производственной деятельностью; формирование различных баз данных о номенклатуре товара и комплектующих путем ввода информации в стандартные формы; автоматизация подготовки специализированной отчетности и учета товаров легкой промышленности.

4. Выведены и теоретически обоснованы педагогические условия формирования ИКТ-компетентности у бакалавров по направлению подготовки

«Технология изделий легкой промышленности». Первое педагогическое условие: использование модульного подхода с применением технологий интерактивного обучения. Второе условие: создание информационной образовательной среды, включающей программные средства решения профессиональных задач, учебные модули, состоящие из теоретического материала, практико-ориентированных заданий и методического руководства к их выполнению. Третье условие: выполнение студентами проектов на основе межпредметной интеграции с дисциплинами профессионального цикла.

## **ГЛАВА 2. ЭКСПЕРИМЕНТАЛЬНАЯ РАБОТА ПО ФОРМИРОВАНИЮ ИКТ-КОМПЕТЕНТНОСТИ У БАКАЛАВРОВ ПО НАПРАВЛЕНИЮ ПОДГОТОВКИ «ТЕХНОЛОГИЯ ИЗДЕЛИЙ ЛЕГКОЙ ПРОМЫШЛЕННОСТИ»**

**2.1. Методические подходы к формированию ИКТ-компетентности у бакалавров по направлению подготовки «Технология изделий легкой промышленности»**

Как уже было рассмотрено в предыдущей главе, технолог легкой промышленности должен знать основные программные средства, необходимые для автоматизации процесса швейного производства, и уметь работать с ними: подготавливать основные нормативно-технические документы, производить расчеты производственных затрат, производить поиск новейшей информации, позволяющие оптимизировать и автоматизировать производственный процесс, а также подготавливать отчеты о проводимых экспериментах.

Таким образом, формирование ИКТ-компетентности у бакалавров по направлению подготовки «Технология изделий легкой промышленности» является важной частью вузовского образования.

Для того чтобы определить основные методические подходы формирования ИКТ-компетентности у бакалавров по направлению подготовки «Технология изделий легкой промышленности», необходимо рассмотреть базовые понятия методической системы образования.

Исследованиями в области методической системы образования занимались ученые Е. В. Данильчук, В. В. Краевский, А. М. Пышкало, О. Г. Смолянинова, Л. В. Шелехова и др.

Исходя из работ указанных научных деятелей, можно сделать вывод, что методической системой образования является единая система, состоящая из нескольких компонентов. Под основными компонентами согласно А. М. Пышкало [\[129\]](#page-146-1) будем понимать цель обучения, содержание, методы, формы и средства обучения.

Методическая система образования, предложенная А. М. Пышкало, является основой исследований в данной области. Связано это с тем, что пятикомпонентную взаимосвязанную методическую систему можно применить для всех уровней образования, для любого учебного предмета: она является универсальной. Основным ее недостатком согласно А. В. Могилеву, О. Г. Смоляниновой и Н. Р. Алексеевой является то, что методическая система образования А. М. Пышкало является закрытой, то есть она применима при полной управляемости и единообразии образовательной системы.

Таким образом, под методической системой образования будем понимать открытую систему, состоящую из цели обучения, содержания обучения, методов обучения, формы и средства обучения.

Рассмотрим каждый компонент методической системы образования применительно к формированию ИКТ-компетентности у бакалавров по направлению подготовки «Технология изделий легкой промышленности» в рамках изучения дисциплины «Компьютерный дизайн». Выделим цели и содержание данной дисциплины, укажем методы, формы и средства обучения.

*Целью изучения дисциплины «Компьютерный дизайн»* является формирование у студента знаний, умений и навыков работы с широким спектром современных программных средств компьютерной графики. Студент должен обладать умениями и навыками работы с информацией (для данной дисциплины графической) посредством информационных технологий, а также могли в дальнейшем эффективно и осознанно использовать современные технологии в своей профессиональной деятельности. Обучающийся должен овладеть базовыми технологиями работы с основным типом программного обеспечения и уметь адаптироваться на меняющемся рынке программных продуктов.

Таким образом, можно сделать вывод, что целью изучения дисциплины «Компьютерный дизайн» является формирование ИКТ-компетентности у бакалавров по направлению подготовки «Технология изделий легкой промышленности».

*Задачами дисциплины «Компьютерный дизайн»* являются:

– формирование мотивации в использовании ИКТ как в обучении (самообразовании), так и в будущей профессиональной деятельности;

– формирование знаний в области возможностей использования базовых компьютерных программ для автоматизации работы технолога швейных изделий;

– формирование знаний в области возможностей использования специализированных программных пакетов для автоматизации швейного производства;

– формирование знаний в области возможностей векторного графического редактора «Corel DRAW» при создании эскизов, вышивки или лекал;

– формирование знаний в области возможностей пакетов программ «Adobe Photoshop», «Adobe Flash Professional» в компьютерном дизайне;

– формирование навыков работы с основными пакетами программ («Corel DRAW», «Adobe Photoshop», «Adobe Flash»).

*Содержание дисциплины «Компьютерный дизайн»*

Содержание обучения является важной частью методической системы образования и зависит от поставленной цели обучения.

В диссертационной работе Алексеевой Н. Р. указывается, что содержание обучения зависит от двух причин: возможности ИКТ и структура деятельности бакалавра [\[4\]](#page-133-0).

Таким образом, структура содержания процесса формирования ИКТкомпетентности у бакалавров по направлению подготовки «Технология изделий легкой промышленности» определяется способностью выпускника найти решение технологической задачи, выбрать программный продукт и выполнить поставленную задачу, используя выбранное программное средство.

Вопросами содержания обучения высшего образования занимались такие исследователи как А. А. Вербицкий, В. В. Краевский, Т. А. Лавина, М. П. Лапчик, В. С. Леднев, И. В. Роберт и др.

Согласно работам В. В. Краевского и В. С. Леднева можно сделать вывод, что теоретические профессиональные знания и практические умения их использовать являются основой содержания обучения. Принцип связи теории с практикой способствует эффективному и качественному обучению, так как теоретические знания проверяются и подтверждаются на практике. Таким образом, практика выступает в роли «критерий истины, источник познавательной деятельности и область приложения результатов обучения» [\[125\]](#page-145-0).

Согласно учебнику Подласого И. П. и диссертационной работы Т. А. Лавиной выделим несколько дидактических принципов, которые необходимо учитывать при отборе содержания обучения:

– принцип наглядности;

– принцип систематичности и последовательности;

– принцип научности;

– принцип доступности;

– принцип связи теории с практикой;

– принцип соответствия содержания образования современным требованиям развития науки, техники, технологии, культуры и общества;

– принцип гуманизации содержания образования;

– принцип сознательности и активности.

Принцип наглядности позволяет студентам на лекционных занятиях лучше усваивать информацию. Для этого используются презентации, обучающие видео ролики, демонстрация возможностей программного продукта с помощью ноутбука и проектора.

На интерактивных лекционных занятиях, например, лекции-беседы, беседа опирается на ранее пройденный материал, в связи с этим, студенты лучше осваивают новый материал. Таким образом, реализуются принципы систематичности и последовательности, а также доступности. Использование на занятиях научной терминологии, поиск исправления ошибок студентов, поощрение исследовательского потенциала (выполнение проекта) отражает принцип научности.
Принцип связи теории с практикой используется на лабораторных работах, где студент может использовать теоретические знания, полученные на лекции, а также при выполнении практико-ориентированных заданий.

Согласно ФГОС ВПО по направлению подготовки бакалавров «Технология изделий легкой промышленности» основная образовательная программа должна обновляться ежегодно в зависимости от развития научно-технической мысли, культуры, общества, техники и технологий. Следовательно, принцип соответствия содержания образования современным требованиям развития науки, техники, технологии, культуры и общества играет важную роль в процессе обучения. При обучении студентов дисциплине «Компьютерный дизайн» учитываются последние обновления программных продуктов, возможности ИКТ.

Под гуманизацией образования будем понимать формирование определенных условий образования, при которых раскрываются и развиваются способности студента. При выполнении проекта (эскиза швейного изделия) студенты раскрывают свои творческие способности, умение работать с изученными программными продуктами, показывают свои возможности в решении поставленных задач. Принцип гуманизации содержания образования применяется не только при выполнении проекта, но и на лекционных и лабораторных занятиях.

Принцип сознательности и активности студентов позволяет обучающимся использовать ИКТ для решения образовательных и будущих профессиональных задач, а также мотивирует студентов к самообразованию и исследованию в области возможностей ИКТ для автоматизации предприятия легкой промышленности.

На основе рассмотренных в первой главе диссертации педагогических условий формирования ИКТ-компетентности у бакалавров по направлению подготовки «Технология изделий легкой промышленности» профиль «Технология швейных изделий» и учетом дидактических принципов подготовлено тематическое планирование дисциплины «Компьютерный дизайн»

# *Тематическое планирование дисциплины «Компьютерный дизайн»*

# Таблица 2

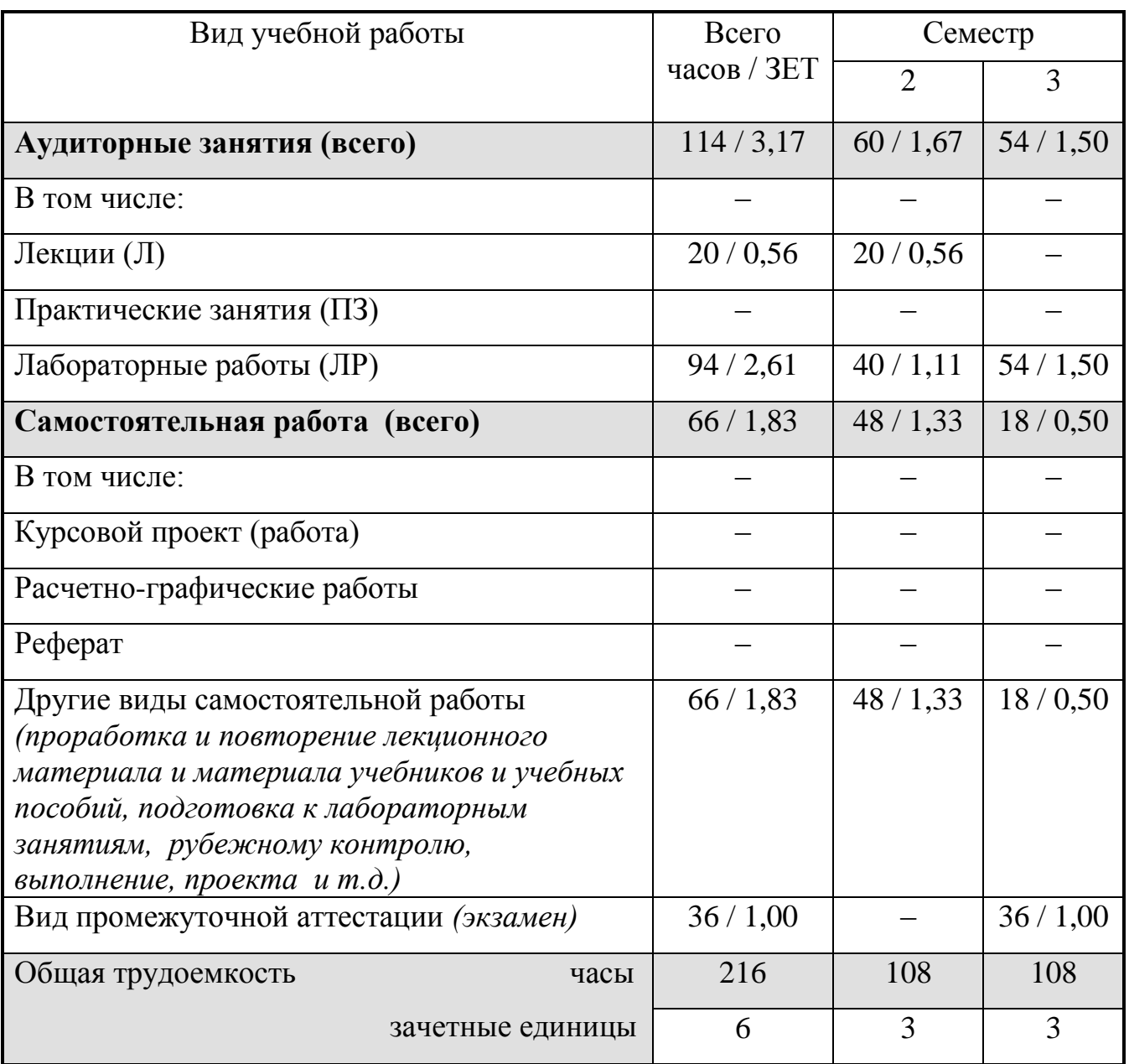

# Объем дисциплины и виды учебной работы

Таблица 3

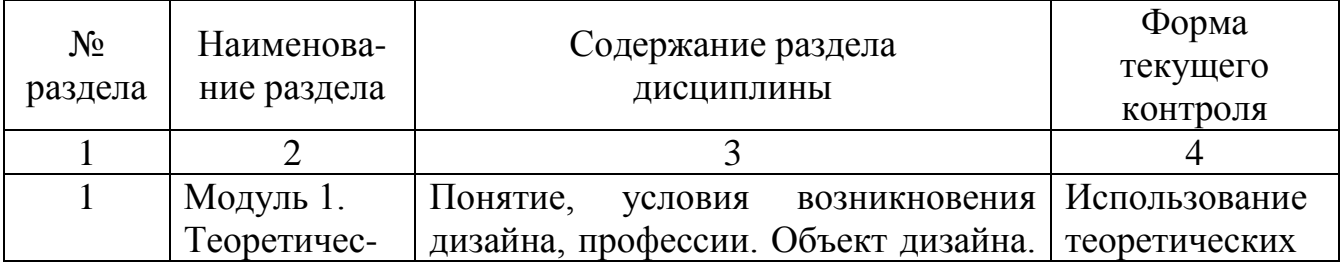

# Содержание разделов дисциплины

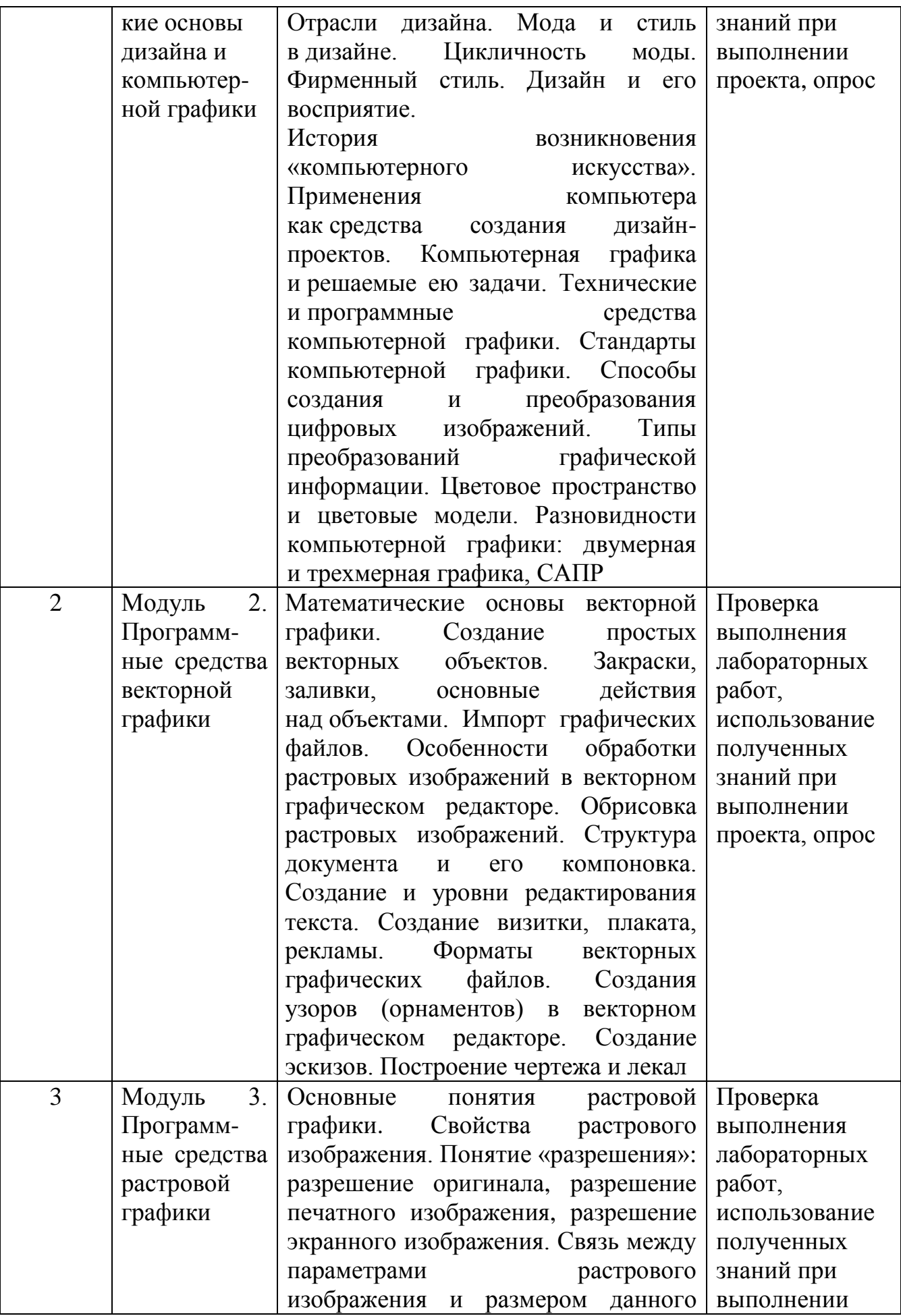

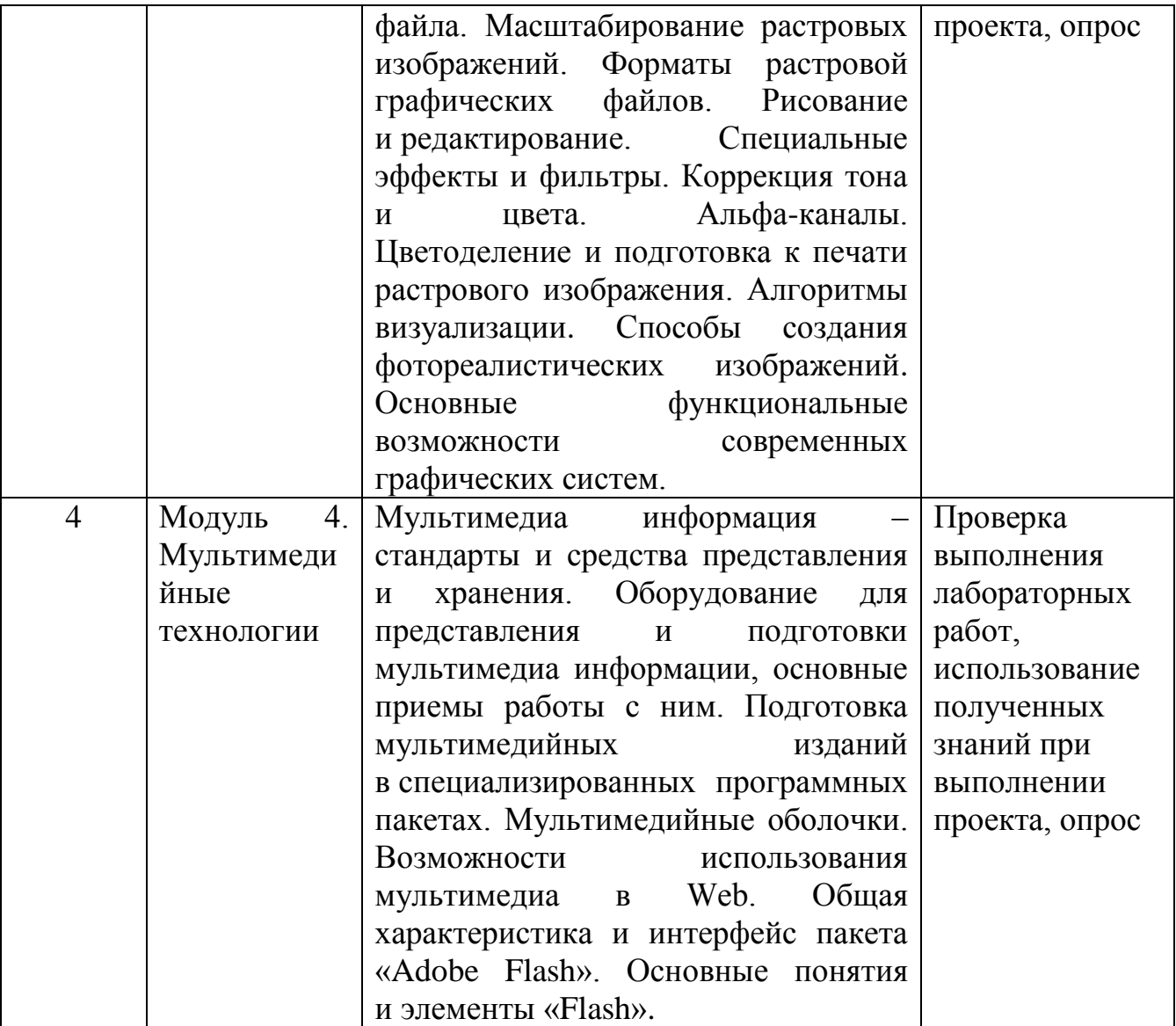

# Таблица 4

Разделы дисциплин и виды занятий

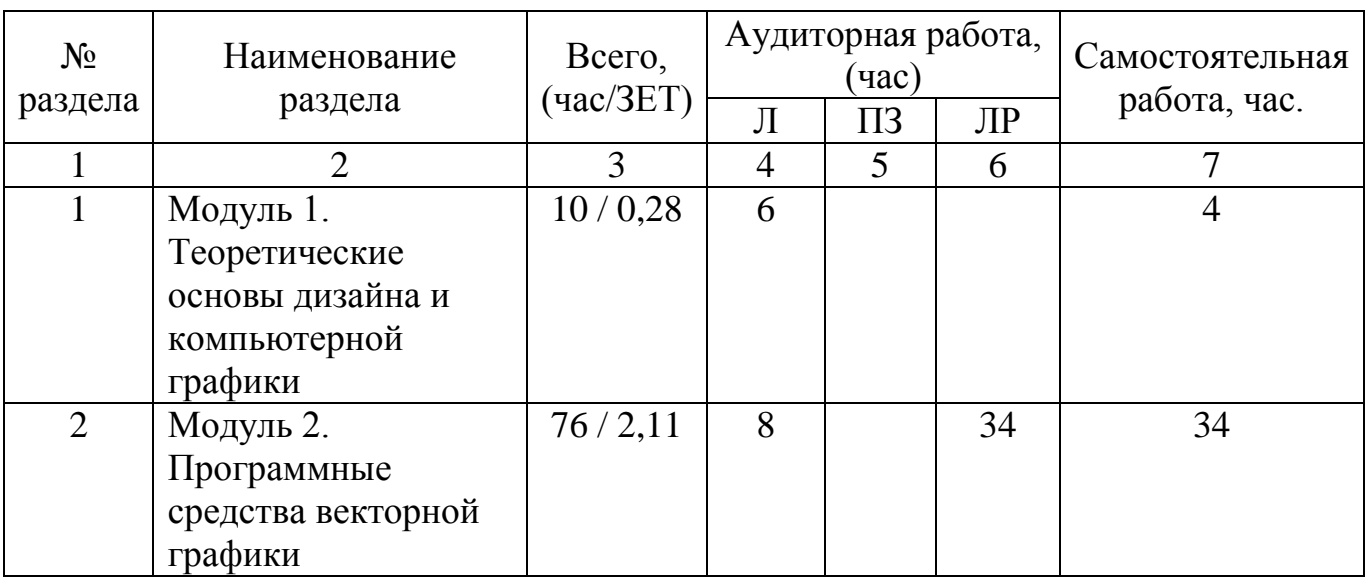

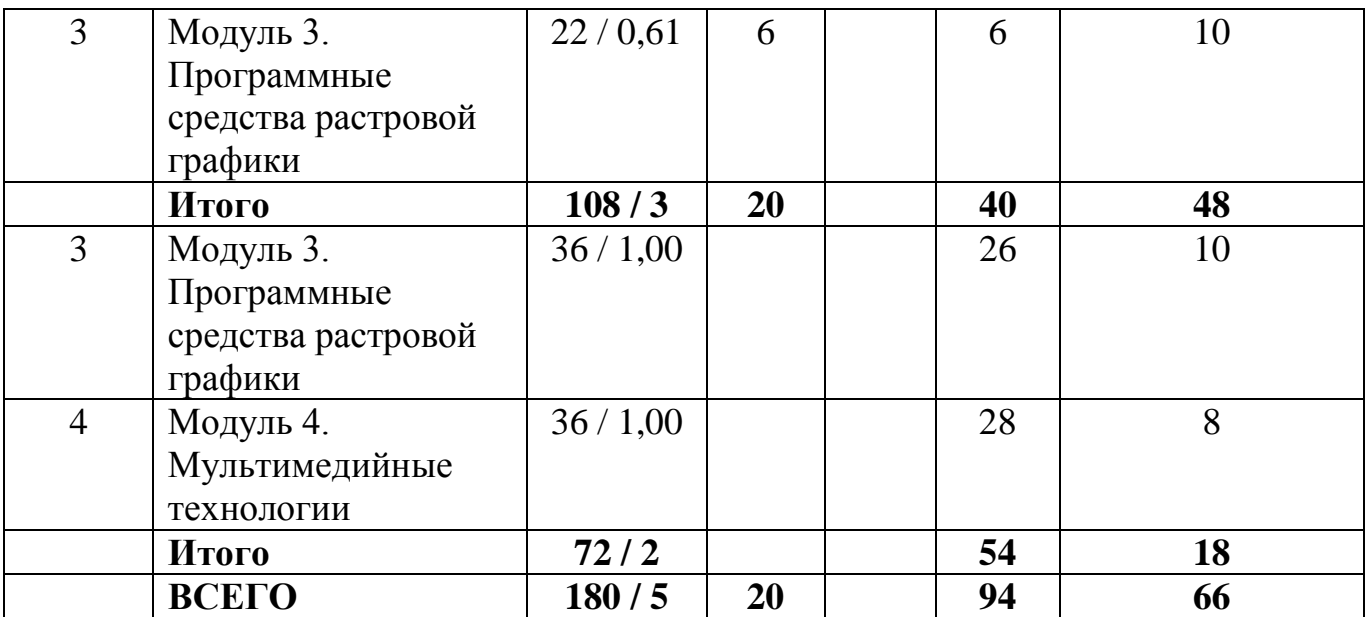

*Методы обучения, необходимые при формировании ИКТ-компетентности у бакалавров по направлению подготовки «Технология изделий легкой промышленности» в рамках изучения дисциплины «Компьютерный дизайн»*

В научной литературе нет единого мнения относительно определения «метода обучения». Данным вопросом занимались исследователи Ю. К. Бабанский, Т. А. Ильина, И. Я. Лернер, И. Ф. Харламов и др. Проанализировав данную литературу, под термином «метод обучения» мы будем понимать способ обучения, направленный на достижение цели обучения, а также позволяющий педагогу организовать познавательную и практическую деятельность обучающегося с помощью определенных средств и последовательных действий.

В научной литературе можно найти множество классификаций методов обучения. П. И. Пидкасистый выделяет их несколько:

– относительно методов работы учителя (объяснение, беседа) и обучающегося (упражнения, контрольные работы, расчетно-графические работы, самостоятельная работы и т. д.);

– относительно источника получения знаний (Е. Я. Голант, С. И. Перовский): словесный (рассказ, беседа, лекция), наглядный (иллюстрации, плакаты, схемы, фильмы), практический (упражнения, лабораторные и практические занятия);

77

– относительно уровня освоения знаний: осознанное восприятие и запоминание, применение знаний по образцу, творческое применение знаний;

– по характеру познавательной деятельности обучающегося (И. Я. Лернер и М. Н. Скаткин): объяснительно-иллюстративный, проблемное изложение, репродуктивный, исследовательский и частично-поисковый;

– относительно целостного подхода к процессу обучения (Ю. К. Бабанский): организация учебно-познавательной деятельности, стимулирования и мотивации, метод контроля и самоконтроля

– в зависимости от дидактической цели обучения (A. M. Данилов, Б. П. Есипов): приобретения знаний, формирования умений и навыков, применения знаний и методы контроля;

– в зависимости от цели, задачи обучения и виды деятельности педагога и учащегося (В. А. Онищук): коммуникативный, познавательный, преобразовательный, систематизирующий, контрольный.

Применительно к нашему исследованию воспользуемся классификацией Б. П. Есипова и A. M. Данилова. Указанная классификация наиболее полно отражает процесс формирования ИКТ-компетентности у бакалавров по направлению подготовки «Технология изделий легкой промышленности».

Метод приобретения новых знаний

К методам приобретения новых знаний можно отнести информационную лекцию; лекцию, построенную в виде беседы; использование презентаций и обучающих видеороликов при изучении теоретического материала.

Лекция-беседа сводится к тому, что преподаватель задает вопросы студентам. В зависимости от ответов студентов педагог понимает, какие сведения обучающиеся уже знают, а на каких моментах лекции следует остановиться более подробно. Таким образом, имеется возможность остановиться на важных вопросах темы, определить темп изложения учебного материала.

Лекции с применением различных вспомогательных средств позволяют более наглядно изучить материал, увидеть возможности ИКТ в решении профессиональных задач технолога. Вспомогательными средствами могут быть ноутбук и проектор, электронные доски и т. д. Для наглядности используются презентации, видеоролика и различные программные продукты. В начале данной лекции студентам рассказываются основные ключевые моменты, на которые необходимо обратить особое внимание, а в конце презентации или демонстрации видеоролика студенты подводят итоги и озвучивают выводы по теме лекции.

Еще один метод приобретения новых знаний является самостоятельная работа студентов. Самостоятельная работа студентов позволяет углубить и расширить теоретические и практические знания студентов, способствует формированию мотивационной деятельности у учащегося.

При обучении используются следующие формы самостоятельной работы студентов: подготовка к опросу, поиск информации для выполнения проекта, подготовка к экзамену.

Для поиска информации имеется возможность использовать ресурсы сети Интернет. Среди различных сайтов можно выделить следующие: http://demiart.ru/tutorials.shtml - онлайн уроки «Adobe Photoshop», «Corel Draw», «Adobe Flash Professional» и других программных продуктов, <http://cdrpro.ru/> – сообщество «Corel Draw GS», а также на каждом сайте разработчика программ имеются справочные материалы работы с теми или иными продуктами для «Adobe PhotoShop» – [https://helpx.adobe.com/ru/photoshop/topics.html,](https://helpx.adobe.com/ru/photoshop/topics.html) для «Adobe Flash Professional» – [http://helpx.adobe.com/ru/flash/topics.html,](http://helpx.adobe.com/ru/flash/topics.html) для «CorelDraw» – [http://coreltuts.com/ru.](http://coreltuts.com/ru)

### Метод формирования умений и навыков

Умения и навыки работы с компьютерными программами формируется на лабораторных работах.

Данные занятия содержат теоретический материал, практикоориентированные задания, методический материал по их выполнения, а также дополнительные задания (учитывается информационная избыточность материала). Если студент заинтересован в хорошей оценке, в дополнительных баллах или в поиске новых возможностей программных продуктов, обучающийся выполняет дополнительные задания.

79

Лабораторные работы бывают несколько видов: фронтальные – при рассмотрении нового материала, индивидуальные или в малых группах (по 2- 3 человека). На фронтальных занятиях все студенты выполняют работу с общими заданиями, которые содержат практические рекомендации для выполнения той или иной работы. Индивидуальные задания ориентированы на самостоятельную работу студентов, при этом обучающийся может консультироваться с преподавателем. Лабораторные работы, ориентированные на работу по 2-3 человека, позволяют студентам учиться работать в коллективе, помогать друг другу.

#### Метод применения полученных знаний на практике

Студенты приобретают опыт профессиональной деятельности, а также показывают умение применять полученные знания на практике, при выполнении комплексного проекта, построенного на основе межпредметной интеграции.

Комплексный проект представляет собой создания эскиза одежды (платья или костюма), выполненного в векторном графическом редакторе «Corel Draw». На эскизе ставят собственный логотип студента. Затем подготавливается коллаж в растровом графическом редакторе «Adobe PhotoShop» и презентация работы в мультимедийной программе «Adobe Flash Professional».

Метод контроля знаний, умений и навыков студентов

Контроль является важной частью процесса образования, он позволяет определить уровень сформированности ИКТ-компетентности у студентов, а также контролировать качество их знаний.

Основными формами текущего контроля студентов, как уже было указано в таблице 3, являются оценка выполнения лабораторных работ, проекта, а также опрос. По окончании изучения дисциплины проводится экзамен.

Согласно положениям о фонде оценочных средств и рейтинговой оценке качества знаний студентов ЧГПУ им. И.Я. Яковлева каждая форма контроля оценивается в баллах. В соответствии с данными нормативными документами вуза были разработаны фонды оценочных средств для проведения текущего контроля и промежуточной аттестации студентов по дисциплине «Компьютерный дизайн».

Во время двух семестров студент максимально может набрать 60 баллов, которые складываются из активности на лекциях, оценивания устного опроса, выполнения лабораторных работ и проекта.

Была разработана следующая методика подсчета:

**+** 0,25 балла – активность на лекционных занятиях;

**+** 1,20 балла – правильные и полные ответы на устный опрос и своевременное качественное выполнение лабораторных работ;

**+** 1,10 балла – качественное и своевременное выполнение и защита проекта.

Итого согласно данной методике подсчета и таблице 2 в течение семестра студент за 20 часов лекций может максимально получить 2,5 балла, за 94 часа лабораторных работ – 56,4 балла и за проект – 1,1 балла.

Допуск студента к экзамену возможен при условии, что в течение семестра обучающийся заработал выше 30 баллов и сдал проект.

На экзамене студент может дополнительно набрать до 40 балла. Данные баллы скалываются из учета ответа студента на теоретические вопросы (до 20 балла) и выполнения практического задания (также до 20 балла).

Таким образом, студент максимально по дисциплине может получить до 100 баллов. Данная стобалльная шкала оценивания соответствует общепринятой четырехбалльной шкале (таблица 5).

Таблица 5

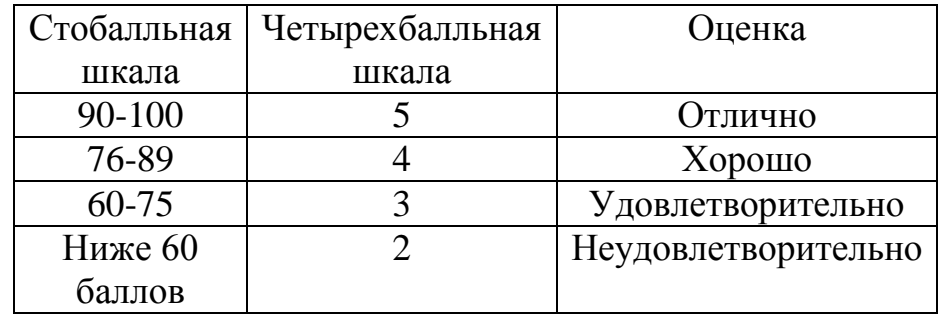

Соотношение стобалльной шкалы оценивания и стандартной четырехбалльной

*Формы обучения, необходимые для формирования ИКТ-компетентности у бакалавров по направлению подготовки «Технология изделий легкой промышленности» профиль «Технология швейных изделий» в рамках изучения дисциплины «Компьютерный дизайн»*

Термины «форма обучения» и «методы обучения» во многих источниках имеют схожие значения. В связи этим, под формами обучения будем понимать лекционные, лабораторные, семинарские и практические занятия, а также зачет и экзамен. Следовательно, можно выделить следующие формы обучения, необходимые для формирования ИКТ-компетентности у технологов легкой промышленности: лекция, лабораторные работы и экзамен.

*Средства обучения, необходимые при формировании ИКТ-компетентности у бакалавров по направлению подготовки «Технология изделий легкой промышленности» профиль «Технология швейных изделий» в рамках изучения дисциплины «Компьютерный дизайн»*

Для того чтобы формирование ИКТ-компетентности у технологов легкой промышленности в рамках изучения дисциплины «Компьютерный дизайн» было эффективно, необходимо определенное аппаратное и программное обеспечение.

Для проведения лекций и лабораторных работ потребуется следующее аппаратное обеспечение:

– компьютерный класс, оснащенный средствами специализированной оргтехники (проектор или электронная доска), персональными компьютерами, объединенными в единую сеть с доступом в Интернет;

– периферийные устройства ввода и вывода информации (сканеры, наушники, колонки и др.).

Программное обеспечение:

– сетевая операционная система («Windows XP», 7 и выше);

– веб-браузеры («Opera», «Mazilla Firefox», «Google Chrome» или «Internet Explorer» с последними обновлениями и установкой «Adobe Flash Player»);

– векторный графический редактор («Corel Draw X5» и выше);

– растровый графический редактор («Adobe Photoshop CS 3» и выше);

– средство мультимедиа («Adobe Flash Professional»);

– программное обеспечение для управления компьютерным классом («iTALC»);

– программные средства, позволяющие оцифровать графическую информацию, воспроизводить видео и звуковые файлы.

К аппаратным и программным средствам можно добавить учебнометодическую литературу (учебно-методические пособия, сборники упражнений, методические рекомендации по выполнению заданий и т. д.).

При формировании ИКТ-компетентности у бакалавров по направлению подготовки «Технология изделий легкой промышленности» следует учитывать, что образовательный процесс должен строиться с учетом разработки учебных модулей, изложения содержания дисциплины с применением интерактивных технологий обучения и выполнения студентами комплексного проекта на основе межпредметной интеграции с дисциплинами профессионального цикла.

# **2.2. Содержание и ход эксперимента формирования ИКТкомпетентности у бакалавров по направлению подготовки «Технология изделий легкой промышленности»**

Как уже было описано выше, эксперимент проводился на базе ЧГПУ им. И.Я. Яковлева в рамках изучения дисциплины «Компьютерный дизайн».

Выделим основные цели, задачи, этапы, методы и гипотезу педагогического эксперимента.

*Целью эксперимента* является проверка эффективности теоретически выявленных педагогических условия формирования ИКТ-компетентности у бакалавров по направлению подготовки «Технология изделий легкой промышленности» профиль «Технология швейных изделий» в рамках дисциплины «Компьютерный дизайн».

В соответствии с целью педагогического эксперимента определим его *задачи*:

– проверить уровень сформированности ИКТ-компетентности у студентов, обучающихся по направлению подготовки «Технология изделий легкой промышленности» профиль «Технология швейных изделий» в контрольной и экспериментальной группах до проведения формирующего этапа эксперимента;

– провести обучение студентов с учетом выявленных теоретически педагогических условий;

– проверить уровень сформированности ИКТ-компетентности у студентов, обучающихся по направлению подготовки «Технология изделий легкой промышленности» профиль «Технология швейных изделий» в контрольной и экспериментальной группах после проведения формирующего этапа эксперимента;

– обработать результаты педагогического эксперимента, учитывая методы математической статистики;

– проанализировать информацию, полученную при констатирующем и формирующем этапах проведения эксперимента.

При проведении педагогического эксперимента были использованы следующие *методы*:

– анализ психолого-педагогической и специализированной литературы, учебно-методических и справочных материалов, а также учебных планов, рабочих программ дисциплин, нормативно-правовых документов;

– наблюдение за учебным процессом будущих технологов легкой промышленности;

– беседа и опрос преподавателей и студентов;

– анкетирование студентов, обучающихся по направлению подготовки «Технология изделий легкой промышленности» профиль «Технология швейных изделий»;

– тестирование обучающихся;

– анализ результатов обучения студентов;

– математическая обработка полученной информации.

*Гипотеза педагогического эксперимента* содержит следующее утверждение:

Реализация педагогических условий формирования ИКТ-компетентности у бакалавров по направлению подготовки «Технология изделий легкой промышленности» теоретически выявленных и описанных в первой главе диссертационного исследования позволит большинству студентов достигнуть высокого уровня ИКТ-компетентности, а также мотивировать студентов к использованию ИКТ в своей будущей профессиональной деятельности.

Педагогический эксперимент проводился на технолого-экономическом факультете ЧГПУ им И.Я. Яковлева со студентами, обучающимися по основной образовательной программе высшего профессионального образования по направлению подготовки бакалавров «Технология изделий легкой промышленности» профиль «Технология швейных изделий» (квалификация (степень) «бакалавр»).

В период с 2013 по 2015 года в эксперименте участвовал 51 студент 1- 2 курсов, из которых были выделены две группы: экспериментальная и контрольная группы по 16 и 18 человек соответственно.

Педагогический эксперимент состоял из трех этапов:

1) констатирующий этап;

2) формирующий этап;

3) итоговый этап.

Во время прохождения *констатирующего этапа* были определены уровни сформированности ИКТ-компетентности у бакалавров по направлению подготовки «Технология изделий легкой промышленности» профиль «Технология швейных изделий» на основе мотивационного, когнитивного и деятельностного критериев, указанных в первом параграфе первой главы.

Для определения уровня сформированности мотивационного и когнитивного критериев ИКТ-компетентности у бакалавров по направлению подготовки «Технология изделий легкой промышленности» профиль «Технология швейных изделий» со студентами контрольной и экспериментальной группы было проведено анкетирование (Приложение 1).

В анкете-тесте предлагалось ответить на вопросы, как они оценивают свои возможности (на момент проведения анкетирования) в области использования ИКТ в своей будущей профессиональной деятельности, а также заинтересованы ли они в дальнейшем образовании и самообразовании в области ИКТ. Предлагалось оценить каждый ответ по десятибалльной шкале, где «0» представляет собой самый низкий уровень оценивания качества студента или данное качество отсутствует, а «10» - наивысший уровень оценивания. Затем в зависимости от ответов на определенные вопросы можно было определить уровень сформированности ИКТ-компетентности у студентов, обучающихся по направлению подготовки «Технология изделий легкой промышленности».

Подсчет производился следующим образом: суммировались ответы первых пяти вопросов (уровень сформированности мотивационного критерия) и остальных одиннадцати (уровень сформированности когнитивного критерия).

После подсчетов можно определить уровень сформированности мотивационного и когнитивного критериев ИКТ-компетентности у бакалавров по направлению подготовки «Технология изделий легкой промышленности» согласно Таблице 5.

Таблице 5

Значение уровня сформированности мотивационного и когнитивного критериев ИКТ-компетентности у технологов легкой промышленности

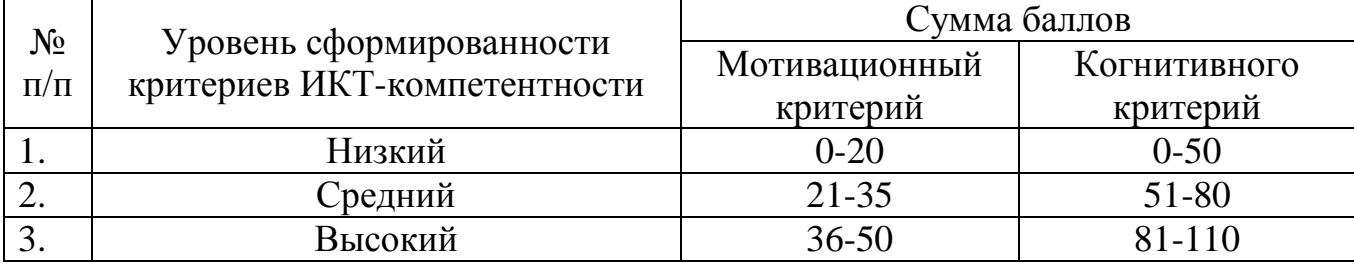

Для проверки достоверности мотивационной самооценки и возможностей студентов, анкету-тест «Самооценка уровня сформированности ИКТ-

86

компетентности у бакалавров по направлению подготовки «Технология изделий легкой промышленности» была проверена педагогами, которые проводили занятия с данными группами.

Таким образом, производилась экспертная оценка достоверности ответов студентами, обучающимися по направлению подготовки «Технология изделий легкой промышленности».

Деятельностный критерий проверялся путем выполнения студентами комплексного задания, которое максимально оценивалось в 10 баллов. Соотношение баллов и уровня деятельностного критерия сформированности ИКТ-компетенции у бакалавров представлена в Таблице 6.

Таблице 6

Значение уровня сформированности деятельностного критерия ИКТкомпетентности у бакалавров по направлению подготовки «Технология изделий легкой промышленности»

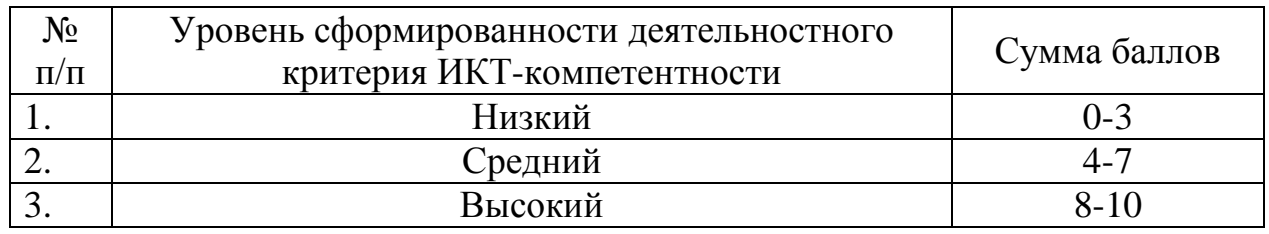

Во время *формирующего этапа* эксперимента были реализованы педагогические условия, рассмотренные в первой главе диссертации.

Первое педагогическое условие было направлено на использование модульного подхода с применением технологий интерактивного обучения.

Наименование и содержание каждого модуля были представлены в таблице 3, а также в предыдущей главе диссертации. Первый модуль имел теоретический характер и был направлен на формирование когнитивного и мотивационного критериев ИКТ-компетентности у бакалавров. Данный модуль содержал только теоретический материал, который мог быть использован на лабораторных работах. Модули «Модуль 2. Программные средства векторной графики», «Модуль 3. Программные средства растровой графики» и «Модуль 4.

Мультимедийные технологии» были направлены на формирование всех трех критериев ИКТ-компетентности у будущих технологов легкой промышленности.

Приведем пример лабораторной работы «CorelDraw. Группа инструментов «Свободная форма». Создание узора вышивки», которая входит в модуль «Модуль 2. Программные средства векторной графики».

## **Лабораторная работа**

# **«Corel Draw». Группа инструментов «Свободная форма». Создание узора вышивки**

#### *Теоретическая часть*

Инструменты, позволяющие строить линии различных типов, представлены в векторном графическом редакторе «Corel Draw» в виде раскрывающейся панели инструмента **Свободная форма (F5)**. Вид данной раскрывающейся панели представлен на рисунке 1.

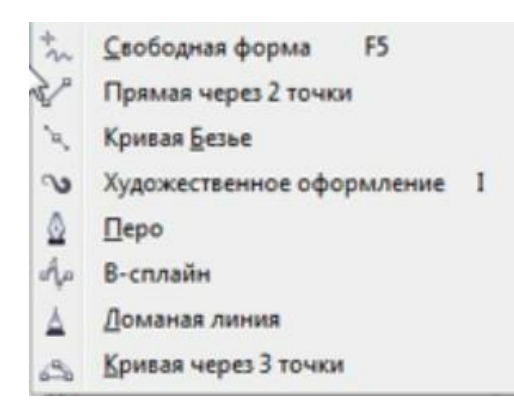

Рисунок 1. Кнопки раскрывающейся панели инструментов **Свободная** 

## **форма (F5)**

Каждый инструмент группы **Свободная форма (F5)** имеет свое предназначение и позволяет пользователю использовать тот инструмент, который будет человеку наиболее удобен при построении линий.

Функции инструментов:

**Свободная форма (F5)** – рисует линии на пути перетаскивания курсора мыши.

**Прямая через 2 точки** – создает отрезок линии между двумя щелчками курсора мыши.

**Кривая Безье** – позволяет строить линии относительно касательных отрезков, построенных на узлах кривой, и направляющих точек. По умолчанию создаются симметричные узлы.

**Художественное оформление** – рисует объекты, которые состоят из двух частей: управляющей линии (определяет основные параметры формы составного объекта) и подчиненный объект (определяет форму объекта). Выделяют несколько режимов **Художественного оформления (I)**: **Заготовка, Кисть, Распылитель, Каллиграфия** и **Нажим**. Режимы линий можно выбрать на панели свойств **Художественного оформления (I)**. Примеры типов **Художественного оформления (I)** можно увидеть на Рисунках 2-5, где управляющая линия выделена пунктирной линией, узлы – прямоугольниками, направляющие точки – стрелками.

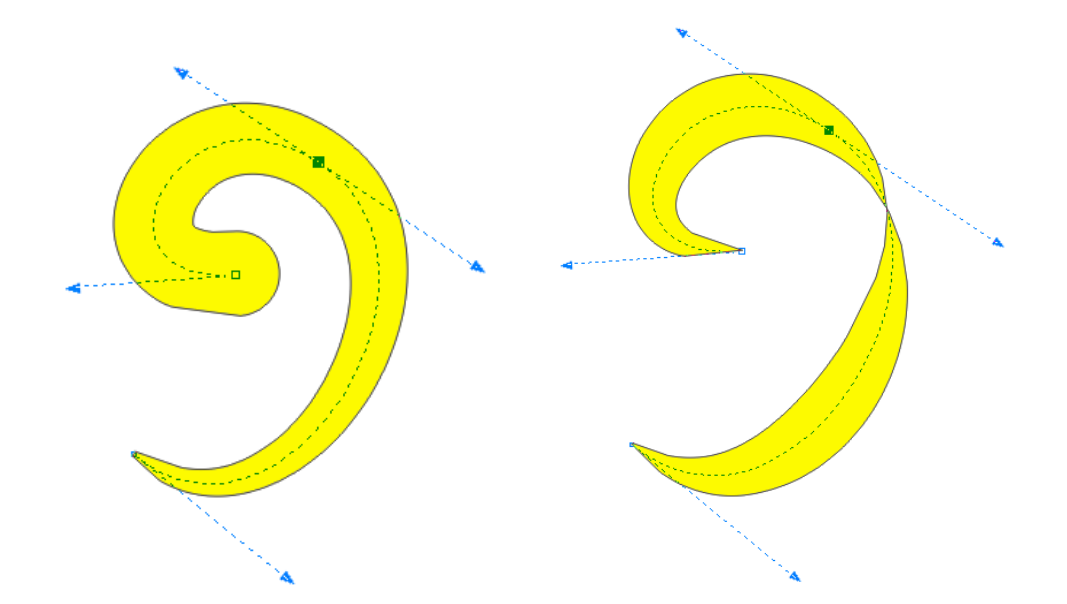

Рисунок 2. **Художественное оформление (I):** тип линии **Кисть.** Управляющая линия выделена с помощью инструмента **Фигура**

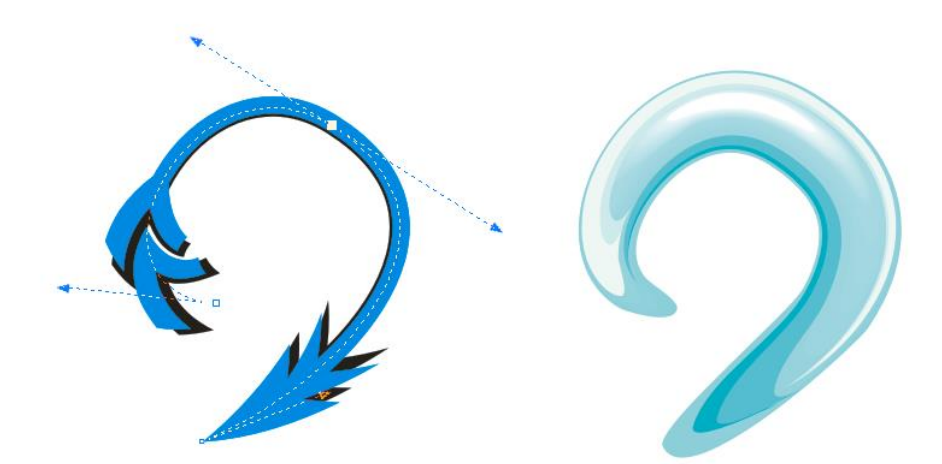

Рисунок 3. **Художественное оформление (I):** тип линии **Заготовка**

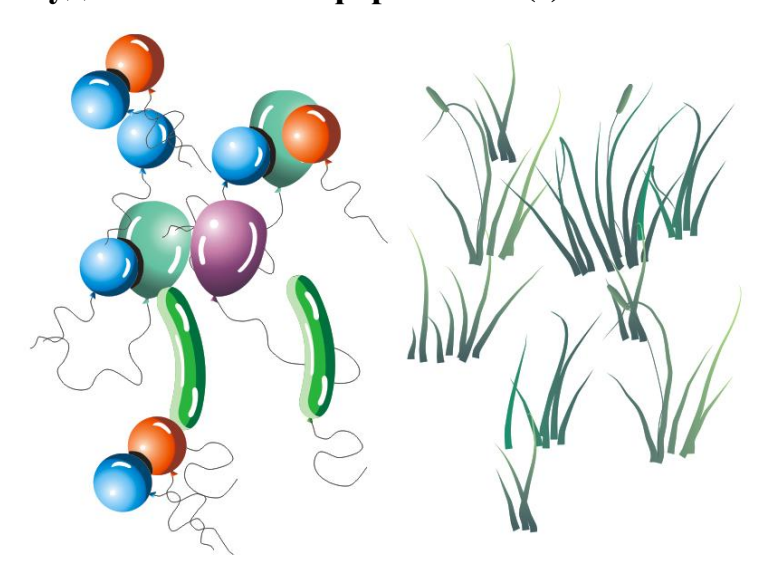

Рисунок 4. **Художественное оформление (I):** тип линии **Распылитель**

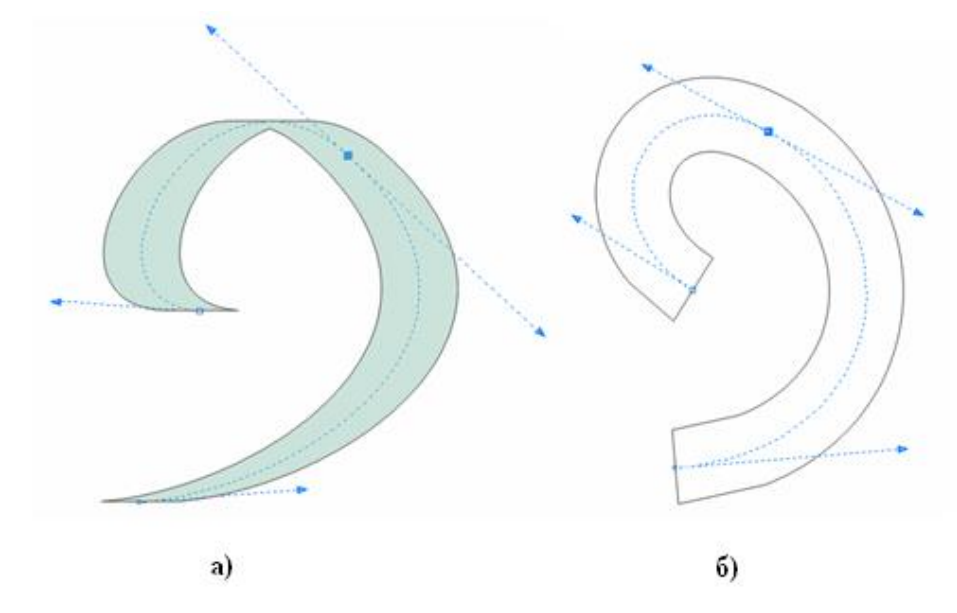

Рисунок 5. **Художественное оформление (I):** тип линии **Каллиграфия** (а) и **Нажим** (б)

**Перо** – аналогично **Кривой Безье** строит линии относительно касательных отрезков, поостренных на узлах кривой, и направляющих точек

**В-сплайн** – создает гладкую изогнутую кривую, используя управляющие точки. В отличии от **Кривой Безье** управляющие точки **В-сплайна** не располагаются на кривой (Рисунок 6).

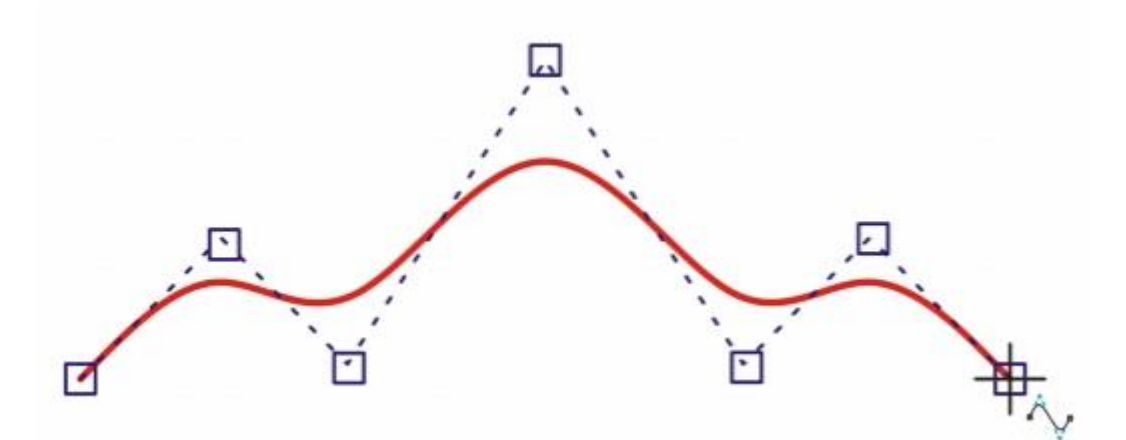

Рисунок 6. **В-сплайн.** Управляющие точки выделены с помощью прямоугольников

**Ломаная линия** – позволяет строить ломаные линии

**Кривая через 3 точки** – рисует кривую линию. При этом вначале определяются начальный и конечный узлы, а затем задается кривизна.

## *Практические задания*

**1.** *Построение прямоугольника с закругленными концами с помощью* **Кривой Безье**

1.1. Откройте векторный графический редактор «Corel Draw X5» создайте новый пустой документ.

1.2. Для того чтобы было легче построить фигуру (прямоугольник с закругленными концами), добавим сетку к документу, выбрав команду: **Вид -> Сетка**

1.3. Выберите инструмент **Кривая Безье .**

1.4. Построим начальный узел фигуры. Для того чтобы касательная к прилегающему сегменту была горизонтальной, при построении начального узла следует удерживать клавишу **Ctrl**. Нажимаем левой клавишей мыши на страницу «Corel Draw X5», затем, удерживая клавишу **Ctrl,** тянем направляющую точку вправо на необходимое расстояние и отпускаем клавишу мыши. На Рисунке 7 показан способ построения начального узла, где крестом обозначено направление курсора мыши.

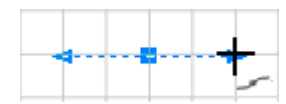

Рисунок 7. Построение начального узла

1.5. Построим второй узел, который будет располагаться на той же горизонтальной линии, что и начальный. Отступая от начального узла на некоторое расстояние, нажимаем левую клавишу мыши, также удерживая клавишу **Ctrl**, и тянем направляющую точку горизонтально вправо (Рисунок 8). В результате мы построили одну сторону прямоугольника.

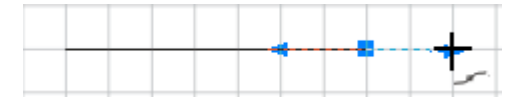

Рисунок 8. Построение второго узла (Изображение перед отпусканием кнопки мыши)

1.6. Третий узел будет располагаться строго под направляющей точкой, которую мы построили в пункте 1.5. При построении третьего узла следует, как и в предыдущих случаях, удерживать клавишу **Ctrl**, но при этом направление курсора мыши будет указывать вниз (Рисунок 9).

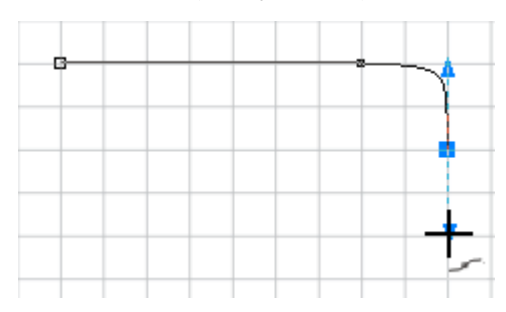

Рисунок 9. Построение третьего узла (Изображение перед отпусканием кнопки

# мыши)

1.7. Далее строим вторую сторону будущего прямоугольника (рисуем четвертый узел). Четвертый узел будет располагаться под третьим и тянуть курсор мыши следует также вниз (Рисунок 10).

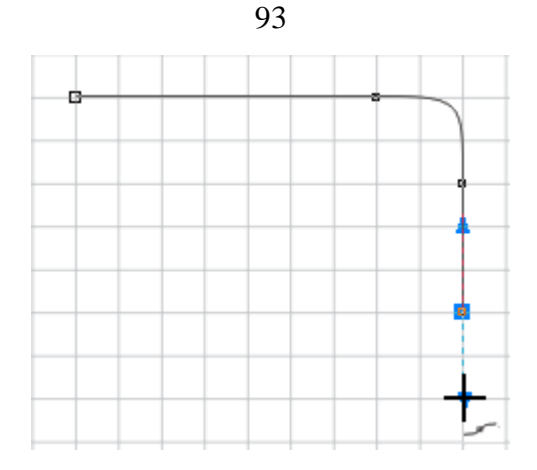

Рисунок 10. Построение третьего узла (Изображение перед отпусканием кнопки мыши)

1.8. Аналогичным способом постройте еще две стороны будущего прямоугольника (еще четыре узла). При построении следует учитывать, что пятый узел должен располагаться под вторым, шестой узел – под первым, седьмой узел – на одной горизонтальной линии с четвертым, восьмой – на одной горизонтальной линии с третьим, а направляющие курсора мыши будет определяться стороной будущего узла. Получившийся результат Вы можете увидеть на рисунке 11. Узлы пронумерованы и стрелками показано направление курсора в данных узлах. При построении фигуры цифры и стрелки отображаться не будут.

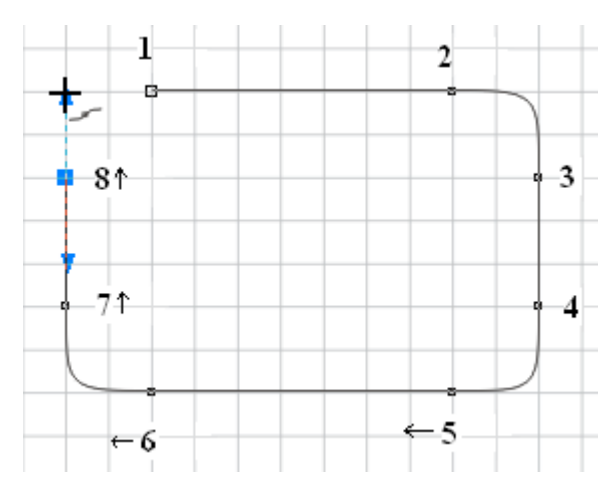

Рисунок 11. Итоговый результат при выполнении пункта 1.8.

1.9. Замыкание линии. Для того чтобы замкнуть кривую следует перетащить курсор в начальный узел (Рисунок 12а) и, нажав на левую клавишу мыши (не забываете про клавишу **Ctrl**), потянуть направляющую точку горизонтально влево (Рисунок 12б).

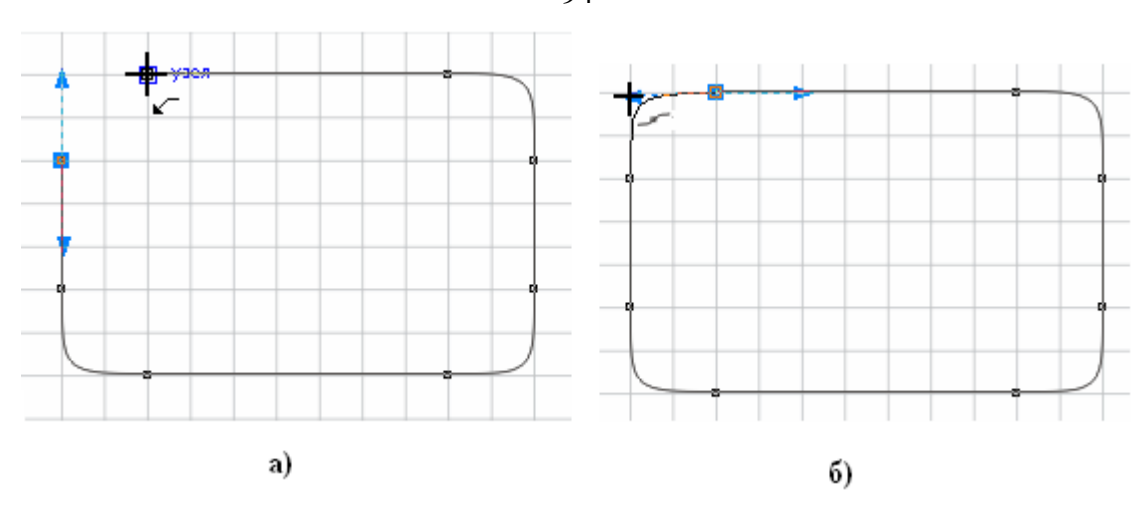

Рисунок 12. Завершение построения прямоугольника с закругленными концами

#### *Задание для самостоятельного выполнения*

С помощью инструмента **Кривая Безье** постройте звезду с закругленными концами и пилу с закругленными концами. Так как пила не замкнутая кривая, после создания последнего узлы следует нажать на пробел или **Enter**.

**2.** *Создание подчиненных объектов инструмента* **Художественное оформление (I)**

2.1. Создайте новую страницу в редакторе Corel Draw X5, выбрав команду в главном меню **Макет -> Страница**. Параметры страницы можно оставить те же (формат листа А4) и нажмите на кнопку **OK**.

 $\mathcal{C}$ 2.2. Выберите инструмент **Художественное оформление (I)** и попытайтесь воспроизвести фигуры, указанные на Рисунках 2-5 теоретической части лабораторной работы.

2.3. Создайте еще одну чистую страницу в графическом редакторе «Corel Draw X5<sub>b</sub>.

2.4. Создадим подчиненный объект для инструмента **Художественное оформление (I)** в режиме **Заготовка**. Нарисуйте воздушного змея, как показано на Рисунке 13, используя инструмент **Ломаная линия** .

94

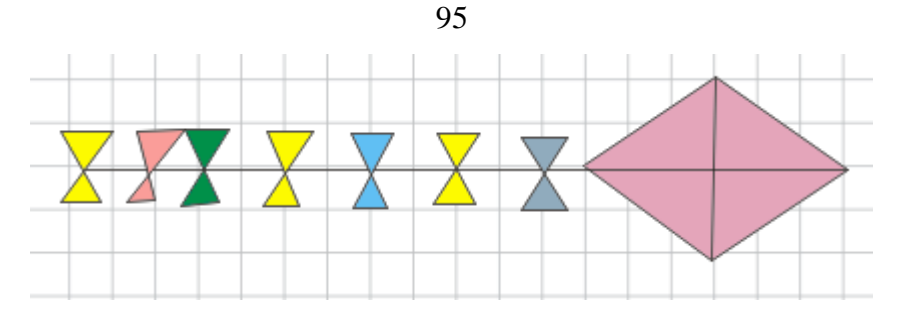

Рисунок 13. Изображение воздушного змея (воздушный змей не выделен)

2.5. С помощью **Инструмента выбора** выделяем воздушного змея. Нажимаем левую клавишу мыши и перетаскиваем курсор вправо вниз, так чтобы получился воображаемый прямоугольник, который полностью охватывает воздушного змея.

2.6. Выбираем режим **Заготовки** для инструмента **Художественное оформление (I)**. Если при выполнении этого действия, выделение со змея снялось (Рисунок 13-14), следует еще раз выполнить пункт 2.5, а затем выбрать инструмент **Художественное оформление (I)** (режим **Заготовки** второй раз указывать не нужно).

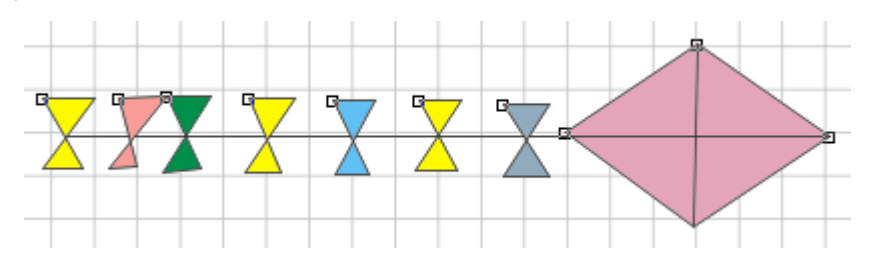

Рисунок 14. Изображение воздушного змея выделено при выборе инструмента **Художественное оформление (I)**. Это можно заметить по выделенным узлам

(белые квадраты на различных составных объектах воздушного змея)

2.7. Рядом с раскрывающимся списком подчиненных объектов находится кнопка **Сохранить художественный мазок** . Задайте имя нового мазка (например, kite.cmx) и выберите кнопку **OK**.

2.8. Снимите выделение с изображения воздушного змея (кнопка **Esc**), выберите новый созданный мазок кисти из раскрывающего списка и проведите курсором по поверхности страница. В результате, воздушный змей деформируется согласно указанной траектории.

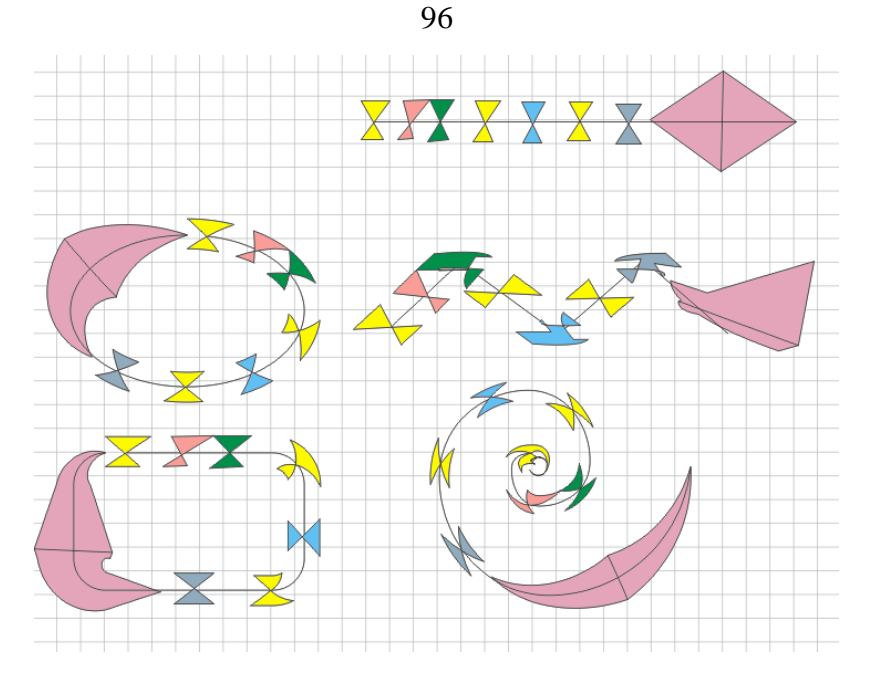

Рисунок 15. Возможные варианты деформации воздушного змея

2.9. Для того чтобы воздушный змей свернулся в клубок спирали, необходимо нарисовать спираль с помощью одноименного инструмента, выбрать инструмент **Художественное оформление (I)** и списке заготовок выделить новый мазок. Аналогично можно сделать так, чтобы змей свернулся в клубок по окружности или квадрату.

#### *Задание для самостоятельного выполнения*

Создать свой мазок кисти инструмента **Художественное оформление (I)**.

#### **3.** *Создание простейшего узора на примере лепестка*

3.1. С помощью инструмента **Кривая Безье** нарисуйте кривую как показано на Рисунке 16.

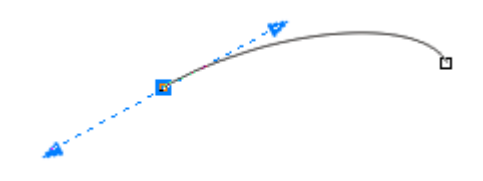

Рисунок 16. Заготовка для листа

3.2. Продублируем данную кривую, используя горячие клавиши **Ctrl + D**.

3.3. Отразим дубликат зеркального относительно горизонтальной линии  $\leq$ .

3.4. Выделим обе дуги с помощью **Инструмента выбора** и преобразуем два объекта в одну соединенную линию. Выполним команду **Упорядочить -> Объединить (Ctrl + L) .**

3.5. Для соединения узлов (левых и правых) выберем инструмент **Фигура**. Выделим два левых узла и на панели свойств нажмем кнопку **Соединить два узла <sup>...</sup>** Аналогично поступаем и с правыми узлами. В результате кривая преобразуется в замкнутую фигуру.

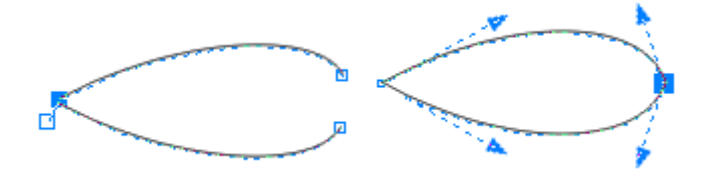

Рисунок 17. Соединение узлов

3.6. Заливаем лист зеленым цветом и добавляем еще одну кривую Безье.

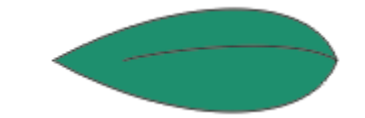

Рисунок 18. Изображение готового листа

*Задания для самостоятельного выполнения*

1. Нарисовать сердце аналогично созданию лепестка (п. 3).

2. С помощью изученных инструментов нарисовать несколько видов чувашской вышивки:

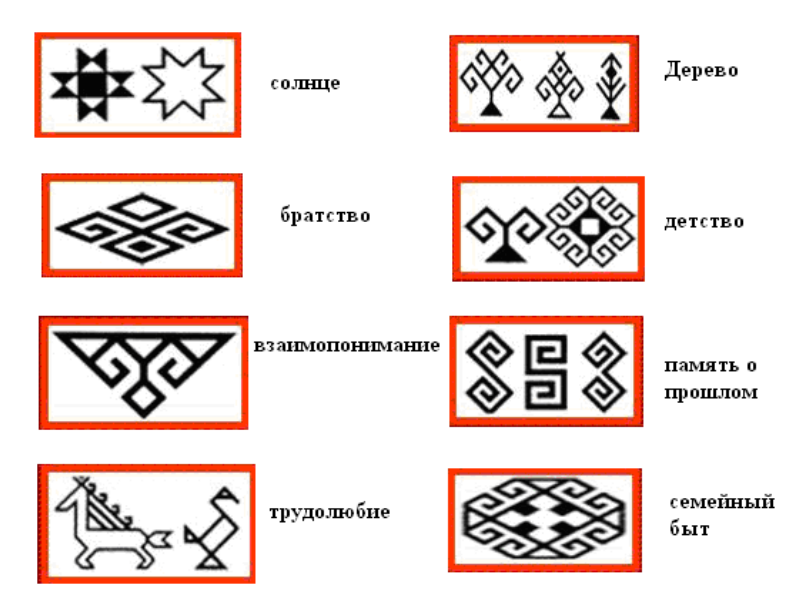

Рисунок 19. Примеры чувашских узоров (вышивки)

## **4\***. *Создание узора*

Графический редактор «Corel Draw» подходит для дизайна одежды, вышивки и печати рисунка на ткани. Познакомимся с несколькими методами создания узора, на примере изображения с бабочкой (Рисунок 20).

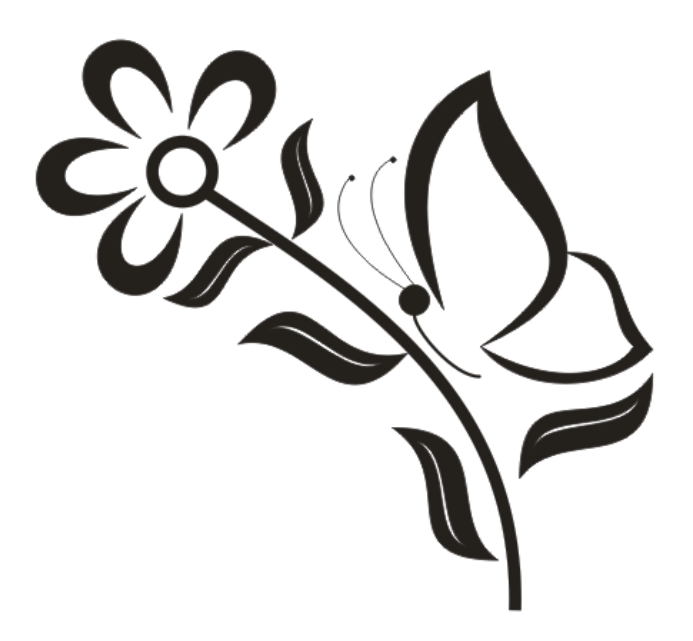

Рисунок 20. Узор с бабочкой

4.1. Создание крыла бабочки. Выберите инструмент **Кривая Безье**. По умолчанию **Кривая Безье** строит симметричные узлы. Острые узлы (или точка перегиба) можно построить, нажав на клавишу **С**, а сглаженные – на клавишу **S**. Создайте первый узел, как показано на рисунке 21.

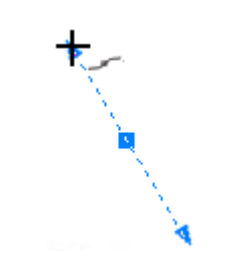

Рисунок 21.Бущее крыло бабочки

4.2. Создаем второй узел, который будет располагаться выше. При создании второго узла направляющую точку необходимо потянуть немного вверх и вправо (Рисунок 22а). После того как вы определились с расположением второго узла и направляющей точки, следует не отпуская левой клавиши мыши нажать на клавиатуре клавишу **С** и потянуть ее вниз (Рисунок 22б).

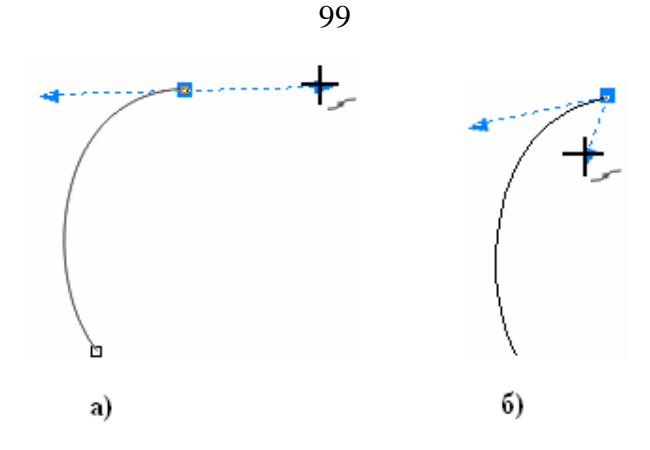

Рисунок 22. Создание второго узла: а – до нажатия клавиши **С**, б – после нажатия клавиши **С**

4.3. Создаем третий узел, как показано на Рисунке 23.

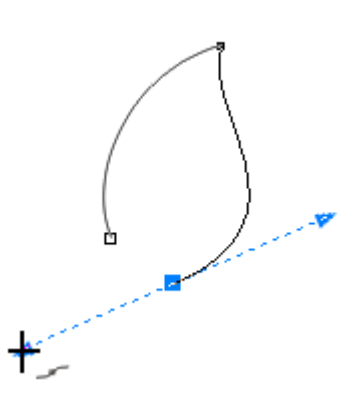

Рисунок 23. Построение третьего узла

4.4. Создадим дубликат полученной кривой, нажав горячие клавиши **Ctrl + D.** Измените масштаб дубликата, используя **Инструмент выбора** (маркеры выделения). Расположение двух кривых показано на Рисунке 24.

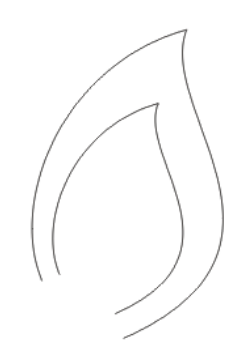

Рисунок 24. Расположение двух кривых

4.5. Соединим две кривые. Для этого необходимо выделить их **Инструментом выбора** (п. 2.5) и преобразовать их в соединенную линию, нажав на кнопку на панели свойств **Объединить (Ctrl + L)** .

4.6. Преобразуем соединенную линию в замкнутую. Выберите инструмент **Фигура** и выделите с помощью него два узла, рядом расположенных. Затем нажмите на панели свойств кнопку **Соединить два узла** .

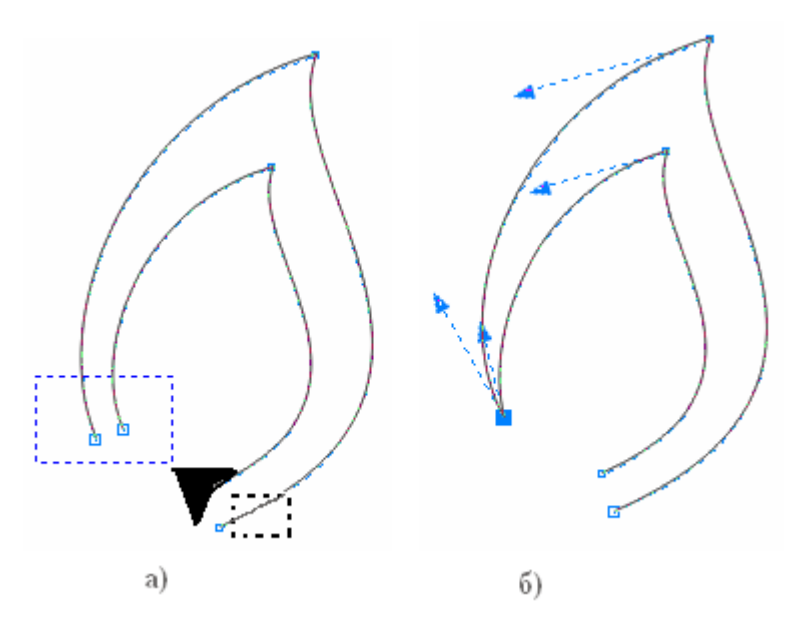

Рисунок 25. До (а) и после (б) использования кнопки **Соединить два узла** 

4.7. Аналогично соедините вторую пару узлов.

4.8. Нарисуйте тем же способом (п. 4.1 - 4.7) второе крыло бабочки. Положение направляющих точек и улов показано на Рисунке 26.

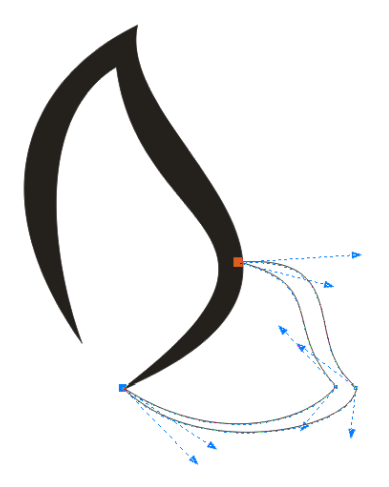

Рисунок 26. Расположение направляющих точек и узлов для второго крыла

## бабочки

4.9. Нарисуйте голову (с помощью инструмента **Эллипс (F7)**), тело и усики бабочки (**Кривая Безье**). Тело бабочки можно увеличить, изменив толщину кривой.

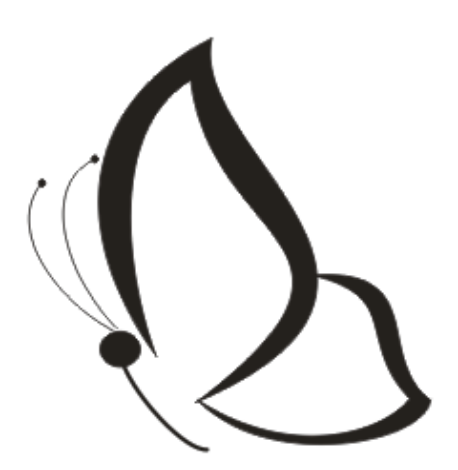

Рисунок 27. Готовое изображение бабочки

4.10. Создание листьев растения. Нарисуем листья растения, используя инструмент **Эллипс (F7)**. Нарисуйте овал и преобразуйте его в кривую, используя горячие клавиши **Ctrl + Q** или кнопку на панели инструментов **Преобразовать в кривые** . После того как овал преобразуется в кривую, фигура будет содержать четыре симметричных узла.

4.11. Удалим два узла (левый и правый). С помощью инструмента **Фигура** выделим левый и правый узлы и на панели свойств нажмите на кнопку **Удалить узлы .**

4.12. Изменим свойства верхнего и нижнего узлов с симметричного на острый. Выделите верхний узел, на панели свойств выберите тип узла **Острый**  и измените расположение направляющих точек. Аналогичную процедуру необходимо выполнить и для нижнего узла. Положение направляющих точек показано на рисунке 28.

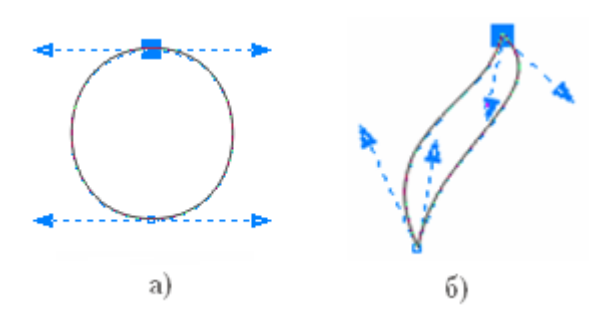

Рисунок 28. Положение направляющих точек для верхнего и нижнего узлов: а – до изменения положения узлов и направляющих течек, б – после изменения положения узлов и направляющих точек

4.13. Листья дублируются (**Ctrl + D**) и располагаются вдоль стебля растения. Стебель растения можно создать, используя инструмент **Кривая Безье**.

4.14. Лепестки цветка можно нарисовать тем же способом, что и листья растения, преобразуя простейшие геометрические фигуры в кривые.

Представленная лабораторная работа «CorelDraw. Группа инструментов «Свободная форма» рассказывает об основных инструментах создания различных векторных узоров. Данные узоры могут служить как для создания вышивки, так и различных изображений, которые могут быть выведены на ткань.

Каждая лабораторная работа содержит дополнительный материал (информационную избыточность). В лабораторной работе «Corel Draw. Группа инструментов «Свободная форма» имеется дополнительная информация (задание 4\*), которая содержит материал о возможностях построения узлов с помощью **Кривой Безье**, а также способе создания различных фигур, преобразуя геометрические примитивы. В данной работе использовалась геометрическая фигура Эллипс. Таким образом, информационная избыточность способствует увеличению мотивации студентов в самообразовании в области ИКТ.

Изложение содержания материала студентам проводилось с использованием технологий интерактивного обучения, при котором обучающиеся взаимодействуют с образовательной средой, где педагог мотивирует студентов быть активными участниками познавательного процесса, а также создает атмосферу, при которой опыт учащегося становится основным источником учебного познания.

Рассмотрев работы И. В. Бугримова, Е. И. Еделевой, С. С. Кашлева, С. Б. Ступиной, а также ФГОС ВПО по направлению подготовки «Технология изделий легкой промышленности» (квалификация (степень) «бакалавр»), мы применяли следующие интерактивные занятия: лекция-беседа, лекциядискуссия и т. д. На теоретических занятиях при объяснении нового материала

102

использовались презентации и обучающие видеоролики, по окончании демонстрации которых происходило обсуждение ключевых моментов лекции.

#### Второе педагогическое условия:

Для проведения занятий по дисциплине «Компьютерный дизайн» была создана информационная образовательная среда, включающая программные средства решения профессиональных задач, учебные модули, состоящие из теоретического материала, практико-ориентированных заданий и методического руководства к их выполнению.

Пример лабораторной работы, при которой все студенты активны на занятии, была представлена выше. Рассмотрим практико-ориентированное задание, которое студенты выполняют в группе по 2-3 человека.

## **Пример лабораторного задания**

### **Создание орнамента**

Для выполнения данного задания необходимо разбиться на группы по три человека.

1. Откройте новый документ используя команду главного меню **Файл -> Создать.**

2. Каждый человек в группе рисует одно из изображений, представленных на Рисунке 29. Все части будущего орнамента должны быть нарисованы.

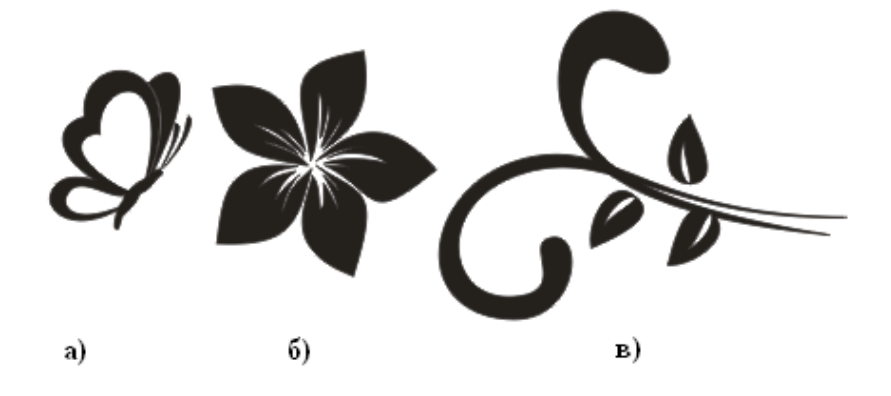

Рисунок 29. Составные части будущего орнамента (а-в)

3. Сохраните рисунок в свою папку на сетевом диске **Z** (**Файл -> Сохранить как…**).

4. Необходимо все рисунки объединить в один файл. Для этого следует одной группе собраться около одного компьютера, создать новый документ (п. 1) и выполнить команду **Файл -> Импорт**. Курсор превратиться в прямой угол  $\boxed{\phantom{a}}$ . с помощью него укажите расположение левого верхнего угла детали орнамента. Выполните данную процедуру для двух других деталей орнамента.

5. Расположите части а и в будущего орнамента так, как указано на Рисунке 30. При необходимости можно изменить масштаб деталей.

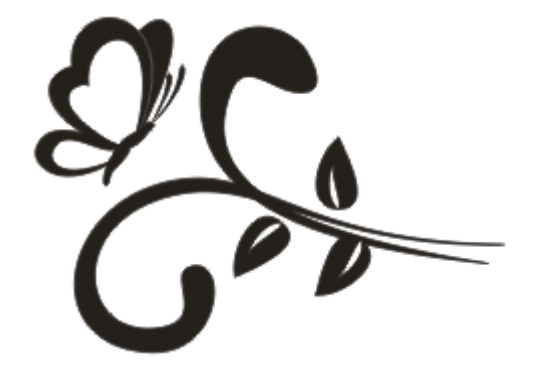

Рисунок 30. Расположение деталей а и в будущего орнамента

6. Сгруппируйте полученный рисунок, используя команду **Упорядочить –> Сгруппировать (Ctrl + G)**.

7. Продублируйте рисунок (**Ctrl + D**) и отразите по вертикали дубликат (Рисунок 31).

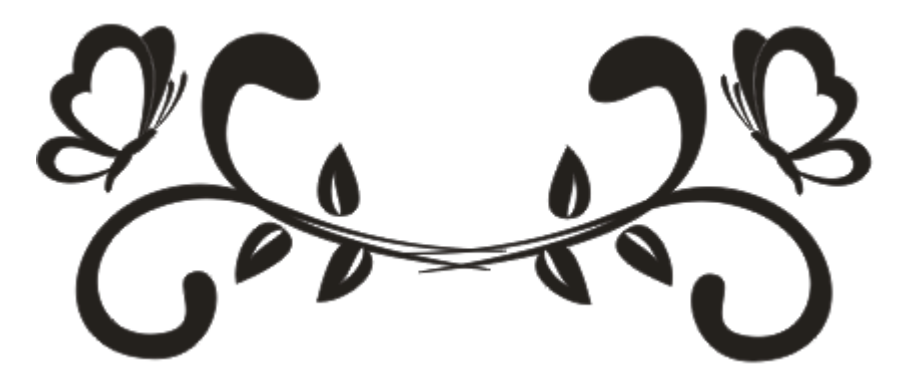

Рисунок 31. Результат выполнения пункта 7.

8. Расположите цветок (б) по центру орнамента (Рисунок 32). Сгруппируйте полученный рисунок (п. 7). В результате данного действия мы получили заготовку для создания будущего кругового орнамента.

105

Рисунок 32. Добавление цветка к орнаменту

9. Создание кругового орнамента. Создайте две окружности (не забывайте удерживать клавишу Ctrl при построении окружностей). Одна окружность должна быть меньше другой (Рисунок 33). Разница радиусов двух окружностей должна быть равна высоте орнамента.

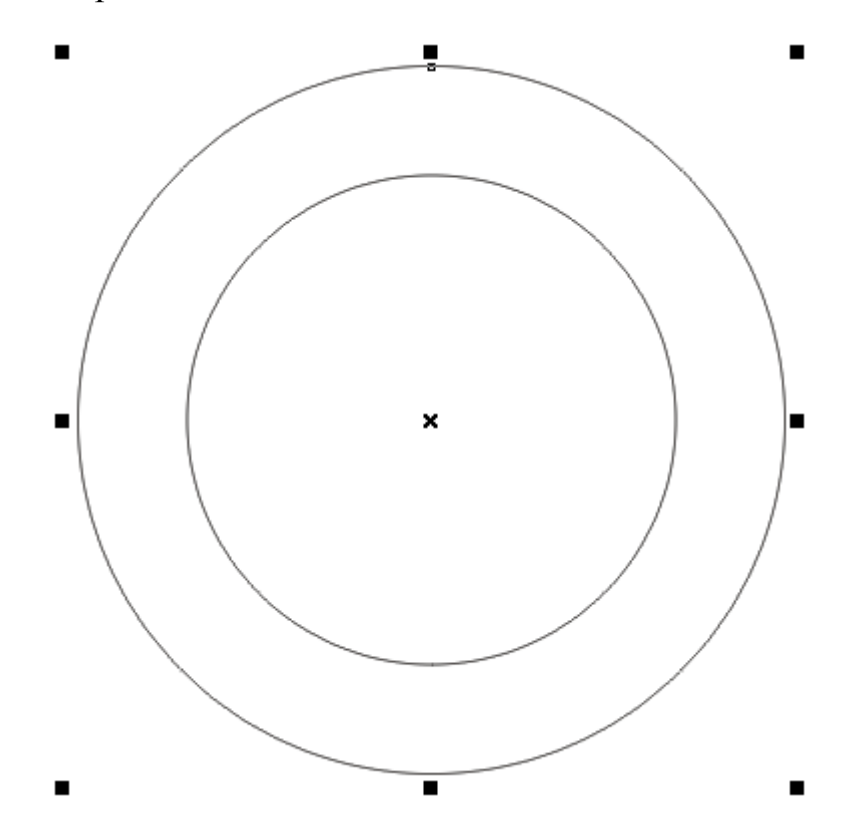

Рисунок 33. Расположение окружностей

10. Необходимо, чтобы центры полученных окружностей совпадали. Для этого выделите обе окружности **Инструментом выбора** и выберите команду главного меню **Упорядочить –> Выровнять и распределить –> Выровнять центры по горизонтали,** а затем **–** команду **Упорядочить –> Выровнять и распределить –> Выровнять центры по вертикали**.

11. Преобразуем окружности в сектора с градусной мерой начального и конечного угла равной 60 ° и  $120^{\circ}$  соответственно. Результат можно увидеть на рисунке 34. Данную процедуру необходимо выполнять вначале с одной окружностью, затем со второй.

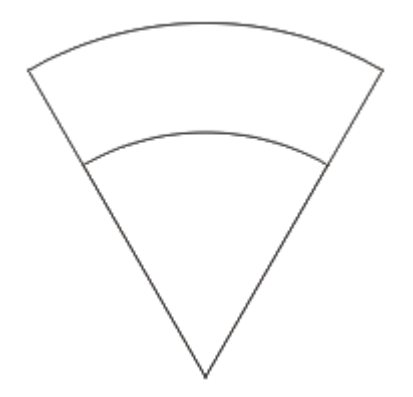

Рисунок 34. Результат преобразования окружностей в сектора.

12. Воспользуемся инструментом **Интеллектуальная заливка** и закрасим сегмент окружностей (Рисунок 35). После использования инструмента **Интеллектуальная заливка** закрашенная часть преобразуется в отдельную фигуру.

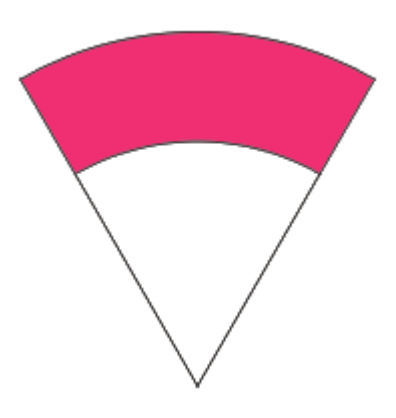

Рисунок 35. Использование инструмента **Интеллектуальная заливка**

13. Расположим заготовку для орнамента на полученный сегмент окружностей (Рисунок 36). Если орнамент не отображается, то необходимо расположить ее поверх сегмента окружности. Для этого выберите команду **Упорядочить –> Порядок –> На передний план страницы.**

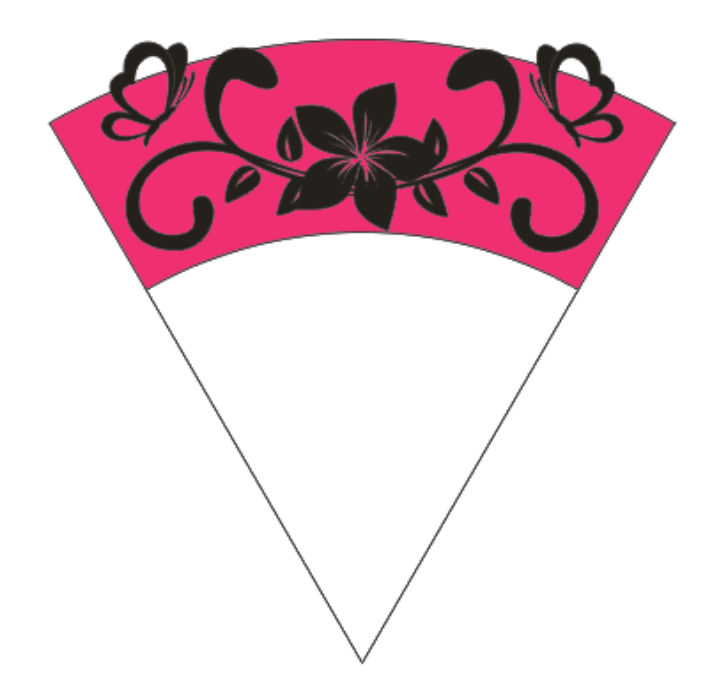

Рисунок 36. Расположение заготовки орнамента поверх сегмента

14. Преобразуем заготовку орнамента по форме сегмента. Для этого необходимо выделить орнамент, выбрать инструмент **Оболочка** и на панели свойств нажать на пиктограмму **Создать оболочку из** . В результате чего курсор преобразуется в большую горизонтальную стрелку . Указываем курсором на сегмент окружности. Орнамент примет форму сегмента (Рисунок 37).

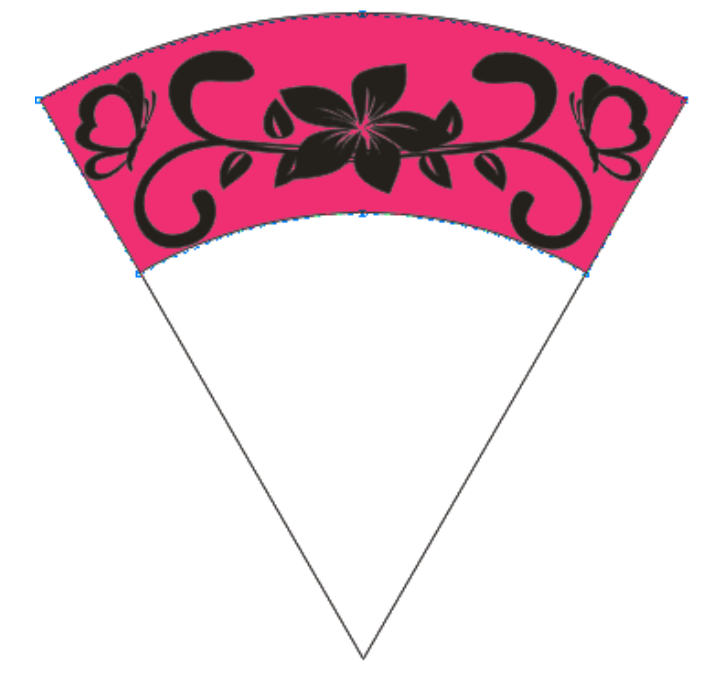

Рисунок 37. Изменение формы орнамента

15. Перемещаем центр орнамента. Выделяем орнамент с помощью **Инструмента выбора**, еще один раз нажимаем на орнамент. Перемещаем центр орнамента на центр бывших окружностей (Рисунок 38).

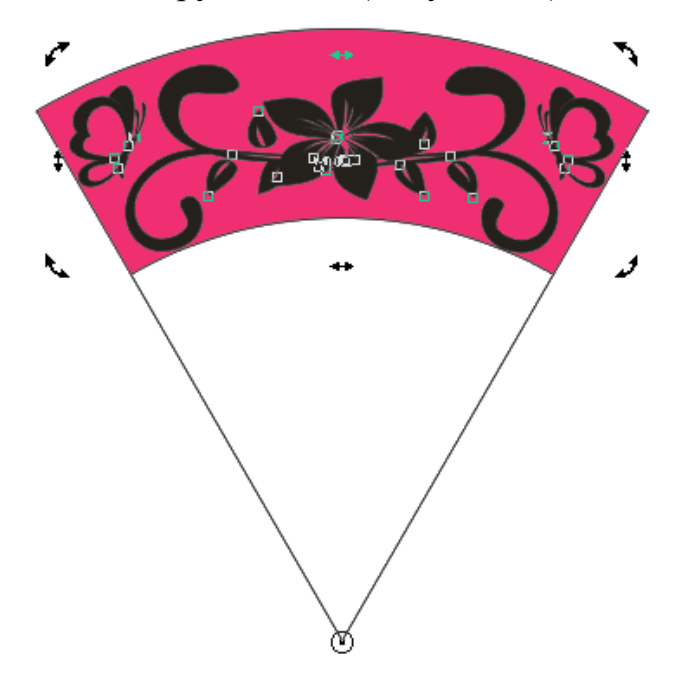

Рисунок 38. Перемещение центра орнамента

16. Открываем дополнительное плавающее окно (докер) **Поворота**, используя команду **Упорядочить –> Преобразование –> Поворот (Alt + F8)**. В окне **Поворота** указываем угол поворота 60<sup>о</sup> и применяем данную операцию для дубликата (копии). Готовый круговой орнамент можно увидеть ниже (Рисунок 39)

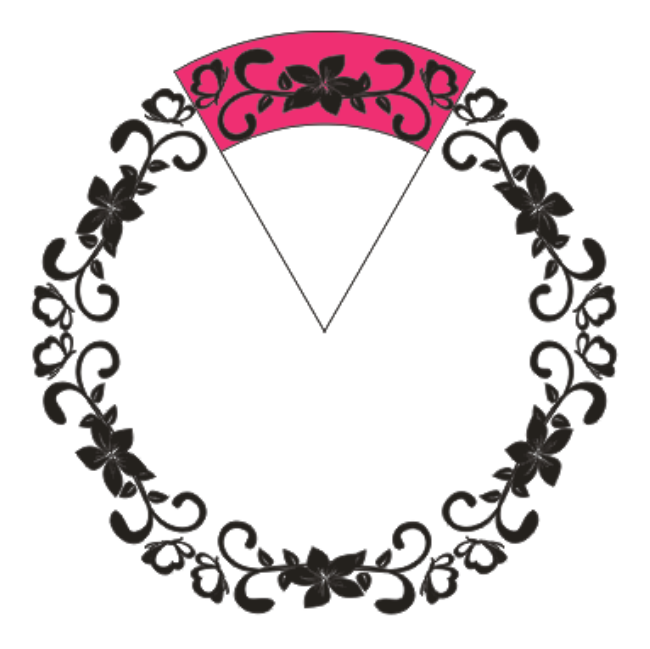

Рисунок 39. Готовый круговой орнамент
#### *Задание для самостоятельного выполнения*

Придумайте еще один орнамент, которые может быть применен к уже созданному узору.

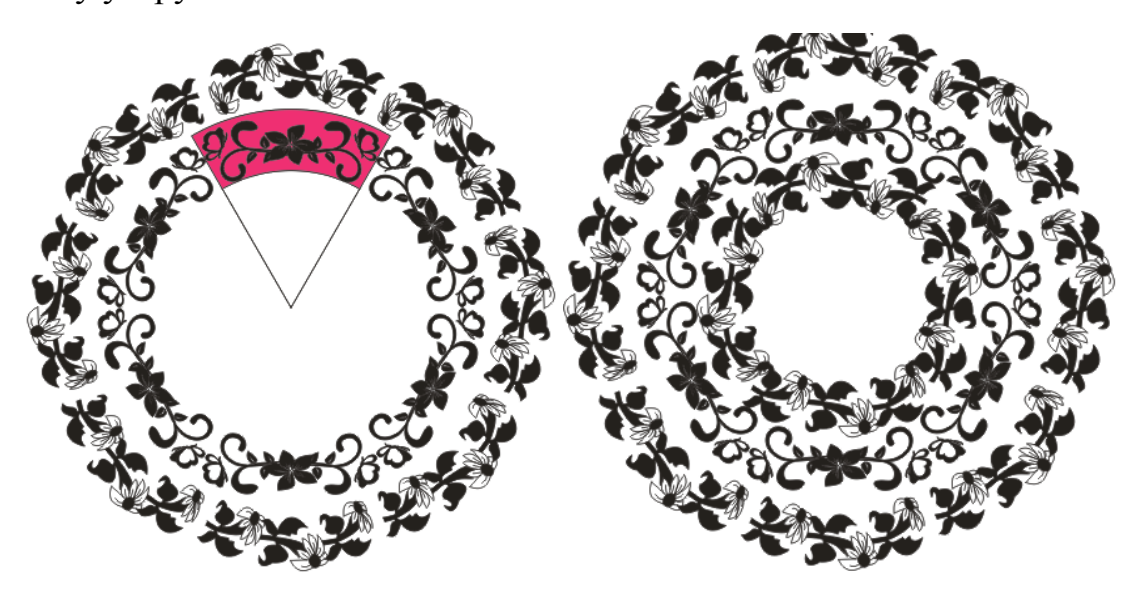

Рисунок 40. Примеры круговых орнаментов

По окончании выполнения вышеуказанного задания, студенты разных групп обменивались своими работами, оценивали орнаменты друг друга и выставляли баллы, объясняя, почему они поставили максимальный балл или снизили оценку.

Третье педагогическое условие заключалось в выполнении студентами проектов на основе межпредметной интеграции с дисциплинами профессионального цикла. Для выполнения проекта студенту необходимы знания, умения и навыки, полученные при изучении всех вышеуказанных модулей дисциплины «Компьютерный дизайн», а также при изучении дисциплин профессионального цикла «Инженерная графика», «Эскизная графика», «Основы композиции костюма», «Дизайн костюма», «Конструктивное моделирование одежды».

Студентам предлагалось придумать костюм или платье в определенном стиле одежды. Для того чтобы выполнить проект, студенты знакомились с определенными стилями одежды, придумывали костюм (платье), подготавливали материал для защиты (создавали коллаж и презентации).

Список стилей, по которым студенты строили эскизы, представлен в Таблице 7. При желании студентов список можно было дополнить.

Таблица 7

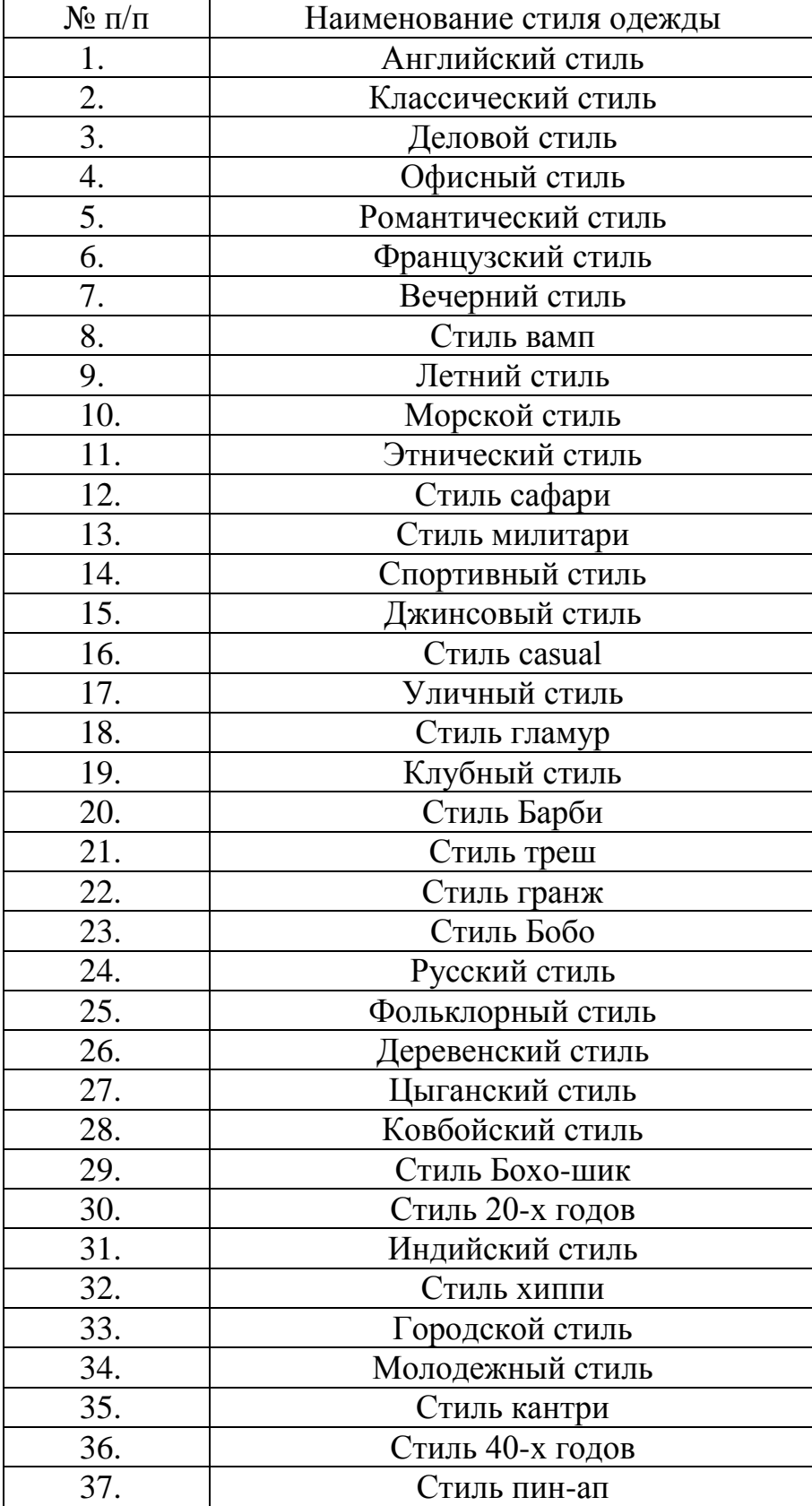

Список стилей, по которым студенты подготавливали свой проект

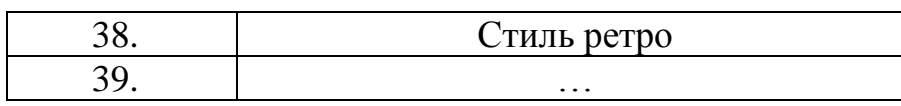

Эскиз студент создавал в векторном графическом редакторе «Corel DRAW». Обязательным условием эскиза являлось присутствие на рисунке логотипа студента. На второй странице векторного графического редактора «Corel DRAW» необходимо было построить лекало одной детали одежды. Таким образом, студент не просто создавали определенный рисунок, но и показывали свои навыки построения лекала.

После того как эскиз был создан, студент защищал свой проект. При защите своей работы студент рассказывал о своем проекте: говорил об основных акцентах в одежде, представлял примеры фотографий выбранного стиля, рассказывал о своем эскизе. Студент объяснял, почему он нарисовал те или иные элементы одежды, в каких случаях был бы уместен выбор данной одежды, а также какие использовал при этом инструменты и команды, и т. д.

Индивидуальная работа максимально оценивается в 1,1 балла, как уже было указано выше. Балл складывается из умения использовать основные принципы композиции и колористики при создании изображения, способности защитить проект, знания основных принципов построения эскизов, умения работать с пакетами программ «Corel DRAW», «Adobe Photoshop», «Adobe Flash Professional».

Методическое руководство «Построение эскиза в векторном графическом редакторе «Corel DRAW» и создание лекал» предоставлено в Приложении 2. С эскизами студентов можно ознакомиться в Приложении 3.

Таким образом, использование межпредметной интеграции с дисциплинами профессионального цикла способствовало объединению знаний студента, полученных при изучении различных дисциплин, в единую систему, а также формированию умений и навыков использования ИКТ для решения профессиональных задач, мотивации в образовании и самообразовании в области ИКТ для автоматизации деятельности технолога. Таким образом, межпредметная интеграция определяет преемственность изучения материала и исключает дублирование информации.

На *итоговом этапе* педагогического эксперимента было проведено исследование, направленное на определение достигнутого уровня сформированности ИКТ-компетентности у технологов легкой промышленности.

Для определения достигнутого уровня критериев сформированности ИКТкомпетентности у бакалавров по направлению подготовки «Технология изделий легкой промышленности» профиль «Технология швейных изделий» использовалась та же методика, что и на констатирующем этапе эксперимента. Студентам было предложено ответить на вышеуказанную анкету-тест (Приложение 1), и выполнить комплексное задание, которое определяет уровень деятельностного критерия. С результатами педагогического эксперимента можно ознакомиться в следующем параграфе.

**2.3. Анализ результатов экспериментальной работы по формированию ИКТ-компетентности у бакалавров по направлению подготовки «Технология изделий легкой промышленности»**

Проверим результаты вышеуказанного педагогического эксперимента, используя метод теории проверки статистических гипотез: корреляционный анализ и метод сравнения распределений. [\[46\]](#page-137-0)

## *Корреляционный анализ*

Воспользуемся корреляционным анализом для определения зависимости между несколькими случайными величинами, используя корреляционный коэффициент Пирсона (1).

$$
r = \frac{\sum_{i=1}^{n} (x_i - \bar{x})(y_i - \bar{y})}{\sqrt{\sum_{i=1}^{n} (x_i - \bar{x})^2 \sum_{i=1}^{n} (y_i - \bar{y})^2}},
$$
 (1)

где  $x_i, y_i$  – *i*-ые значения двумерного массива  $\{x_i, y_i\}$  (первого и второго свойства объекта);

 $\overline{x}, \overline{y}$  – средние значения первого и второго столбца массива  $\{x_i, y_i\}$ 

соответственно (первого и второго свойства объекта);

 $n$  – количество строк двумерного массива  $\{x_i, y_i\}$  (сравниваемых пар свойств).

Рассчитанное значение корреляционного коэффициента Пирсона сравним с критическим значением при выбранном уровне значимости  $\alpha$  ( $\alpha = 0.05$ ), которое определяет степень риска принятия неправильного решения, и числе степеней свободы  $f = n - 2$ .

При условии если значения коэффициента Пирсона больше критического, то принимается гипотеза о наличии статической существенной взаимосвязи между сравниваемыми свойствами (*xi, yi*) с надежностью  $\beta = (1 - \alpha)$ . Иначе считается, что корреляция между двумя свойствами объекта отсутствует. Метод сравнения распределений был выбран, исходя из характера полученных нами данных.

Уровень мотивационного и когнитивного критериев будущих технологов легкой промышленности был определен, исходя из подсчета сумм баллов анкетирования (Приложение 1).

Полученные суммы баллов являются случайными величинами, но при этом подчиняются определенному закону распределения.

Группы являются одинаковыми в плане сформированности критериев, если законы распределения сумм в двух группах одинаковы, иначе группы считаются различными. На Рисунке 41 приведен пример функций распределения двух случайных величин.

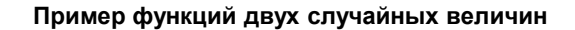

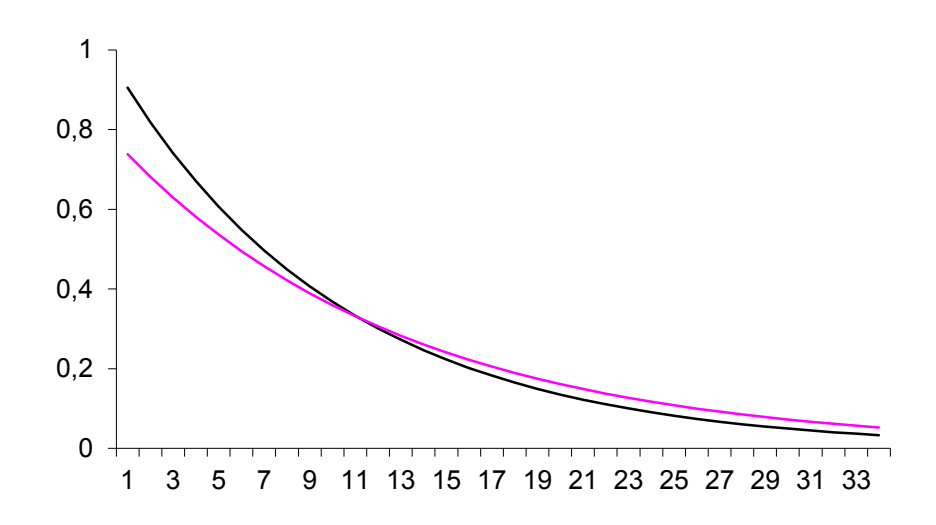

Рисунок 41. Функции распределения двух случайных величин

Гладкие кривые возможны только в том случае, если при проверке закона распределения сумм приведено не менее 1000 данных. В связи с тем, что реальные данные не многочисленны, достаточно часто вместо гладкой кривой встречается ломаная кривая. В данном случае диапазон данных делят на интервалы, для которых вычисляют количество попавших в них данных. В результате вместо ломаной кривой получается ступенчатая диаграмма (Рисунок 42)

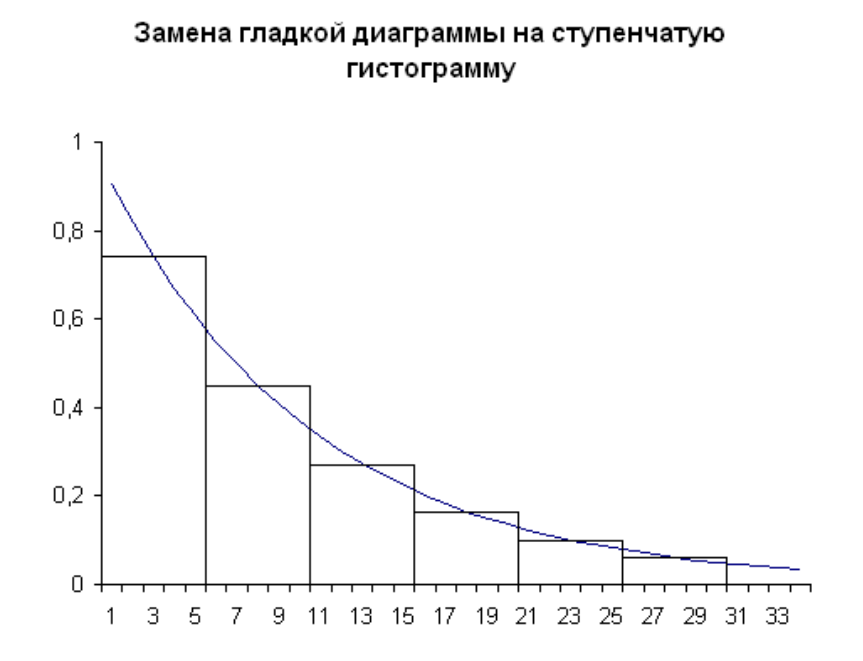

Рисунок 42. Замена гладкой диаграммы на ступенчатую гистограмму

при немногочисленности данных

При педагогических экспериментах обычно используют три, четыре или пять интервалов, так как данные эксперимента немногочисленны.

С точки зрения статистики, такое количество интервалов снижает чувствительность статистических критериев. В то же время это дает возможность экспериментатору присвоить каждому интервалу некоторые словесные характеристики. В рамках нашего эксперимента применялось деление на три интервала в соответствии с уровнями сформированности (низкий, средний, высокий), выявленными и описанными в первой главе данного исследования. При подсчете результатов присвоение соответствующего балла уровням сформированности мотивационного, когнитивного и деятельностного критериев производилось согласно шкалам, представленным в Таблицах 5–6, исходя из минимально и максимально возможной суммы баллов.

После проведения анкетирования были выделены две группы по 16 и 18 студентов (экспериментальная и контрольная группы), обучающихся по направлению подготовки «Технология изделий легкой промышленности» и имеющие одинаковый уровень сформированности мотивационного критерия.

Для определения уровня сформированности ИКТ-компетентности у будущих технологов легкой промышленности было проведено анкетирование и оценка качества выполненного комплексного задания.

Для составления вопросов анкетирования «Самооценка уровня сформированности ИКТ-компетентности у бакалавров по направлению подготовки «Технология изделий легкой промышленности» были использованы материалы работы О. В. Даниловой [\[49\]](#page-137-1) и Н. Р. Алексеевой [\[4\]](#page-133-0).

Сравнение данных, полученных в результате проведения педагогического эксперимента, производилось по критерию Пирсона, который рассчитывается по формуле:

$$
\chi^{2} = \frac{1}{n_{1}n_{2}} \sum_{i=1}^{m} \frac{(x_{i}n_{2} - y_{i}n_{1})^{2}}{x_{i} + y_{i}},
$$
 (2)

где *m* – количество интервалов, на которое разделен весь диапазон данных;  $x_i, y_i$  – количество значений первого и второго рядов данных, попавших в *i*– ый интервал;

*n1, n<sup>2</sup>* – общее количество данных в первом и втором рядах.

Значение критерия Пирсона сравнивается с критическим значением (рассчитывается с помощью функции «ХИ2ОБР» офисного пакета «Microsoft Office» – «Excel») при выбранном уровне значимости  $\alpha$ , и числе степеней свободы *f*, равном *f = m - 1*.

В случае если значение критерия больше критического, то принимается гипотеза с надежностью  $\beta = (1-\alpha)$  <sub>0</sub> том, что сравниваемые ряды данных различны. В противном случае сравниваемые ряды данных одинаковы.

Как уже было сказано выше для определения уровня сформированности ИКТ-компетентности мотивационного и когнитивного критериев в экспериментальной и когнитивной группах было проведено анкетирование (внутреннее и внешняя оценка), с результатами которых можно ознакомиться в Таблице 8.

Таблица 8

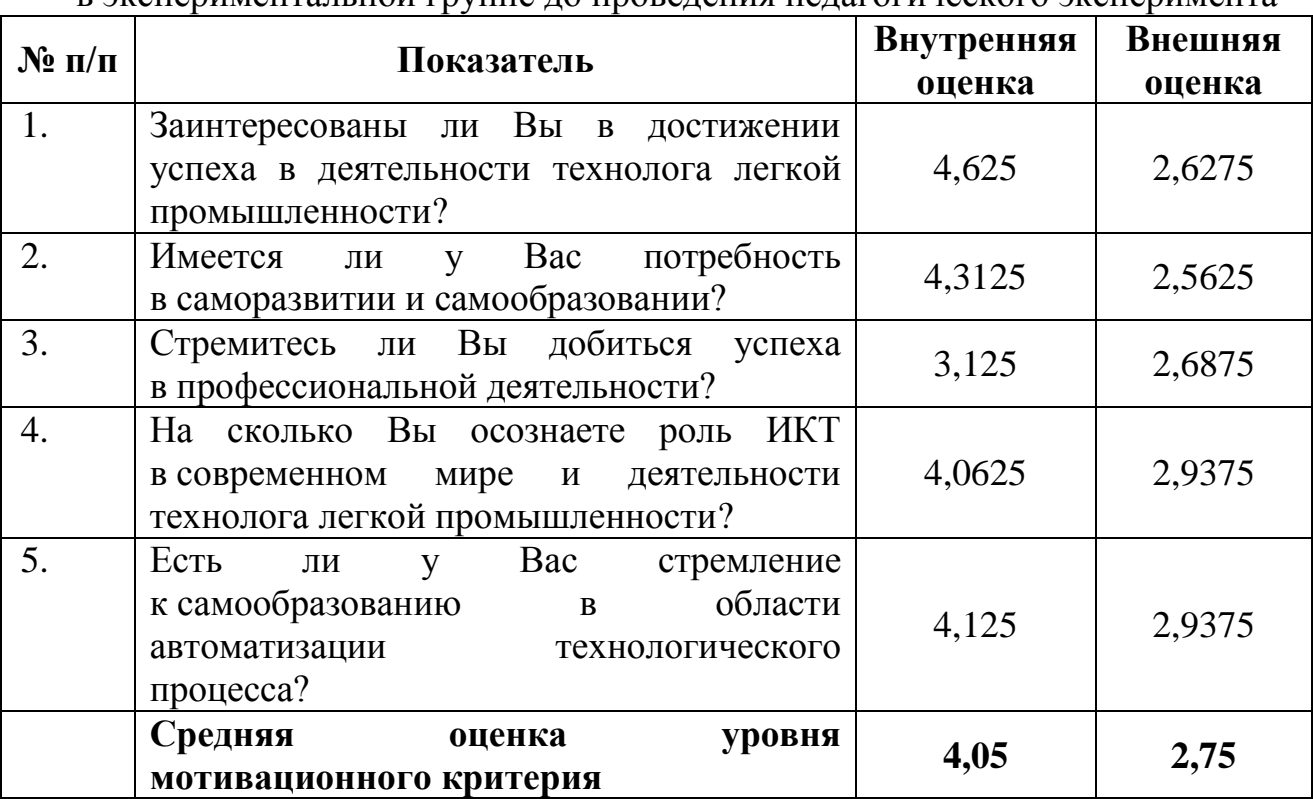

Средние значения показателей мотивационного и когнитивного критериев в экспериментальной группе до проведения педагогического эксперимента

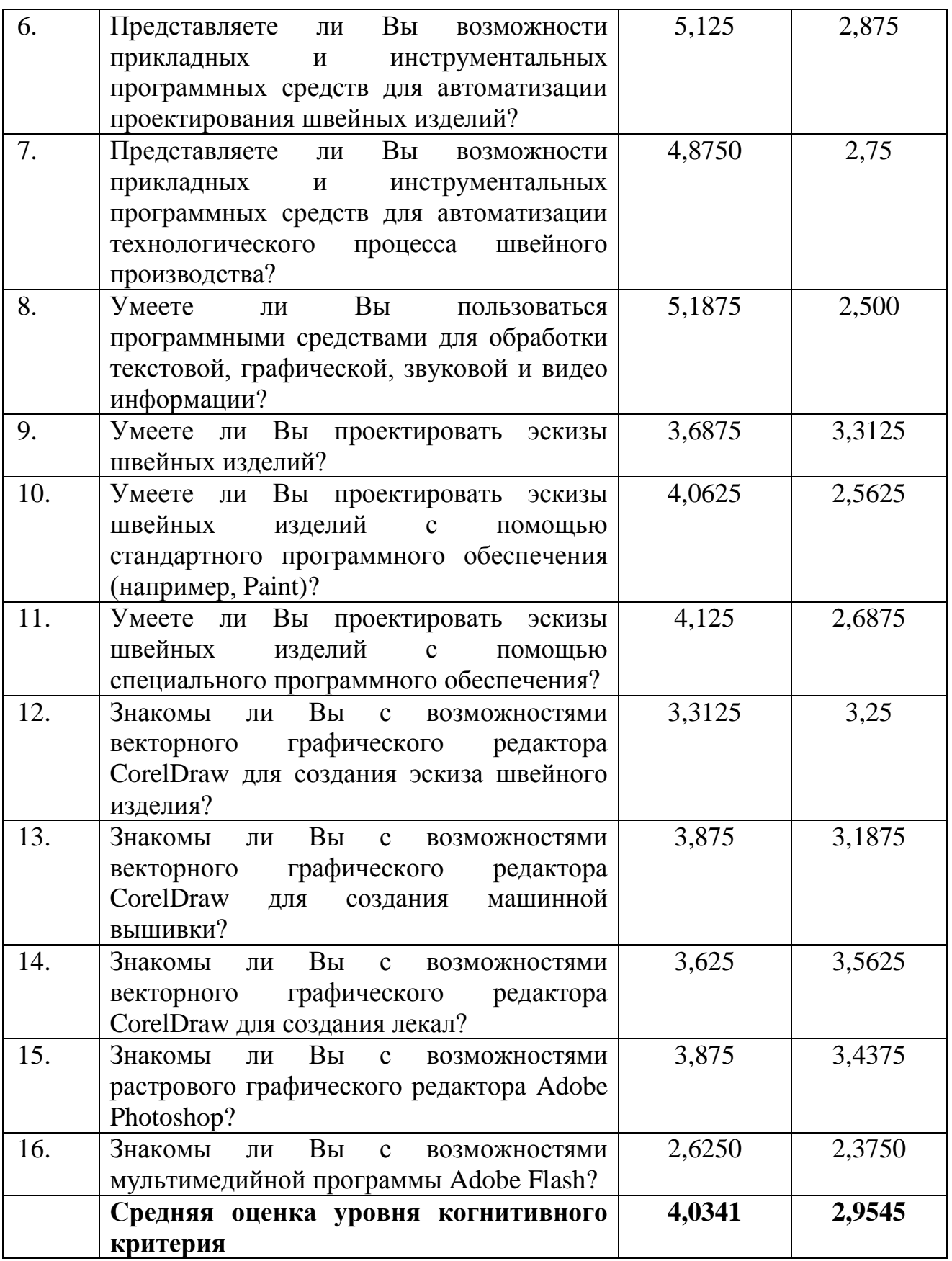

Более наглядно можно посмотреть результаты анкетирования студентов и преподавателей на Рисунке 43.

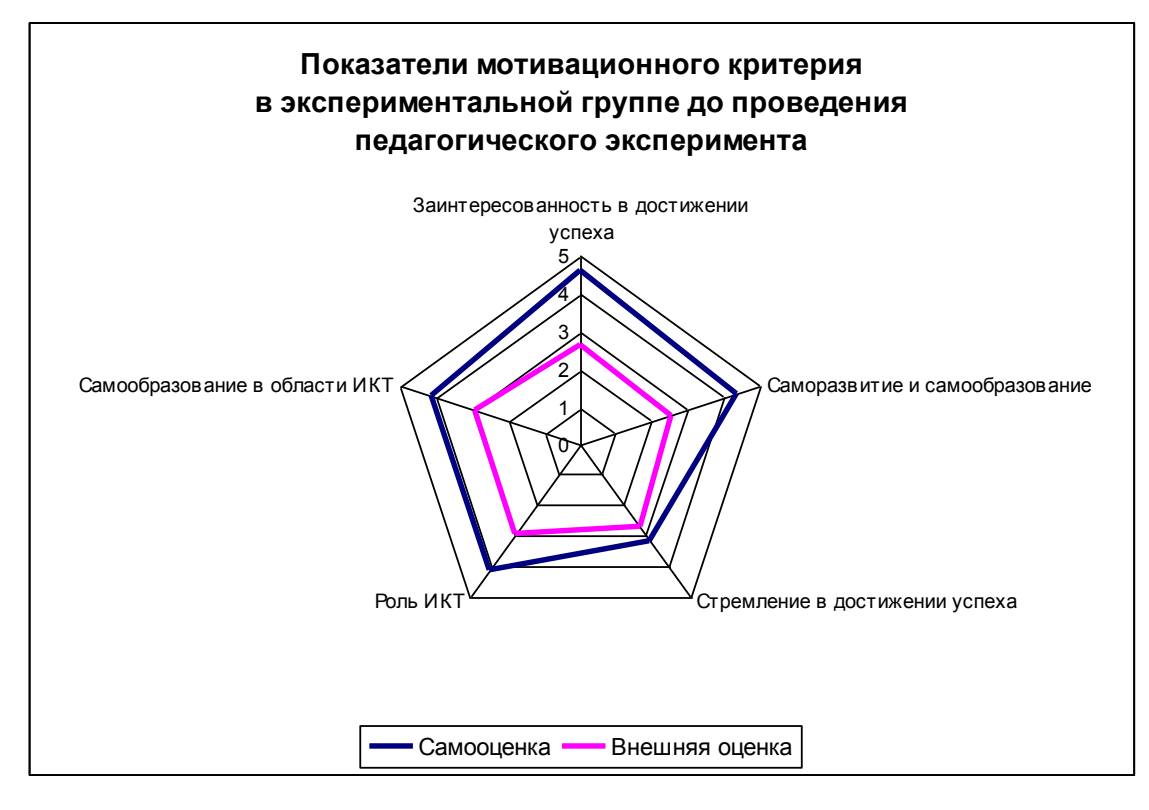

Рисунок 43. Показатели мотивационного критерия в экспериментальной группе до проведения эксперимента

Согласно данным, полученным после проведения анкетирования, можно выделить то, что результаты самооценки (4,05) значительно выше результатов экспертной оценки (2,75). Коэффициент Пирсона, рассчитанный по данным двух рядов (Таблица 8) равен -0,12, что является меньше критического значения 0,63 при уровне значимости равной  $\alpha$  = 0,05  $\,$ и количестве степеней свободы 8.

Таким образом, можно утверждать, что между двумя оценками уровня мотивационного критерия отсутствует корреляция. Отсутствие корреляции сводится к тому, что студенты не могут соотнести свои реальные возможности в области использования ИКТ в своей будущей профессиональной деятельности.

Результаты расчетов для всех показателей представлены в Таблице 9.

Сводные результаты расчетов по сравнению показателей в контрольной и экспериментальной группах до проведения педагогического эксперимента

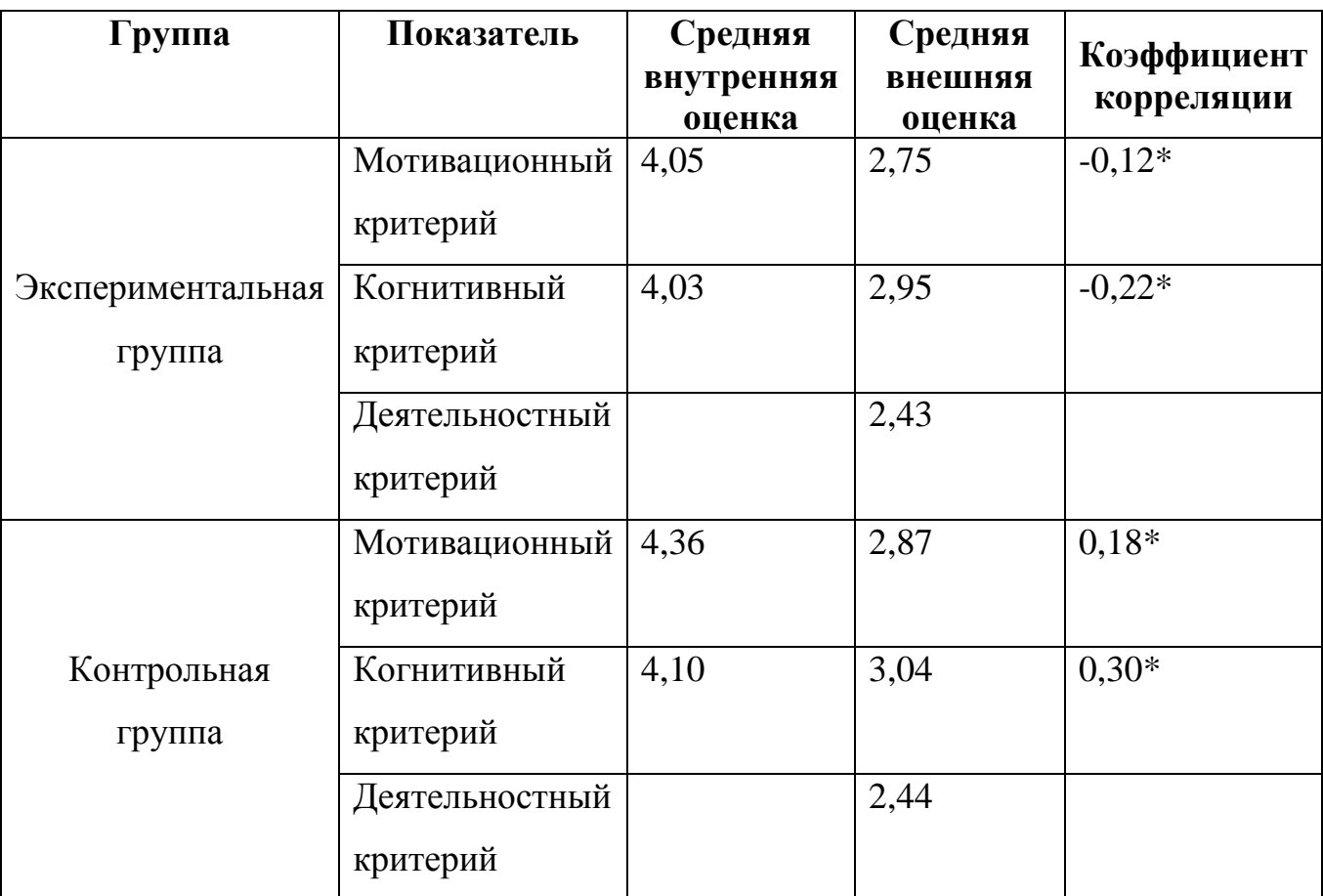

\* коэффициент корреляции статистически несущественен

Согласно Таблице 9 можно сделать вывод, что в обеих группах (экспертной и контрольной) по показателям завышена самооценка и отсутствует корреляция между самооценкой и экспертной оценкой.

В дальнейшем учитывались только экспертные (внешние) оценки, так как они являются более объективными.

В таблице 10 приведены результаты анкетирования по определению уровня мотивационного критерия в контрольной и экспериментальной группах до проведения педагогического эксперимента. Перевод баллов осуществлялся с учетом данных Таблицы 5.

Результаты анкетирования по определению мотивационного критерия в контрольной и экспериментальной группах до проведения эксперимента

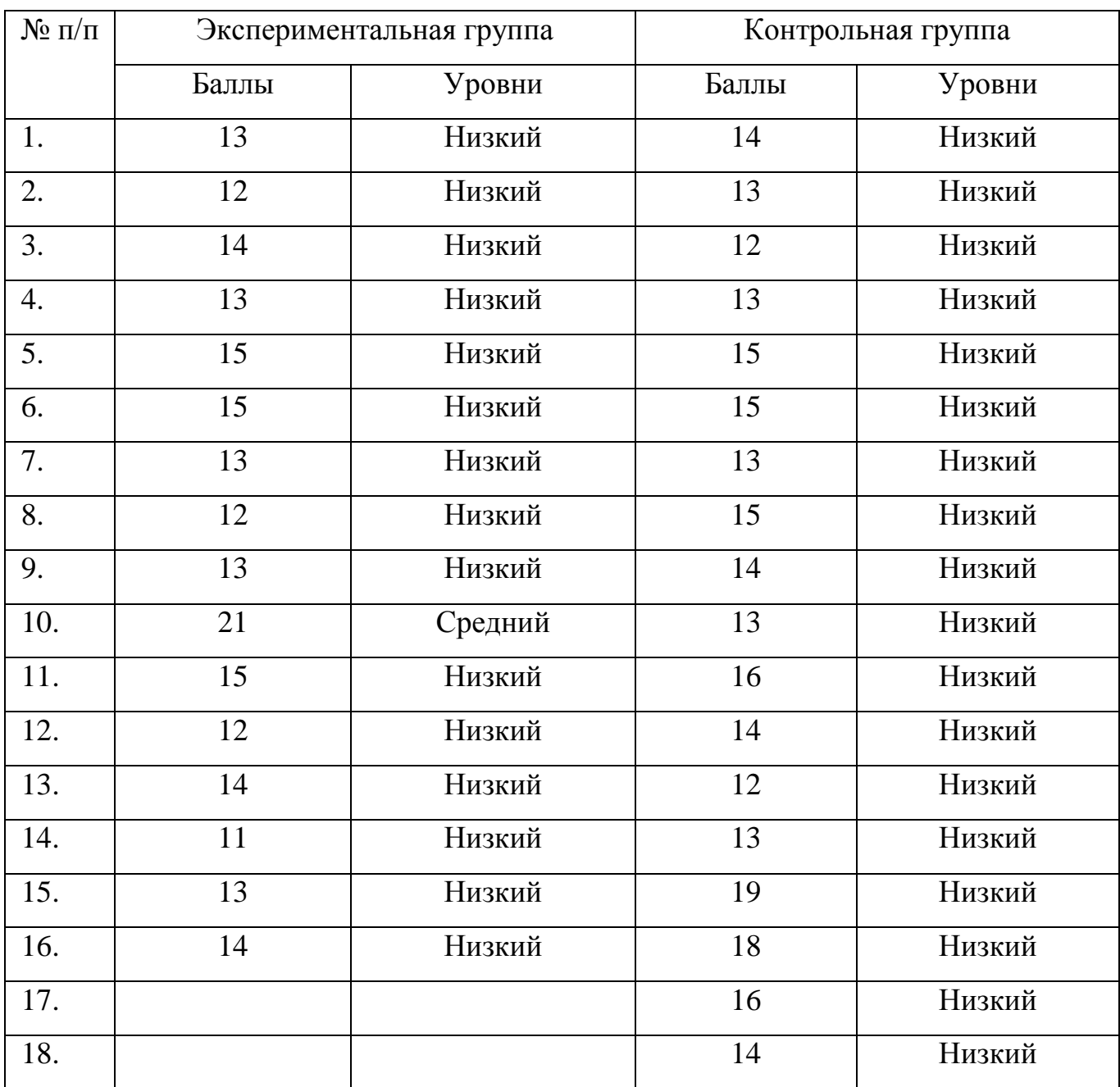

По уровням мотивационного критерия были произведены расчеты частоты уровней данного критерия (Таблица 11), которые были представлены в графическом виде (Рисунок 43).

Частоты уровней мотивационного критерия в контрольной и экспериментальной

| Уровень | Количество студентов | Количество студентов |
|---------|----------------------|----------------------|
|         | экспертной группы    | контрольной группы   |
| Низкий  |                      |                      |
| Средний |                      |                      |
| Высокий |                      |                      |

группах до проведения педагогического эксперимента

**Частоты уровней мотивационного критерия в контрольной и экспериментальной группах до начала эксперимента**

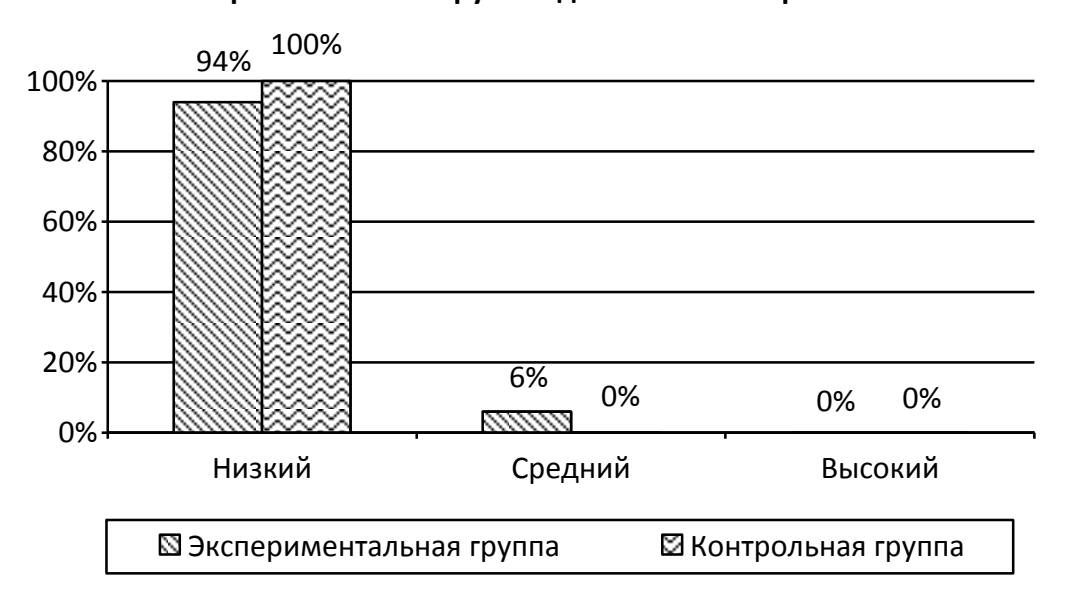

Рисунок 43. Частоты уровней мотивационного критерия в контрольной

и экспериментальной группах до начала эксперимента

Для того чтобы определить уровень экспериментальной и критической группы, рассчитаем значение критерия Пирсона по формуле, указанной выше (2). При выбранном уровне значимости  $\alpha = 0.05$  и числе степеней свободы  $f$ , равном  $f = m - 1$ , значение критерия Пирсона  $x^2 = 1,16$ . Таким образом, можно сказать, что мотивационный критерий в обеих группах находится на начальном уровне.

Аналогично определим уровни когнитивного и деятельностного критериев в экспериментальных и контрольных группах (Таблицы 12, 13 и Рисунки 44, 45).

Частоты уровней когнитивного критерия в контрольной и экспериментальной

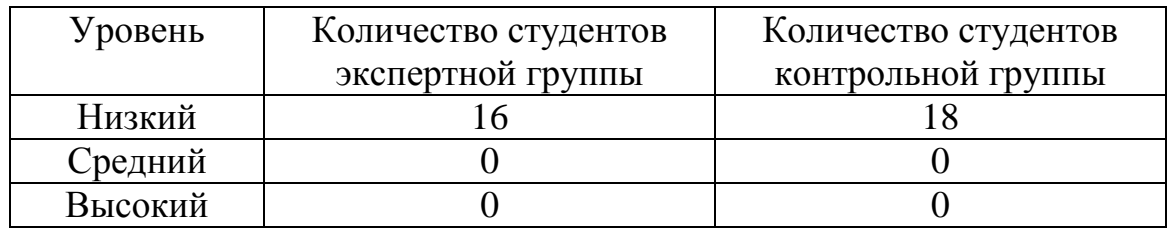

группах до начала эксперимента

## **Частоты уровней когнитивного критерия в контрольной и экспериментальной группах до начала эксперимента**

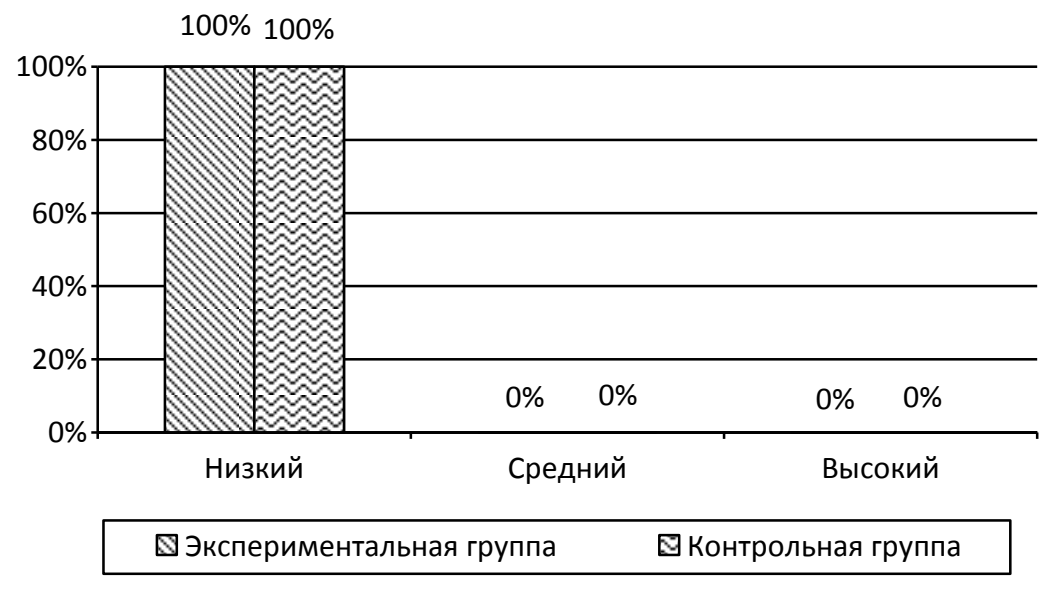

Рисунок 44. Частоты уровней когнитивного критерия в контрольной

и экспериментальной группах до начала эксперимента

Таблица 13

Частоты уровней деятельностного критерия в контрольной и экспериментальной

# группах до начала эксперимента

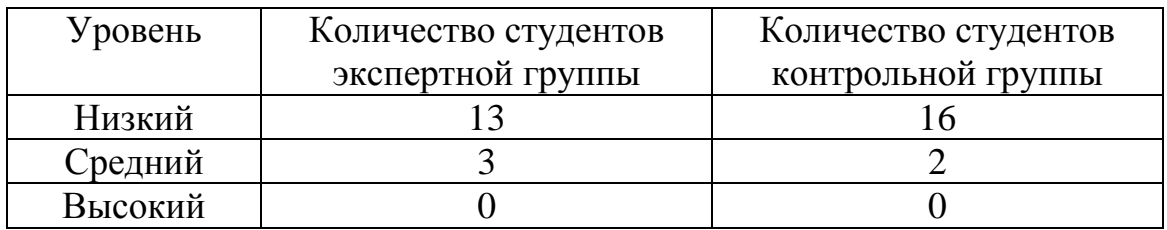

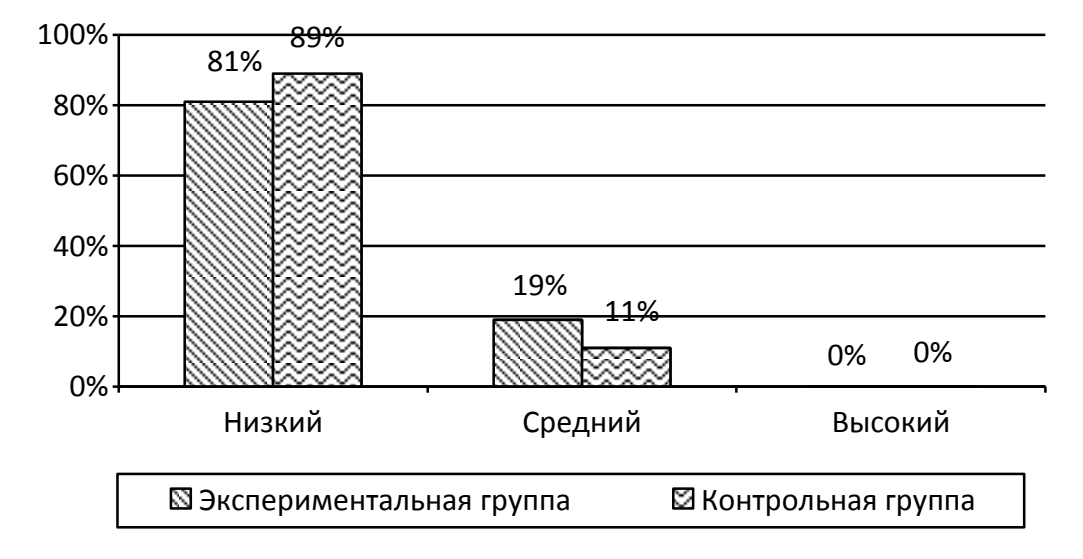

## **Частоты уровней деятельностного критерия в контрольной и экспериментальной группах до начала эксперимента**

Рисунок 45. Частоты уровней деятельностного критерия в контрольной и экспериментальной группах до проведения педагогического эксперимента

Рассчитанное значение критерия Пирсона для когнитивного компонента составляет  $x^2 = 0$ , для деятельностного –  $x^2 = 0,39$ . Все рассчитанные значения критерия Пирсона меньше критического  $\chi^2 = 5.99$ .

Таким образом, с надежностью 95% можно утверждать, что значительных различий на начальной стадии проведения педагогического эксперимента в уровне сформированности ИКТ-компетентности у бакалавров по направлению подготовки «Технология изделий легкой промышленности» профиль «Технология швейных изделий» не имеется.

## *Итоговый этап эксперимента*

На итоговом этапе было проведено исследование, направленное на оценку достигнутого студентами уровня сформированности ИКТ-компетентности и определения влияния предложенных педагогических условий на эффективность процесса формирования ИКТ-компетентности у технологов легкой промышленности.

В таблице 14 приведены результаты анкетирования по определению уровня

мотивационного и когнитивного критериев в экспериментальной группе после окончания педагогического эксперимента.

Таблица 14

Средние значения показателей мотивационного и когнитивного критериев в экспериментальной группе после проведения педагогического эксперимента

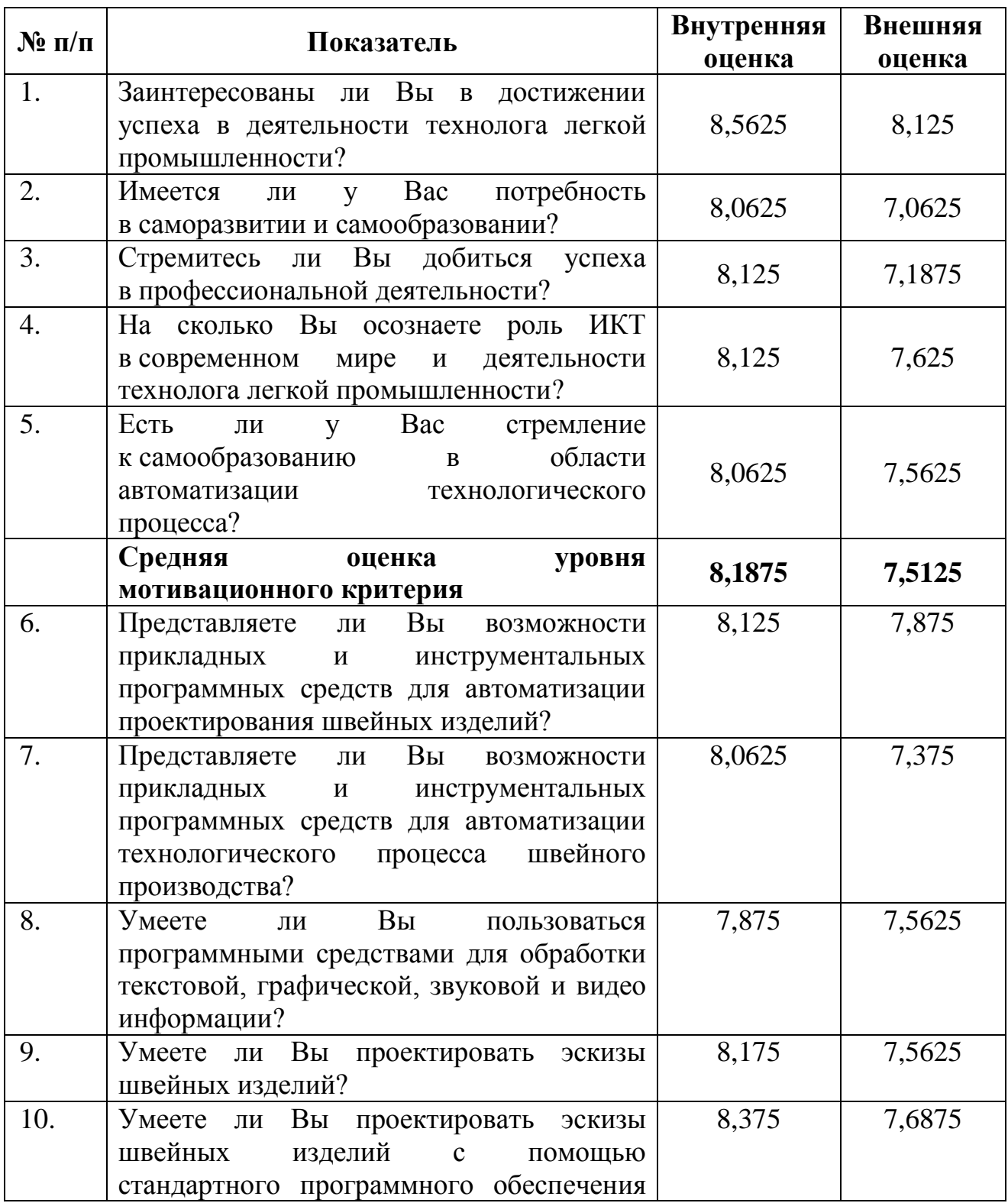

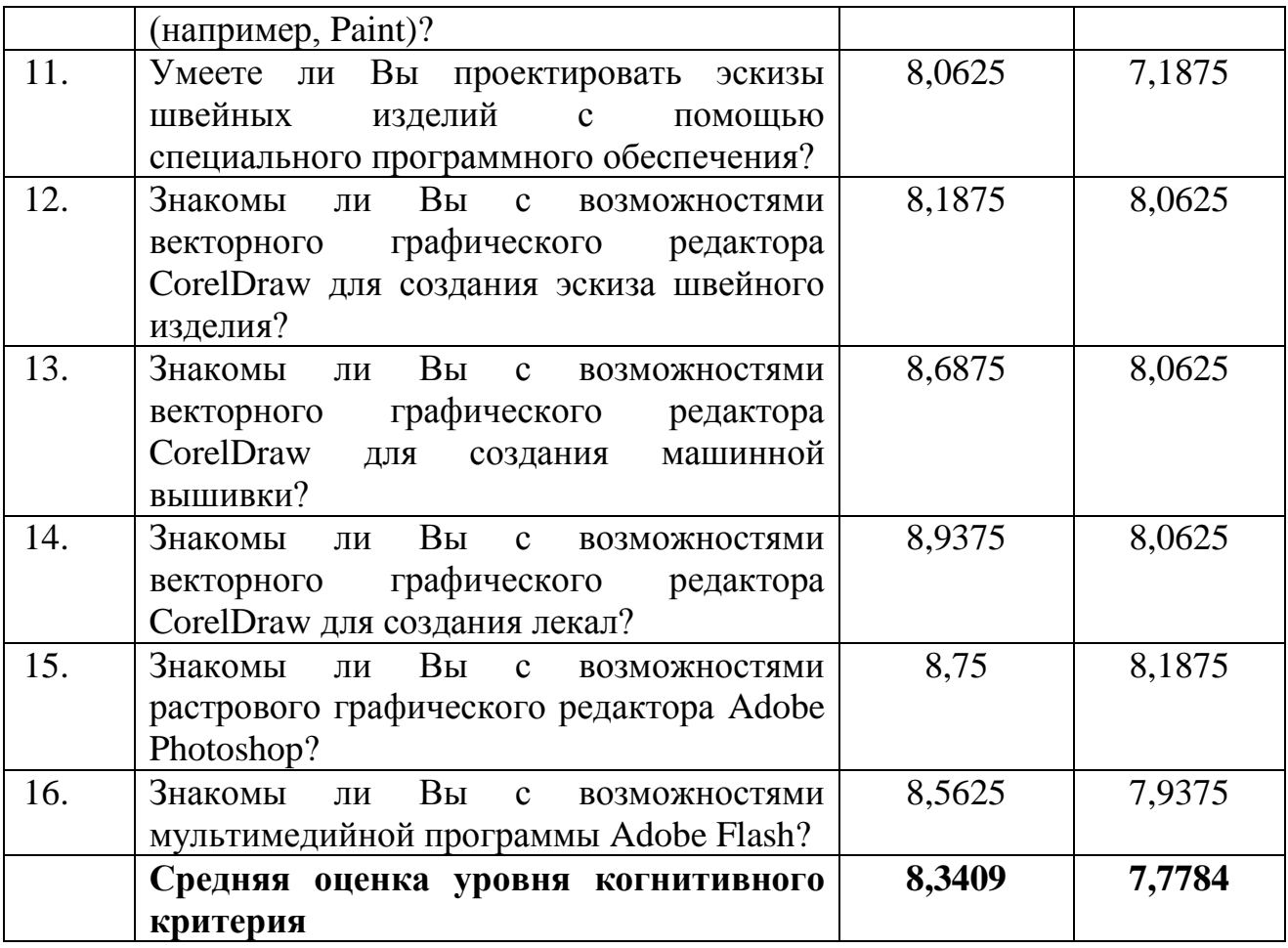

В графическом виде данные Таблицы 14 представлены на Рисунке 46.

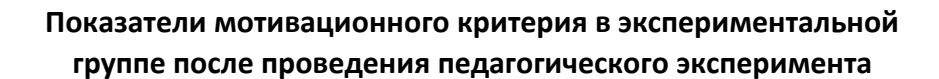

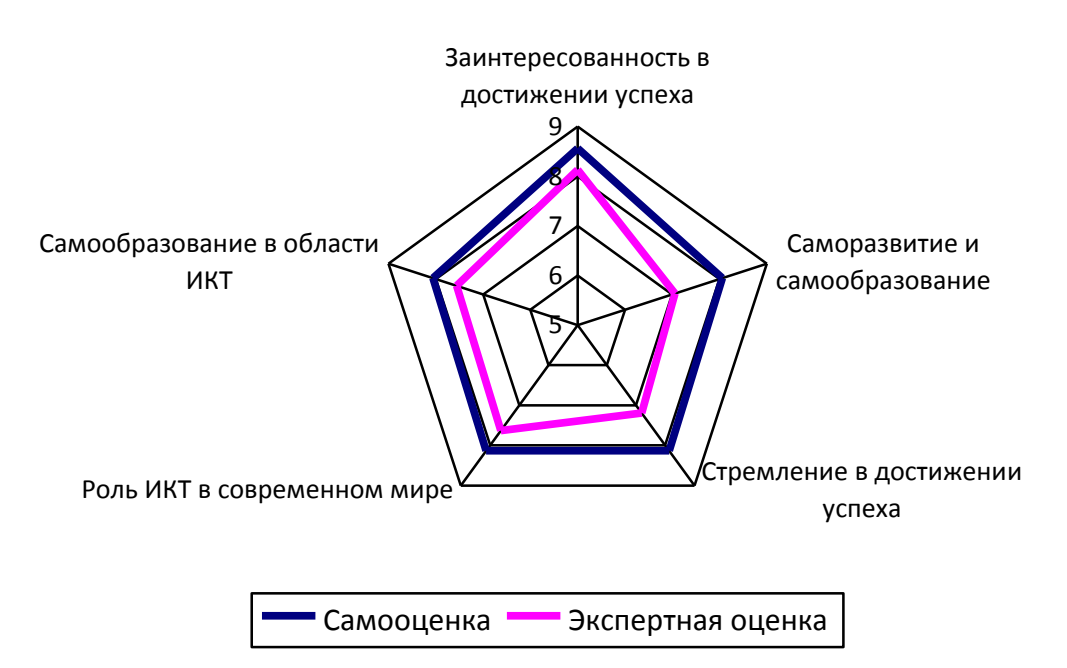

Рисунок 46. Показатели мотивационного критерия в экспериментальной группе

после проведения педагогического эксперимента

В Таблице 15 приведены результаты расчетов в экспериментальных и контрольных группах после проведения педагогического эксперимента.

Таблица 15

Сводные результаты расчетов по сравнению показателей в контрольной и экспериментальной группах после проведения педагогического эксперимента

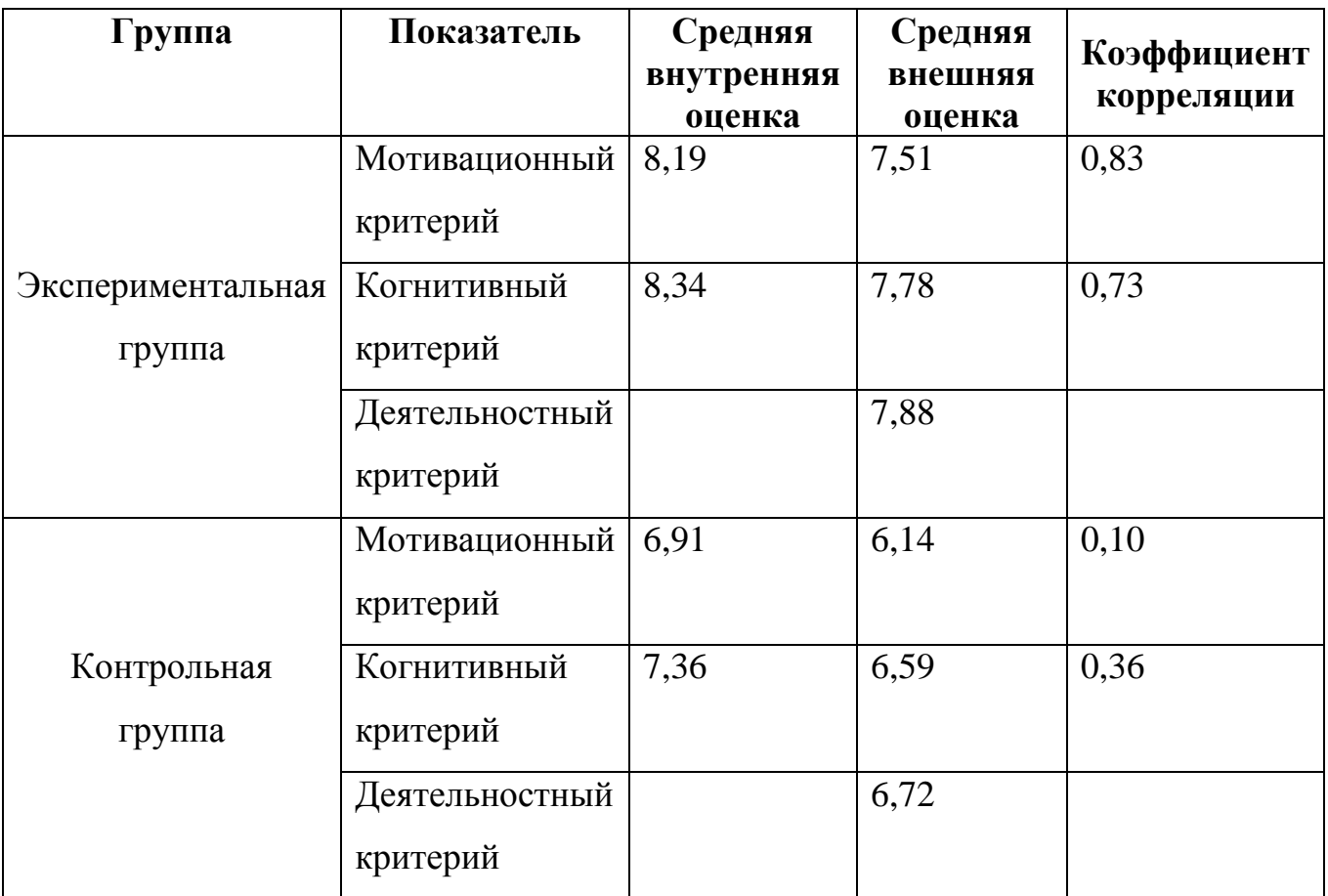

Проанализировав полученные данные, нами были подведены итоги педагогического эксперимента:

1. Средние значения показателей в контрольной и экспериментальной группах возросли по сравнению с этими же показателями до проведения педагогического эксперимента.

2. Показатели в экспериментальной группе студентов существенно выше, чем в контрольной группе.

3. В экспериментальной группе имеется статистически существенная

корреляция между внутренней и внешней оценкой, а в контрольной – данная взаимосвязь отсутствует.

Таким образом, результаты повторной диагностики студентов свидетельствуют о том, что к концу педагогического эксперимента в обеих группах наблюдается положительная динамика уровня сформированности ИКТкомпетентности по всем критериям: при критическом значении критерия Пирсона  $(x^2)_{\kappa p}$  = 5,99 и уровне значимости  $\alpha = 0.05$ : рассчитанное значение критерия Пирсона по мотивационному компоненту составило  $\chi^2 = 18,01,$  по когнитивному компоненту –  $\chi^2 = 15,30$ , а по деятельностному компоненту –  $\chi^2 = 7,30$ . Наиболее явные положительные изменения в теоретической и практической подготовке к обозначенному виду деятельности прослеживаются в экспериментальной группе, в то время как в контрольной группе они не столь значительны (Рисунки 47, 48).

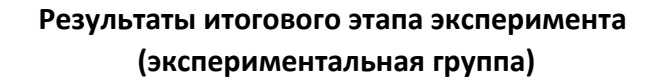

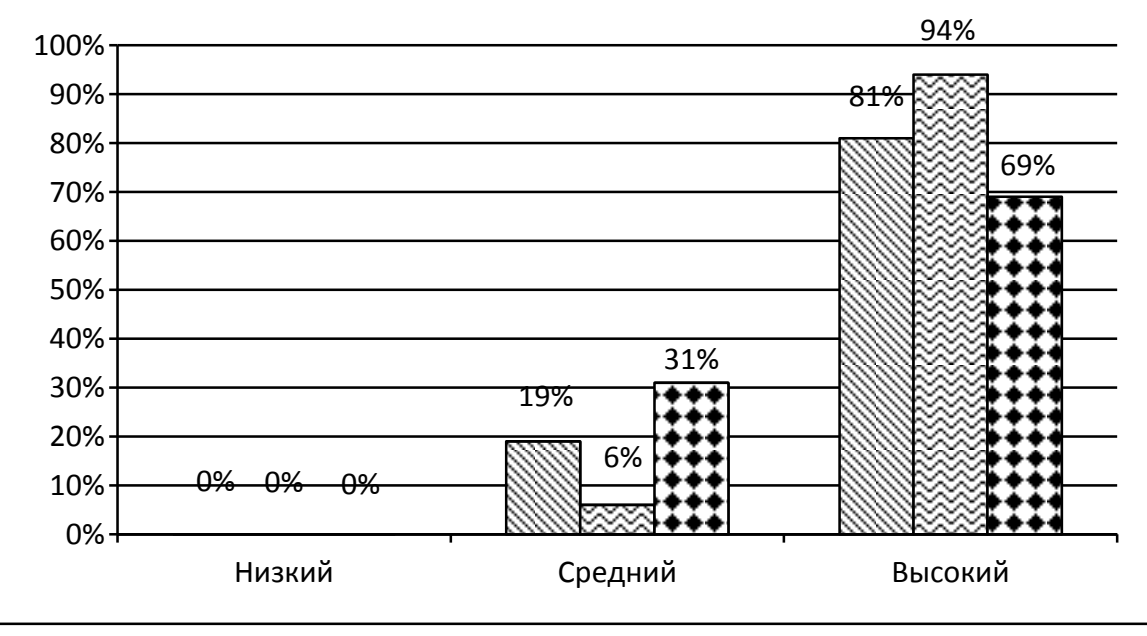

Мотивационный критерий Когнитивный критерий Деятельностный критерий

Рисунок 47. Результаты итогового этапа педагогического эксперимента

в экспериментальной группе

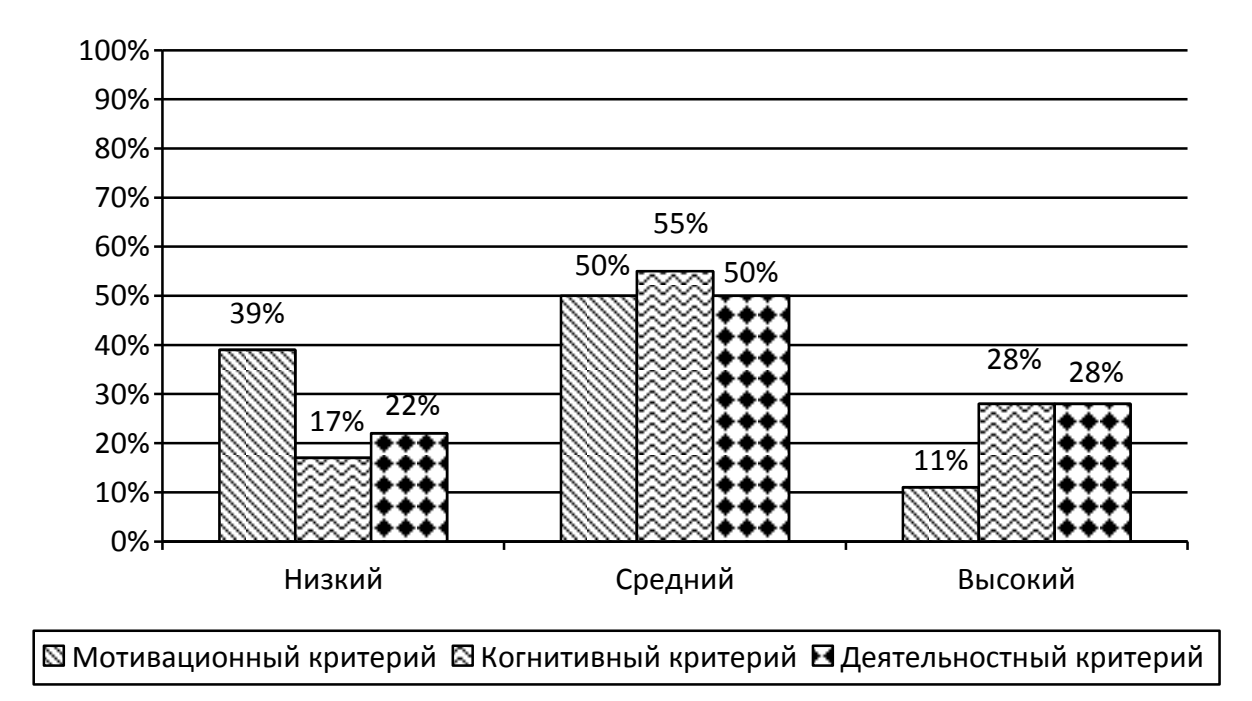

## **Результаты итогового этапа эксперимента (контрольная группа)**

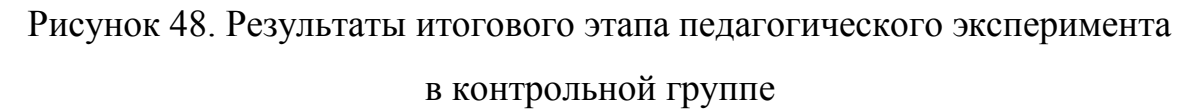

Проведенный статистический анализ доказывает, что к концу педагогического эксперимента в обеих группах произошло повышение уровня сформированности ИКТ-компетентности у бакалавров по направлению подготовки «Технология изделий легкой промышленности» профиль «Технология швейных изделий». Однако в экспериментальной группе, где были реализованы педагогические условия, произошел более существенный рост всех показателей по сравнению с контрольной группой.

У студентов экспериментальной группы создан базовый запас знаний, умений и навыков, необходимый для автоматизации профессиональной деятельности технолога легкой промышленности с использованием ИКТ. Они заинтересованы в дальнейшем продолжении обучения (самообразовании) в области применения современных технологий для решения технологических задач.

Таким образом, можно утверждать, что выдвинутая гипотеза верна, и

предложенные педагогические условия обеспечивают эффективность формирования ИКТ-компетентности у бакалавров по направлению подготовки «Технология изделий легкой промышленности».

# **ВЫВОДЫ ПО ВТОРОЙ ГЛАВЕ**

1. В диссертационной работе была раскрыта сущность и содержание ИКТкомпетентности бакалавров по направлению подготовки «Технология изделий легкой промышленности» как интегративное профессионально-личностное образование, включающее в себя направленность бакалавров на использование ИКТ в профессиональной деятельности, потребность в образовании и самообразовании в области ИКТ в целях совершенствования и автоматизации деятельности технолога; знания о возможности использования ИКТ при осуществлении научно-исследовательской, производственно-технической, управленческой и проектной деятельности технолога в соответствие со спецификой деятельности предприятий легкой промышленности, о возможностях и типах ИКТ, применяемых в производстве изделий легкой промышленности, а также умения и навыки их использования.

Определены критерии (мотивационный, когнитивный, деятельностный), их показатели, характеристики уровней (низкий, средний, высокий) сформированности ИКТ-компетентности у бакалавров по направлению подготовки «Технология изделий легкой промышленности».

2. Выявлены основные направления использования ИКТ в профессиональной деятельности бакалавров по направлению подготовки «Технология изделий легкой промышленности» на примере технолога швейных изделий: автоматизация проектирования базовых и экспериментальных швейных изделий; визуализация будущего швейного изделия, в том числе в трехмерном виде; автоматизация построения лекал, раскладка лекал на ткани, совмещение раскладок лекал с программами плоттера; автоматическая градация лекал с учетом таблицы размеров по росту и плотности фигуры; подготовка технической документации (чертежей, схемы разделения труда и размещения станков в цехе); автоматизация и оптимизация затрат на введение нового модельного ряда одежды (сырья, времени, оборудования и т. д.), нормирование расхода полотна; наблюдение за процессом производства; оцифровка лекал с использованием дигитайзера; поиск информации о новейших технологиях в сети Интернет; общение и консультации с научными работниками в сфере оптимизации швейного производства с использованием современных программных средств; защита информации от разрушения и несанкционированного доступа.

3. Теоретически выявлены педагогические условия, обеспечивающие эффективное формирование ИКТ-компетентности у студентов, обучающихся по направлению подготовки «Технология изделий легкой промышленности»: использование модульного подхода с применением технологий интерактивного обучения; создание информационной образовательной среды, включающей программные средства решения профессиональных задач, учебные модули, состоящие из теоретического материала, практико-ориентированных заданий и методического руководства к их выполнению; выполнение студентами проектов на основе межпредметной интеграции с дисциплинами профессионального цикла.

4. Экспериментально обоснованы указанные педагогические условия формирования ИКТ-компетентности у студентов, обучающихся по направлению подготовки «Технология изделий легкой промышленности».

В диссертационной работе была решена задача повышения эффективности формирования ИКТ-компетентности у студентов, обучающихся по направлению подготовки «Технология изделий легкой промышленности», в соответствии с выполняемыми ими должностными обязанностями. Дальнейшие исследования могут быть связаны с распространением полученных результатов на совершенствование ИКТ-компетентности бакалавров по направлению подготовки «Технология изделий легкой промышленности» в системе дополнительного образования и повышения квалификации, а также на модернизацию вузовского образования студентов, обучающихся по указанному направлению, в связи с расширением возможностей ИКТ.

## **ЗАКЛЮЧЕНИЕ**

1. В диссертационной работе была раскрыта сущность и содержание ИКТкомпетентности бакалавров по направлению подготовки «Технология изделий легкой промышленности» как интегративное профессионально-личностное образование, включающее в себя направленность бакалавров на использование ИКТ в профессиональной деятельности, потребность в образовании и самообразовании в области ИКТ в целях совершенствования и автоматизации деятельности технолога; знания о возможности использования ИКТ при осуществлении научно-исследовательской, производственно-технической, управленческой и проектной деятельности в соответствии со спецификой деятельности предприятий легкой промышленности, о возможностях и основных типах ИКТ, применяемых в производстве изделий легкой промышленности, а также умения и навыки их использования.

Определены критерии (мотивационный, когнитивный, деятельностный), их показатели, характеристики уровней (низкий, средний, высокий) сформированности ИКТ-компетентности у бакалавров по направлению подготовки «Технология изделий легкой промышленности».

2. Выявлены основные направления использования ИКТ в профессиональной деятельности бакалавров по направлению подготовки «Технология изделий легкой промышленности»: автоматизация проектирования базовых и экспериментальных швейных изделий; визуализация будущего швейного изделия, в том числе в трехмерном виде; автоматизация построения лекал, раскладка лекал на ткани, совмещение раскладок лекал с программами плоттера; автоматическая градация лекал с учетом таблицы размеров по росту и плотности фигуры; подготовка технической документации (чертежей, схемы разделения труда и размещения станков в цехе); автоматизация и оптимизация затрат на введение нового модельного ряда одежды (сырья, времени, оборудования и т. д.), нормирование расхода полотна; наблюдение за процессом производства; оцифровка лекал с использованием дигитайзера; поиск информации о новейших технологиях в сети Интернет; общение и консультации

с научными работниками в сфере оптимизации швейного производства с использованием современных программных средств; защита информации от разрушения и несанкционированного доступа.

3. Теоретически выявлены педагогические условия формирования ИКТкомпетентности у студентов, обучающихся по направлению подготовки «Технология изделий легкой промышленности»: использование модульного подхода с применением технологий интерактивного обучения; создание информационной образовательной среды, включающей программные средства решения профессиональных задач, учебные модули, состоящие из теоретического материала, практико-ориентированных заданий и методического руководства к их выполнению; выполнение студентами проектов на основе межпредметной интеграции с дисциплинами профессионального цикла.

4. Экспериментально обоснованы указанные педагогические условия формирования ИКТ-компетентности у студентов, обучающихся по направлению подготовки «Технология изделий легкой промышленности».

В диссертационной работе была решена задача повышения эффективности формирования ИКТ-компетентности у студентов, обучающихся по направлению подготовки «Технология изделий легкой промышленности», в соответствии с выполняемыми ими должностными обязанностями. Дальнейшие исследования могут быть связаны с распространением полученных результатов на совершенствование ИКТ-компетентности бакалавров по направлению подготовки «Технология изделий легкой промышленности» в системе дополнительного образования и повышения квалификации, а также на модернизацию вузовского образования студентов, обучающихся по указанному направлению, в связи с расширением возможностей ИКТ.

## **СПИСОК ЛИТЕРАТУРЫ**

1. Абдуллина, О. А. Общепедагогическая подготовка учителя в системе высшего педагогического образования / О. А. Абдуллина. – М. : Просвещение,  $1984. - 190$  c.

2. Адольф, В. А. Методологические подходы к формированию информационной культуры педагога / В. А. Адольф, И. Ю. Степанова // Информатика и образование. – 2006. – № 1. – С. 2–8.

3. Активные и интерактивные образовательные технологии (формы проведения занятий) в высшей школе: учебное пособие / сост. Т. Г. Мухина. – Н. Новгород : ННГАСУ, 2013. – 97 с.

<span id="page-133-0"></span>4. Алексеева, Н. Р. Подготовка будущих специалистов в области рекламы к использованию информационных и коммуникационных технологий для создания рекламного продукта. дис. ... канд. пед. наук : 13.00.08 / Н. Р. Алексеева. – Чебоксары, 2013. – 156 с.

5. Андреев, А. А. Педагогика высшей школы. / А. А. Андреев. – 2-е изд. – М. : МЭСИ, 2002. – 264 с.

6. Андреева, К. Г. САПР АССОЛЬ – программный комплекс нового поколения / К. Г. Андреева // Швейная промышленность. – 2014. – № 4. – С. 14– 16.

7. Андреев, В. И. Педагогика высшей школы. Иновационнопрогностический курс : учеб. пособие / В. И. Андреев. – Казань : Центр иновац. технологий, 2005. – 500 с.

8. Андреева, Л. Н. Система автоматизированного проектирования одежды (САПРО) [Электронный ресурс]. – Электрон. текстовые дан.pdf. – Чебоксары : Чуваш. гос. пед. ун-т, 2014. – Режим доступа : http://biblio.chgpu.edu.ru/.

9. Артамошина, М. Н. Информационные технологии в швейном производстве : учебник для cтyд. сред. проф. образования / М. Н. Артамошина. – М. : Издательский центр «Академия», 2010. – 176 с.

10. Афанасьева, О. Ю. Коммуникативное образование студентов педагогических вузов на основе идеи междисциплинарности / О. Ю. Афанасьева. // Педагогическое образование и наука. – 2006. – № 2. – С. 24–28.

11. Бабанский, Ю. К. Оптимизация процесса обучения. Общеобразовательный аспект / Ю. К. Бабанский. – М. : Просвещение, 1982. – 192 с.

12. Бабанский, Ю. К. Педагогика : учеб. пособие для студентов педагогических институтов / Ю. К. Бабанский, В. А. Сластенин, Н. А. Сорокин ; под ред. Ю. К. Бабанского. – М. : Просвещение, 1988. – 479 с.

13. Байденко, В. И. Выявление состава компетенций выпускников вузов как необходимый этап проектирования ГОС ВПО нового поколения: метод. пособие / В. И. Байденко. – М. : Исследовательский центр проблем качества подготовки специалистов, 2006. – 72 с.

14. Байденко, В. И. Компетенции: к освоению компетентностного подхода / В. И. Байденко // Труды методологического семинара «Россия в Болонском процессе: проблемы, задачи, перспективы». – М. : Исследовательский центр проблем качества подготовки специалистов. – 2004. – С. 25–30.

15. Баранова, Е. Трехмерная САПР для швейного производства: цветочки и ягодки [Электронный ресурс] / Е. Баранова, М. Кынчев // Рынок легкой промышленности. – 2000. –  $N_2$  6. – Режим доступа <http://rustm.net/catalog/article/962.html> (дата обращения : 01.06.2014).

16. Батышев, С. Я. Блочно-модульное обучение / С. Я. Батышев. – М. : Транссервис, 1997. – 256 c.

17. Батышев, С. Я. Энциклопедия профессионального образования : в 3 т. Т. 1 / С. Я. Батышев. – М. : АПО, 1998. – 568 c.

18. Безрукова, В. С. Основы духовной культуры (энциклопедический словарь педагога) [Электронный ресурс]. – Екатеринбург, 2000. – Режим доступа : <http://www.psyoffice.ru/slovar-s162-ru1-p2.htm> (дата обращения : 01.03.2014).

19. Беляева, А. П. Интегративно-модульная педагогическая система профессионального образования / А. П. Беляева. – СПб. : Радом, РАО ИПТО,  $1997. - 225$  c.

20. Бердник, Т. О. Основы художественного проектирования костюма и эскизной графики : учеб. пособие для лицеев и сред. проф. училищ / Т. О. Бердник. – Ростов н/Д : Феникс, 2001. – 319 c., 8 л. ил. : ил.

21. Беспалько, В. П. Основы теории педагогических систем / В. П. Беспалько. – Воронеж : ВГУ, 1983. – 175 c.

22. Беспалько, В. П. Педагогика и прогрессивные технологии / В. П. Беспалько. – М. : ИПОМО Россия, 1995. – 336 c.

23. Беспалько, В. П. Слагаемые педагогической технологии / В. П. Беспалько. – М. : Педагогика, 1989. – 191 c.

24. Бессмельцева, Е. С. Межпредметная интеграция в обучении студентов неязыковых факультетов иностранному языку [Электронный ресурс] / Е. С. Бессмельцева // Известия Российского государственного педагогического университета им. А.И. Герцена. – 2007. – Т. 8. – № 27. – Режим доступа : [http://cyberleninka.ru/article/n/mezhpredmetnaya-integratsiya-v-obuchenii-studentov](http://cyberleninka.ru/article/n/mezhpredmetnaya-integratsiya-v-obuchenii-studentov-neyazykovyh-fakultetov-inostrannomu-yazyku)[neyazykovyh-fakultetov-inostrannomu-yazyku](http://cyberleninka.ru/article/n/mezhpredmetnaya-integratsiya-v-obuchenii-studentov-neyazykovyh-fakultetov-inostrannomu-yazyku) (дата обращения: 20.12.2013).

25. Бим-Бад, Б. М. Педагогический энциклопедический словарь / Б. М. Бим-Бад. – М. : Большая Российская энциклопедия, 2008. – 528 с.

26. Бланк, А. Ф. Моделирование и конструирование женской одежды / А. Ф. Бланк. - Москва : Легпромбытиздат, 1993. – 255 с.

27. Большая советская энциклопедия [Электронный ресурс]. – М. : Советская энциклопедия 1969–1978. – Режим доступа : http://encdic.com/enc\_sovet/Kompetencija-61248.html

28. Большой словарь иностранных слов [Электронный ресурс]. – Электрон. дан. – (48,5 Мб). – Москва : ИДДК ГРУПП [и др.], 2004. – 1 электрон. опт. диск (CD-ROM) ; 12 см.

29. Болотов, В. А. Компетентностная модель: от идеи к образовательной программе / В. А. Болотов, В. В. Сериков // Педагогика.  $-2003 - N$ <sup>o</sup> 10. – С. 8–14.

30. Букалова, Г. В. Технология модульного обучения как средство эффективности преподавания общеинженерных дисциплин : дис. … канд. пед. наук : 13.00.08 / Г. В. Букалова. – М., 2002. – 190 с.

31. Вазина, К. Я. Саморазвитие человека и модульное обучение / К. Я. Вазина. – Н. Новгород, 1991. – 58 с.

32. Васильев, Л. И. Педагогические условия модульной организации физического образования в средней школе : дис. … канд. пед. наук. : Уфа, 2001. – 190 с.

33. Ведеева, О. А. Усвоение содержания педагогического образования студентами вузов на основе контекстно-модульного подхода : дис. … канд. пед. наук : 13.00.08 / О. А. Ведеева. – Магнитогорск, 2003. – 172 с.

34. Вейл, П. Искусство менеджмента. / П. Вейл – М. : Новости, 2001. – 480 с.

35. Вербицкий, А. А. Компетентностный подход и теория контекстного обучения / А. А. Вербицкий. – М. : ИЦПКПС, 2004. – 84 с.

36. Витковская, Н. Г. Формирование информационной компетентности студентов вузов: на примере специальности «Журналистика» : дис. … канд. пед. наук : 13.00.08 / Н. Г. Витковская. – Н. Новгород, 2004. – 161 с.

37. Вишнякова Е. Г. Междисциплинарный сетевой учебно-методический комплекс как средство повышения эффективности обучения в вузе : автореф. дис. … канд. пед. наук : 13.00.08 / Е. Г. Вишнякова. – Волгоград, 2007. – 23 с.

38. Волкова, О. Компетентностный подход при проектировании образовательных программ / О. Волкова // Высшее образование в России. – 2005.  $-$  N<sub>2</sub> 4. – C. 34–36.

39. Воронин, А. С. Словарь терминов по общей и социальной педагогике. / А. С. Воронин. – Екатеринбург : ГОУ ВПО УГТУ-УПИ, 2006. – 135 с.

40. Воронов, Н. В. Проблемы создания изделий компьютерного дизайна / Н. В. Воронов, В. И. Пименов, М. В. Воронов // Дизайн-2000: матер. междунар. конф. – Херсон. – 2000. – С. 65–66.

41. Выготский, Л. С. Педагогическая психология / Л. С. Выготский ; [под ред. В. В. Давыдова]. – М. : Педагогика, 1991. – 480 с.

42. Высоцкий, А. А. «ИКТ насыщенная образовательная среда» [Электронный ресурс]. – Режим доступа : [http://ru.convdocs.org/docs/index-](http://ru.convdocs.org/docs/index-48043.html)[48043.html](http://ru.convdocs.org/docs/index-48043.html)

43. Вяткин, Л. Г. Психолого-педагогические основы развития творческого потенциала обучаемых / Л. Г. Вяткин, Ю. И. Тарский. – Саратов. : Педагогика,  $1994. - 92$  c.

44. ГОСТ 28806-90 Качество программных средств. Термины и определения [Электронный ресурс]. – Режим доступа : [http://standartgost.ru/g/%D0%93%D0%9E%D0%A1%D0%A2\\_28806-90](http://standartgost.ru/g/%D0%93%D0%9E%D0%A1%D0%A2_28806-90)

45. Гофенберг, А. В. Формирование информационной компетентности студентов факультета технологии и предпринимательства : дис. … канд. пед. наук : 13.00.08 / А. В. Гофенберг. – Ишим, 2006. – 150 с.

<span id="page-137-0"></span>46. Грабарь, М. И. Применение математической статистики в педагогических исследованиях. Непараметрические методы / М. И. Грабарь, К. А. Краснянская. – М. : Педагогика, 1977. – 273 с.

47. Грищенко, Л. П. Теоретические и методические аспекты формирования ИКТ-компетентности будущих менеджеров в условиях непрерывной подготовки : дис. … канд. пед. наук : 13.00.02 / Л. П. Грищенко. – М., 2011. – 181 с.

48. Данилов, М. А. Дидактика / М. А. Данилов, Б. П. Есипов. – М. : АПН РСФСР, 1957. – 520 с.

<span id="page-137-1"></span>49. Данилова, О. В. Подготовка студентов педагогического вуза к разработке электронных образовательных ресурсов : дис. ... канд. пед. наук : 13.00.08 / О. В. Данилова. – Чебоксары, 2010. – 180 с.

50. Демин, В. А. Профессиональная компетентность специалиста: понятие и виды / В. А. Демин // Стандарты и мониторинг. – 2000. – №4. – С. 34- 42.

51. Евстигнеев, М. Н. Структура ИКТ компетентности учителя иностранного языка [Электронный ресурс]. / М. Н. Евстигнеев // Язык и культура. – 2011. – №1. – Режим доступа : [http://cyberleninka.ru/article/n/struktura-ikt](http://cyberleninka.ru/article/n/struktura-ikt-kompetentnosti-uchitelya-inostrannogo-yazyka)[kompetentnosti-uchitelya-inostrannogo-yazyka](http://cyberleninka.ru/article/n/struktura-ikt-kompetentnosti-uchitelya-inostrannogo-yazyka)

52. Еремкин, А. И. Система межпредметных связей в высшей школе / А. И. Еремкин. – Харьков : Вища школа, 1984.

53. Ермилова, В. В. Моделирование и художественное оформление одежды : [учеб. пособие для образоват. учреждений сред. проф. образования по спец. 2809 "Швейное пр-во"]. - Москва : Мастерство, 2000 ; : Academia : Высш. шк. – 180 с. : ил.

54. Ефимова, С. А. Проектирование образовательных программ профессионального образования на основе модульно-компетентностного подхода : дис. ... канд. пед. наук : 13.00.08 / С. А. Ефимова. – Москва, 2006. – 183 с.

55. Зак, И. С. База данных и компьютерная система для подготовки производства фирменной рабочей одежды / И. С. Зак, Р. И. Сизова, Б. А. Козлов // Швейная промышленность. – 1998. – № 1. – С. 37–39.

56. Зак, И. С. Комплексная механизация процессов сборки швейных изделий / И. С. Зак. – Москва : Легкая и пищ. пром-сть, 1982. – 183 с. : ил

57. Закорюкин, В. Б. Модульное построение учебных пособий по специальным дисциплинам / В. Б. Закорюкин, В. М. Панченко, Л. М. Твердин // Проблемы вузовского учебника. – Вильнюс : ВГУ, 1983.

58. Захарова, И. Г. Формирование информационной образовательной среды высшего учебного заведения : дис. … д-ра пед. наук. : 13.00.01 / И. Г. Захарова. – М., 2003. – 399 с.

59. Зеер, Э. Компетентностный подход к модернизации профессионального образования / Э. Зеер // Высшее образование в России. –  $2005. - N<sub>2</sub>4. - C. 23-30.$ 

60. Зеер, Э. Ф. Психология профессионального образования : практикум : учеб. пособие для студентов вузов / Э. Ф. Зеер, А. М. Павлова. – М. : Академия,  $2008. - 144$  c.

61. Зеер, Э. Ф. Личностно ориентированные технологии профессионального развития специалиста. Научно-методическое пособие / Э. Ф. Зеер, О. Н. Шахмотова. – Екатеринбург, 1999. – 245 с.

62. Зенкина, С. В. Новая информационно-коммуникационная образовательная среда / С. В. Зенкина, А. А. Кузнецов / Основы общей теории и методики обучения информатике; под общей редакцией А. А. Кузнецова. – М. : Бином, 2009. – 154 с.

63. Зимняя, И. А. Компетентностный подход. Каково его место в системе современных подходов к проблемам образования? (теоретико-методологический аспект) / И. А. Зимняя // Высшее образование сегодня. – 2006. – № 8. – С. 20–26.

64. Зимняя, И. А. Ключевые компетентности как результативно-целевая основа компетентностного подхода в образовании. Авторская версия / И. А. Зимняя. – М. : Исследовательский центр проблем качества подготовки специалистов, 2004. – 42 с.

65. Зимняя, И. А. Ключевые компетенции – новая парадигма результата образования / И. А. Зимняя // Высшее образование сегодня. – 2003. – № 5. – С. 34– 42.

66. Иванов, Д. А. Компетентностный подход в образовании. Проблемы, понятия, инструментарий. Учебно-методическое пособие / Д. А. Иванов, К. Г. Митрофанов, О. В. Соколова. – Омск : Изд-во ОмГПУ, 2003. – 101 с.

67. Иванов, Д. А. Компетентности и компетентностный подход в современном образовании / Д. А. Иванов. – Москва : Чистые пруды, 2007. – 32 с.

68. Ильина, Т. А. Педагогика : курс лекций для пед. ин-тов / Т. А. Ильина. – М. : Просвещение, 1984. – 495 с.

69. Ильченко О. А. Организационно-педагогические условия разработки и применения сетевых курсов в учебном процессе (на примере подготовки специалистов с высшим образованием): автореф. дис. … канд. пед. наук. : 13.00.08 / О. А. Ильченко. – Москва, 2002. – 20 с.

70. Ипполитова, Н. Анализ понятия «педагогические условия»: сущность, классификация / Н. Ипполитова, Н. Стерехова // General and Professional Education. – 2012. –  $N_2$ 1. – pp. 8–14

71. Кашлев, С. С. Технология интерактивного обучения / С. С. Кашлев. – Мн. : Белорусский верасень, 2005. – 176 с.

72. Козлов, О. А. Теоретико-методологические основы информационной подготовки курсантов военно-учебных заведений : монография / О. А. Козлов. – 3-е изд. – М.: ИИО РАО, 2010. – 326 с.

73. Козлова Е. А. Возможности информационных и коммуникационных технологий в деятельности технолога изделий легкой промышленности [Электронный ресурс] / Е. А. Козлова // Современные проблемы науки и образования. – 2014. – № 6. – Режим доступа : www.science-education.ru/120-16225 (дата обращения : 06.01.2015).

74. Козлова Е. А. Структура и содержание компетентности в области информационных и коммуникационных технологий будущего технолога изделий легкой промышленности / Е. А. Козлова, Т. А. Лавина // Фундаментальные исследования. – 2014. – № 12 (часть 2). – С. 384–387.

75. Козлова Е. А. Методические подходы подготовки технологов изделий легкой промышленности к использованию информационных и коммуникационных технологий / Е. А. Козлова, Т. А. Лавина // Перспективы науки. – 2014. – № 12 (63). – С. 33–37.

76. Комов, Н. Г. Словарь новых иностранных слов / Н. Г. Комов. – М. : МГУ, 1995.

77. Компетентностный подход в высшем профессиональном образовании. Хрестоматия-путеводитель / А. В. Коваленко ; под ред. М. Г. Минина. – Томск : Изд-во ТПУ, 2007. – 117 с.

78. Конструирование мужской и женской одежды : учебник [для учреждений нач. проф. образования, подгот. и переподгот. рабочих на пр-ве и в центрах занятости, проф. обучения уч-ся сред. общеобразоват. шк. / Б. С. Сакулин и др.]. – Москва : Academia, 2001. – 303 с. : ил.

79. Конструирование одежды : учеб. для образоват. учреждений сред. проф. образования по спец. 2809 "Швейное пр-во". – Москва : Мастерство : Высш. шк., 2001. – 495 с. : ил.

80. Коршунова, Н. Н. Межпредметная интеграция в начальной школе [Электронный ресурс]. – Режим доступа : [http://kryukov](http://kryukov-msh.edu.yar.ru/)[msh.edu.yar.ru/kopilka/korshunova\\_vistuplenie.doc](http://kryukov-msh.edu.yar.ru/)

81. Котенко, В. В. Информационная компьютерная компетентность как компонент профессиональной подготовки будущего учителя информатики [Электронный ресурс] / В. В. Котенко, С. Л. Сурменко // Вестник Омского государственного педагогического университета. – 2006. – Режим доступа : [http://www.omsk.edu](http://www.omsk.edu/)

82. Краевский, В. В. Основы обучения: Дидактика и методика : учеб. пособие для студентов вузов / В. Краевский, А. Хуторской. – М. : Академия, 2007. – 352 с.

83. Кузнецов, А. А. Основы общей теории и методики обучения информатике / А. А. Кузнецов. – М. : Бином, 2010. – 207 с.

84. Кузьмина, Н. В. Методы исследования педагогической деятельности / Н. В. Кузьмина. – Ленинград : ЛГУ, 1970. – 113 с.

85. Кузьмина, Н. В. Профессионализм педагогической деятельности / Н. Кузьмина, А. Реан. – СПб., 1993. – 172 с.

86. Лавина, К. И. Подготовка будущих менеджеров к использованию экономических информационных систем в профессиональной деятельности : дис. ... канд. пед. наук : 13.00.08 / К. И. Лавина. – Чебоксары, 2011. – 165 с.

87. Лавина, Т. А. Педагогические условия подготовки будущих учителей иностранных языков к организации дистанционного обучения / Т. А. Лавина, Т. Ю. Андреева // Глобальный научный потенциал. – 2012. – № 11. – С. 55–57.

88. Лавина, Т. А. Развитие компетентности учителя в области информационных и коммуникационных технологий в условиях непрерывного педагогического образования : дис. ... доктора пед. наук : 13.00.02 / Т. А. Лавина. Москва, 2006. – 323 с.

89. Лавина, Т.А. Развитие компетентности учителя в области информационно-коммуникационных технологий в условиях непрерывного педагогического образования / Т. А. Лавина // Информатика и образование. –  $2012. - N<sub>2</sub> 1 (203). - C. 72-74.$ 

90. Лавина, Т. А. Толковый словарь терминов понятийного аппарата информатизации / Т. Лавина, И. Роберт. – М. : БИНОМ. Лаборатория знаний,  $2012 - 69$  c.

91. Лаврентьева, Н. Б. Педагогические основы разработки и внедрения модульной технологии обучения в высшей школе : дисс. … д-ра пед. наук : 13.00.08 / Н. Б. Лаврентьева. – Барнаул, 1999. – 393 с.

92. Лапчик, М. П. ИКТ-компетентность педагогических кадров / М. П. Лапчик. Монография. – Омск, ОмГПУ, 2007. – 143 с.

93. Легкая женская одежда. Конструирование и моделирование : учеб. пособие для уч-ся проф. лицеев, училищ, колледжей и курсовых комбинатов / [авт.-сост. Т. А. Сунцова]. – Ростов н/Д : Феникс, 2001. – 319 с. : ил.

94. Леднев, В. С. Содержание образования: сущность, структура, перспективы / В. С. Леднев. – М. : Высшая школа, 1991. – 224 с.

95. Леонтьев, А. Н. Лекции по общей психологии : учеб. пособие для вузов ; [под ред. Д. А. Леонтьева, Е. Е. Соколовой]. – М. : Смысл, 2000. – 511 с.

96. Лернер, И. Я. Дидактические основы методов обучения / И. Я. Лернер. – М. : Педагогика, 1981. – 185 с.

97. Ломакина, О. Е. Проективность в методике формирования коммуникативной компетенции студентов языкового вуза : монография / О. Е. Ломакина. – Волгоград : Перемена, 2003. – 299 с.

98. Ломакина, О. Е. Формирование профессиональной компетентности будущего учителя иностранных языков : дис. ... канд. пед. наук : 13.00.08 / О. Е. Ломакина. – Волгоград, 1998. – 255 с.

99. Лопатинская, В. В. К определению понятия «модуль» в модульном обучении / В. В. Лопатинская // Современные модели преподавания иностранных языков и культур в контексте менеджмента качества образования. Материалы V Всероссийской (с международным участием) научно методической конференции – Москва, 2011. – С.16–21.

100. Крючкова, Г. А. Технология и материалы швейного производства : [учеб. для нач. проф. образования]. – Москва : Academia, 2003. – 379 с. : ил.

101. Лукина, Т.Н. Философско-педагогический аспект обоснования дефиниции «информационная компетентность» [Электронный ресурс]. – Режим доступа : http://www.rusnauka.com/22\_PNR\_2012/Philosophia/6\_115345.doc.htm.

102. Лукьянова, М. И. Психолого-педагогическая компетентность учителя : Диагностика и развитие / М. И. Лукьянова. – М. : Сфера, 2004. – 144 с.

103. Малый академический словарь. – М. : Институт русского языка Академии наук СССР Евгеньева А. П. 1957–1984.

104. Маркова, А. К. Психология профессионализма / А. К. Маркова. – М. : Просвещение, 1996. – 308 с.

105. Мескон, М. Основы менеджмента / М. Мескон, М. Альберт, Ф. Хедоури. – М. : «Дело», 1998. – 704 с.

106. Методологические основы системы модульного формирования содержания образовательных программ и совместимой с международной системой классификации учебных модулей (по материалам научных исследований, выполненных МГУ им. М. В. Ломоносова в рамках проекта ФПРО 2005 года и национального проекта 2006 года) – Москва, 2006.

107. Мирошниченко, Л. А. Дидактические условия формирования учебной деятельности студентов на вузовской лекции (по дисциплинам психологопедагогического цикла) : автореф. дис. … канд. пед. наук : 13.00.08 / Л. А. Мирошниченко. – Магнитогорск, 1998. – 24 с.

108. Модернизация профессионального образования: компетентностный подход : учеб. пос. по специальности «профессиональное обучение (по
отраслям)» / Э. Ф. Зеер, А. М. Павлова, Э. Э. Сыманюк ; Рос. акад. образования, Моск. психол.-соц. ин-т . – М. : 2005. – 215 с. : ил., табл.

109. Моделирование и художественное оформление одежды : [учеб. для проф. лицеев, училищ и курсовых комбинатов / авт.-сост. Т. О. Бердник]. – Ростов н/Д : Феникс, 2001. – 345 с. : ил.

110. Муравьев, В. Л. Педагогические условия формирования опыта технической творческой деятельности у студентов педагогического университета с использованием компьютера : дис. ... канд. пед. наук : 13.00.01 / В. Л. Муравьев. – Владимир, 2000. – 165 с.

111. Мязина, Ю. С. САПР одежды : учебное пособие. / Ю. С. Мязина, Л. Н. Лисиенкова. – Челябинск : Изд-во ЮУрГУ, 2007. – 48 с.

112. Никитина, Л. Л. Формирование проектной компетенции специалистов легкой промышленности: на примере специальности "конструирование изделий из кожи" : дис. ... канд. пед. наук : 13.00.08 / Л. Л. Никитина. – Казань, 2007. – 254 с.

113. Никишина, В. Ю. Формирование профессиональной информационнотехнологической компетентности будущих менеджеров в вузе культуры : автореф. дисс. … канд. пед. наук : 13.00.08 / В. Ю. Никишина. – Москва : Ротапринт МГУКИ, 2011. – 25 с.

114. О реализации Стратегии развития информационного общества в Российской Федерации : стеногр. отчет о заседании президиума Государственного совета [Электронный ресурс]. – Сайт Администрации Президента России. – Режим доступа : http://www.kremlin.ru/transcripts/819

115. Обуховец, В. А. САПР как инструмент освоения высокотехнологичных дисциплин / В. А. Обуховец // Высшее образование в России. – 2014. – № 5. – С. 80–86.

116. Ожегов, С. И. Толковый словарь русского языка: 80 000 слов и фразеологических выражений / С. И. Ожегов, Н. Ю. Шведова ; Российская академия наук ; Институт русского языка им. В. В. Виноградова. – 4-е изд., доп. – М. : ИТИ Технологии, 2006. – 944 с.

117. Отверченко, Л. В. Информационо–технологическая компетентность российских школьников в контексте формирования информационной культуры : автореф. дисс. … канд. социол. наук : 22.00.06 / Л. В. Отверченко. – Ростов : Пи ЮФУ, 2008. – 27 с.

118. Педагогика. Учебное пособие для студентов педагогических вузов и педагогических колледжей / Под ред. П.И. Пидкасистого. – М : Педагогическое общество России, 1998. – 640 с.

119. Педагогика и психология высшей школы : учеб. пособие / М. В. Буланова-Топоркова и [и др.]. – Ростов н/Д : Феникс, 2002. – 544 с.

120. Педагогические технологии : учеб. пособие для студентов пед. спец. / М. В. Буланова-Топоркова [и др.] ; [под общ. ред. В. С. Кукушина]. – 4-е изд., перераб. и доп. – М. : Март, 2010. – 333 с.

121. Пидкасистый, П. И. Сущность самостоятельной работы студентов и психолого-дидактические основы ее классификации / П. И. Пидкасистый // Проблемы активизации самостоятельной работы студентов. – 1979. – C. 23–24.

122. Пименов, В. И. Компьютерная графика. Работа в CorelDRAW : учеб. пособие / В. И. Пименов / Рекомендовано учебно-методическим объединением по направлениям педагогического образования. – СПб. : СПГУТД, 2006. – 130 с.

123. Пименов, В. И. Решение проблем применения компьютерных технологий при обучении дизайнеров / В. И. Пименов, М. В. Воронов // V Царскосельские чтения : матер, науч.-теор. межвуз. конф. с международ. участ. – СПб., 2001. – Т. 1. – С. 205–208.

124. Пименов, В. И. Методы, модели и алгоритмы интеллектуального анализа данных при создании обучающих систем в текстильной и легкой промышленности : дис. … доктора тех. наук : 05.13.01 / В. И. Пименов. – Санкт-Петербург, 2009. – 319 с.

125. Подласый, И. П. Педагогика: 100 вопросов – 100 ответов : учеб. пособие для вузов / И. П. Подласый. – М. : ВЛАДОС–пресс, 2004. – 365 с.

126. Положение о рейтинговой оценке качества знаний студентов ЧГПУ им. И.Я. Яковлева [Электронный ресурс]. – Режим доступа [http://www.chgpu.edu.ru/engine/download.php?id=1116.](http://1.chgpu.edu.ru/engine/download.php?id=1116) (дата обращения : 01.12.2014)

127. Постановление Минтруда РФ от 21 августа 1998 г. № 37 об утверждении квалификационного справочника должностей руководителей, специалистов и других служащих [Электронный ресурс]. – Режим доступа : http://lawsector.ru/data/norm214/stran8.htm

128. Пьяных, Е. Г. Развитие информационно-коммуникационной компетентности управленческих кадров системы образования в процессе повышения квалификации : автореф. дис. … канд. пед. наук : 13.00.08 / Е. Г. Пьяных. – Томск, 2007. – 23 с.

129. Пышкало, A. M. Методическая система обучения геометрии в начальной школе : авторский доклад по монографии «Методика обучения геометрии в начальных классах», предст. на соиск. уч. степ. д-ра пед. наук / А. М. Пышкало. – М. : Академия пед. наук СССР, 1975. – 60 с.

130. Равен, Дж. Компетентность в современном обществе: выявление, развитие и реализация : монография / Дж. Равен. – М. : «Когито-Центр», 2002. – 396 с.

131. Равен, Дж. Педагогическое тестирование: проблемы, заблуждения, перспективы / Дж. Равен. – М. : Когито-Центр, 2001. – 142 с.

132. Развитие ИКТ-компетентности студентов учебных военных центров в условиях интеграции базового и военно-профессионального образования: монография / И. Ю. Лепешинский. – Омск : Изд-во ОмГТУ, 2011. – 224 с.

133. Реан, А. А. Социальная педагогическая психология / А. А. Реан, Я. Л. Коломинский – СПб. : Издательство «Питер», 2000. – 416 с.

134. Региональная экономика: учебник для вузов / Морозова Т.Г. и др. под ред. Н.Д. Эриашвили [Электронный ресурс]. – ЮНИТИ, 1998. – Режим доступа : <http://www.bibliotekar.ru/regionalnaya-economika/index.htm>

147

135. Роберт, И. В. Информационное взаимодействие в информационнокоммуникационной предметной среде / И. В. Роберт // Ученые записки ИИО РАО. – 2001. – Вып. 5. – С. 3–30.

136. Роберт, И. В. Информационные и коммуникационные технологии в образовании : учеб.-метод. пособие / И. В. Роберт, С. В. Панюкова, А. А. Кузнецов, А. Ю. Кравцова. — М. : Дрофа, 2008. — 312 с.

137. Роберт, И. В. О понятийном аппарате информатизации образования / И. В. Роберт // Информатика и образование. – 2003. – № 1. – С. 2–9.

138. Роберт, И. В. О понятийном аппарате информатизации образования / И. Роберт // Информатика и образование. – 2003. – № 2. – С. 8–14.

139. Роберт, И. В. Основные понятия Единого информационного образовательного пространства / И. Роберт, Ю. Прозорова, В. Касторнова // Ученые записки ИИО РАО. – 2002. – Вып. 6. – С.12–18.

140. Роберт, И. В. Современные информационные технологии в образовании : дидактические проблемы ; перспективы использования / И. В. Роберт. – М. : Школа-Пресс, 1994. – 205 с.

141. Роберт, И. В. Теория и методика информатизации образования (психолого-педагогический и технологический аспекты) / И. В. Роберт. – М. : ИИО РАО, 2008. – 234 с.

142. Роберт, И. В. Толкование слов и словосочетаний понятийного аппарата информатизайии образования / И. В. Роберт // Информатика и образование. – 2004. – № 6. – С. 63–70.

143. Роберт, И. В. Толкование слов и словосочетаний понятийного аппарата информатизации образования / И. В. Роберт // Информатика и образование. – 2004. – №5. – С. 22–29.

144. Родионова, А. В. Педагогический глоссарий [Электронный ресурс]. – 2010. – Режим доступа : http://www.psyoffice.ru/slovar-s196.htm.

145. Рубинштейн, С. Л. Основы общей психологии / С. Л. Рубинштейн. – СПб. : Питер, 2007. – 712 с.

146. Савельева, Е. А. Формирование готовности будущих специалистовтехнологов к межкультурной коммуникации с иноязычным партнером : дис. ... канд. пед. наук : 13.00.08 / Савельева, Е. А. – Ставрополь, 2010. – 192 с.

147. САПР Ассоль [Электронный ресурс]. – Режим доступа : <http://assol.org/> – Заглавие с экрана. – (Дата обращения: 20.09.2014).

148. САПР Грация. Высокие компьютерные технологии швейной промышленности [Электронный ресурс]. – Режим доступа : http://www.saprgrazia.com/main.php – Заглавие с экрана. – (Дата обращения: 24.09.2014).

149. Система GeminiCAD – Технологии Gemini [Электронный ресурс]. – Режим доступа : http://www.geminicad.com/ru/technology.htm – Заглавие с экрана. – (Дата обращения : 20.09.2014).

150. Смирнов, С. Д. Педагогика и психология высшего образования: от деятельности к личности : учеб. пособие для студ. вузов / С. Д. Смирнов. - М. : Академия, 2001. – 304 с.

151. Смолянинова, О. Г. Развитие методической системы формирования информационной и коммуникативной компетентности будущего учителя на основе мультимедиа-технологий : дис. ... д-ра пед. наук : 13.00.02 / О. Г. Смолянинова. – М., 2003. – 504 с.

152. Соловьева, З. С. Моделирование и конструирование швейных изделий : учеб.-метод. пособие [по спец. 03.06.00 и 03.03.00]. – Чебоксары : Чуваш. гос. пед. ун-т, 2000. – 114 с. : ил.

153. Соколова, С. Г. Технология чувашской вышивки : учеб.-метод. пособие. – Чебоксары : Чуваш. гос. пед. ун-т, 2004. – 49 с. : ил.

154. Соловьева, З. С. Технология швейных изделий : учеб.-метод. пособие для студентов по спец. 03.06.00 и 03.03.00 / З. С. Соловьева. – Чебоксары : Чуваш. гос. пед. ун-т, 1999. – 90 с. : ил.

155. Соловьева, З. С. Педагогические основы подготовки студентов к творческой деятельности в процессе изучения технологии обработки ткани : учеб. пособие / З. С. Соловьева. – Чебоксары : Чуваш. гос. пед. ун-т, 2000. – 156 с. : ил.

156. Социальная психология : учеб. пособие. / А. Л. Журавлев и др. ; отв. ред. А. Л Журавлев. – М.: ПЕР СЭ, 2002. – 351 с.

157. Ступина, С. Б. Технологии интерактивного обучения в высшей школе : учеб.-метод. пособие / С. Б. Ступина. – Саратов : Издательский центр «Наука», 2009. – 52 с.

158. Сюткина, О. В. Межпредметная интеграция в образовании в России, Германии и США : история и современность : история и современность : дис. ... канд. пед. наук : 13.00.01 / О. В. Сюткина. – Чебоксары, 2006. – 249 с.

159. Талызина, Н. Ф. Педагогическая психология : учеб. пособие / Н. Ф. Талызина – М. : Академия, 1998. – 288 с.

160. Татур, Ю. Г. Высшее образование : методология и опыт проектирования : учеб.-метод. пособие / Ю. Г. Татур. – М. : Унив. кн. ; Логос,  $2006. - 256$  c.

161. Татур, Ю. Г. Компетентность в структуре модели качества подготовки специалиста / Ю. Г. Татур // Высшее образование сегодня. – 2004. – № 3. – С. 20– 26.

162. Технология составления тестов для оценки знаний учащихся : метод. пособие [для учреждений нач. проф. образования / авт.-сост. Ю. А. Каликинский, А. А. Кива]. – Москва : Изд. центр Акад. проф. образования, 2002. – 67 с.

163. Технология швейного производства : [учеб. пособие для сред. проф. образования по спец. 2809 "Технология швейных изделий"]. – Москва : Academia, 2004. – 479 с. : ил.

164. Толковый словарь русского языка : в 4 т. Т. 4 : С-Ящурный / под ред. Д. Н. Ушакова. – М. : Астрель : АСТ, 2000. – 752 с.

165. Томашевская, О. Б. Сущность и содержание самостоятельной работы студентов в условиях вуза / О. Б. Томашевская, Н. А. Малиновская // Вестник Балтийского фед. ун-та им. И. Канта. – 2011. – № 11. – С. 112–117.

166. Требования работодателей к системе профессионального образования [под ред. Т. Клячко, Красновой, Г.] Академия нар. хоз-ва при Правительстве РФ – М. : МАКС-Пресс, 2006. – 128 с.

167. Тришина, С. В. Информационная компетентность как педагогическая категория / С. В. Тришина // Эйдос. – 2005. [Электронный ресурс]. – Режим доступа :<http://www.eidos.ru/journal/2005-0910.htm>

168. Тришина, С. В. Технология развития информационной компетентности старшеклассника : автореф. дис. … канд. техн. наук. / С. В. Тришина – Оренбург, 2005. – 28 с.

169. Труханова, А. Т. Технология женской и детской легкой одежды : [учеб. для нач. проф. образования]. – 2-е изд., стер. – Москва : Academia, 2000. – 416 с. : ил.

170. Учебный план по направлению подготовки 262000 Технология изделий легкой промышленности профиль «Технология швейных изделий» [Электронный ресурс]. – Режим доступа [http://tef.chgpu.edu.ru/files/uch\\_deyatelnost/dnev\\_otdelenie/uch\\_plan\\_tshi\\_do.pdf](http://tef.chgpu.edu.ru/files/uch_deyatelnost/dnev_otdelenie/uch_plan_tshi_do.pdf)

171. Федеральный государственный образовательный стандарт высшего профессионального образования по направлению подготовки 262000 Технология изделий легкой промышленности (квалификация (степень) "бакалавр") [Электронный ресурс]. – Режим доступа : [http://fgosvpo.ru/index.php?menu\\_id=7&menu\\_type=7&parent=6&direction\\_id=25](http://fgosvpo.ru/index.php?menu_id=7&menu_type=7&parent=6&direction_id=25)

172. Фоменко, Н.А. Компетентность и компетенция: понятие и сущность [Электронный ресурс]. – Режим доступа [http://www.superinf.ru/view\\_helpstud.php?id=2361](http://www.superinf.ru/view_helpstud.php?id=2361)

173. Фролов, Ю. В. Компетентностная модель как основа оценки качества подготовки специалиста / Ю. В. Фролов // Высшее образование сегодня. – 2004. –  $N_2$  8. – C. 34–41.

174. Ханова, К. С. Использование метода проектов на уроках информатики в школе // Современные проблемы преподавания математики и информатики: Материалы международной научно-методической конференции: В 3-х ч. – Тула : ТГПУ им. Л. Н. Толстого, 2004. – Ч. 1. – С. 128–134.

175. Харламов, И. Ф. Педагогика / И. Ф. Харламов. – М. : Гардарики, 1999. – 520 с.

176. Хуторской, А. В. Ключевые компетентности как компонент личностно-ориентированной парадигмы образования / А. В. Хуторской // Народное образование. – 2003. – № 2. – С. 58–64.

177. Хуторской, А. В. Определение общепредметного содержания и ключевых компетенций как характеристика нового подхода к конструированию образовательных стандартов" [Электронный ресурс]. – Режим доступа : [http://www.eidos.ru/journal/2002/0423.htm.](http://www.eidos.ru/journal/2002/0423.htm)

178. Чернова, Ю. К. Реализация компетентностного подхода при проектировании модульных программ. Гуманитарные науки и образование: опыт, проблемы, перспективы: матер. Междунар. науч. конф. Тольятти : Волж. унив. им. Татищева, 2004. – Ч. 2. – С. 228–234.

179. Черняева, Т. Н. Формирование опыта творческой педагогической деятельности студентов педвуза : дис. … канд. пед. наук : 13.00.01 / Т. Н. Черняева. Саратов, 1998. – 215 с.

180. Что такое ИКТ-компетентность студентов педагогического университета и как ее формировать? / М. Б. Лебедева, Шилова О. Н. // Информатика и образование. – 2004. – № 3. – С. 95–100.

181. Шамова, Т. И. Основы технологии модульного обучения / Т. И. Шамова, Л. Ш. Перминова // Химия в школе. – 1995. – № 2. – С. 12.

182. Шепель, В. М. Управленческая антропология : Человековедческая компетентность менеджера. – М. : Народное образование, 1999. – 432 с.

183. Шершнева, Л. П. САПР ОДЕЖДА: рабочая программа и методические указания по выполнению контрольных работ / Л. П. Шершнева, Е. В. Баскакова – М. : МГУТУ, 2012. –166 с.

184. Шишов, С. Е. Мониторинг качества образования в школе / С. Шишов, В. Кальней. – М. : Педагогическое общество России, 1990. – 320 с.

185. Щербаков, А. И. Совершенствование системы психолого– педагогического образования будущего учителя / А. И. Щербаков // Вопросы психологии. – 1981. –№5. – С. 13–21.

186. Юнов, С. В. Создание и реализация методической системы формирования ИКТ-компетенций в непрофильном вузе на основе ролевого информационного моделирования : дис. ... д-ра пед. наук : 13.00.02 / С. В. Юнов. – М., 2012. – 232 с.

187. Юсуфбекова, Н. Р. Общие основы педагогической инноватики / Н. Р. Юсуфбекова. – М. : НИИ теории и истории педагогики, 1991. – 91 с.

188. Яковлева Н. М. Подготовка студентов к творческой воспитательной деятельности / Н. М. Яковлева. – Челябинск., ЧГПИ, 1991. – 117 с.

189. Яковлева, Н. В. Психологическая компетентность и ее формирование в процессе обучения в вузе (на материале деятельности врача) : дис. … канд. психол. наук : 19.00.01 / Н. В. Яковлева. – Ярославль, 1994. – 277 с.

190. Ясвин, В. А. Образовательная среда: от моделирования к проектированию / В. А. Ясвин. – М. : Смысл, 2001. – 365 с.

191. Яруськина, Е. Т. Диагностика сформированности компетентности в области информационных и коммуникационных технологий у бакалавров, обучающихся по направлению подготовки 080400 «Управление персоналом»: результаты эмпирического исследования / Е. Т. Яруськина // Вестник Чувашского государственного педагогического университета им. И. Я. Яковлева – 2013. –  $\mathbb{N}$  4 (80),  $\mathbb{V}$ . 1. – C. 202–207.

192. Яруськина, Е. Т. ИКТ-компетентность будущих менеджеров по персоналу / Е. Т. Яруськина // Открытое и дистанционное образование. – 2013. –  $\mathbb{N}$  3 (51). – C. 35–39.

193. Яруськина Е. Т. Формирование компетентности в области информационных и коммуникационных технологий у будущих менеджеров по персоналу : дис. ... канд. пед. наук : 13.00.08 / Е. Т. Яруськина. – Чебоксары, 2014.  $-193$  c.

194. Яцукова, И. Л. Идея технологии проблемно-модульного обучения / И. Л. Яцукова // Гуманитарные исследования. – 2001. – № 1. – С. 41–45.

195. CAD-системы в текстильных САПР : Учеб.-метод. пособие / Сост. С. Н. Зыков, К.С. Ившин. – Ижевск : УдГУ, 2008. – 18 с. [Электронный ресурс]. –

### Режим доступа доступа :

http://elibrary.udsu.ru/xmlui/bitstream/handle/123456789/2709/2008176.pdf?sequence= 1.

196. COMTENSE. САПР для швейной промышленности [Электронный ресурс]. – Режим доступа: http://www.comtense.ru/main.php?page= $1 - 3$ аглавие с экрана. – (Дата обращения : 24.09.2014).

197. www.coreldraw.com/ru/ – CorelDRAW – Россия [Электронный ресурс]. – Режим доступа : <http://www.coreldraw.com/ru/> – Заглавие с экрана. – (Дата обращения : 28.12.2014).

198. Gerber Technology [Электронный ресурс]. – Режим доступа : <http://www.gerbertechnology.ru/index.php> – Заглавие с экрана. – (Дата обращения : 24.09.2014).

199. Julivi. САПР одежды. АСУП одежды [Электронный ресурс]. – Режим доступа : http://julivi.com/ – Заглавие с экрана. – (Дата обращения : 20.09.2014).

200. Lectra [Электронный ресурс]. – Режим доступа : http://www.lectra.com/en – Заглавие с экрана. – (Дата обращения : 20.09.2014).

201. Leco. Система проектирования одежды [Электронный ресурс]. – Режим доступа : http://lekala.info/leko/index.html - Заглавие с экрана. - (Дата обращения : 24.09.2014).

202. Optitex. 3D Virtual Prototyping, 2D CAD Pattern + Fashion Design Software [Электронный ресурс]. – Режим доступа : http://www.optitex.com/en – Заглавие с экрана. – (Дата обращения : 24.09.2014).

203. PAD System. A genuine multiplatform pattern & marker making software for apparel industry [Электронный ресурс]. – Режим доступа : http://www.padsystem.com/ – Заглавие с экрана. – (Дата обращения: 20.09.2014).

204. RusTM.Net – Российские торговые марки: Портал для профессионального текстиля, одежды, моды [Электронный ресурс]. – Режим доступа : http://rustm.net/ – Заглавие с экрана. – (Дата обращения : 20.09.2014).

205. STAPRIM [Электронный ресурс]. – Режим доступа : http://rustm.net/ – Заглавие с экрана. – (Дата обращения : 24.09.2014).

### **ПРИЛОЖЕНИЯ**

### **Приложение 1**

### **АНКЕТА-ТЕСТ**

# **«Самооценка уровня сформированности ИКТ-компетентности будущих бакалавров по направлению подготовки «Технология изделий легкой промышленности»**

В анкете-тесте Вам предложены характеристики по десятибалльной шкале. Пожалуйста, определите уровень и обведите наиболее подходящий балл, учитывая, что «0» - данное качество отсутствует, а «10» - очень высокий уровень оценивания качества.

1. Заинтересованы ли Вы в достижении успеха в деятельности технолога легкой промышленности (0, 1, 2, 3, 4, 5, 6, 7, 8, 9, 10)?

2. Имеется ли у Вас потребность в саморазвитии и самообразовании (0, 1, 2, 3, 4, 5, 6, 7, 8, 9, 10)?

3. Стремитесь ли Вы добиться успеха в профессиональной деятельности (0, 1, 2, 3, 4, 5, 6, 7, 8, 9, 10)?

4. На сколько Вы осознаете роль ИКТ в современном мире и деятельности технолога легкой промышленности (0, 1, 2, 3, 4, 5, 6, 7, 8, 9, 10)?

5. Есть ли у Вас стремление к самообразованию в области автоматизации технологического процесса (0, 1, 2, 3, 4, 5, 6, 7, 8, 9, 10)?

6. Представляете ли Вы возможности прикладных и инструментальных программных средств для автоматизации проектирования швейных изделий (0, 1, 2, 3, 4, 5, 6, 7, 8, 9, 10)?

7. Представляете ли Вы возможности прикладных и инструментальных программных средств для автоматизации технологического процесса швейного производства (0, 1, 2, 3, 4, 5, 6, 7, 8, 9, 10)?

8. Умеете ли Вы пользоваться программными средствами для обработки текстовой, графической, звуковой и видео информации? (0, 1, 2, 3, 4, 5, 6, 7, 8, 9, 10)?

9. Умеете ли Вы проектировать эскизы швейных изделий (0, 1, 2, 3, 4, 5, 6, 7, 8, 9, 10)?

10.Умеете ли Вы проектировать эскизы швейных изделий с помощью стандартного программного обеспечения (например, Paint) (0, 1, 2, 3, 4, 5, 6, 7, 8, 9, 10)?

11.Умеете ли Вы проектировать эскизы швейных изделий с помощью специального программного обеспечения (0, 1, 2, 3, 4, 5, 6, 7, 8, 9, 10)?

12.Знакомы ли Вы с возможностями векторного графического редактора CorelDraw для создания эскиза швейного изделия (0, 1, 2, 3, 4, 5, 6, 7, 8, 9, 10)?

13.Знакомы ли Вы с возможностями векторного графического редактора CorelDraw для создания машинной вышивки (0, 1, 2, 3, 4, 5, 6, 7, 8, 9, 10)?

14.Знакомы ли Вы с возможностями векторного графического редактора CorelDraw для создания лекал (0, 1, 2, 3, 4, 5, 6, 7, 8, 9, 10)?

15.Знакомы ли Вы с возможностями растрового графического редактора Adobe Photoshop (0, 1, 2, 3, 4, 5, 6, 7, 8, 9, 10)?

16.Знакомы ли Вы с возможностями мультимедийной программы Adobe Flash (0, 1, 2, 3, 4, 5, 6, 7, 8, 9, 10)?

### **Обработка данных**

Данная анкета-тест определяет уровень сформированности мотивационного компонента (1-5 вопросы) ИКТ-компетентности, а также уровень сформированности когнитивного компонента (6-16 вопросы).

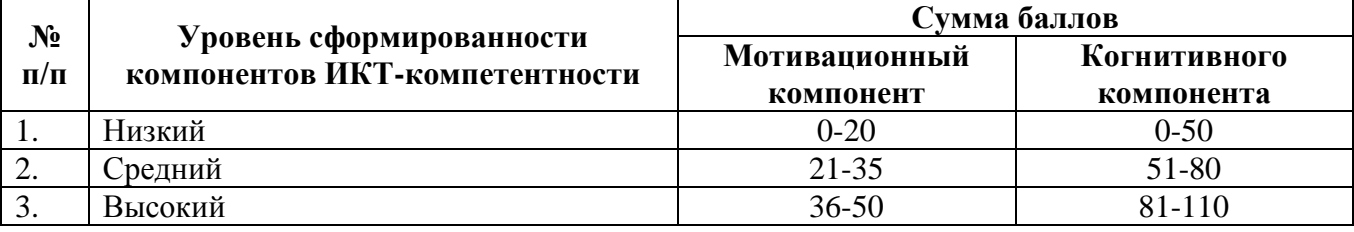

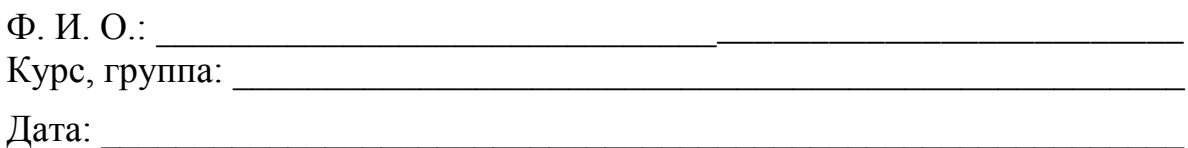

*Благодарим Вас за участие!*

### **Создание эскиза с помощью векторного графического редактора Corel DRAW**

1. Нарисуйте эскиз человека (Рисунок 49), используя инструмент **Кривая Безье**. При построении эскиза человека необходимо следить, чтобы каждый объект был замкнутым.

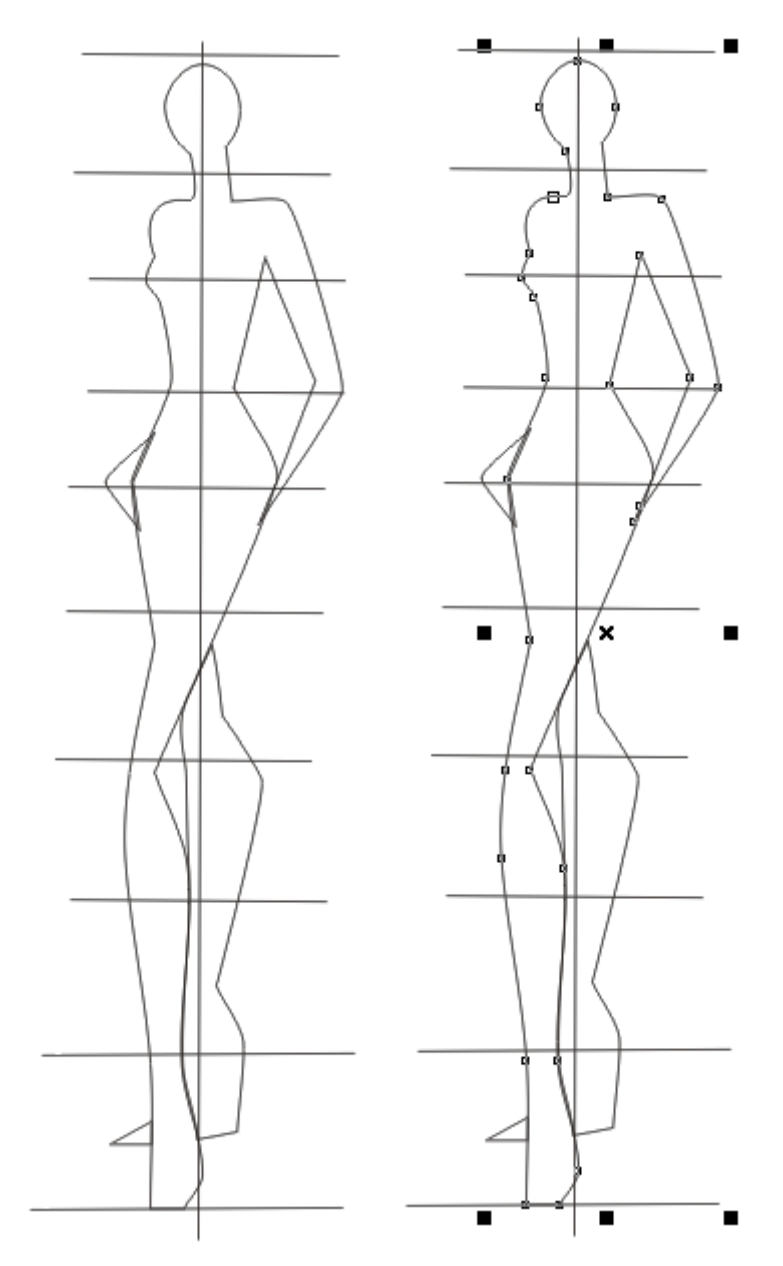

Рисунок 49. Эскиз человека (на рисунке справа выделен один замкнутый объект)

2.Удалите лишние (горизонтальные) линии, которые использовались при построения эскиза.

3. Перейдем к редактированию головы. Нарисуйте очертание волос (Рисунок 50) и закрасьте их черным цветом.

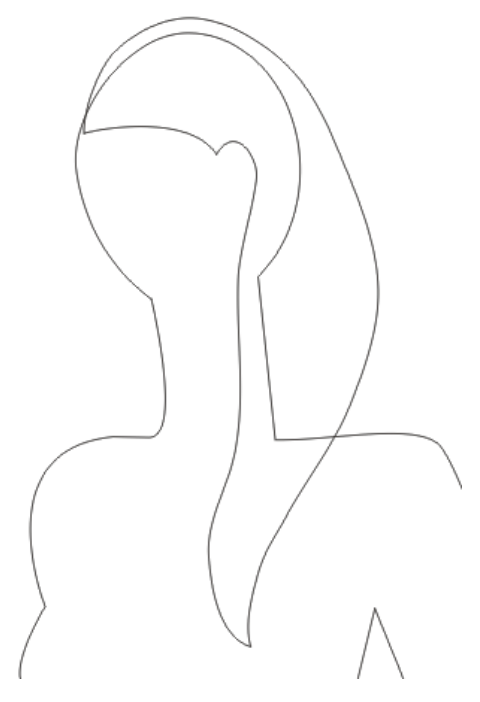

Рисунок 50. Создание волос

4. Нарисуйте тени для лица, уха и шеи девушки (Рисунок 51).

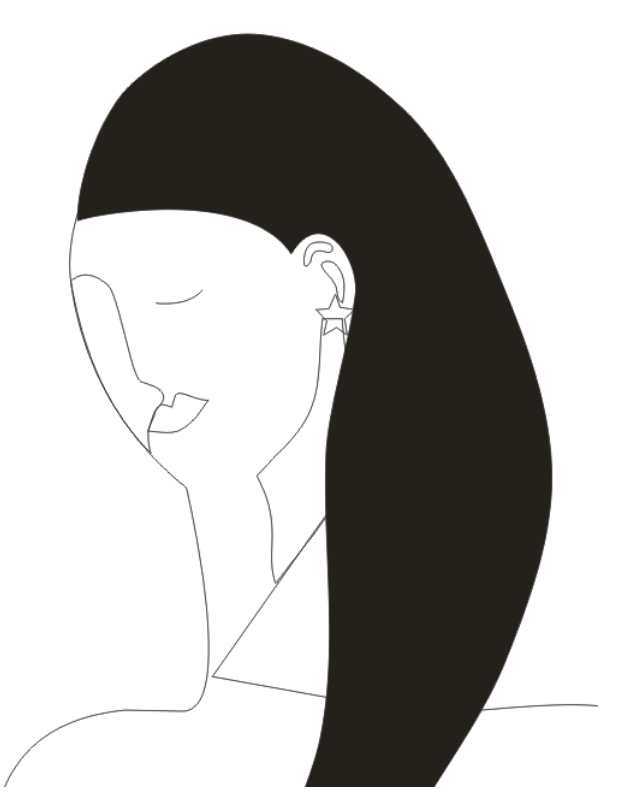

Рисунок 51. Создание теней головы

5. Закрасьте тело человека светло-розовым цветом CMYK (2,6,4,0), а тени – на несколько тонов темнее CMYK (2,16,10,0). Руки и ноги так же залейте светлорозовым цветом.

6. Удалите контуры теней и добавите им прозрачности

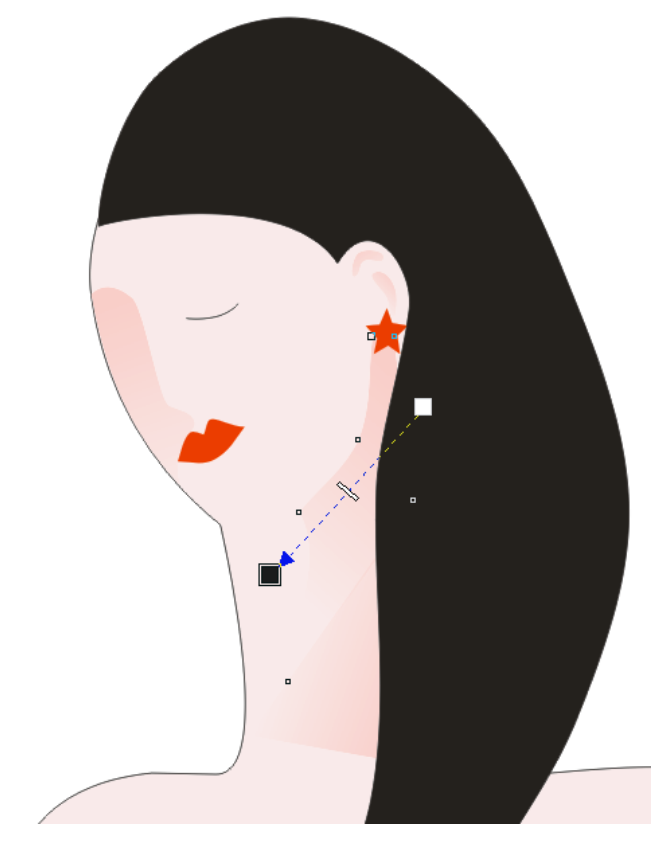

Рисунок 52. Обработка теней (добавление прозрачности и удаление контура)

7. Создадим ресницы и отредактируем волосы (добавим им пышности). Для этого необходимо использовать инструмент **Художественное оформление** режим кисти. Чтобы рисунок был более естественным можно использовать различные размеры кистей. Полученную заготовку можно сохранить и затем использовать для создания других эскизов.

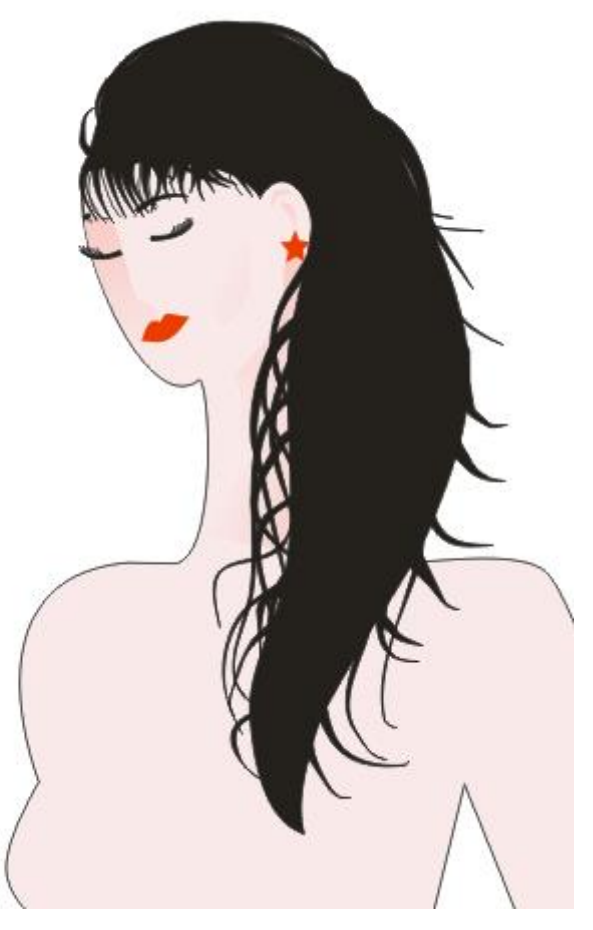

Рисунок 52. Обработка теней (добавление прозрачности)

8. Нарисуйте простое облегающее платье и залейте его любым цветом. (Рисунок 53а).

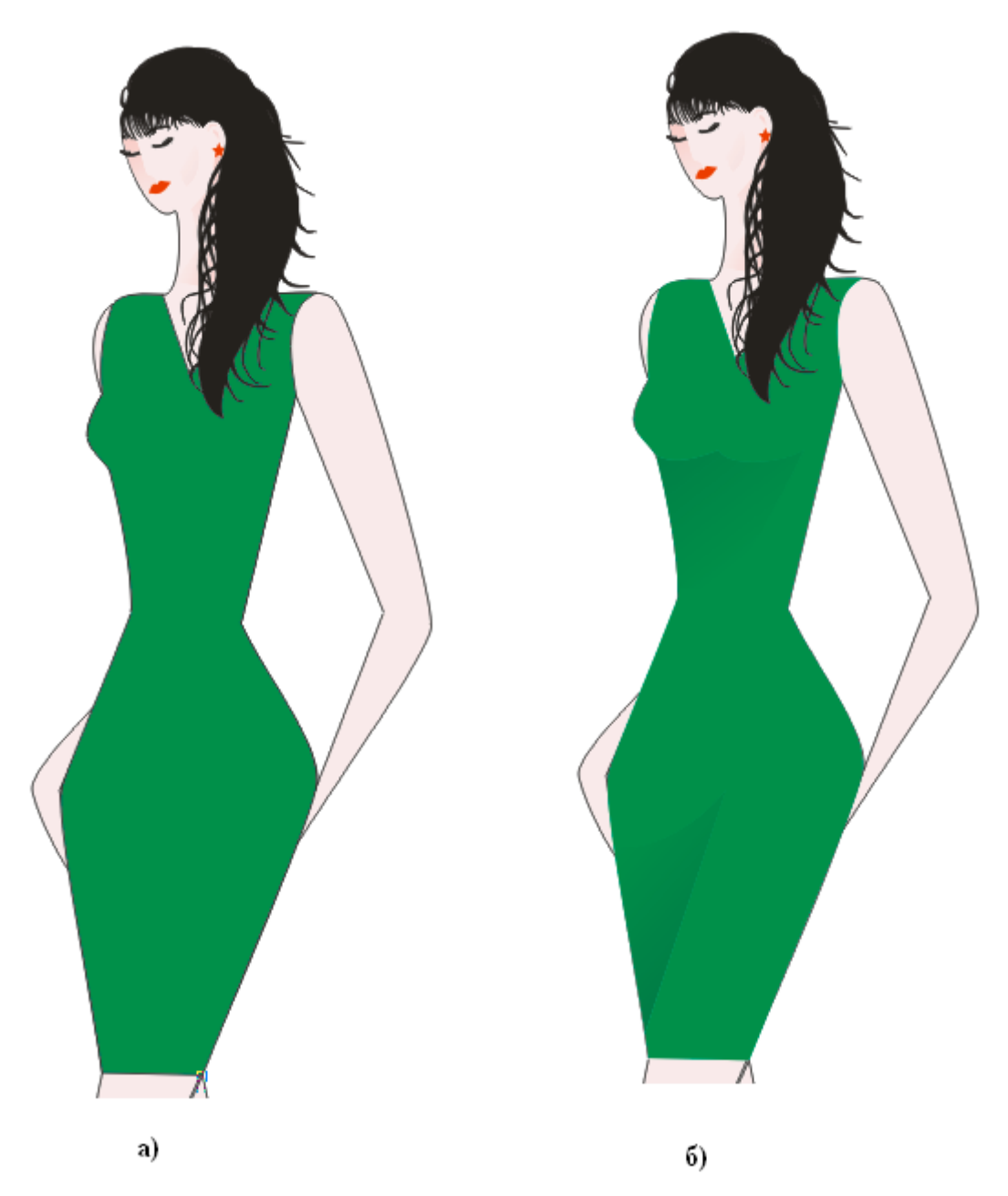

Рисунок 53. Создание платья

9. Аналогично теням на лице и шеи девушки необходимо добавить тени к платью девушки (Рисунок 53б).

10. Добавьте тени на руки и ноги. При добавлении тени руки и ноги необходимо ее полностью обвести (или дублировать) и выполнить те же действия, что и для лица (пункты 4-6).

11. Нарисуйте туфли и уберите контуры с тела девушки.

12. По желанию можно добавить какой-либо фон.

161

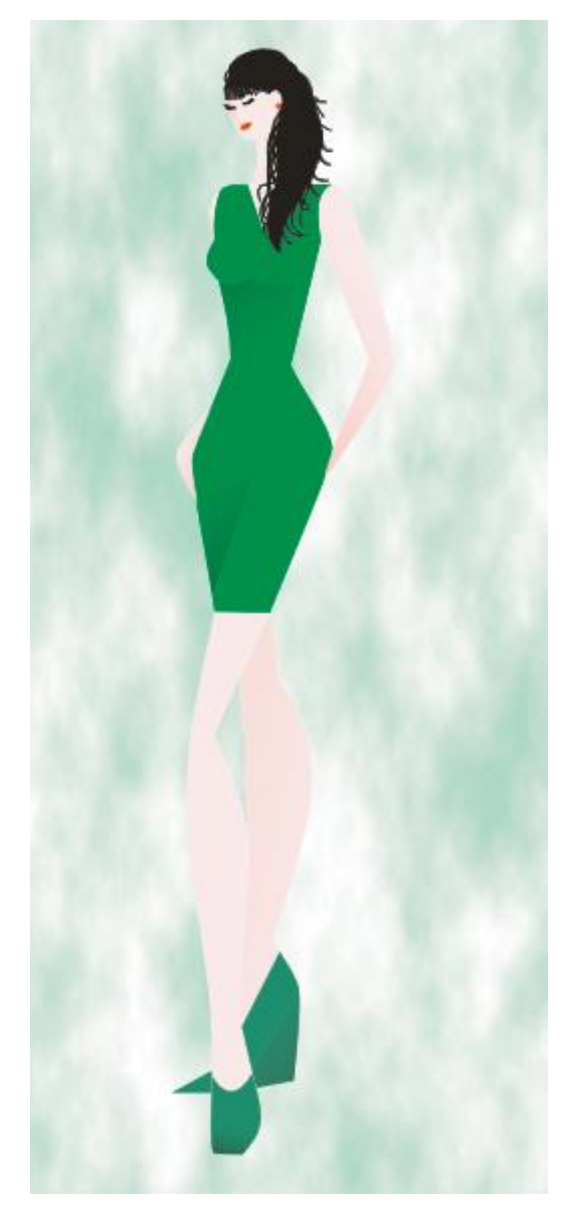

Рисунок 54. Итоговый результат

### **Создание лекала для созданного платья**

1. Предположим, что созданная нами девушка имеет определенные параметры фигуры, представленные в Таблице 16 и созданное нами платье будет пошито из эластичной ткани. При этом необходимо учитывать, что при пошиве одежды из эластичной ткани прибавки на свободное облегание минимальны, равны нулю или отрицательны (–1 или –2 см).

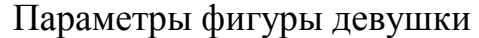

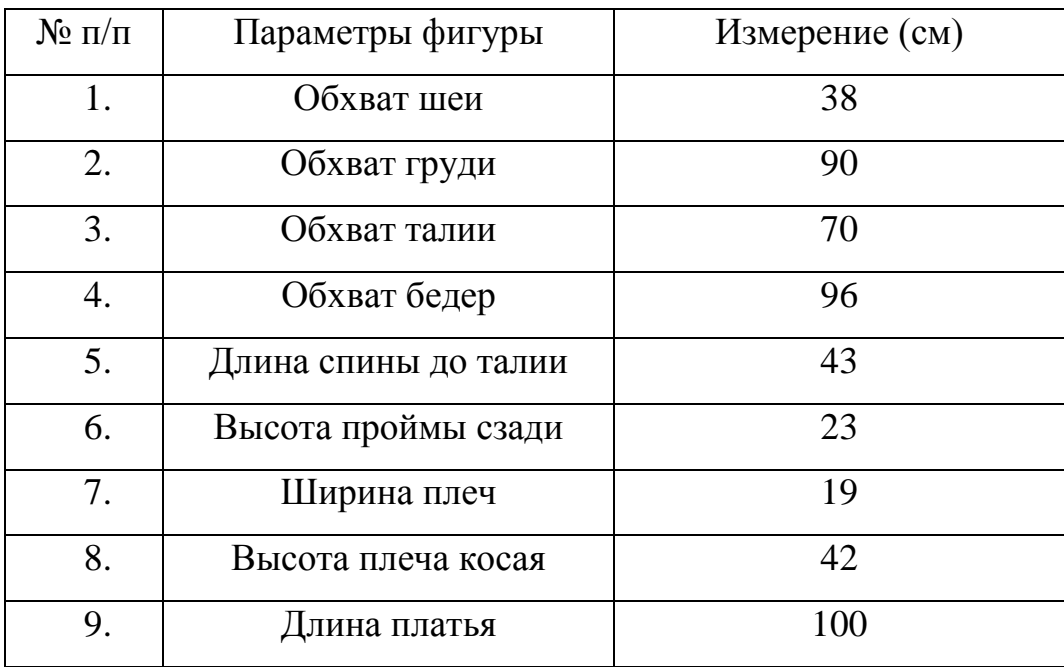

2. Создайте новый документ или страницу. Установите формат страницы А0. Нарисуйте вертикальную линию равную 100 см (высота платья). Чтобы линия была строго вертикальной, при построении линии удерживайте клавишу **Ctrl**.

3. Создайте строго горизонтальную линию (при построении линии удерживайте клавишу **Ctrl**) и расположите ее на верхнем конце вертикальной линии. Выделите обе линии и выполните команду **Упорядочить – Выровнять и распределить – Выровнять по верху**.

4. Копию горизонтальной линии расположите ниже на 22 см (Высота пройма сзади минус 1 см), используя докер (дополнительную плавающую панель) **Преобразование**. Так как дубликат необходимо расположить ниже оригинала, то не забывайте указывать положение по вертикали со знаком минус (отсчет страницы идет с левого нижнего угла листа).

5. Определим талию на будущей выкройке. Еще одну копию верхней горизонтальной линии расположим ниже на 42 см (длина спины до талии – 1 см).

6. Определяем линию бедер. Обычно данная величина является стандартной (18-20 см от талии). В нашем случае пусть расстояние от талии до бедер будет

равна 18 см. Выделяем линию талии и создаем для нее дубликат на расстоянии 18 см ниже, используя панель **Преобразование**.

7. Создаем еще одну горизонтальную линию и располагаем ее по низу нашего будущего платья.

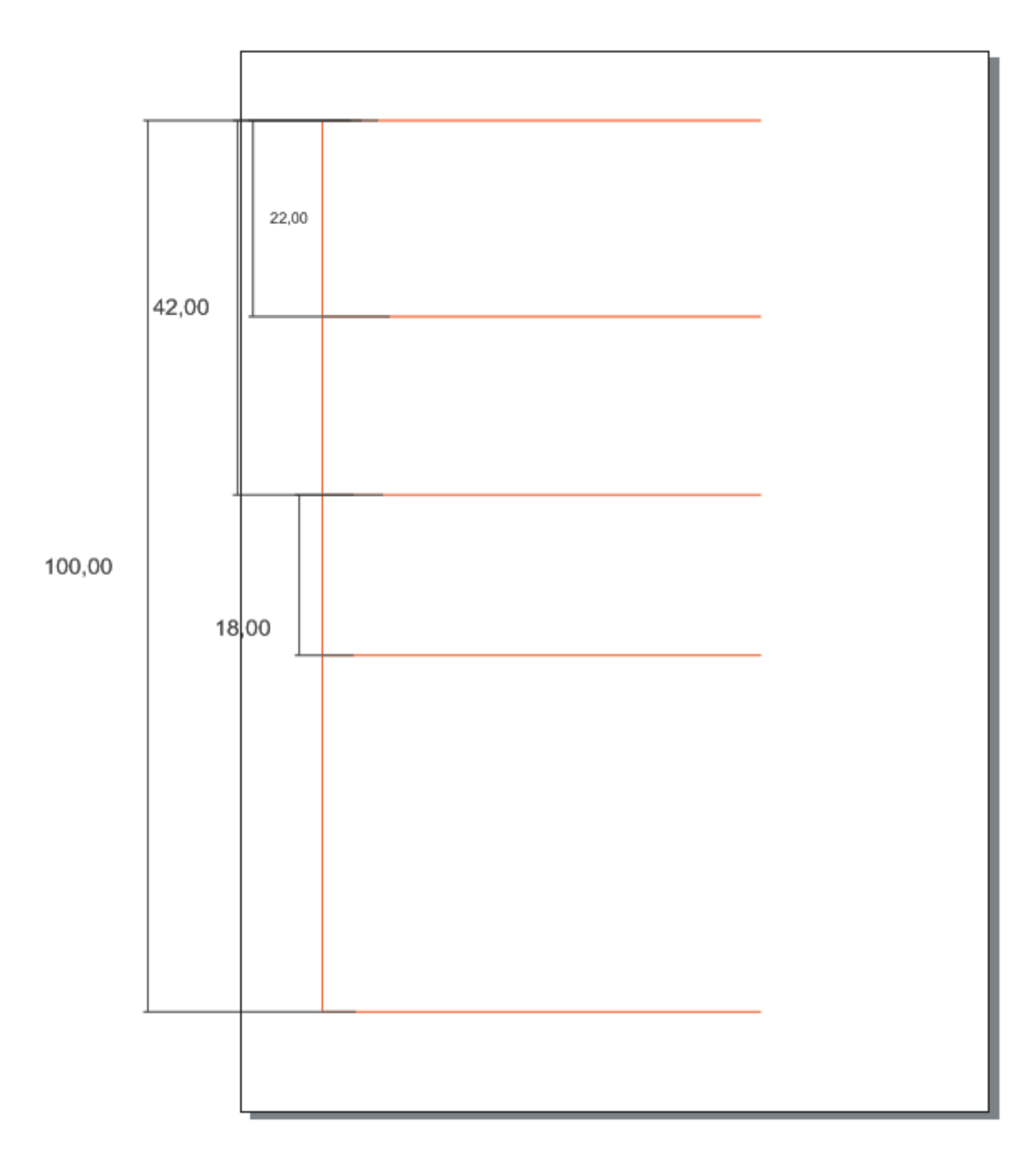

Рисунок 55. Полученный результат выделен красными линиями. Черными линиями указаны расстояния между горизонтальными линиями (линии груди,

талии и бедер), которые являются необязательным для построения

8. Создание горловины для спинки. Нарисуйте прямоугольник высотой 2,5 см и шириной 7 см (высота является стандартной, а ширина равна полуобхвату шеи, деленное на три и прибавляем 0,5-0,7 см:  $(38:2) / 3 + 0.7 = 7$ ). Выравниваем данный прямоугольник относительно верхнего края и левой стороны вертикальной линии. Рисуем линию горловины и закрашиваем ее синим цветом.

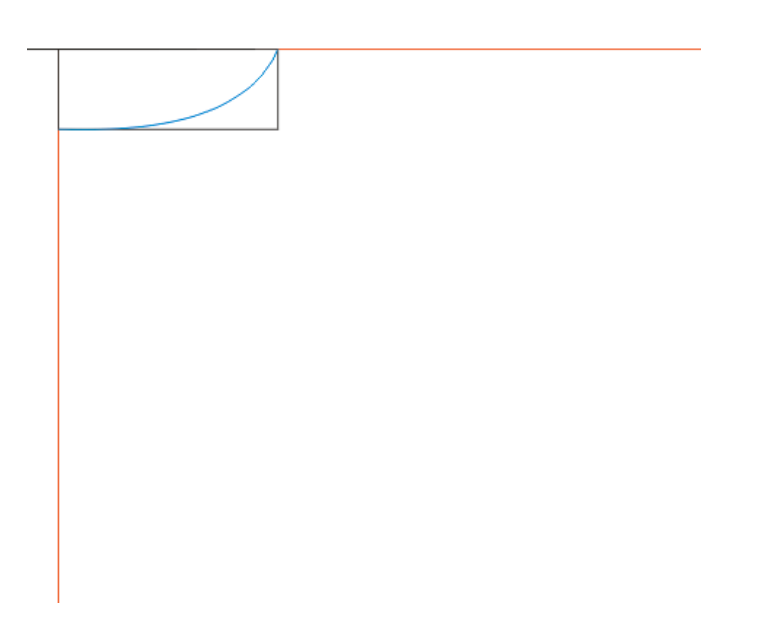

Рисунок 56.Создание горловины.

9. Создание линии плеча. Нарисуйте прямоугольник высотой 22 см и шириной 18,5 см (18,5 см – ширина плеча с отрицательным припуском). Выравниваем данный прямоугольник относительно верхнего края и левой стороны вертикальной линии. Нарисуйте окружность радиусом, равной косой высоте плеча 42 см. Центр окружности должен быть расположен линии талии, а также на вертикальной линии (Рисунок 57). Проведите линию плеча: от горловины до пересечения окружности и большого прямоугольника (Рисунок 58).

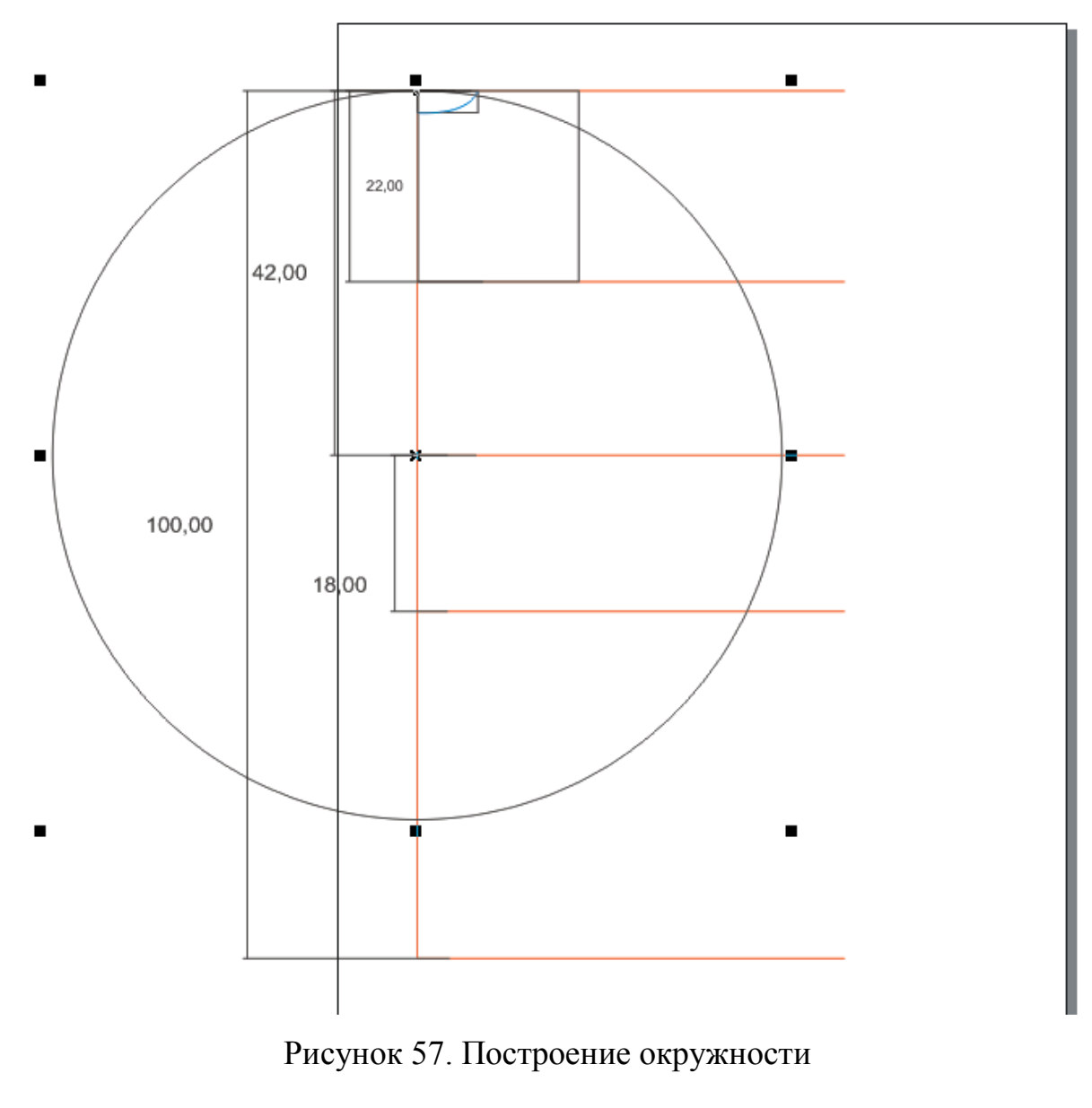

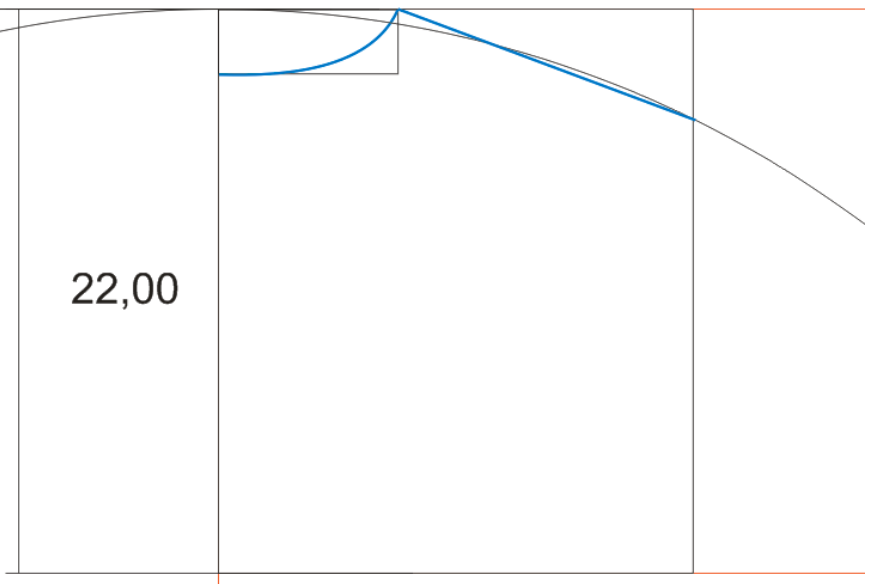

Рисунок 58. Построение линии плеча

10. Создание проймы спинки. Нарисуйте небольшую вертикальную линию. Расположите ее на линии груди на расстоянии 22 см (четверть обхвата груди с отрицательным значением припуска (-2 см): 90/4-0,5=22) от большой вертикальной линии. Используя размерную линию, измерим расстояние между линией плеча и линией груди и рассчитаем основные точки необходимые для построения проймы спинки.

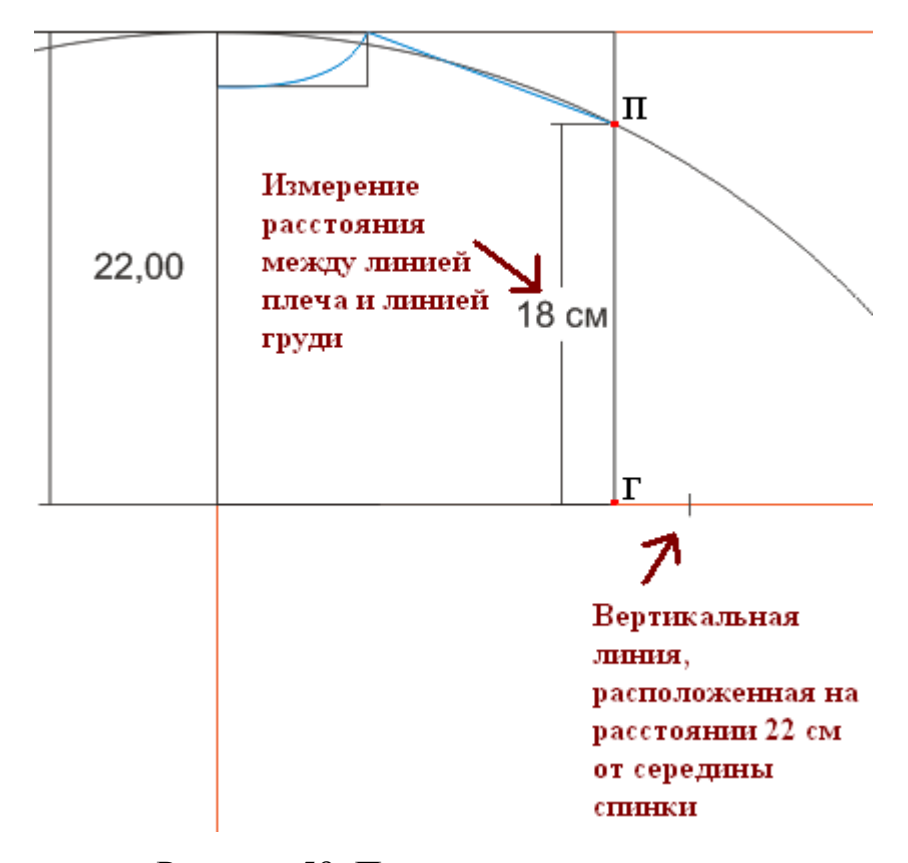

Рисунок 59. Построение линии плеча

11. Согласно Рисунку 59 расстояние между линиями плеча и груди равна 18 см., следователь точки ГП1 = 0,15\*ГП = 0,15\*18 = 2.7 (см); ГП2 = 0,4\*ГП =  $0.4*18 = 7.2$  (см), а П2П3 = 1.2 см для всех размеров. Нарисуем прямоугольник шириной 1,2 см и высотой 4,5 см (ГП2-ГП1). Выравниваем прямоугольник относительно большого прямоугольника по низу и правой стороне и перемещаем на расстояние 2,7 см вверх. Проведите линию проймы (Рисунок 60).

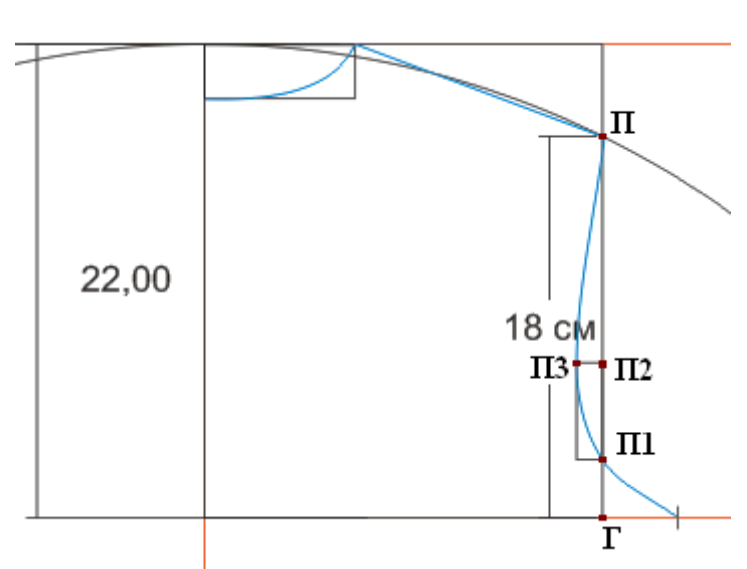

Рисунок 60. Построение линии проймы

12. Построим линию талию. Нарисуйте небольшую вертикальную линию (по размерам как в п. 10). Расположите ее так, чтобы она находилась на большой вертикальной линии и на линии талии. Затем переместите ее вправо на 18 см (четверть обхвата талии с припуском в 2 см: 70/4+0,5 = 18). Проведите линию талии.

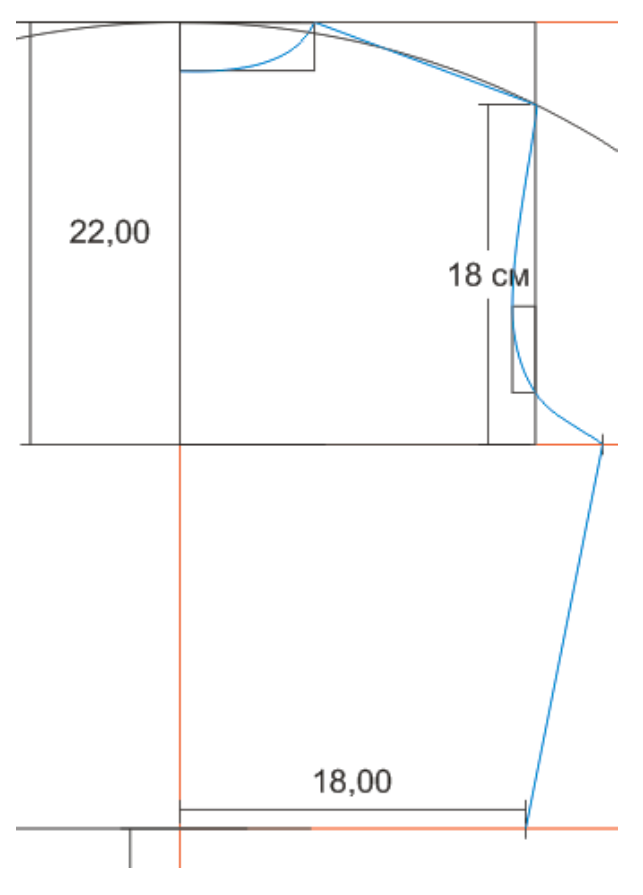

Рисунок 61. Построение линии талии

168

13. Построение линии бедра. Построение линии бедра происходит аналогично п. 12. Расстояние от середины спины до бедра определяется размером обхвата бедра: четверть размера обхвата бедра с отрицательным припуском -2 см:  $96/4 - 0.5 = 23.5$  (cm).

14. Соединяется подол платья с линией бедра прямой вертикальной линией. Далее выкройка замыкается (Рисунок 62).

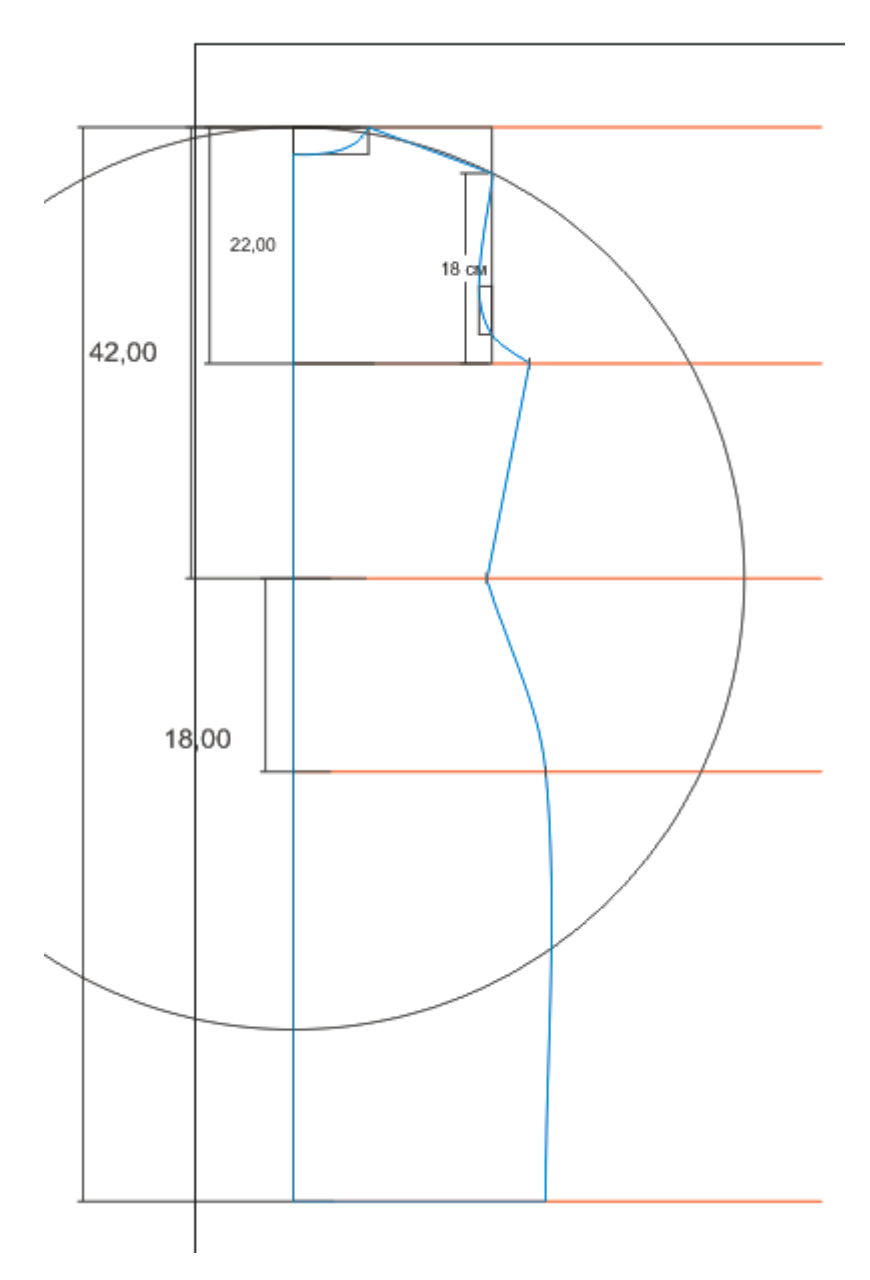

Рисунок 62. Создание выкройки спинки платья

15. Построение переда платья. Используя докер **Положение,** разместите копию выкройки спинки платья правее на 40 см и отразите дубликат по

горизонтали. При необходимости можно линии груди, талии и бедер продолжить так, чтобы они пересекали будущую выкройку переда платья (Рисунок 63).

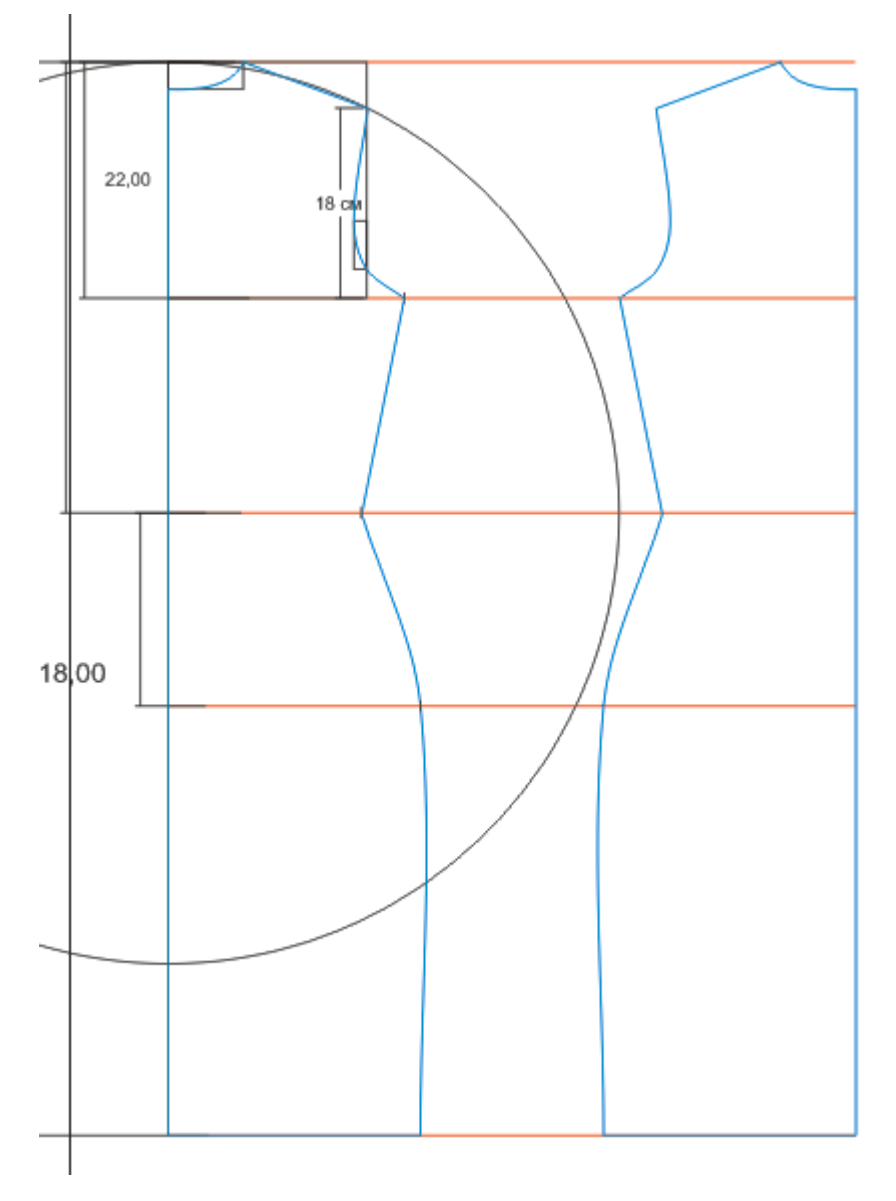

Рисунок 63. Создание дубликата выкройки спинки платья

16. Построение горловины для выкройки переда платья. Постройте квадрат со стороной равной 7 см (ширина определяется размером полуобхвата шеи п.8, а глубина равна 7 см для любых размеров). Расположите данный квадрат в верхнюю часть выкройки переда справа (Рисунок 63). Используя инструмент **Фигура,** перемещаем узел, определяющий глубину горловины, на нижний правый угол квадрата и при необходимости редактируем направляющие точки.

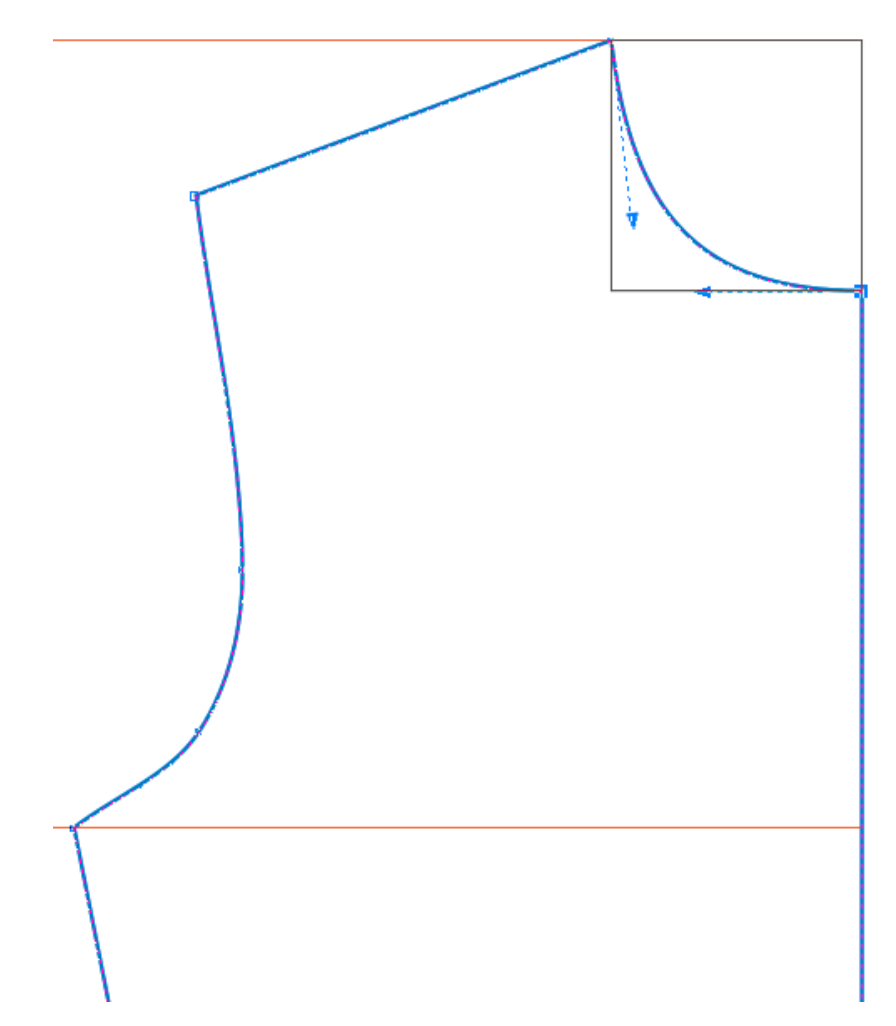

Рисунок 63. Построение горловины на выкройке переда платья.

17. Редактирование проймы полочки. Для того чтобы изменить пройму полочки для переда платья необходимо выполнить те же действия, что и в пп. 10- 11, немного изменив расположение некоторых точек. ГП1 = 1,3 см; ГП2 = 6,3 см; П2П3 = 2 см. Измените расположение узлов и направляющих точек с помощью инструмента **Фигура** (Рисунок 64).

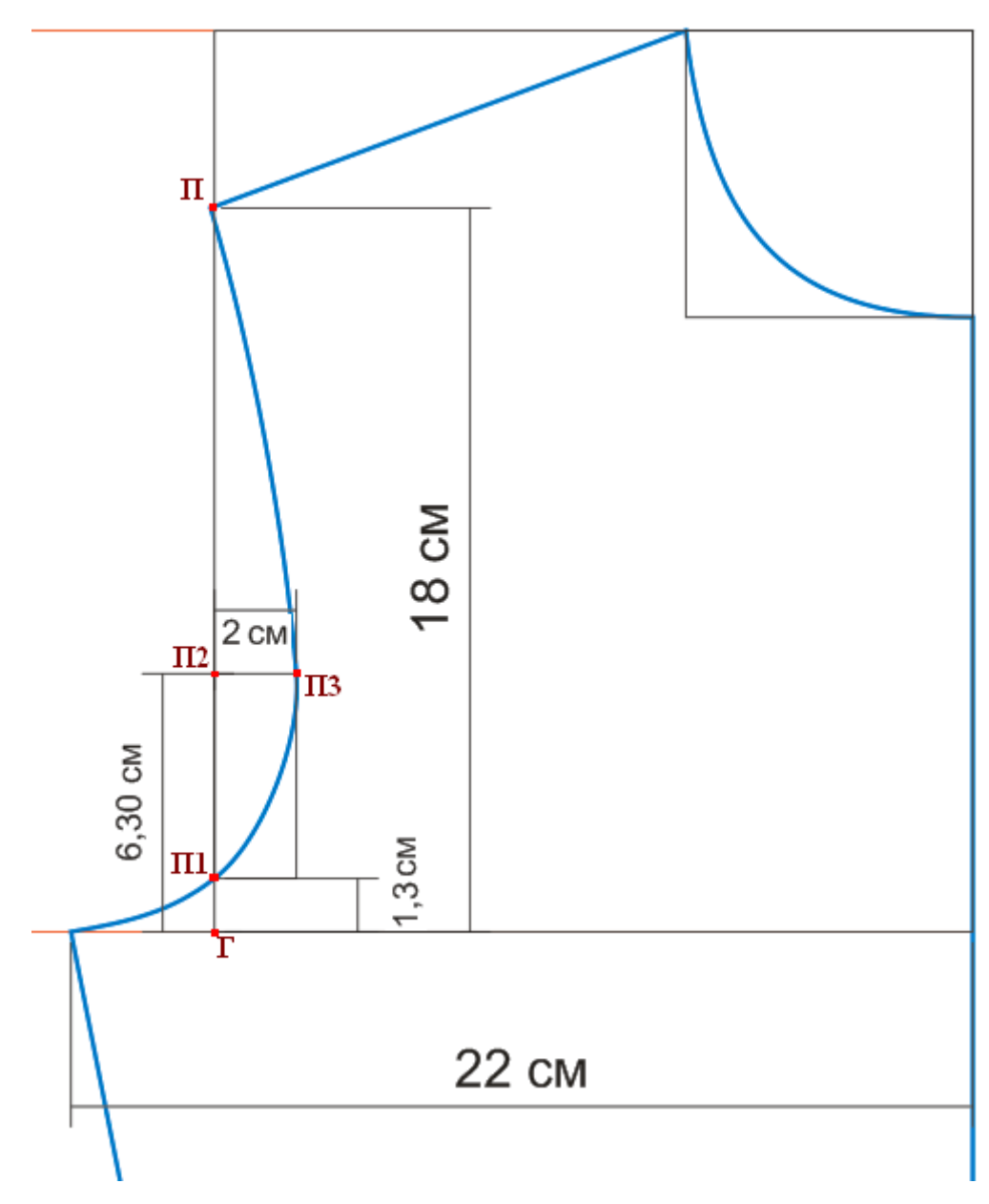

Рисунок 64. Редактирование проймы полочки

18. Создание полочки низа платья. Постройте прямоугольник шириной 23,5 см и высотой 1 см. Расположите полученный прямоугольник внизу платья и измените расположение нижнего правого узла (Рисунок 65).

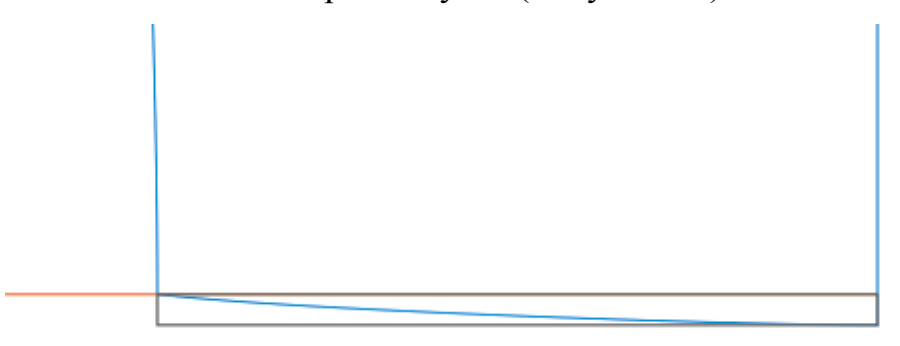

Рисунок 65. Оформление низа полочки платья

19. Выкройки переда и спинки платья готовы. Осталось лишь удалить лишние линии и прямоугольники, которые использовались для построения.

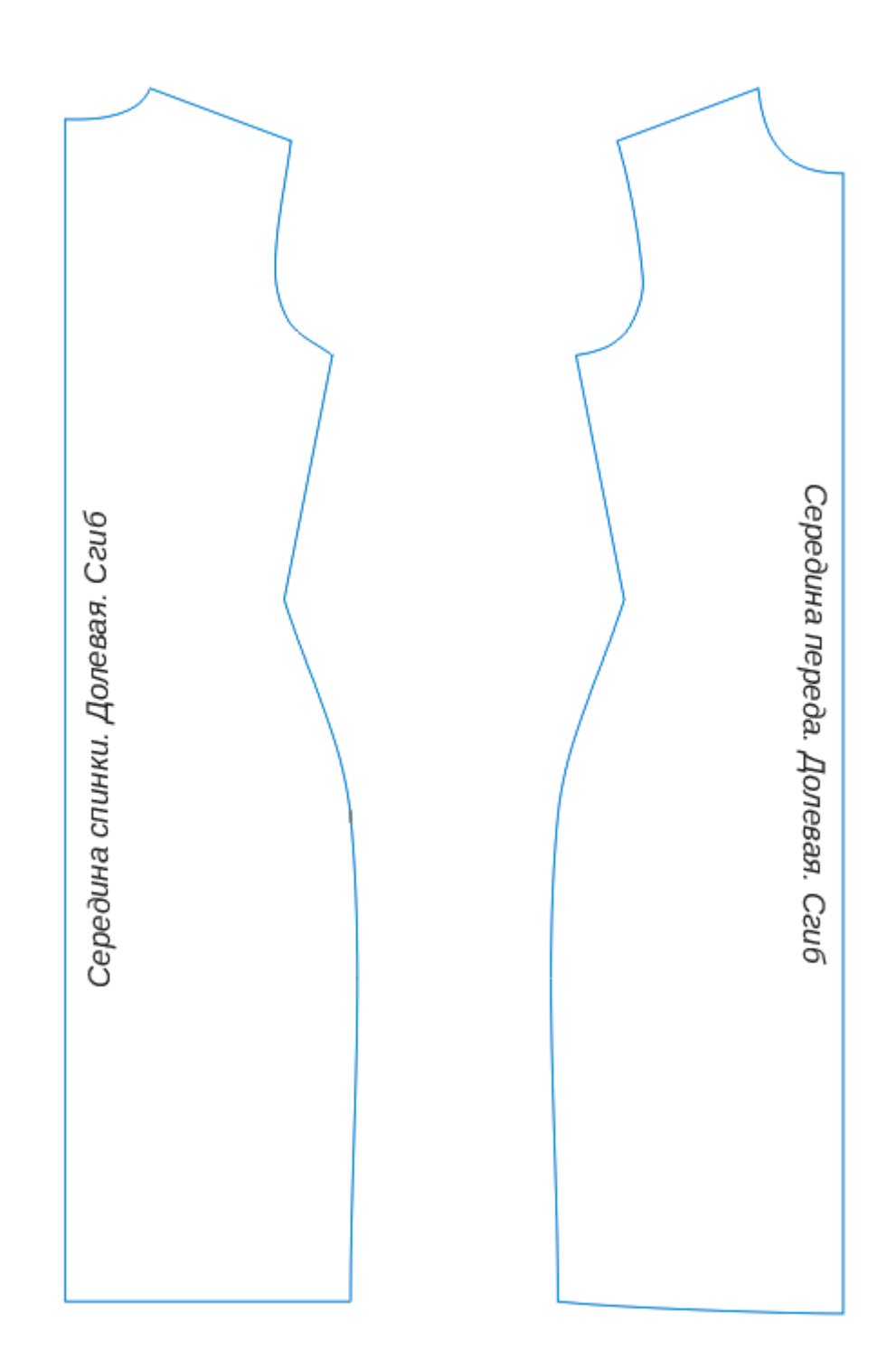

Рисунок 66. Готовая выкройка

#### **Дополнительная информация (создание драпировки)**

1. К имеющемуся платью можно добавить драпировку. Добавим горизонтальную драпировку к переду платья. Для этого необходимо нарисовать горизонтальную линию, которая пересекает выкройку, и продублируем ее несколько раз. Расстояние можно выбрать произвольное. Для выкройки, представленной на Рисунке 67, расстояние между горизонтальными линиями равно 10 см.

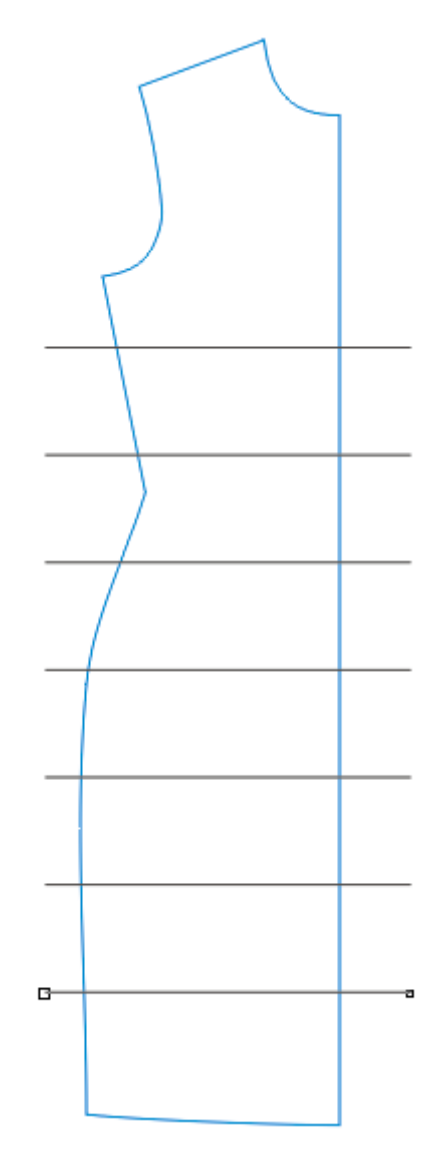

Рисунок 67. Добавление драпировки к платью

2. Выделите выкройку с горизонтальными линиями вместе и воспользуемся логической операцией **Исключение (Упорядочить –> Формирование -> Исключение)**. Горизонтальные линии можно удалить в дальнейшем они нам не понадобятся.

3. Выберите команду **Упорядочить -> Разъединить**, чтобы каждая часть платья была отдельным объектом.

4. Выделите платье, не затрагивая его верхнюю деталь, и переместите выбранный объект на 3 см (при желании размер складок можно изменять).

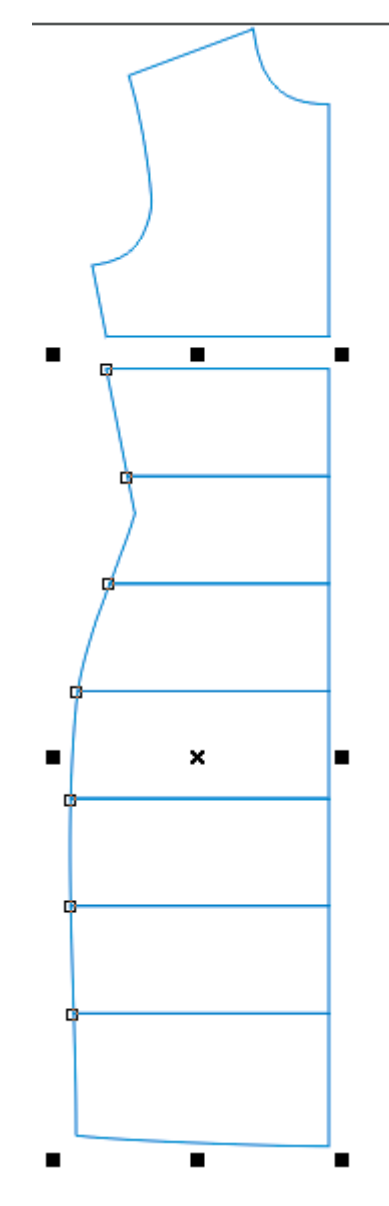

Рисунок 67. Результат выполнения пункта 4

5. Пункт 4 необходимо выполнять столько раз, сколько «складок» Вы запланировали. На выкройке будущие складки определены горизонтальными линиями. В результате у Вас должен получиться следующее изображение (Рисунок 68).

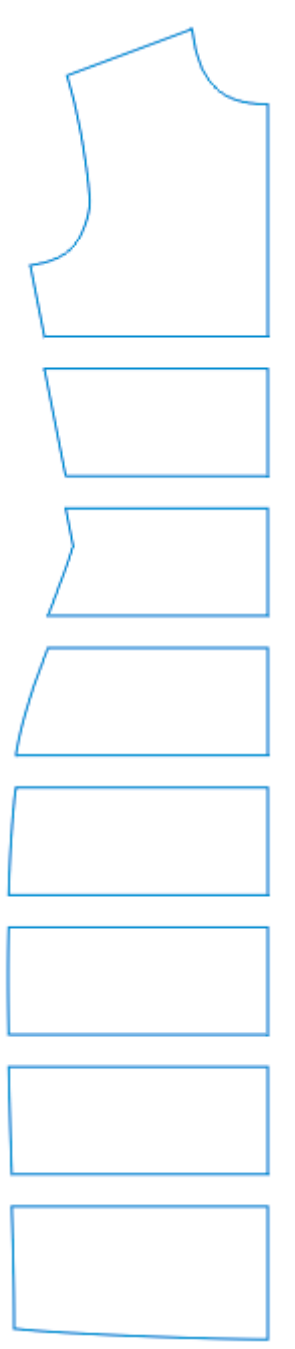

Рисунок 68. Перемещение всех деталей выкройки

6. Выкройка платья с драпировкой практически закончена, осталось лишь обвести полученное изображение выкройки переда платья и удалить лишние объекты. При необходимости узлы новой выкройки следует отредактировать, используя инструмент **Фигура.**

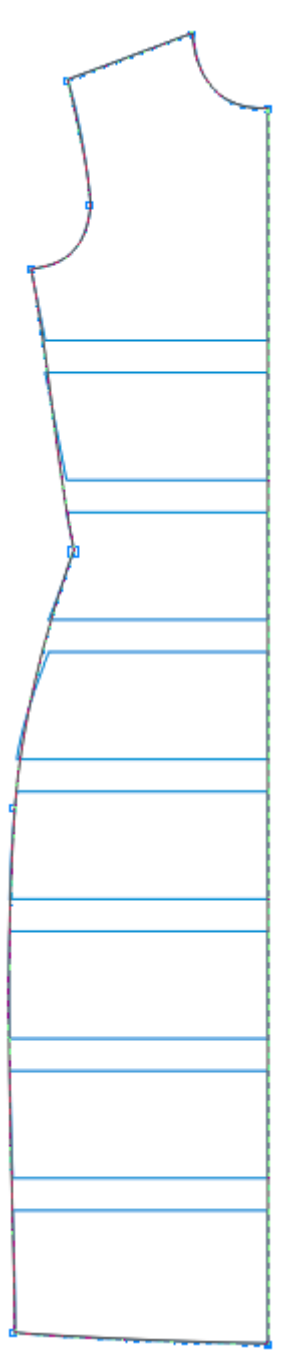

Рисунок 69. Обводка выкройки с помощью инструмента **Кривая Безье** 7. Полученный результат можно посмотреть на Рисунке 70.

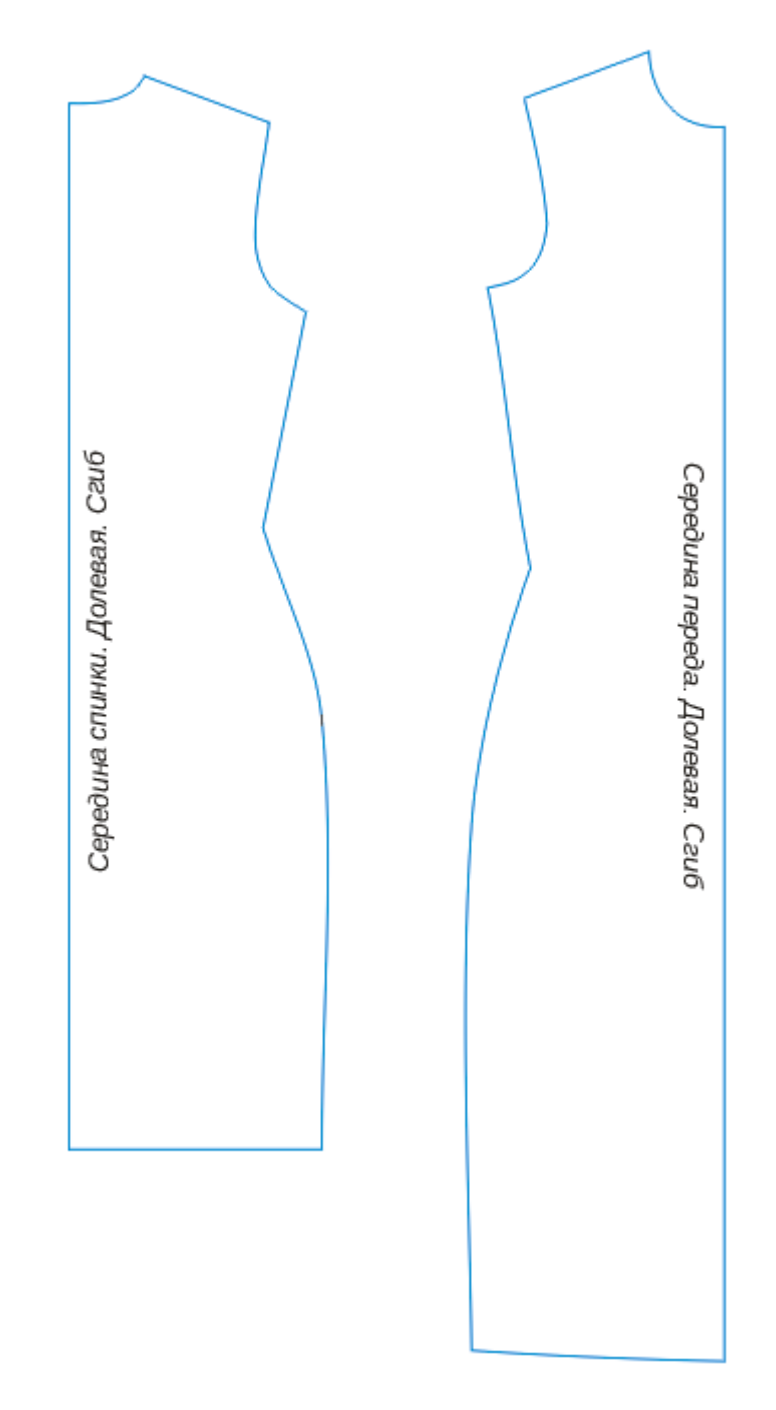

Рисунок 70. Готовые выкройки платья с драпировкой

# **Приложение 3**

# **Эскизы студентов**

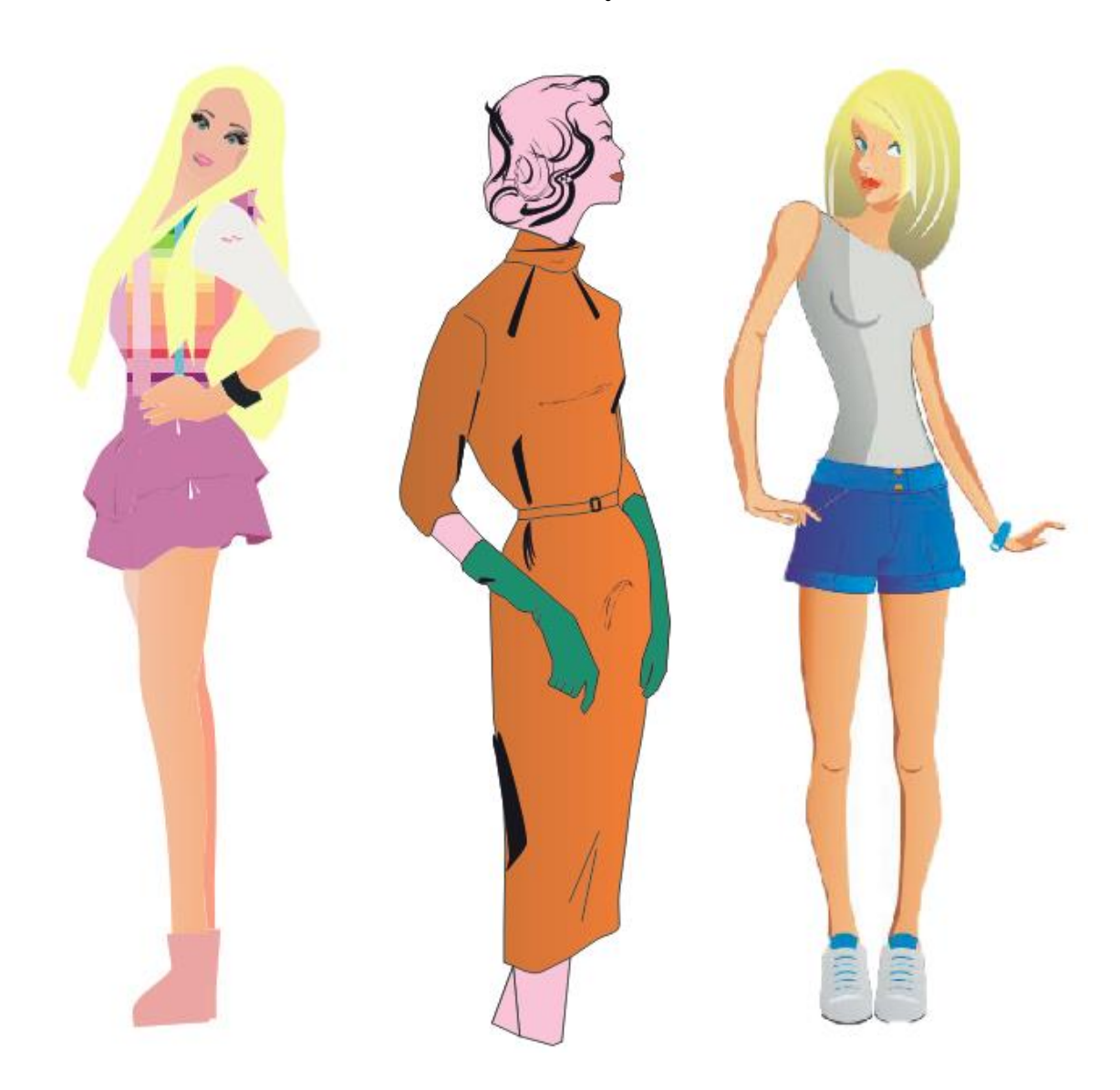

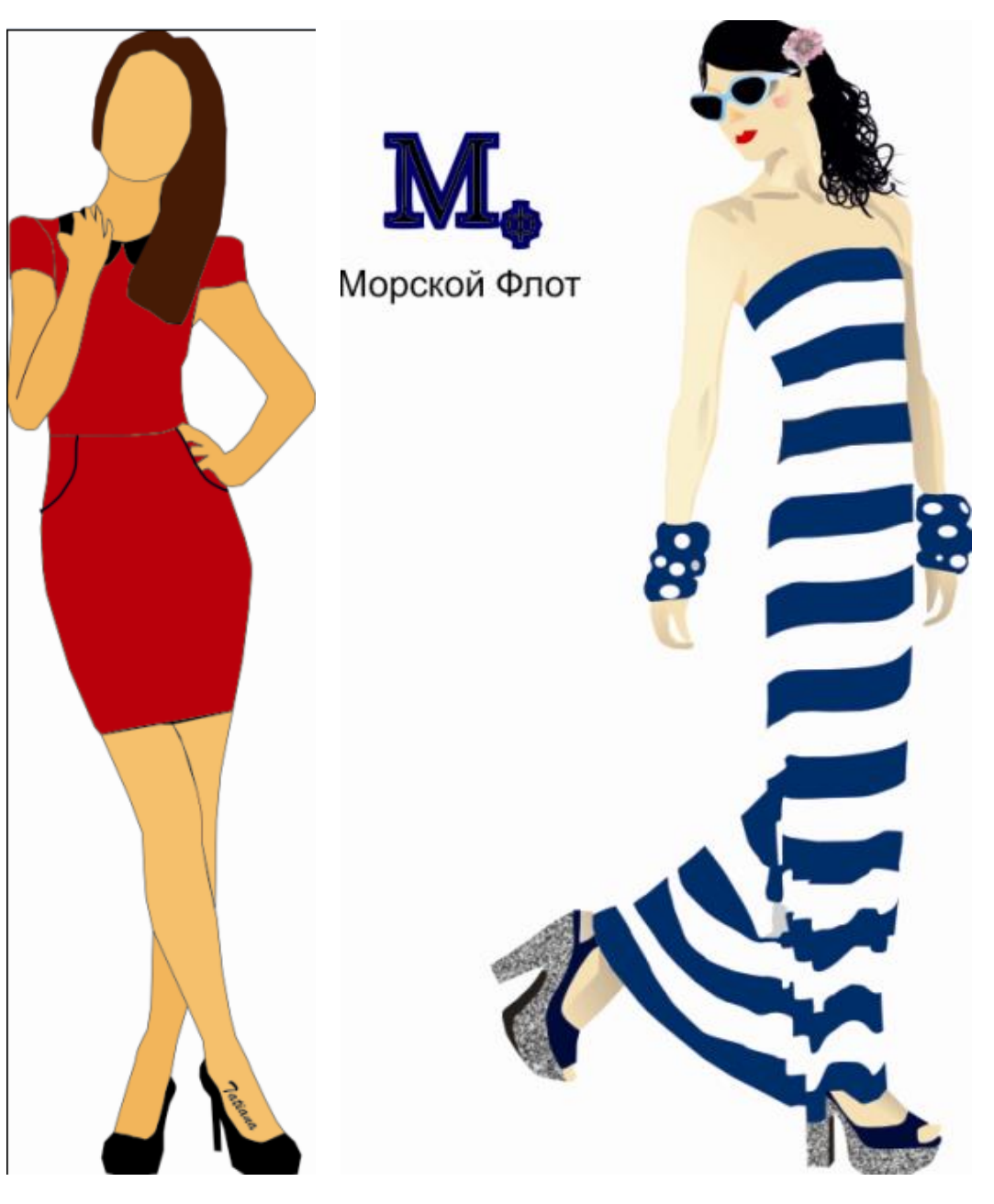